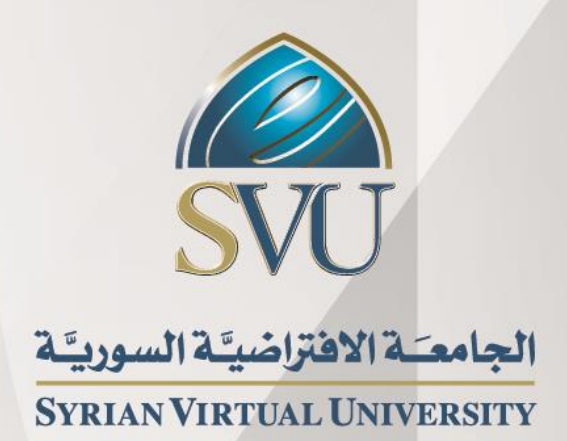

# **هندسة األمواج المكروية** الدكتور خالد يزبك

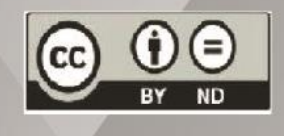

ISSN: 2617-989X

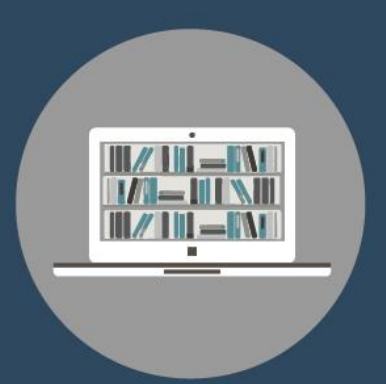

**Books & Refrences** 

#### **هندسة األمواج المكروية**

الدكتور خالد يزبك

من منشورات الجامعة االفتراضية السورية الجمهورية العربية السورية 0202 هذا الكتاب منشور تحت رخصة المشاع المبدع – النسب للمؤلف – حظر االشتقاق )4.0 ND– BY– CC)

[https://creativecommons.org/licenses/by-](https://creativecommons.org/licenses/by-nd/4.0/legalcode.ar)nd/4.0/legalcode.ar

يحق للمستخدم بموجب هذه الرخصة نسخ هذا الكتاب ومشاركته وإعادة نشره أو توزيعه بأية صيغة وبأية وسيلة للنشر وألية غاية تجارية أو عُير تجارية، وذلك شريطة عدم التعديل على الكتاب وعدم الاشتقاق منه وعلى أن ينسب للمؤلف الأصلي على الشكل الآتي حصراً:

خالد يزبك ، الإجاز ة في تقانة الإتصالات، من منشور ات الجامعة الافتر اضية السورية، الجمهورية العربية السورية، ٢٠٢٠

متوفر للتحميل من موسوعة الجامعة /https://pedia.svuonline.org

#### **Microwave Engineering**

Microwave Engineering

Publications of the Syrian Virtual University (SVU)

Syrian Arab Republic, 2020

Published under the license:

Creative Commons Attributions- NoDerivatives 4.0

International (CC-BY-ND 4.0)

[https://creativecommons.org/licenses/by-](https://creativecommons.org/licenses/by-nd/4.0/legalcode)nd/4.0/legalcode

Available for download at:<https://pedia.svuonline.org/>

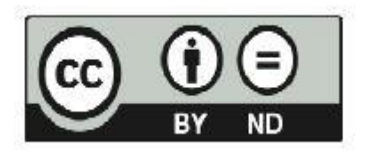

## الفهرس:

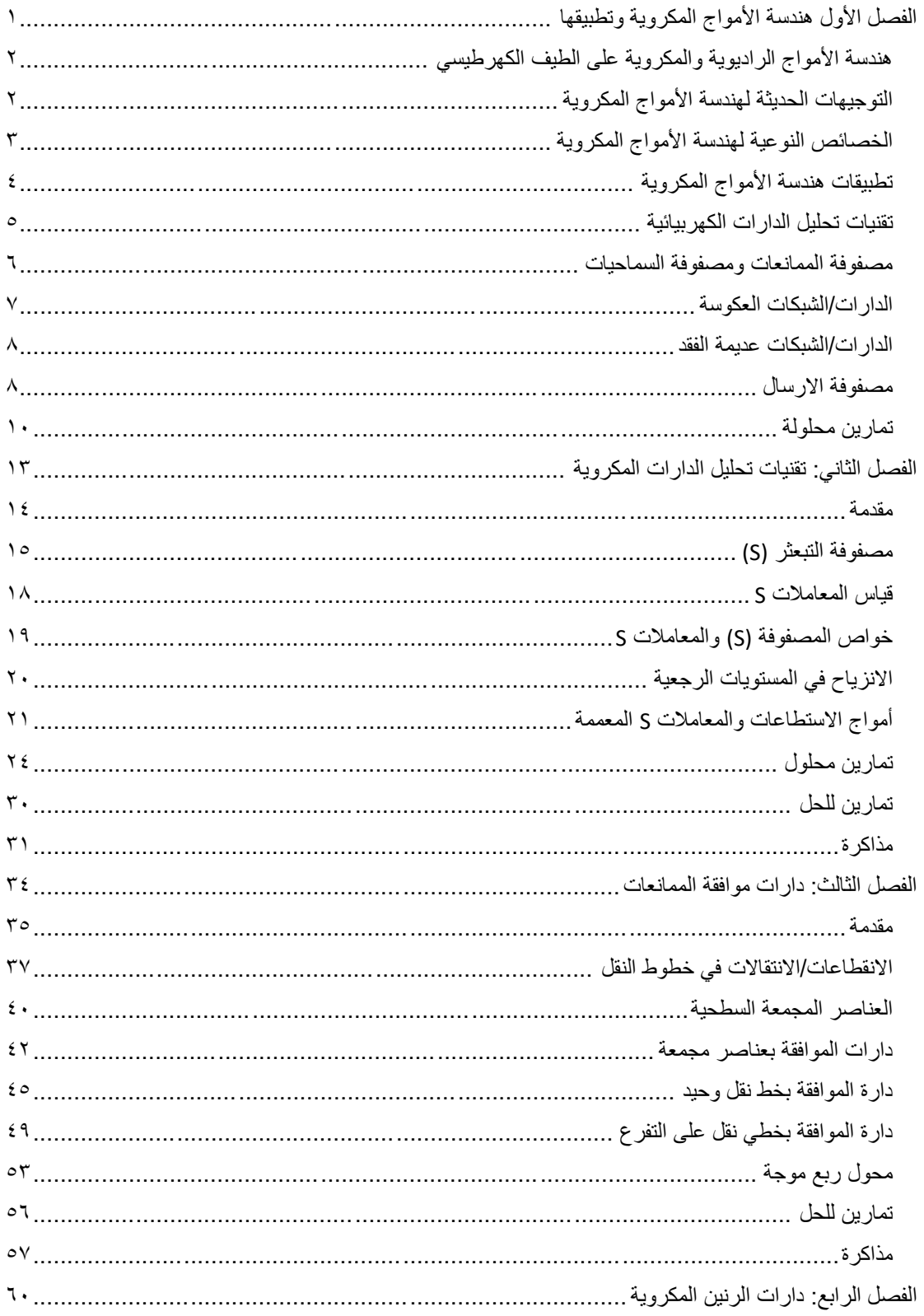

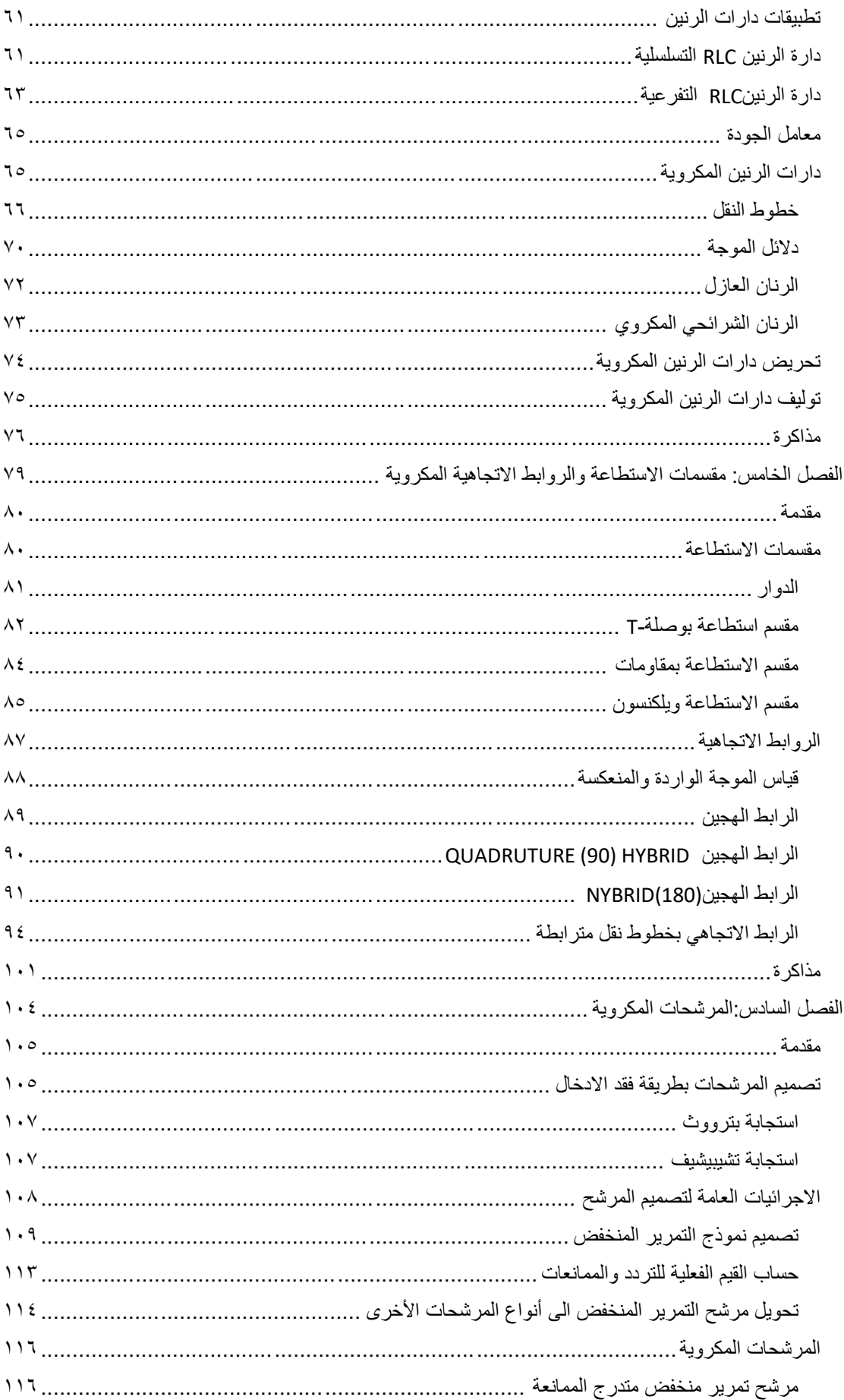

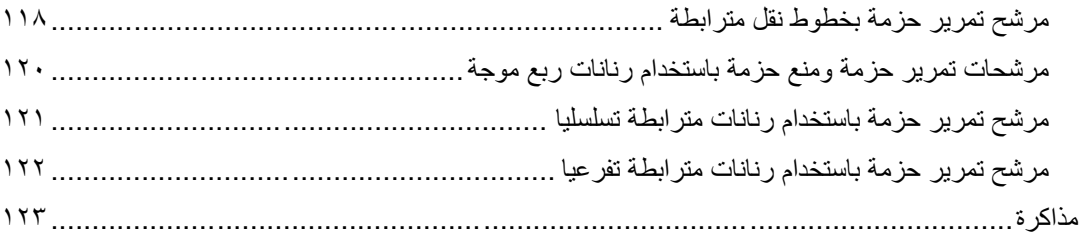

## <span id="page-5-0"></span>الفصل الأول هندسة الأمواج المكرّوية و تطبيقاتها

## **Microwave engineering and its applications**

#### **الكلمات المفتاحية:**

هندسة الأمواج المكرويّة Microwave engineering، الترددات الراديوية (RF) Radio Frequency، الترددات المكروية (MW) Microwaves، تطبيقات هندسة الأمواج المكرويّة Applications of microwave مصفوفة ،Analysis techniques of electrical circuits الكهربائية الدارات تحليل تقنيات ،engineering الممانعات matrix Impedance، مصفوفة السماحيات matrix Admittance، الشبكات العكوسة Reciprocal networks، الشبكات عديمة الفقد networks Lossless، مصفوفة اإلرسال matrix Transmission .[ABCD]

#### **ملخص:**

نقدم للطالب في هذا الفصل مقدمة عامة عن هندسة الأمواج الراديوية والمكروية، والحيز الذي تشغله على الطيف الكهرطيسي، والتوجهات الحديثة لهذه الهندسة، وخصائصها النوعية، وتطبيقاتها المختلفة في المجاالت العسكرية والتجارية والعلمية والطبية. ويراجع الطالب في هذا الفصل تقنيات تحليل الدارات الكهربائية، تمهيدا للتعرف على تقنيات تحليل الدارات الراديوية والمكروية.

#### **أهداف تعليمية:**

يتعرف الطالب في هذا الفصل على:

- الحيز الذي تشغله هندسة األمواج الراديوية والمكروية على الطيف الكهرطيسي
	- التوجهات الحديثة في السوق والصناعة لهندسة األمواج المكروية
- الخصائص النوعية التي تميز هندسة الأمواج المكر ويّة في الصناعة والتطبيقات
	- تطبيقات هندسة الأمواج المكرويّة العسكرية والتجارية والعلمية والطبية
		- تقنيات تحليل الدارات الكهربائية

### <span id="page-6-0"></span>**.1 هندسة األمواج الراديوية والمكروية على الطيف الكهرطيسي Engineering MW&RF over Electromagnetic Spectrum**

يغطي مجال هندسة الأمواج الراديوية والمكروية سلوك الإشارات المتناوبة ذات الترددات ضمن النطاق الترددي من mm .1 وتميز بعض حتى 1 m ، يقابل ذلك أطوال موجة في الفضاء الحر من 300 GHz إلى 300 MHz المراجع بين الترددات الراديوية (RF (Frequency Radio والترددات المكروية (MW (Microwaves. حيث ، والنطاق الترددي UHF من 300 MHz إلى 30 MHz تغطي الترددات RF النطاق الترددي VHF من ، يقابل ذلك أطوال موجة في الفضاء الحر من 3 GHz إلى 300 MHz

، ويقابل ذلك أطوال 300 GHz إلى 3 GHz cm .10 وتغطي الترددات MW النطاق الترددي من حتى 10 m موجة في الفضاء الحر من 20 $\,$ cm حتى 20 $\,$ nm . مراجع أخرى أيضاً تطلق تسمية الأمواج الميلليمترية millimetre waves (mm–Waves) على النطاق الترددي من 30 GHz إلى 300 GHz ، ويقابل ذلك أطوال .1 mm حتى 1 m*c* موجة في الفضاء الحر من

يظهر الشكل 1 توضع النطاقات الترددية MW & RF ضمن الطيف الكهرطيسي، ورموز النطاقات الجزئية التي حددها االتحاد الدولي لالتصاالت (ITU (Union Telecommunications International، الذي يهتم بتنظيم وتخصيص الترددات.

#### **.2 التوجهات الحديثة لهندسة األمواج المكروية**

#### **Modern trends in microwave engineering**

اتخذ مجال هندسة الأمواج المكروية منحى مختلفاً جذرياً في العقود الأخيرة، فبعد أن كان العمل في هذا المجال يقتصر على التطبيقات العسكرية، أصبحت تظهر له تطبيقات مدنية مفيدة، حتى طغت في أيامنا هذه التطبيقات المدنية في مجاالت الحياة المختلفة. النمو المتسارع في التزايد لسوق التطبيقات الالسلكية التجارية لم يبدل فقط في المنحى من عسكري إلى مدني، لكن جلب معه تحوالت هامة في طبيعة عمل المهندسين والتقنيين المختصين في مجال هندسة الأمواج المكروية والراديوية. لهذا التحول نتائج هامة ليس فقط على التصميم والتطوير ، بل أيضاً على قطاع الصناعة، ويستحق تسليط الضوء عليه.

تحول التركيز واالهتمام في هندسة األمواج المكروية من التصميم للحصول على أفضل أداء، إلى التصميم للتصنيع. أي من تصميم أجزاء محدودة في الكم والنوع، إلى إنتاج كمي كبير ؛ ومن الأداء بالدرجة الأولى مهما كانت الكلفة، إلى أقل كلفة ممكنة مع أداء مقبول؛ ومن أعرض حزمة ترددية ممكنة، إلى أضيق حزمة مخصصة إلخ من هذه التحولات. وهكذا أصبح مهندس الأمواج المكروية مطالباً أن يكون على دراية بما يحتاجه المستهلك وبتوجهات السوق، وبتقانات التصنيع، وبنماذج المصنع، لدرجة غير مسبوقة في تاريخ هندسة األمواج المكروية والراديوية.

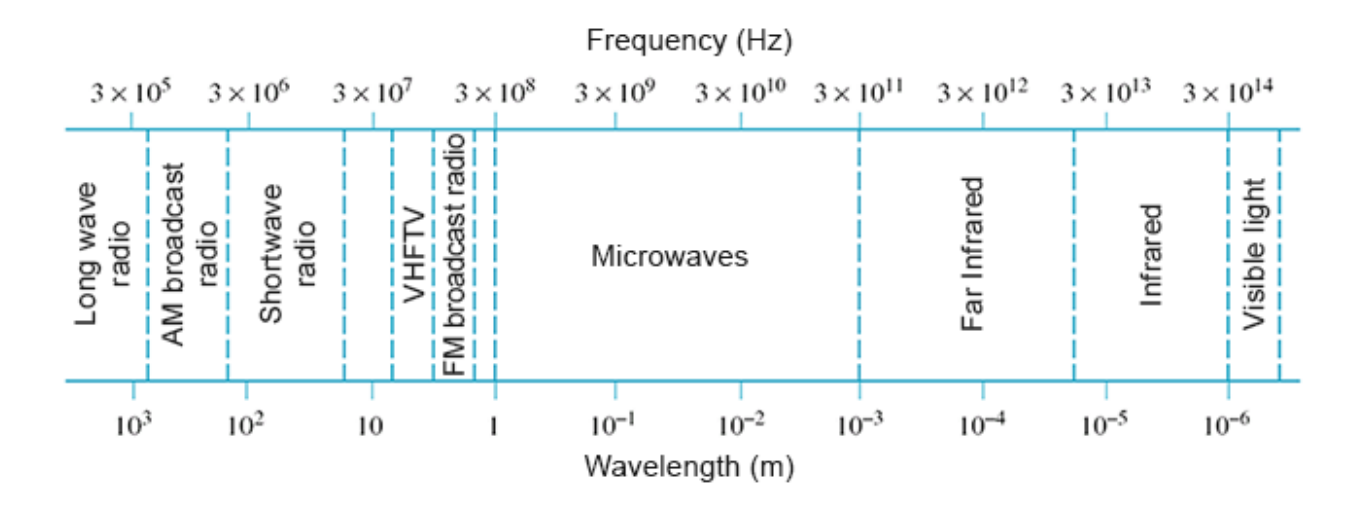

<span id="page-7-0"></span>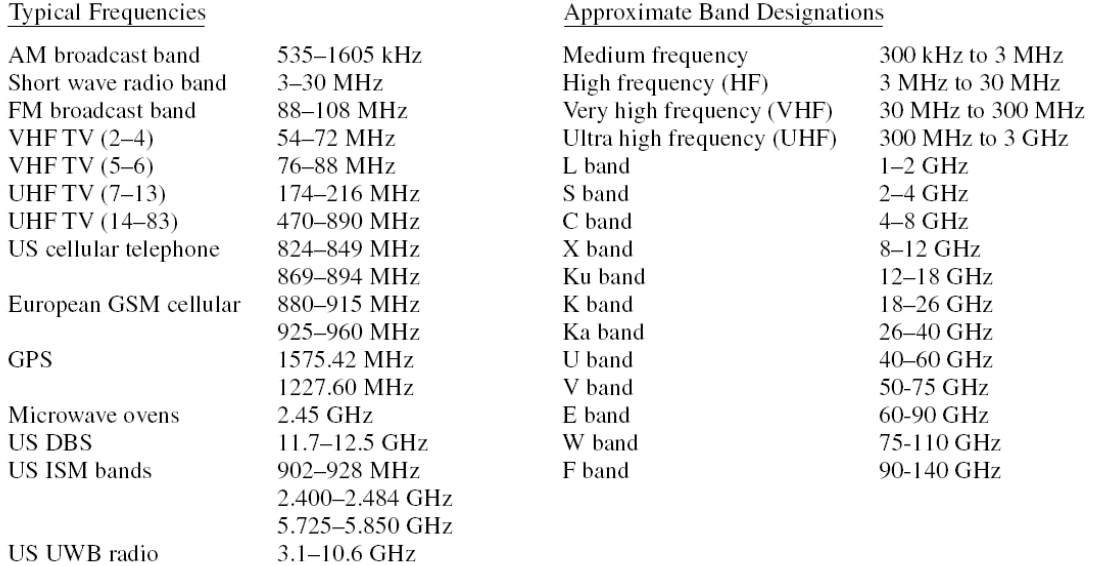

الشكل :1 توضع النطاقات الترددية MW & RF ضمن الطيف الكهرطيسي ورموز النطاقات الجزئية

## **ّ .3 الخصائص النوعية ل ة هندسة األمواج المكروي**

#### **The specific properties of microwave engineering**

لقد غدت هندسة الأمواج المكروية والراديوية من المجالات الحيوية والمثيرة للاهتمام، بفضل التكافل الذي حصل بين التقدم الهائل في تقانة تصنيع الدارات اإللكترونية، واالنفجار في الطلب الحالي على سعة االتصاالت والخدمات في الصوت والصورة والمعطيات. نتج عن هذا الطلب المستمر في التزايد ثورة صناعية جديدة في نظم االتصاالت وتنوع في التطبيقات، مثل الهاتف النقال، والبث التلفزيوني، وشبكات الحو اسيب، في بيئات مختلفة، منها البيت والمكتب والبنى التحتية.

هناك عوامل/آثار فيزيائية مهملة عند الترددات المنخفضة تصبح متزايدة الأهمية عند الترددات العالية. من هذه الآثار الأثر القشري skin effect، والفقد بسبب الإشعاع radiation loss. رأينا سابقاً –في مقرر الأمواج الكهرطيسية وخطوط النقل- أن األثر القشري ناتج عن انتشار الحقل الكهرطيسي في قشرة محدودة السماكة من سطح الناقل، وأن هذه السماكة تتناقص مع زيادة التردد. لذلك، عند الترددات العالية، يجري التيار الكهربائي ضمن قشرة سطحية من الناقل، مما يزيد في فقد الطاقة الكهرطيسية في الوصالت الناقلة. األثر الفيزيائي الثاني ناتج عن الإشعاع ونزداد أهميته –كما رأينا سابقاً في مقرر الأمواج الكهرطيسية وخطوط النقل– كلما اقتربت أطوال الموجة من أبعاد الدارة والوصالت الناقلة. من أجل النواقل والعناصر التي أبعادها من رتبة طول الموجة، تتسبب األمواج المستقرة الناتجة عن انعكاس األمواج الكهرطيسية عند حدود العناصر بزيادة إشعاع الطاقة الكهرطيسية. هذه األمواج المستقرة يسهل تشكيلها عند الترددات المكروية والراديوية إرادياً أو لا إرادياً كما سنرى لاحقاً. يزيد ذلك من صعوبة تنفيذ الدارات المكروية والراديوية واالنتباه بشكل خاص للشكل الهندسي لخط النقل، وتوضعه نسبة لباقي العناصر، ولمستوي أو مساحات التأريض في الدارة ground planes التي تحتاج لعناية خاصىة جدا، إضافة إلى التغليف و/أو التعليب boxes metallic/packaging المهم في الحد من اإلشعاع وقضايا التداخل/التوافق الكهرطيسي.

يتميز الجانب العملي في هندسة الأمواج الراديوية والمكروية عن الإلكترونيات التقليدية أيضاً بمنهجية الاختبار . نتيجة للتعامل مع الترددات العالية، تصبح الآثار السعوية وتأثير الأمواج المستقرة المرافقة للكابلات المحورية المستخدمة في االختبار، وأثر مجسات االختبار التقليدية المتمثلة على شكل سعات طفيلية، هامة مما يجعل استخدام تقنيات توصيف الدارات التقليدية غير مناسب للدارات المكروية والراديوية.

## <span id="page-8-0"></span>4. تطبيقات هندسة الأمواج المكرويّة Applications of microwave engineering

مع أن الخصائص النوعية لهندسة الأمواج المكروية نؤدي إلى صعوبة في التحليل والتصميم كما ذكرنا، إلا أن هذه العوامل نفسها تمنحها تطبيقات فريدة في نوعيتها أيضاً. في هذا السياق، يمكن أن نذكر الاعتبارات التالية:

- يتناسب ربح الهوائي مع البعد الكهربائي للهوائي. لذلك عند الترددات العالية، يمكن أن نحصل على ربح أعلى لهوائي بأبعاد فيزيائية أصغر. مما يسمح بتصغير حجم أجهزة ونظم االتصاالت المكروية، ويجعل الترددات المكروية هي المفضلة لتطبيقات الرادار ألن مساحة االنعكاس الفعالة لهدف راداري متناسبة مع البعد الكهربائي للهدف
- تسمح الترددات العالية بزيادة عرض الحزمة، أي زيادة معدل نقل المعطيات. على سبيل المثال، 1% عرض حزمة عند التردد MHz 600 يعطي MHz ،6 بينما يعطي MHz 600 عند التردد GHz 60
- تنتشر األمواج المكروية وفق خط نظر، بينما األمواج عند الترددات المنخفضة تنعكس من طبقة اإليونوسفير ionosphere. تسمح خاصية الانتشار هذه بتحقيق سعات عالية جدا مثل الوصـلات المكروية والاتصـالات الفضائية، مع خاصية هامة أخر ى هي إعادة استخدام الترددات
- تحدث معظم ظواهر التجاوب resonance الجزيئية والذرية والنووية عند الترددات المكروية، ما يجعل لهندسة الأمواج المكروية تطبيقات فريدة في مجال العلوم الأساسية، والاستشعار عن بعد، والتشخيص الطبي، والمعالجة، والتسخين المنزلي والصناعي، يخصص لها نطاقات ترددية من الطيف الكهرطيسي Industrial, Scientific and Medical (ISM) bands باسم تعرف

تتجلى معظم التطبيقات الحالية لهندسة األمواج المكروية في نظم وشبكات االتصاالت الالسلكية، الشبكات الالسلكية، نظم الرادار، استشعار البيئة عن بعد، واألجهزة الطبية.

تشغل الاتصالات اللاسلكية، وخاصة نظم الاتصالات النقالة، الحيز الأكبر من التطبيقات الحالية لهندسة الأمواج المكروية، التي نزود بالصوت والصورة والمعطيات لأي شخص، أينما كان، وفي أي وقت. لقد تطورت هذه النظم بشكل متسارع منذ بداياتها في الثمانينات من القرن الماضي، كنظم تماثلية حملت اسم الجيل األول G.1 ثم تحولت إلى النظم الرقمية اعتباراً من الجيل الثاني 2G مع بداية التسعينات من القرن الماضـي. وفي السنوات الأخيرة، ظهر تنوع واسع من المعايير لالنتقال إلى تقديم خدمات متطورة مع متطلبات متزايدة على السرعة وعرض الحزمة، حملت .2.5G, 3G, 3.5G, 4G :التسميات المعايير هذه

تطورت الاتصالات الفضائية أيضاً مع تطور تقانات هندسة الأمواج المكروية، للتزويد بخدمات الصوت والصورة والمعطيات عبر العالم. لكن المشروعين الكبيرين في هذا المجال وهما star Global and Iridium لم يكتب لهما النجاح تجارياً، إضافة إلى المشاكل التقنية التي زادت من كلفة التشغيل. بينما لاقت نظم فضائية أخرى نجاحاً باهراً مثل نظام تحديد الموقع Global Positioning Satellite (GPS) system ونظام البث الفضائي التلفزيوني .Direct Broadcast Satellite (DBS) system

تزود الشبكات اللاسلكية المحلية (Wireless local area networks (WLANs) بسرعات نقل عالية بين الأجهزة والحواسيب على مسافات قصيرة. وظهرت نظم اتصالات لاسلكية تشغل نطاقاً ترددياً فائق العرض Ultra wide (UWB (band بمستويات استطاعة إرسال منخفضة جدًا لنقل المعطيات.

ظهرت النظم الرادارية كأول تطبيق عسكري لهندسة الأمواج المكروية خلال الحرب العالمية الثانية، ثم تطور ليشمل حاليًا تطبيقات عسكرية وتجارية وعلمية وطبية. تتوزع التطبيقات التجارية والعلمية في مجاالت عدة، في المطارات لتنظيم المالحة الجوية control traffic air، على الطرقات للتزويد بالخرائط وحالة الطرقات، ورادارات لمنع اصطدام السيارات avoidance collision vehicle، وفي البيئة لتوقعات الطقس prediction weather، واالستشعار عن بعد (الغلاف الجوي، المحيطات، الأرض).

#### <span id="page-9-0"></span>**Analysis techniques of electrical circuits الكهربائية الدارات تحليل تقنيات .5**

الخصائص المميزة لهندسة الأمواج المكروية، الناتجة عن الترددات العالية (وقصر أطوال الموجة)، لا تسمح بتطبيق نظرية الدارات التقليدية مباشرة على مسائل الدارات الراديوية والمكروية. من جهة، نظرية الدارات هي تقريب لنظرية الكهرطيسية العامة التي تعتمد على معادالت ماكسويل. من جهة أخرى، تعد خطوط النقل والعناصر المكروية موزعة، حيث يتغير الجهد والتيار بالطويلة والطور على طول خط النقل أو العنصر، على عكس الوصالت والعناصر في دارات الترددات المنخفضة التي يعتبر كل منها مجمع في نقطة. لذلك نعمل عادة على حل معادالت ماكسويل عند الترددات الراديوية والمكروية. لكن طبيعة هذه المعادلات معقدة رياضياً بسبب أن المقادير هي حقول شعاعية تتبع لإحداثيات الفضاء المدروس. وحلها يعطي توصيفاً كاملاً للحقل الكهرطيسي في كل نقطة من ذلك الفضاء، في حين أننا نهتم عادة، في معظم الحاالت العملية، بمقادير عند نقاط محددة كالجهد والتيار والممانعة واالستطاعة.

لقد اطلع الطالب على تقنيات تحليل الدارات عند الترددات المنخفضة، وهي تتمتع بسهولة التعامل معها نسبياً، مقارنة بحل معادالت ماكسويل الذي يعطي معلومات أكثر بكثير مما نحتاج عمليًا. لذلك سيكون الهدف في الفصول القادمة من هذا المقرر موجه نحو كيفية التوسع في تطبيق تقنيات تحليل الدارات التقليدية لمعالجة العديد من مسائل الدارات الراديوية والمكروية. السبب الآخر الذي يجعلنا نلجأ لنقنيات نحليل الدارات عوضاً عن حل معادلات ماكسويل، هو أنه من السهل تغيير المسألة الأصلية، أو تجميع عدة عناصر ، ثم إيجاد الاستجابة دون الحاجة لإعادة تحليل سلوك كل عنصر على حدة، في حين أننا سنضطر إلعادة حل معادالت ماكسويل كامالً بعد أي تعديل في الدارة.

سوف نستعرض في هذه المقدمة أكثر تقنيات تحليل الدارات التقليدية استخداماً، لننظر في الفصل التالي في تقنيات تحليل الدارات الراديوية والمكروية التي تأخذ بعين الاعتبار الخصائص المميزة لهندسة الأمواج المكروية الآنفة الذكر .

<span id="page-10-0"></span>**مصفوفة الممانعات ومصفوفة السماحيات matrices admittance and Impedance** تصنف الدارات عادة بعدد المنافذ (مداخل و/أو مخارج)، والدارة العملية الأكثر شيوعاً تكون بمنفذين (دخل وخرج) وتسمى باإلنكليزية quadripole or ,terminal-four ,port-two كما في الشكل .2 أما في الحالة العامة، يكون  $\left[ Z\right]$  منفذ، ونعرّف عند كل منفذ  $n$  الجهد  $V$  والنيار  $I_{n}$  الداخل إلى الدارة. تربط مصفوفة الممانعات  $\left[ Z\right]$  $\cdot$   $N$  السماحيات  $[Y]$  بين الجهود  $V$  والتيارات  $I_n$  لمنافذ الدارة وعددها

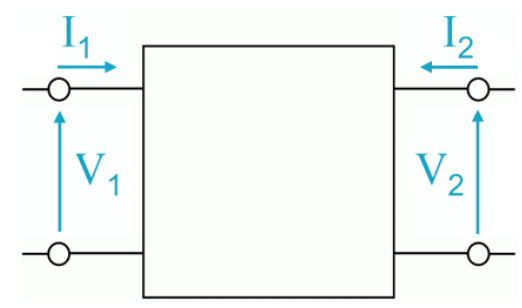

الشكل :2 المخطط الصندوقي لدارة بمنفذين يظهر اتجاه تيار كل منفذ

 $[I] = [Y].[V]$ 

تكتب مصفوفة الممانعات 
$$
\bigl[ Z \bigr]
$$
 على الشكل التالي:  
 $\bigl[ V \bigr] = \bigl[ Z \bigr] . \bigl[ I \bigr]$ 

على الشكل التالي: *Y* وتكتب مصفوفة السماحيات

أو على الشكل:

من الواضح أن  
\n
$$
[Z] = [Y]^{-1}
$$
\n
$$
Z_{ij} = \frac{V_i}{I_j} \Big|_{I_k = 0 \text{ for } k \neq j}
$$

بمعنى أن الممانعة *Z ij* تكون معرفة بقيادة الدارة من المنفذ بالتيار *j* وباقي المنافذ دارات مفتوحة، لذلك *I* ن أن الممانعة  $Z_{ii}$  أن الممانعة  $\bar{Y}_{i}$  ، أن أن الممانعة  $I_{k} = 0$  for  $k \neq j$  ،  $I_{k} = 0$  for  $k \neq j$ المنظورة من المنفذ *i* عندما تكون باقي المنافذ منتهية بدارات مفتوحة.

 $\left[ Y\right]$  على النحو التالي:  $Y_{ij}$  عن المصفوفة  $\left[ Y\right]$  على النحو التالي

$$
Y_{ij} = \frac{I_i}{V_j}\Bigg|_{V_k = 0 \text{ for } k \neq j}
$$

بمعنى أن السماحية *Y ij* بالجهد *j* تكون معرفة بقيادة الدارة من المنفذ *V j* وباقي المنافذ دارات مقصورة، لذلك 0 for تمثل سماحية الدخل *Y ii* . الحظ أن السماحية *i* عند المنفذ *I i* ، ثم نقيس تيار الدارة المقصورة *V k j <sup>k</sup>* المنظورة من المنفذ *i* عندما نكون باقي المنافذ منتهية بدارات مقصورة.

#### مالحظات:

عناصرها العالقة:

- <span id="page-11-0"></span>• المصفوفة [Z] أو المصفوفة [Y] تعطي توصيفاً كاملاً للدارة، بحيث يمكن تمثيل الدارة بعلبة سوداء، العالقة بين منافذها، دون معرفة مكونات الدارة، لكن يمكن استنتاج خواصها من *Y* أو *Z* تحدد *Y* أو *Z* خواص المصفوفة
- بشكل عام، كل عنصر *Z ij* أو كل عنصر *Z* من المصفوفة *Y ij* يمكن أن يكون *Y* من المصفوفة عقديا،ً أي من الشكل

$$
Z_{ij} = R_{ij} + jX_{ij}
$$

$$
Y_{ij} = G_{ij} + jB_{ij}
$$

• من أجل دارة لمها *N* منفذ، تكون لمصفوفة الممانعات [Z] ولمصفوفة السماحيات [Y] أبعاد N ×N ، وبما أن عناصر المصفوفة مقادير عقدية بشكل عام، يكون عدد المقادير المستقلة 2 وتسمى درجات 2*N* الحرية freedom of degrees. إن تخفيض درجات الحرية هام لتبسيط تحليل المسألة وتصميم الدارة، ويعتمد ذلك على خواص الدارة

#### **الدارات/الشبكات العكوسة networks Reciprocal**

الدارات العكوسة لا تحتوي على عناصر فعالة (مثل الديود والترانزستور) أو مواد (أوساط مادية) مستقطبة بالحقل الكهربائي أو المغناطيسي (مثل البلاسما والفرايت ferrites القابلة للمغنطة). فالدارات التي تحتوي على عناصر مجمعة R, L, C و/أو خطوط نقل مكونة من ناقل وعازل هي دارات عكوسة. متناظرة، أي تحقق *Y* أو المصفوفة *Z* يمكن البرهان على أنه إذا كانت الدارة عكوسة، تكون المصفوفة

> $Z_{ij} = Z_{ji}$  $Y_{ij} = Y_{ji}$

تكتب مصفوفة الممانعات [Z] من أجل دارة عكوسة على الشكل التالي:

وتكتب مصفوفة السماحيات [ Y] من أجل دارة عكوسة على الشكل التالي:

نلاحظ أن للدارة العكوسة درجات حرية أقل من الحالة العامة. (احسب درجات الحرية للدارة العكوسة؟).

**الدارات/الشبكات عديمة الفقد networks Lossless**

<span id="page-12-0"></span>رأينا أن كل عنصر  $_{y}$  من المصفوفة [ Z] أو كل عنصر  $_{y}$  من المصفوفة [ Y] يكون عقديا في الحالة العامة  $_{y}$ ويكتب على الشكل:

$$
Z_{ij} = R_{ij} + jX_{ij}
$$

$$
Y_{ij} = G_{ij} + jB_{ij}
$$

أي *ij ij G R* . نستنتج أن الدارة تكون عديمة الفقد إذا كان الجزء الحقيقي المسؤول عن الفقد في الدارة معدوماً 0 بالتالي تنخفض درجات الحرية إلى النصف، أي 2 .*N*

**Transmission matrix [ABCD] اإلرسال مصفوفة**

رَأينا أن المصفوفة [ Z] أو المصفوفة [ Y] توصّف دارة لـها N منفذ بشكل عام. في معظم الحالات العملية، نواجه دارات بمنفذين فقط (دخل وخرج)، ويمكن أن تنتج الدارة من ربط عدة دارات جزئية على التسلسل. لذلك من المفيد تعريف مصفوفة تربط جهد وتيار الدخل (منفذ 1) بجهد وتيار الخرج (منفذ 2) كما هو مبين في الشكل 3−a، تسمى مصفوفة اإلرسال وتكتب على الشكل:

$$
\begin{bmatrix} V_1 \\ I_1 \end{bmatrix} = \begin{bmatrix} A & B \\ C & D \end{bmatrix} \begin{bmatrix} V_2 \\ I_2 \end{bmatrix}
$$

أو على الشكل

 $V_1 = A V_2 + B I_2$  $I_1 = CV_2 + DI_2$ 

لاحظ أن التيار *I* يتجه إلى خارج الدارة على عكس التعريف السابق للمصفوفة [ Z] أو للمصفوفة [ Y]، ويكون ذلك مفيداً عملياً عند ربط عدة دارات على التسلسل. مثلاً يبين الشكل دارتين على التسلسل، المصفوفة [ABCD] لكل منهما معروفة، عندئذ يمكن استنتاج المصفوفة [ABCD [للدارة الكلية الناتجة بين المنفذين 1 و 3 بضرب المصفوفتين للدارتين 1 و،2 أي

$$
\begin{bmatrix} V_1 \\ I_1 \end{bmatrix} = \begin{bmatrix} A_1 & B_1 \\ C_1 & D_1 \end{bmatrix} \begin{bmatrix} A_2 & B_2 \\ C_2 & D_2 \end{bmatrix} \begin{bmatrix} V_3 \\ I_3 \end{bmatrix}
$$

ويمكن الاستفادة من مكتبة العناصر ومصفوفة الإرسال الموافقة لكل عنصر، كما في الشكل 3−b، لاستنتاج مصفوفة الإرسال لدارة مكونة من عدة عناصر على التسلسل من هذه المكتبة اعتمادا على خاصبية ضرب مصفوفات اإلرسال للعناصر على التسلسل.

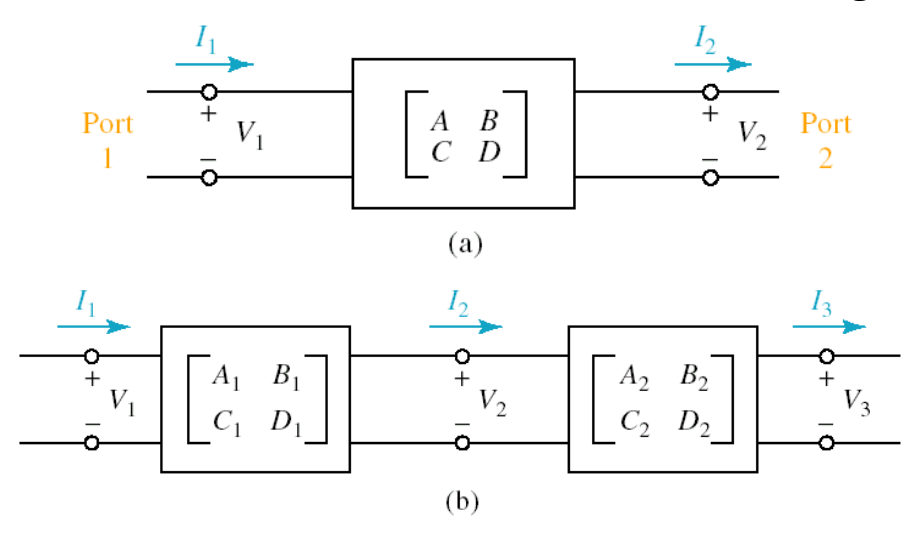

الشكل 3: (a)− تعريف اتجاه تيار كل منفذ لدارة بمنفذين، (b)− ربط دارتين على التسلسل

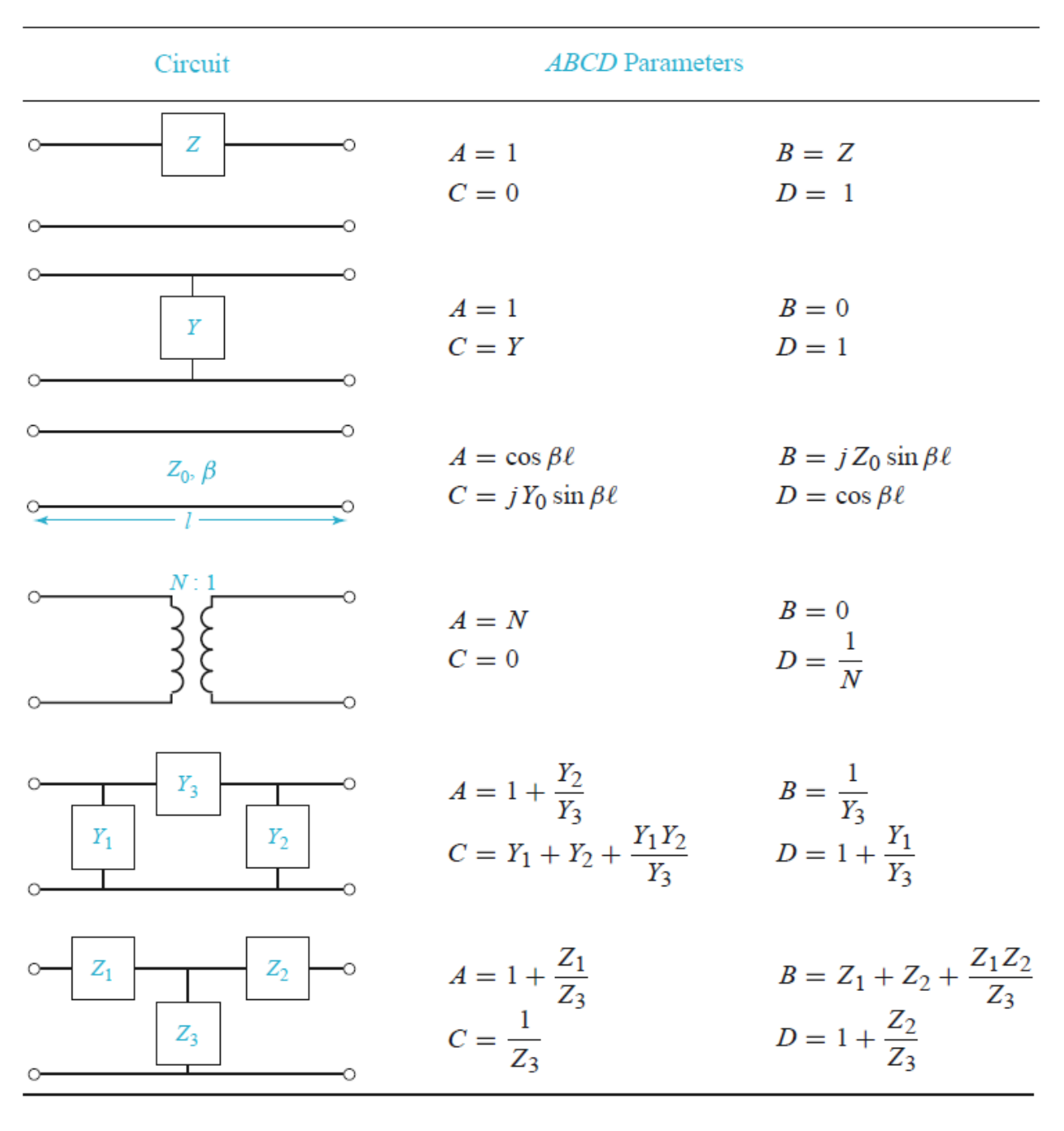

الشكل 4: مكتبة بعض العناصر والمعاملات [ABCD] المقابلة لها

#### **تمارين محلولة**

**.1** أوجد المصفوفة [Z [للدارة في الشكل التالي:

<span id="page-14-0"></span>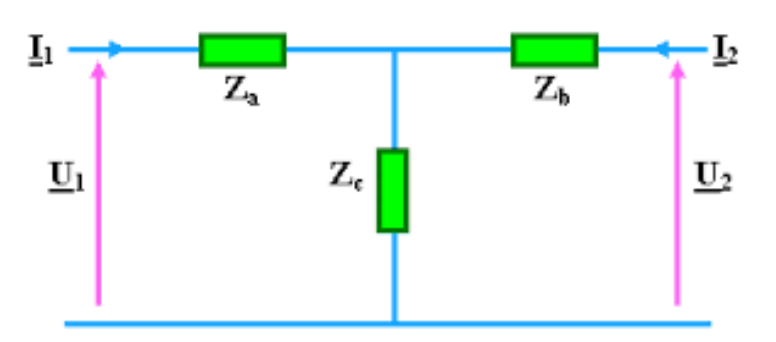

الحل

الدارة المبينة في الشكل هي دارة كهربائية بمنفذين مكونة من عناصر مجمعة، فهي عكوسة. نستنتج أن  $Z_{21} = Z_{12}$ 

تكتب المصفوفة [Z [لهذه الدارة على الشكل

$$
\begin{bmatrix} V_1 \\ V_2 \end{bmatrix} = \begin{bmatrix} Z_{11} & Z_{21} \\ Z_{21} & Z_{22} \end{bmatrix} \begin{bmatrix} I_1 \\ I_2 \end{bmatrix}
$$

تمثل الممانعة  $Z_{11}$  ممانعة الدخل المنظورة من المنفذ 1 عندما ينتهي المنفذ 2 بدارة مفتوحة (  $Z_{b}$  لا يمر فيها تيار فتحذف من الدارة). إذا:

$$
Z_{11} = \frac{V_1}{I_1}\bigg|_{I_2=0} = Z_a + Z_c
$$

وبنفس الطريقة، تمثّل الممانعة 2<sub>22</sub> ممانعة الدخل المنظورة من المنفذ 2 عندما بنتهي المنفذ 1 بدارة مفتوحة. أي:

$$
Z_{22} = \frac{V_2}{I_2}\bigg|_{I_1=0} = Z_b + Z_c
$$

أما الممانعة  $Z_{\,21}$  فيمكن إيجادها من قياس جهد الدارة المفتوحة  $\,V_{\,2}\,$  عند قيادة الدارة بالنيار  $\,I_{\,1}\,$  أي  $(Z_a+Z_c)$ 2  $Z_{21} = \frac{V_2}{I_1}\Big|_{I_2=0} = \frac{V_2}{V_1} \times \frac{V_1}{I_1} = \frac{Z_c}{Z_a + Z_c} \times (Z_a + Z_c) = Z_c$  $I_{1} = \frac{Z}{V_1} \times \frac{1}{I_1} = \frac{C}{Z_a + Z_c}$ ها من قياس جهد الدارة المفتوحة  $V_2$  عند قيادة الدارة بالنيا<br> $Z_{21} = \frac{V_2}{L} \Big|_{\text{L}} = \frac{V_2}{V} \times \frac{V_1}{L} = \frac{Z_c}{Z + Z} \times (Z_a + Z_c) = Z$  $\left.\frac{V_2}{I_1}\right|_{I_2=0} = \frac{V_2}{V_1} \times \frac{V_1}{I_1} = \frac{Z_c}{Z_a + Z}$ إيجادها من فياس جهد الدارة المعنوجة  $V_2$  عند فيادة الدارة $\frac{V_2}{\sqrt{2}} = \frac{V_2}{I_1} = \frac{Z_c}{Z_a + Z_c} \times (Z_a + Z_c) = Z_c$ 

 $^2$  حظ أن الممانعتين  $Z_{\,a}$  و  $Z_{\,c}$  بمر بهما نفس التيار  $I_{\,1}$  فهما على التسلسل لأن  $0=I_{\,2}=0$ ، لذلك حسبنا النسبة  $^2$ 1 *V V*  $\frac{1}{\tau}$  من مجزئ الجهد بين  $Z_{_{a}}$  و ج $Z_{_{a}}$  ، وكذلك  $Z_{_{a}}$  + Z 1  $a \perp c$  $\frac{V_1}{I} = Z_a + Z$ *I*  $\frac{V_1}{I} = Z_a + Z$ 

**.2** أوجد المعامالت [ABCD [للدارة التالية من المكتبة في الشكل .4

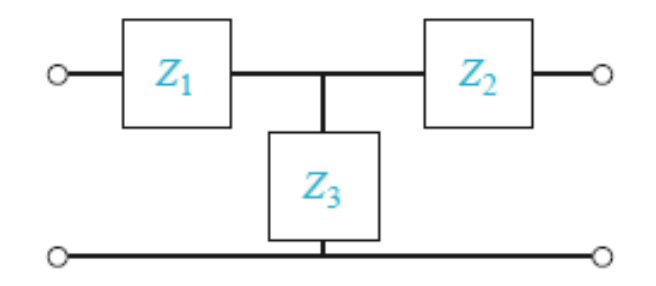

الحل

سوف نشرح من خالل هذا التمرين داللة كل معامل وطريقة حسابه أو قياسه. يكتب المعامل A بالتعريف على الشكل

$$
A = \frac{V_1}{V_2}\Bigg|_{I_2=0}
$$

أي أنه مقلوب الربح في الجهد عندما ينتهي المنفذ 2 بدارة مفتوحة 2 ، ونطبق الجهد *I* 0 *V*<sup>1</sup> عند المنفذ ،1 إذًا

: 
$$
Z_3
$$
 و<sub>1</sub> للاارة من مجزئ الجهد 1.  
 $Z_1 + Z_2 = \frac{Z_3}{Z_1 + Z_3} \rightarrow A = \frac{Z_1 + Z_3}{Z_3} = 1 + \frac{Z_1}{Z_3}$ 

يكتب المعامل B بالتعريف على الشكل

$$
B = \frac{V_1}{I_2}\Bigg|_{V_2=0}
$$

فهو نسبة جهد إلى تيار وله أبعاد ممانعة، أي أنه نسبة الجهد  $V_1$  المطبق عند المنفذ 1 إلى تيار الدارة المقصورة  $\cdot V_{\phantom{i}2}=0$  الناتج عند المنفذ 2، حيث  $V_{\phantom{i}2}=0$ ، أي

$$
B = \frac{V_1}{I_2}\bigg|_{V_2=0} = \frac{V_1}{V} \times \frac{V}{I_2}
$$

عند قصر المنفذ 2 تصبح  $Z_2$  و  $Z_3$  على التفرع، والنيار  $I_2$  هو المار بالممانعة  $Z_2$ . فإذا اعتبرنا الجهد V بين طرفي الممانعتين على التفرع يمكن أن نكتب

$$
Z_2 // Z_3 = \frac{Z_2 Z_3}{Z_2 + Z_3}
$$
  
\n
$$
V = Z_2 I_2
$$
  
\n
$$
\frac{V}{V_1} = \frac{Z_2 // Z_3}{Z_1 + Z_2 // Z_3} = \frac{Z_2 Z_3}{Z_1 Z_2 + Z_1 Z_3 + Z_2 Z_3}
$$
  
\n
$$
= \frac{V_1}{V_1} \qquad \frac{V_1}{V_2} = \frac{Z_1 Z_2 + Z_1 Z_3 + Z_2 Z_3}{Z_1 Z_2 + Z_2 Z_3}
$$

$$
B = \frac{V_1}{I_2}\Big|_{V_2=0} = \frac{V_1}{V} \times \frac{V}{I_2} = \frac{Z_1 Z_2 + Z_1 Z_3 + Z_2 Z_3}{Z_2 Z_3} \times Z_2
$$

$$
B = \frac{Z_1 Z_2}{Z_3} + Z_1 + Z_2
$$

يكتب المعامل C بالتعريف على الشكل

$$
C = \frac{I_1}{V_2}\bigg|_{I_2=0}
$$

فهو نسبة تيار إلى جهد وله أبعاد سماحية، أي أنه نسبة التيار 1 المطبق عند المنفذ 1 إلى جهد الدارة المفتوحة *I*  $V_{\,2}=Z_{\,3}I_{\,1}\;$  الناتج عند المنفذ 2**، ح**يث  $I_{\,2}=0$  ، نستتتج ببساطة أن

$$
C = \frac{I_1}{V_2}\bigg|_{I_2=0} = \frac{1}{Z_3}
$$

يكتب المعامل D بالتعريف على الشكل

$$
D = \frac{I_1}{I_2}\Bigg|_{V_2=0}
$$

أي أنه مقلوب الربح في التيار عندما ينتهي المنفذ 2 بدارة مقصورة 5 = 1، ونطبق التيار <sub>I</sub>I على المنفذ 1، إذاً : *B* للدارة بطريقة مشابهة إليجاد المعامل *D* يمكن إيجاد المعامل  $\overline{z}$   $\overline{z}$ 

$$
\frac{V}{I_1} = \frac{Z_2 Z_3}{Z_2 + Z_3}
$$
  

$$
D = \frac{I_1}{I_2}\Big|_{V_2 = 0} = \frac{I_1}{V} \times \frac{V}{I_2} = \frac{Z_2 + Z_3}{Z_2 Z_3} \times Z_2 = 1 + \frac{Z_2}{Z_3}
$$

**.3** تمرين للحل: أعد حل التمرين 2 باعتبار الدارة ربط تسلسلي لثالثة عناصر من المكتبة في الشكل .4 **.4** تمرين للحل: أوجد [Z [و [Y [للدارتين (a (و(b (في الشكل التالي:

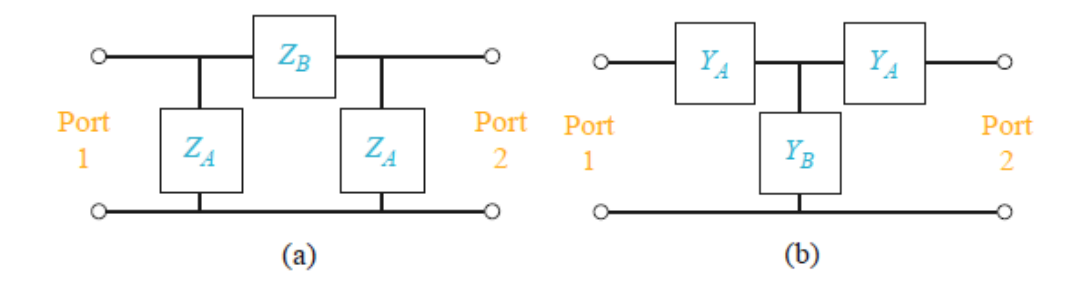

## <span id="page-17-0"></span><mark>الفصل الثاني</mark> **تقنياتتحليلالداراتالمكروية**

## **Analysis techniques of microwave networks**

#### **الكلمات المفتاحية:**

S *S* المعامالت ،Scattering matrix [ *S* - مصفوفة التبعثر [ *S* parameters ، قياس المعامالت S - Power االستطاعة أمواج ،Reference Planes المرجعية المستويات ، parameters measurement *S* مة Waves، المعامالت ّ Reciprocal العكوسة الشبكات ،Generalized Scattering Parameters المعم  $\bm{\mathcal{N}}$  port microwave ، الشبكات عديمة الفقد Lossless networks ، دارة مكروية لها  $N$  منفذ  $N$ .network

#### **ملخص:**

نعرف الطالب في هذا الفصل على تقنية مصفوفة التبعثر [ S ] لتحليل الدارات الراديوية والمكروية، وشروط تطبيقها، وطريقة قياسها، والأجهزة المستخدمة لذلك، وكيف يربط بين خواص الدارة وخواص المصفوفة [ S ]. كما يتعرف *S* الطالب على أمواج االستطاعة، والحاجة لتعريف هذا النوع من األمواج، وشروط تطبيقها، وعلى المعامالت لمعمّمة لموتبِطة بـها يطلع لطالب على تمارين محلولة منتوعة، كتطبيق مبلس للمفاهيم لتي تعرف عليها في هذا الفصل.

### **أهداف تعليمية:**

يتعرف الطالب في هذا الفصل على:

- ] لتحليل الدارات الراديوية والمكروية *S* تقنية مصفوفة التبعثر [
	- [ *S* الربط بين خواص الدارة وخواص المصفوفة [
		- *S* قياس المعامالت
	- *S* أثر االنزياح في المستويات المرجعية على المعامالت
		- **•** أمواج الاستطاعة والمعاملات S المعقمة

#### **.1 مقدمة: الحاجة لتقنيات تحليل للدارات المكروية**

#### <span id="page-18-0"></span>**The need for analysis techniques for microwave networks**

تكون أبعاد الدارات عند الترددات المنخفضة صغيرة جداً مقارنة بطول الموجة، كما في الشكل 1− (a)، بحيث يمكن تطبيق تقنيات نظرية الدارات الكهربائية الناتجة عن تقريب لنظرية الكهرطيسية العامة التي تعتمد على معادالت ماكسويل. وتتكون الدارة الكهربائية من وصالت بين عناصر مجمعة أبعادها مهملة أمام طول الموجة، ويكون للجهد أو النيار قيمة وحيدة على طول الوصلة (التي تعتبر كنقطة) لها نفس الطويلة والطور. ضمن شروط هذا التقريب لنظرية الكهرطيسية العامة، تكون الحقول الكهرطيسية من نمط TEM( موجة مستوية –راجع الفصل الخامس من مقرر الأمواج الكهرطيسيّة وخطوط النقل)، ويصبح من السهل إيجاد حلول شبه ساكنة quasi–static لمعادلات ماكسويل واستنتاج القوانين المعروفة في نظرية الدارات، ومنها نحصل على تقنيات تحليل الدارات الكهربائية – التي قدمنا مراجعة لأهمها في الفصل الأول. ومن وجهة نظر قياسات، تتوفر أجهزة قياس بسيطة في المختبرات لقياس الجهود والتيارات وقيم العناصر المجمعة  $R, L, C$  عند الترددات المنخفضة.

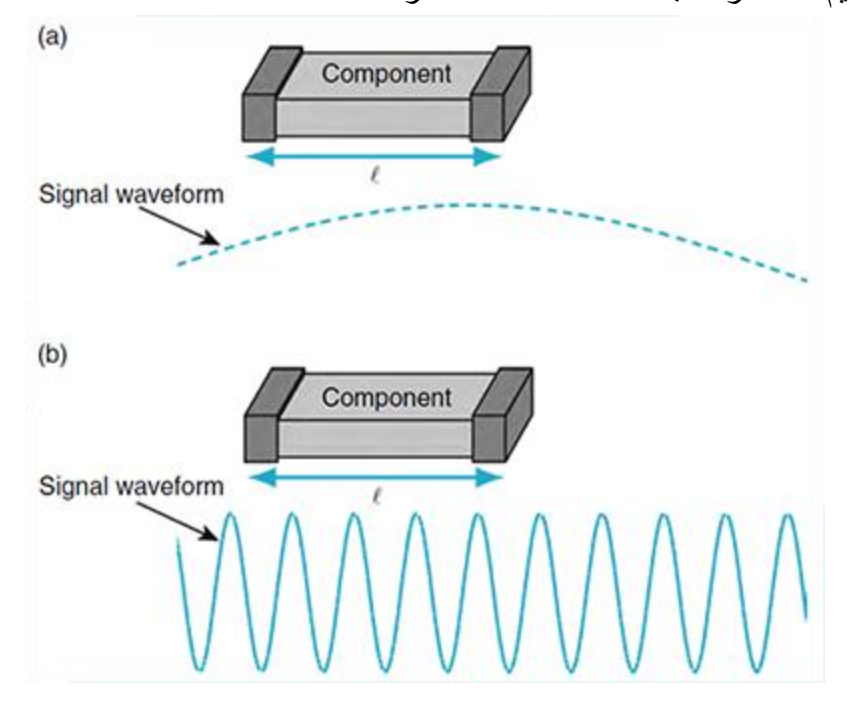

الشكل 1: تمثيل أبعاد الدارة بالنسبة لطول الموجة. (a): 10/ A < 2) حيث يمكن تطبيق نظرية الدارات التقليدية، (b): 10/ A < 2) لا يمكن تطبيق نظرية الدارات التقليدية.

عند الترددات العالية، تصبح أبعاد الدارات من رتبة أطوال الموجة القصيرة أو أقل منها، كما في الشكل -1(b(، ويصبح طول الوصالت بين عناصر الدارة غير مهمل، بل يجب اعتبار هذه الوصالت كعناصر موزعة في الدارة )أي خطوط نقل(، ويصبح الجهد أو التيار موجة تنتشر على طول الخط، أي تتغير قيم الطويلة والطور على طول خط النقل الذي يصل عناصر الدارة ببعضها. مما ال يسمح بتطبيق تقنيات نظرية الدارات مباشرة على مسائل الدارات الراديوية والمكروية. وغالباً نتجنب حل معادلات ماكسويل لطبيعتها الرياضية المعقدة، ولكونها تعطينا معلومات عن الدارة أكثر مما نحتاج بكثير (الحقل الكهرطيسي في كل نقطة من الدارة).

إضافة لذلك، حتى نتمكن من نطبيق تحليل الدارات الكهربائية، كتلك التي استعرضناها في الفصل الأول، أولاً، يجب أن نكون قادرين على قياس قيمة الجهد الكلي والتيار الكلي عند كل منفذ للدارة، وهذا غير ممكن عند الترددات العالية لسببين. السبب األول، عدم توفر أجهزة قياس الجهود والتيارات عند الترددات العالية. والسبب الثاني، ال يكون للجهد الكلي والتيار الكلي قيمة وحيدة معرفة عند كل نقطة من خط النقل، إال إذا كان يدعم انتشار موجة TEM. ثانياً، يجب أن تكون نهاية المنفذ إما دارة مقصورة أو دارة مفتوحة، وهذا غير مرغوب به في الدارات الراديوية والمكروية، ألنه يسبب انعكاس الموجة كليًا، أو إشعاعها، مما يمكن أن يؤدي إلى تلف الدارة.

<span id="page-19-0"></span>من جانب آخر ، نتعامل عند الترددات العالية مع أمواج راحلة، واردة ومنعكسة على خط النقل مثلاً، وأجهزة القياس المتوفرة في المختبرات الراديوية والمكروية تقيس موجة راحلة، لذلك من المناسب أن تكون تقنيات تحليل الدارات الراديوية والمكروية مبنية على أساس أمواج راحلة، وليس جهود ونيارات كلية. ويجب أن ننوه أيضاً إلى توفر العديد من برمجيات المحاكاة للدارات الراديوية والمكروية، تتوزع في فئتين أساسيتين، فئة أولى تعتمد تقنيات التحليل لمحاكاة الدارة، وتسمى simulation circuit، وفئة ثانية تعتمد حل معادالت ماكسويل لتحليل الدارة، وتسمى electromagnetic simulation. تتميز الفئة الأولى بسرعة الحسابات، ولا تحتاج لحواسيب عالية الأداء، على عكس الفئة الثانية التي تحتاج لزمن حساب طويل حسب حجم المسألة، ويلزم استخدام حواسيب عالية األداء وسعات تخزين كبيرة، لكنها تتميز بالدقة العالية مقارنة بالفئة الأولى، وتسمح بتحليل أي بنية مهما كانت معقدة، في حين تسمح الفئة الأولى بتحليل دارات مكونة من عناصر معرفة مسبقاً.

#### **Scattering matrix [S] التبعثر مصفوفة .2**

بناءً على ما نقدم من أسباب موجبة للحاجة إلى نقنيات تحليل للدارات الراديوية والمكروية، عوضاً عن حل معادلات ماكسويل، بسبب سهولة تغيير المسألة الأصلية، أو تجميع عدة عناصر، ثم إيجاد الاستجابة دون الحاجة لإعادة تحليل سلوك كل عنصر على حدة، كما هي الحال عندما نعتمد حل معادالت ماكسويل، سوف نستعرض مصفوفة التبعثر التي تنسجم مع القياسات في المختبرات الراديوية والمكروية من جهة، ومع فكرة موجة واردة ومنعكسة ومرسلة من جهة أخرى.

لتكن الدارة المكروية في الشكل 2، المكونة من N منفذ. يعرّف المنفذ على النحو الآتي:<br>.

- المنفذ هو دارة كهربائية مكافئة لخط نقل ممانعته المميزة *Z* 0 بنمط انتشار وحيد. إذا كان خط النقل يدعم أكثر من نمط انتشار، مثل دليل الموجة، يجب تمثيل كل نمط انتشار على خط النقل بمنفذ
- مستوي مرجعي *n* لكل منفذ *n* محدد عند نقطة معينة على خط النقل. المستوي المرجعي له أهمية خاصة *t* هنا لأنه يحدد المرجع في قياس طور الموجة الراحلة على خط النقل
- عند المستوي المرجعي *n* على كل منفذ *n* ف موجتين ارحلتين: موجة واردة تنتشر باتج *t* ّ ، نعر اه داخل الدارة، وموجة منعكسة تتتشر باتجاه خارج الدارة. عند المست*وي* المرجع*ي 1<sub>n</sub> ل*لمنفذ *n*، نرمز لموجة الجهد  $I$   $_{n}^{-}$  لموجة التيار الواردة  $_{n}^{+}$  ، لموجة الجهد المنعكسة  $_{n}^{-}$ ، لموجة التيار المنعكسة  $_{n}^{-}$

بالتالي يكون الجهد الكلي والتيار الكلي عند المستوي المرجعي *n* :) *z* 0 )حيث *n* للمنفذ *t*

$$
V_n = V_n^+ + V_n^-
$$

$$
I_n = I_n^+ - I_n^-
$$

من تعريف الدارة المكروية في الشكل 2، تعرّف مصفوفة التبعثر ، أو المصفوفة [S] ، التي تربط بين الأمواج الواردة<br>. والمنعكسة على النحو اآلتي: أو على الشكل:

 $[V^-]= [S^-] \cdot [V^+]$ 

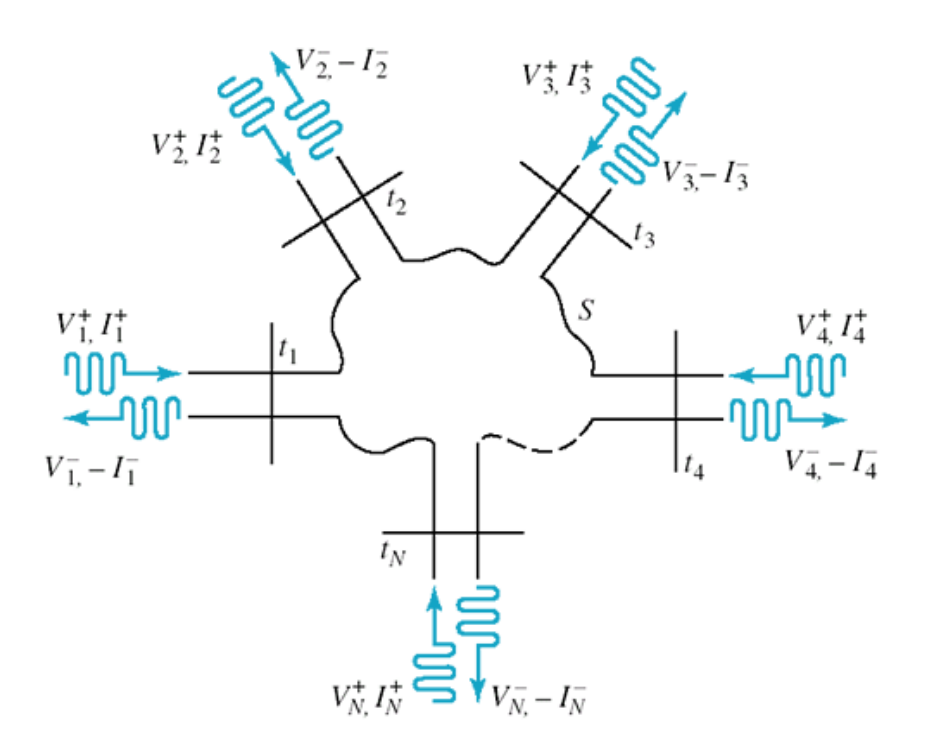

<sup>N</sup>-port microwave network منفذ *N* الشكل :2 دارة مكروية لها

 $\mathcal{S}_{ij}$  عنصر  $\mathcal{S}_{ij}$  من المصفوفة  $\left[ \mathcal{S}\right]$  كما يلي:

$$
S_{ij} = \frac{V_i^-}{V_i^+}\Bigg|_{V_k^+ = 0 \text{ for } k \neq j}
$$

بمعنى أن المعامل *ij* عند المستوي المرجعي *j* يكون معرفاً بقيادة الدارة من المنفذ *S* من المصفوفة *S <sup>j</sup>* بموجة *t* الجهد الواردة *V j* 0 for ، وباقي المنافذ منتهية بحمل موافق، لذلك *V k j k* ، ثم قياس موجة الجهد المنعكسة  ${V}_{k}^{+}=0$  for  $k\neq j$ . *i* عند المستوي المرجعي  $t_i$  للمنفذ  $V_i^-$ 

**؟**  *S* **لماذا يجب أن تكون نهاية المنفذ حمل موافق عند قياس عناصر المصفوفة** 

#### **Why port must be terminated with a matched load when measuring Sparameters?**

تعلمنا أنه إذا كان لدينا خط نقل ممانعته المميزة  $~Z_0$  وينتهي بحمل موافق  $Z_{\rm\scriptscriptstyle L} = Z_{\rm\scriptscriptstyle L}$  يكون معامل الانعكاس معدوماً *V j* بموجة الجهد الواردة *j* للدارة، نقود الدارة من المنفذ *Sij* . عند قياس المعامل Γ 0 *<sup>L</sup>* عند الحمل، أي ، فينتج عنها أمواج منعكسة عن كل منافذ الدارة. تخرج الأمواج المنعكسة من الدارة، أي تتتشر على خط النقل (المنفذ) باتجاه خارج الدارة، وإذا انعكست هذه الموجة على خط النقل تصبح موجة واردة إلى الدارة. لذلك حتى يتحقق الشرط  $\frac{1}{2}$  $V_k^+$  = 0 for  $k \neq j$ ، يجب أن نضمن عدم ورود أية موجة من أي منفذ للدارة، ما عدا المنفذ ( ، وهذا يتحقق إذا (  $V_{\rm \it k}^{\, +} = 0$ for ${\rm \it k} \neq j$  $\cdot$   $Z_{\rm \,L}$   $=$   $Z_{\rm \,0}$  أنتهى خط النقل بحمل موافق

- المعنى الفيزيائي للمعامل *ij S* من المصفوفة *S ij* physical significance *S* نستنتج من تعريف *ij* ، بشرط *i* للدارة إلى المنفذ *j* أنه يمثل معامل اإلرسال من المنفذ *S*  $V_k^+$  = 0 for  $k \neq j$  تنتهي بحمل موافق. *j* ، أي كل منافذ الدارة ما عدا المنفذ
	- المعنى الفيزيائي للمعامل *ii S* من المصفوفة *S ii* physical significance *S* يكتب المعامل *ii* على الشكل: *S*

$$
S_{ii} = \frac{V_i^-}{V_i^+}\Bigg|_{V_k^+ = 0 \text{ for } k \neq i}
$$

 ${V}^{\,+}_{k}=0$ for $k\neq i$  نستنتج من ذلك أن ، ${S}_{ii}$  يمثل معامل الانعكاس على المنفذ ، ، بشرط ، أي كل منافذ ، ${V}^{\,+}_k=0$  for  $k\,\neq i$ الدارة ما عدا المنفذ *i* نتتهي بحمل موافق. لذلك عند قياس "S، نقود الدارة بالموجة الواردة *V* من المنفذ عند المستوي المرجعي *i i* ، وننهي باقي منافذ الدارة بحمل موافق ، ثم نقيس الموجة المنعكسة *t V<sup>i</sup>* على عند نفس المستوي المرجعي *i* نفس المنفذ *i* .*t*

ملاحظة: القيمة المعيارية المعتمدة للممانعة المميزة للدارات والنظم الراديوية والمكروية هي 50Ω ، باستثناء  $\,$ نظام التلفزيون والفيديو حيث  $Z_{\rm 0}$  = 75  $\Omega$ 

#### <span id="page-22-0"></span>**S-parameters measurement** *S* **.3 قياس المعامالت**

لتكن الدارة العملية من منفذين. تكتب المصفوفة [S] لهذه الدارة على الشكل:  $\begin{array}{c} \begin{array}{c} \begin{array}{c} \end{array} \\ \begin{array}{c} 1 \end{array} \end{array} \end{array} \begin{array}{c} \begin{array}{c} \end{array} \begin{array}{c} \end{array} \begin{array}{c} \end{array} \begin{array}{c} \end{array} \begin{array}{c} \end{array} \begin{array}{c} \end{array} \begin{array}{c} \end{array} \begin{array}{c} \end{array} \begin{array}{c} \end{array} \begin{array}{c} \end{array} \begin{array}{c} \end{array} \begin{array}{c} \end{array} \begin{array}{c} \end{array} \begin{array}{c$  $\begin{bmatrix} 2 \end{bmatrix}$   $\begin{bmatrix} S_{21} & S_{22} \end{bmatrix}$   $\begin{bmatrix} V_2 \end{bmatrix}$  $\begin{bmatrix} V_1 \\ V_1 \end{bmatrix} = \begin{bmatrix} S_{11} & S_{12} \\ S_{21} & S_{22} \end{bmatrix}$  $V_2^{-}$   $=$   $S_{21}^{11}$   $S_{22}$   $\cdot$   $V_2$  $-7$   $\begin{bmatrix} 6 & 3 \end{bmatrix}$   $\begin{bmatrix} 1 & 7 \end{bmatrix}$  $\vert - \vert = \vert - \vert - \vert - \vert + \vert + \vert$  $\begin{bmatrix} V_1 \\ V_2 \end{bmatrix} = \begin{bmatrix} S_{11} & S_{12} \\ S_{21} & S_{22} \end{bmatrix} \cdot \begin{bmatrix} V_1^+ \\ V_2^+ \end{bmatrix}$ 

لقياس المعاملين  $S_{11}$  و $S_{21}$ ، نقود الدارة بالموجة الواردة  $V_1^+$  من المنفذ 1 باستخدام مولد أمواج مكروية ممانعته الداخلية 502 $\Omega$  ، وننهي المنفذ 2 بحمل موافق 50 $Z$  =  $Z_o = 50$  ، أي 0 $V^+_2 = 0$ ، ثم نقيس الموجة .3 عن المنفذ 1 والموجة المنعكسة  $V_2^{-} = V_2^{-}$  عن المنفذ 2، كما في الشكل 3. لقياس المعاملين 5<sub>12</sub> و S<sub>22</sub>، نقوم بتبديل الأدوار بين المنفذ 1 والمنفذ 2، كما في الشكل 3−أ.

#### **Measurement of S-parameters**

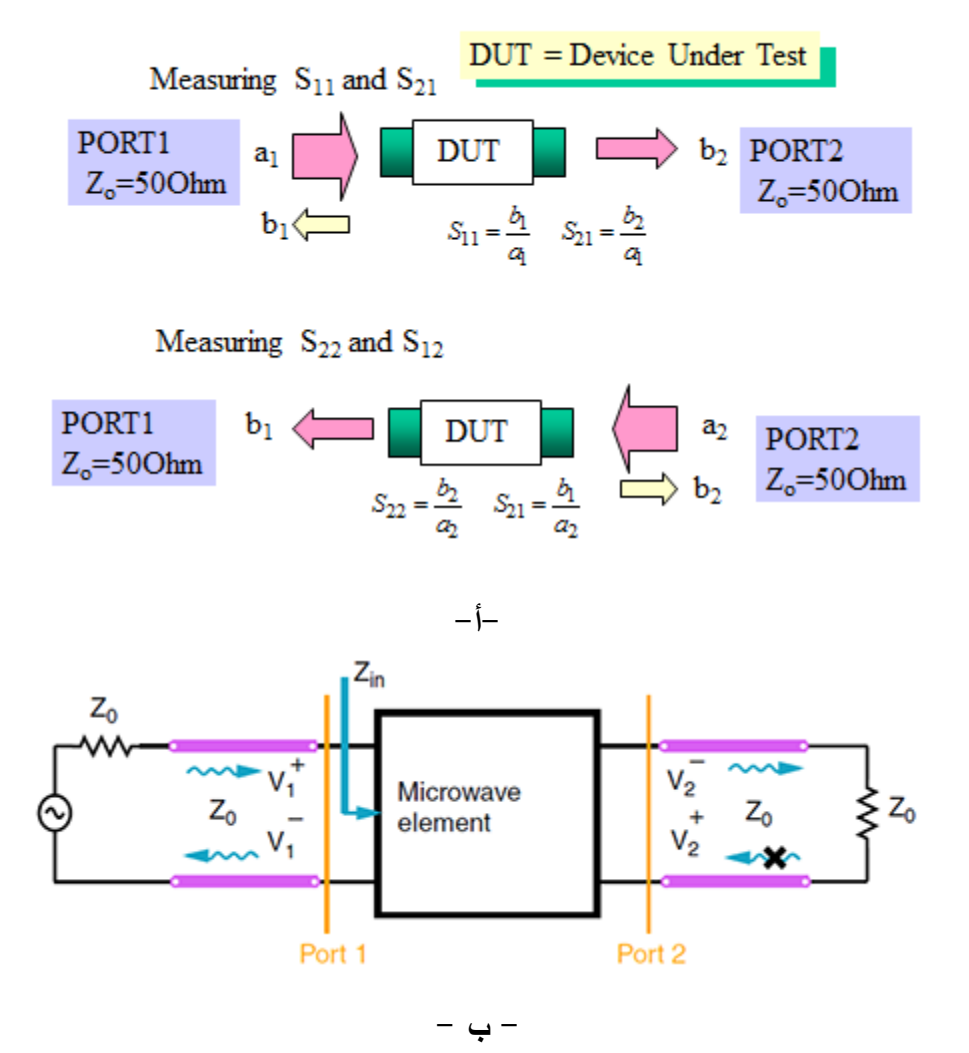

الشكل 3: أ $-$  قياس المعاملات *S* لدارة بمنفذين،  $-$ ب $-$  طريقة حساب المعاملين  $S_{11}$  و ر $S_{21}$  من المصفوفة  $\left[S\right]$  لدارة بمنفذين

عملياً، الجهاز الذي يقيس المعاملات S يسمى محلل الشبكة الشعاعي Vector Network Analyzer (VNA)، كما في الشكل 4، ويقيس الطويلة والطور لكل معامل S لأنه مقدار عقدي (شعاعي). بالمقابل الجهاز الذي يقيس .Scalar Network Analyzer (SNA) يسمى *S* طويلة المعامالت

#### **Practical Measurement of S-parameters**

<span id="page-23-0"></span>• Vector Network Analyzer (VNA) - an instrument that can measure the magnitude and phase of S<sub>11</sub>, S<sub>12</sub>, S<sub>21</sub>, S<sub>22</sub>.

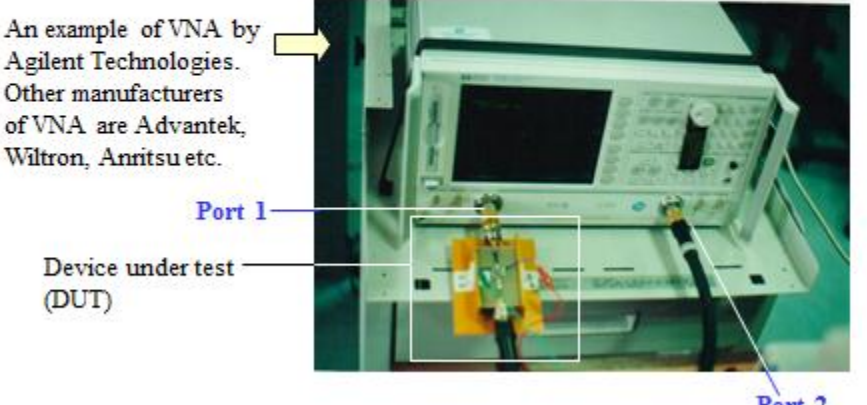

Port 2

Vector Network Analyzer (VNA) *S* الشكل :4 جهاز قياس المعامالت

#### *S* **والمعامالت S .4 خواص المصفوفة**

#### **[S] matrix and S-parameters properties**

- المصفوفة [S] تعطي توصيفاً كاملاً للدارة، بحيث يمكن تمثيل الدارة بعلبة سوداء، تحدد [S] العلاقة بين األمواج الواردة والمنعكسة على منافذها، دون معرفة مكونات الدارة، لكن يمكن استنتاج خواصها من خواص *S* المصفوفة
- لدارة هي خواص للدارة بحد ذاتها فقط، ومعرفة بشرط أن تكون المنافذ موافقة، إنها *S* هام! المعامالت بمثابة البطاقة الذاتية )الهوية( للدارة. تغيير أي نهاية من نهايات الدارة، أو وصلها مع دارة أخرى، ال يغير من المعاملات S للدارة، لكن ينتج دارة جديدة بمعاملات S مختلفة
	- بشكل عام، كل معامل *ij* يكون عقديا،ً له طويلة وطور، أي من الشكل *S* من المصفوفة *S*  $S_{ij} = S_{ij} e^{j\theta_{ij}}$
- المعامل *i* إلى المنفذ *j* ال يمثل معامل اإلرسال من المنفذ *ij* ، إال إذا انتهت كل منافذ الدارة ما عدا *S* بحمل موافق *j* المنفذ
- المعامل *i* ال يمثل معامل االنعكاس على المنفذ *ii* بحمل *i* ، إال إذا انتهت كل منافذ الدارة ما عدا المنفذ *S* موافق
- من أجل دارة لـها *N* منفذ، تكون للمصفوفة [S] أبعاد N × N، وبما أن المعاملات S مقادير عقدية بشكل عام، يكون عدد المقادير المستقلة 2 ، وتسمى درجات الحرية freedom of degrees كما رأينا 2*N* في الفصل السابق. إن تخفيض درجات الحرية هام لتبسيط تحليل المسألة وتصميم الدارة، ويعتمد ذلك على خواص الدار ة
- إذا كانت الدارة عكوسة reciprocal، أي ال تحتوي على عناصر فعالة )مثل الديود والترانزستور( أو مواد )أوساط مادية( مستقطبة بالحقل الكهربائي أو المغناطيسي )مثل البالسما والفرايت ferrites القابلة للمغنطة)، تكون المصفوفة [S] متناظرة، أي تحقق معاملاتها العلاقة:

 $S_{ii} = S_{ii}$ 

<span id="page-24-0"></span>واحدية unitary. أي أن طويلة كل عمود *S* إذا كانت الدارة عديمة الفقد lossless، تكون المصفوفة من المصفوفة يساوي الواحدة، والأعمدة متعامدة orthogonal، أي جداء أي عمود بمرافق الآخر يكون معدومًا. ونكتب:

$$
\sum_{k=1}^{N} S_{ki} S_{ki}^{*} = \sum_{k=1}^{N} |S_{ki}|^{2} = 1
$$
  

$$
\sum_{k=1}^{N} S_{ki} S_{kj}^{*} = 0, \text{ for } i \neq j
$$

سؤال: احسب درجات الحرية لدارة عكوسة بمنفذين؟ ثم لدارة عكوسة ومتناظرة؟ ثم لدارة عكوسة ومتناظرة وعديمة الفقد؟ ماذا تستنتج؟

#### **A Shift in Reference Planes المرجعية المستويات في االنزياح .5**

عندما تنتشر موجة راحلة مسافة  $\ell$  على خط نقل، تكون الموجة عند المسافة  $\ell$  متأخرة في الطور عن الموجة الأصلية بمقدار الطول الكهربائي المكافئ للمسافة  $\ell$  .

0 عند المستويات المرجعية *S* منفذ، معرفة بالمصفوفة *N* يبين الشكل 5 دارة مكروية لها *n* . نجري *z* انزياحات مختلفة للمستويات المرجعية باتجاه خارج الدارة على مسافات مقدارها *n* ، ونفرض أن الدارة معرفة بالمصفوفة [′ S] عند المستويات المرجعية الجديدة " e ـ تربط المصفوفة [S] الأمواج الواردة والمنعكسة عند  $z$   $_{n}$  =  $\ell$  ، وتربط المصفوفة  $[$  '  $S$ ] الأمواج الواردة والمنعكسة عند المستويات المرجعية  $z$  ،  $z$  ،  $z$  ،  $z$ كما يلي:

$$
\begin{bmatrix} V^- \end{bmatrix} = [S \cdot \cdot] \cdot [V^+]
$$

$$
\begin{bmatrix} V^- \end{bmatrix} = [S \cdot \cdot] \cdot [V^+]
$$

، ستكون الموجة الواردة *n* من أجل أي منفذ *V n* متأخرة في الطور عن *z n* 0 عند المستوي المرجعي األصلي ' الموجة الواردة *V <sup>n</sup> V* ' *n* ، أو العكس، أي *n n n* بمقدار *z n n* عند المستوي المرجعي الجديد متقدمة في الطور على *V n* ونكتب:

$$
V_{n}^{\prime+}=V_{n}^{+}e^{j\theta_{n}}
$$

وستكون الموجة المنعكسة *V n* متقدمة في الطور على الموجة المنعكسة *z n* 0 عند المستوي المرجعي األصلي ' *V <sup>n</sup> V* ' *n* ، أو العكس، أي *n n* بمقدار *z n n* عند المستوي المرجعي الجديد متأخرة في الطور على *V n* ونكتب:

 $V_{n}^{\prime} = V_{n}^{-} e^{-j\theta_{n}}$ 

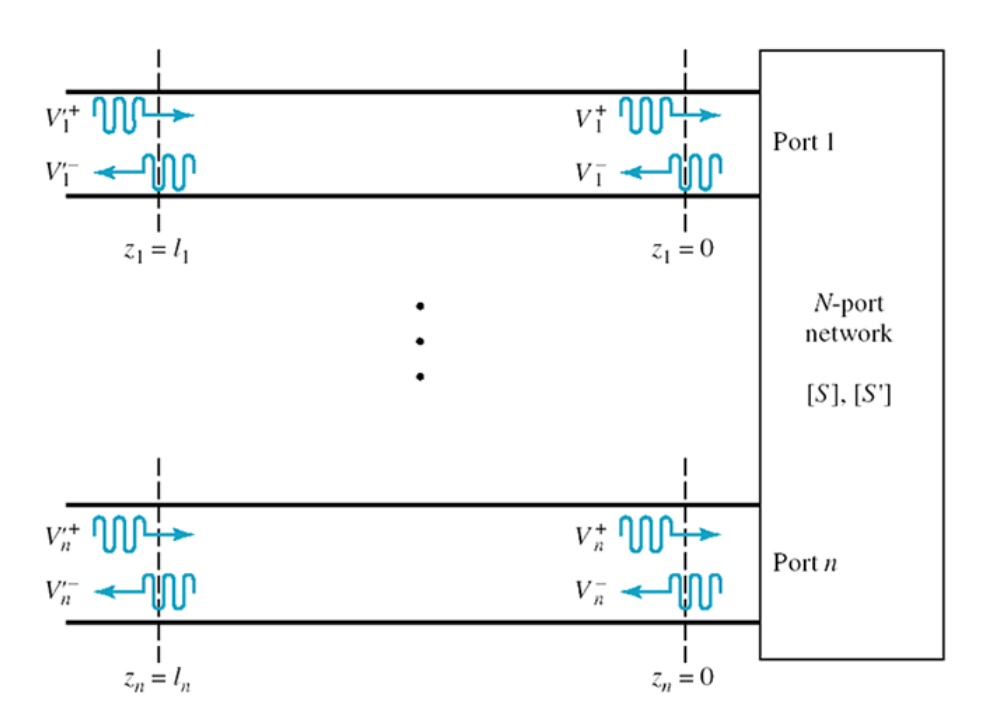

الشكل 5: الانزياح في المستويات المرجعية لدارة مكروية لها N منفذ

<span id="page-25-0"></span>ً يكتب المعامل ' إذا *ij* عند المستويات المرجعية الجديدة بداللة المعامل *S ij* على النحو التالي: *S*  $V_i^ V_i^ e^{-j\theta_i}$   $C_i^ -i(\theta_i+\theta_i)$  $\sum_{ij}^{\mathbf{v}} = \frac{V_i}{V_i + V} = \frac{V_i - e^{-j\theta_i}}{V_i + i\theta_i} = S_{ij}$  $\sum_{i=1}^{i}$  **c**  $\sum_{i=1}^{i}$  *o*  $\int_{i}^{i}$  *e*  $\theta_{i}$  +  $\theta_{j}$ *j*  $\frac{V}{ij} = \frac{V}{V} \frac{V}{t} = \frac{V}{V} \frac{e^{-j\theta_i}}{V} = S_{ij} e^{-j\theta_i}$ *j j*  $S^{\prime}{}_{ij} = \frac{V^{\prime}{}_{i}}{V^{\prime}{}_{i}{}^{+}} = \frac{V^{\prime}{}_{i}{}^{e^{-j\theta_{i}}}}{V^{\prime}{}_{i}{}^{+}{}_{j}\theta_{j}} = S_{ij}e^{j\theta_{ij}}$  $V_i = \frac{V_i - e^{-j\theta_i}}{V_i + e^{-j\theta_j}} = S_{ij} e^{-j(\theta_i + \theta_j)}$  $\theta$  $V_i^- e^{-j\theta_i}$   $\mathbf{C} \quad e^{-j(\theta_i + \theta_j)}$  $=\frac{V}{V}=\frac{V}{V}=\frac{V_i^2 e^{-j\theta_i}}{V+i\theta_i}=S_{ij}e$ 

ويكتب المعامل  $S_{ii}$  عند المستويات المرجعية الجديدة بدلالة المعامل  $S_{ii}$  على النحو التالي:<br> $S_{ii} = \frac{V}{V} = \frac{V}{V} = \frac{V}{V} = \frac{e^{-j\theta_i}}{V} = S_{ii} e^{-2j\theta_i}$ '*i j*  $\theta$ 

$$
S_{ii}^{\prime} = \frac{V_{i}^{\prime -}}{V_{i}^{\prime +}} = \frac{V_{i}^{\prime -}e^{-j\theta_{i}}}{V_{i}^{\prime}e^{j\theta_{i}}} = S_{ii}e^{-2j\theta_{i}}
$$

 $S_{ij}$  من ذلك أن الانزياح في المستويات المرجعية باتجاه خارج الدارة يؤدي إلى تأخير في طور المعاملات ' بمقدار الطول الكهربائي المكافئ لكل انزياح. لذلك تأخر طور المعامل *ii* عن طور المعامل *S ii* بمقدار ضعفي *S* 0 الطول الكهربائي لالنزياح الحاصل من *i* ؟(. Γ*in* و Γ*L* ، )فسر هذه النتيجة؟ قارن بالعالقة بين *zi i* إلى *z*

## **مة** *S* **ّ .6 أمواج االستطاعة والمعامالت المعم**

#### **Power Waves and Generalized Scattering Parameters**

عرفنا في الفقرات السابقة المعاملات S لدارة مكروية لـها N منفذ بدلالة موجة الجهد الواردة والمنعكسة، وبشرط أن تكون منافذ الدارة مكونة من خطوط نقل عديمة الفقد ولها نفس الممانعة المميزة. وهذه هي الحالة العملية األكثر شيوعا. لكن عمليا، كل خط نقل ينتج عنه فقد في الاستطاعة وإِن كان الفقد صغيرا، كما أنه يمكن أن نواجه حالات ال تكون فيها الممانعات المميزة للمنافذ متساوية.

من ناحية أخرى، القياسات المكروية عملياً هي قياس استطاعة متناسبة مع طويلة الموجة، بصرف النظر عن كون الممانعة المميزة حقيقية (خط نقل عديم الفقد) وأن الممانعات المميزة للمنافذ متساوية. ، وهو قياس استطاعة وليس جهد، تسمى *S* لذا نحتاج لتعريف أمواج جديدة منسجمة مع القياس العملي للمعامالت  ${Z}_{\scriptscriptstyle R} = {R}_{\scriptscriptstyle R} + j {X}_{\scriptscriptstyle R}$  أمواج استطاعة power waves. فإذا فرضنا أنه لدينا ممانعة مميزة مرجعية عقدية بداللة الجهد الكلي والتيار الكلي *b* والمنعكسة *a* )impedance reference)، نكتب موجة االستطاعة الواردة على النحو التالي:

$$
a = \frac{V + Z_R I}{2\sqrt{R_R}}
$$

$$
b = \frac{V - Z_R^* I}{2\sqrt{R_R}}
$$

على النحو التالي: *b* أو نكتب الجهد الكلي والتيار الكلي بداللة موجة االستطاعة الواردة والمنعكسة

$$
V = \frac{Z_R^* a + Z_R b}{\sqrt{R_R}}
$$

$$
I = \frac{a - b}{\sqrt{R_R}}
$$

وبالتالي تصبح الاستطاعة المتوسطة المقدمة للحمل كما يلي: $\frac{1}{2}R_{\rho}\left(\!\left\| U\right\| ^{2}\!-\!\frac{1}{2}\left\vert \rho\right\vert ^{2}\!-\!\frac{1}{2}\left\vert \rho\right\vert ^{2}$ 

$$
P_{L} = \frac{1}{2} Re \left\{ VI^{*} \right\} = \frac{1}{2} |a|^{2} - \frac{1}{2} |b|^{2}
$$

بمعنى أن االستطاعة المتوسطة المقدمة للحمل هي الفرق بين االستطاعة الواردة واالستطاعة المنعكسة، كما رأينا سابقًا، مع فارق أساسي هنا هو أن هذه النتيجة صحيحة مهما كانت  $Z_{\scriptscriptstyle R}$  حقيقية أم عقدية، ونلاحظ أن طويلة موجة االستطاعة تعبر عن استطاعة، أي منسجمة مع القياسات العملية، وال نحتاج لقسمة مربع طويلة الموجة على الممانعة المميزة الحقيقية.

اآلن، لنفرض أن الدارة المعرفة في الشكل 2 لها ممانعات مميزة حقيقية مختلفة للمنافذ، أي نهمل الفقد في خطوط النقل. فإذا كانت  $Z_{\,0n}$  الممانعة المميزة للمنفذ n، ومن أجل الحصول على علاقات استطاعة ذات معنى فيزيائيا بدلالة مطالات الأمواج، نعرف، بناءً على ما سبق، الموجة الواردة والمنعكسة كما يلي:

$$
a_n = \frac{V_n^+}{\sqrt{Z_{0n}}} \, ; \, b_n = \frac{V_n^-}{\sqrt{Z_{0n}}}
$$

كما يلي *n* وتصبح االستطاعة المقدمة للمنفذ

$$
P_n = \frac{1}{2} |a_n|^2 - \frac{1}{2} |b_n|^2
$$

ويصبح تعريف مصفوفة التبعثر التي تربط الأمواج الواردة والمنعكسة على النحو التالي:  $[b] = [S] \cdot [a]$ 

 $s_{\scriptscriptstyle ij}$  حيث يعطى المعامل  $s_{\scriptscriptstyle ij}$  بالعلاقة التالية:

$$
S_{ij} = \frac{b_i}{a_j}\Bigg|_{a_k = 0 \text{ for } k \neq j} = \frac{V_i^-}{V_j^+} \sqrt{\frac{Z_{0j}}{Z_{0i}}}\Bigg|_{V_k^+ = 0 \text{ for } k \neq j}
$$

تسمح هذه العلاقة أيضا بالتحويل بين المعاملات S لدارة بمنافذ لها نفس الممانعة المميزة إلى دارة بمنافذ لها ممانعات مميزة مختلفة. يوضح الشكل 6 طريقة حساب المعامل *ij* ، تذكر أن خط النقل الالنهائي الطول ال تنعكس *S* عليه الموجة (راجع شرط الإشعاع)، وهو يكافئ خط نقل ينتهي بحمل موافق.

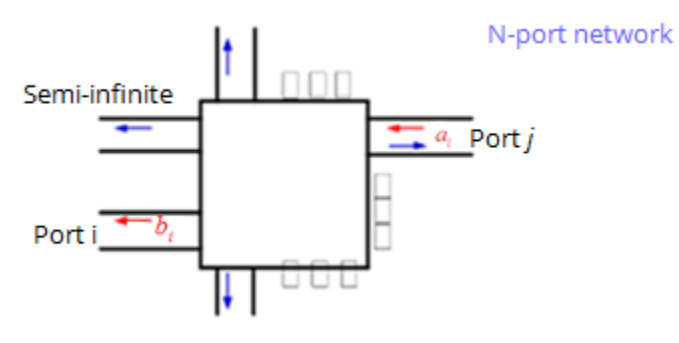

 $S_{ij}$  ) الشكل:  $6$  مطريقة حساب المعامل

مالحظة عامة: عندما يكون للدارة منفذان، يمكن التحويل بين مختلف المعامالت باستخدام العالقات في الشكل .7 فعندما نحسب على أحد أنواع المعامالت لدارة بمنفذين، يمكننا الحصول على باقي األنواع باستخدام عالقات التحويل في الشكل .7

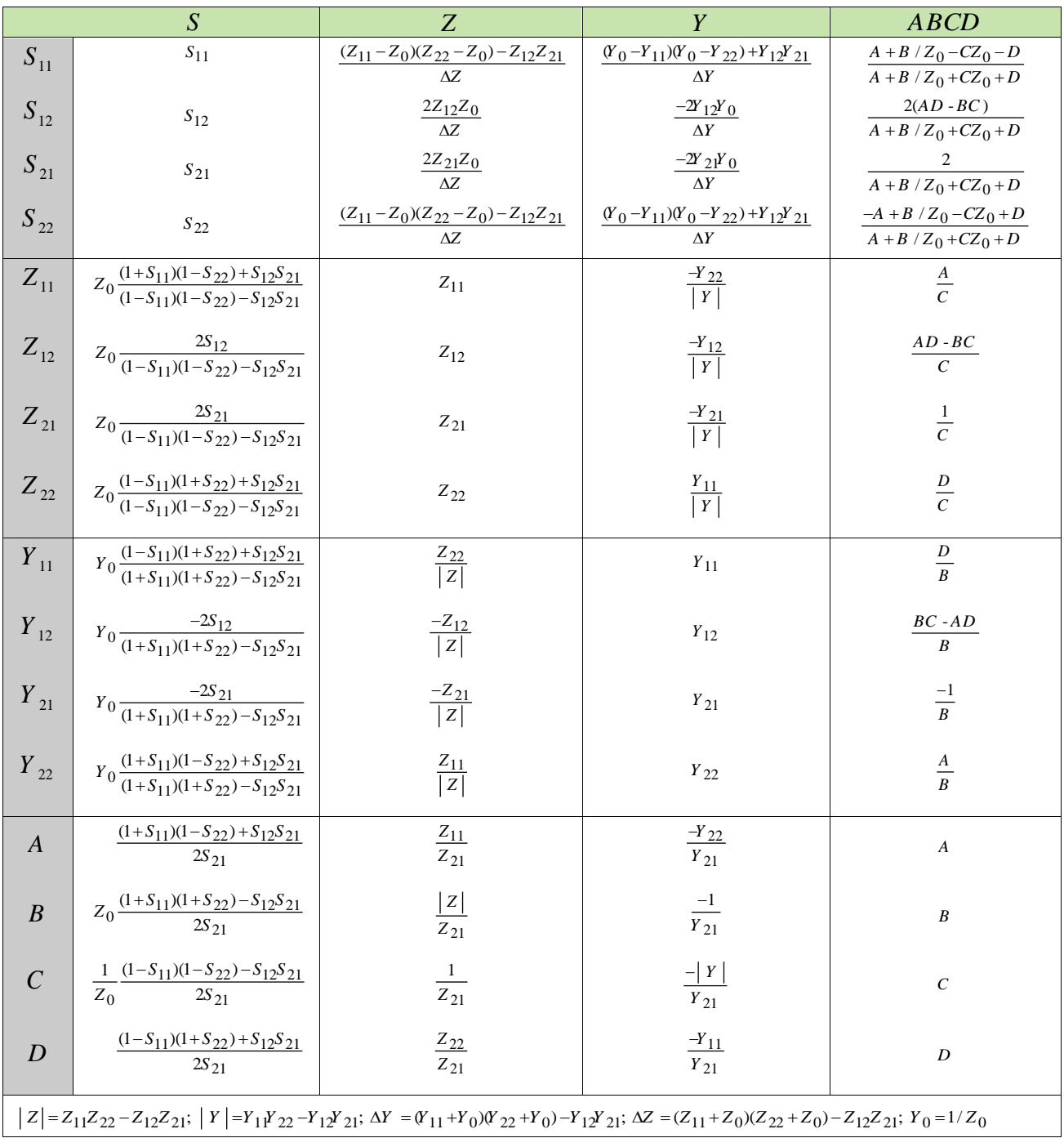

الشكل 7: جدول التحويل بين مختلف المعاملات لدارة بمنفذين

#### **تمارين محلولة**

<span id="page-28-0"></span>تسلسلية *Z* ، للدارة في الشكل التالي المكونة من ممانعة *Z* 0 ]، في نظام ممانعته المميزة *S* **.1** أوجد المصفوفة [ )العنصر األول في مكتبة العناصر والمعامالت ABCD المقابلة لها – شكل 4 من الفصل األول(.

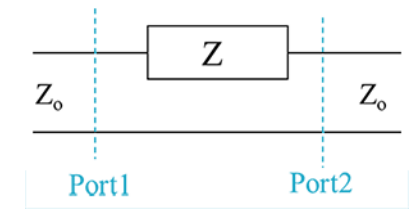

#### الحل

تسلسلية ، فهي *Z* الدارة المبينة في الشكل هي دارة كهربائية بمنفذين مكونة من عناصر مجمعة ممثلة بممانعة عكوسة. نستنتج أن

$$
S_{21} = S_{12}
$$

لاحظ أيضاً أن الدارة متناظرة بالنسبة للمنفذين، وبالنالي:  $S_{11} = S_{22}$ 

] لهذه الدارة على الشكل *S* تكتب المصفوفة [

$$
\begin{bmatrix} V_1^- \\ V_2^- \end{bmatrix} = \begin{bmatrix} S_{11} & S_{21} \\ S_{21} & S_{11} \end{bmatrix} \cdot \begin{bmatrix} V_1^+ \\ V_2^+ \end{bmatrix}
$$

] لهذه الدارة، في نظام ممانعته المميزة *S* لحساب المصفوفة [ *Z* 0 ، نستخدم خطي نقل بممانعة مميزة *Z* 0 ، يقبل TEM كنمط انتشار وحيد (يفضل التعامل مع الجهود في دارة كهربائية). لاحظ أنه يكفي حساب عمود واحد من المصفوفة (4 درجات حرية)، أي حساب المعاملين <sub>S11</sub> و S<sub>21</sub>، أي بقيادة الدارة من المنفذ 1، والمنفذ 2 ينتهي بحمل موافق، كما في الشكل التالي:

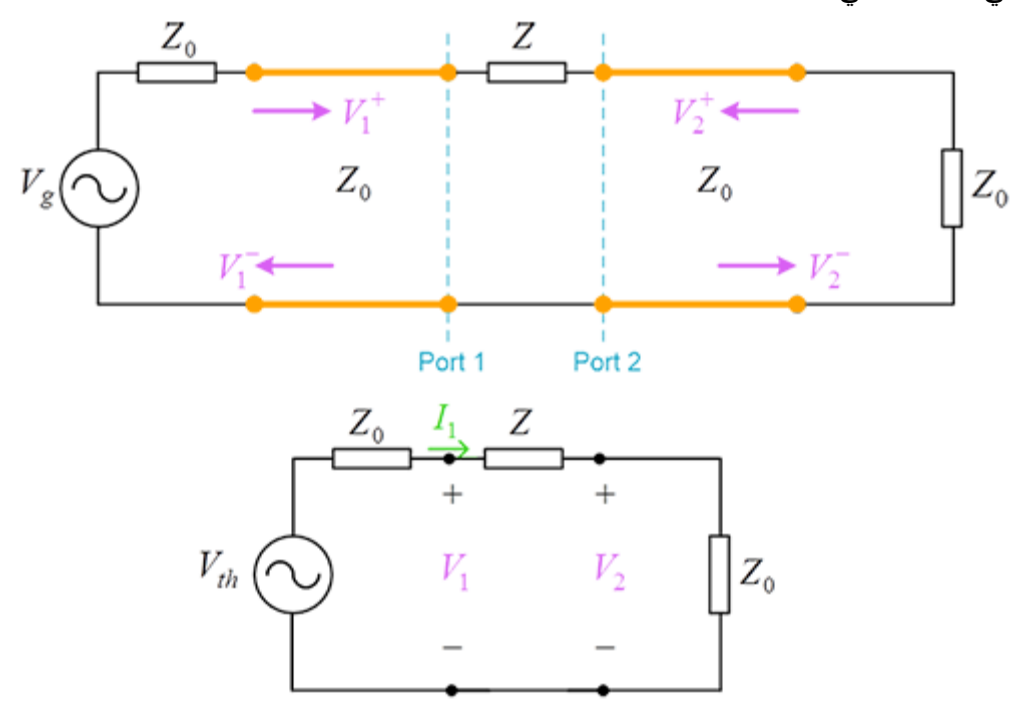

: 13.1 وهامل 1'انعكاس عند المنفذ 1 عننما ينتهي المنفذ 2 ب حمل موافق. إذا:  
\n
$$
S_{11} = \frac{V_1^-}{V_1^+}\bigg|_{V_2^+ = 0} = \Gamma\big|_{\text{port 1}} = \frac{Z_L - Z_0}{Z_L + Z_0} = \frac{Z}{Z + 2Z_0}
$$

لاحظ أن الحمل المنظور من المنفذ 1 هو  $Z_{\rm\scriptscriptstyle L}=Z+Z_{\rm\scriptscriptstyle 0}$  (انظر الدارة الكهربائية المكافئة). أما المعامل 21 عندما ينتهي المنفذ 2 بحمل موافق ، أي 2 إلى المنفذ 1 فيمثل معامل اإلرسال من المنفذ *S*

$$
S_{21} = \frac{V_2}{V_1^+}\Big|_{V_2^+ = 0} = \frac{V_2}{V_1^+} = \frac{2Z_0}{Z + 2Z_0}
$$

لأن  $V_{\,2} =$   $V_{\,2}^+ + V_{\,2}^- = V_{\,2}^+$ ، ولأنه من الدارة الكهربائية المكافئة (يجب على الطالب تفسير هذه النتيجة!) يمكن أن نكتب:

$$
V_2 = \frac{Z_0}{Z + 2Z_0} V_{th}
$$
  

$$
V_1^+ = \frac{1}{2} (V_1 + Z_0 I_1) = \frac{1}{2} V_{th}
$$

أو يمكن أن نكتب اعتماداً على الدارة الكهربائية المكافئة (مجزئ جهد).  $\overline{V}_{1}^{+}$  نحسب  $V_{1}^{+}$  بدلالة

$$
V_1 = V_1^+ + V_1^- = V_1^+ \left( 1 + \frac{V_1^-}{V_1^+} \right) = V_1^+ \left( 1 + S_{11} \right)
$$

$$
S_{21} = \frac{V_2}{V_1^+}\Bigg|_{V_2^+ = 0} = \frac{V_2}{V_1^+} = \frac{V_2}{V_1^+} = \frac{V_2}{V_1} \left(1 + S_{11}\right) = \frac{2Z_0}{Z + 2Z_0}
$$

لاحظ أنه إذا كانت الممانعة Z عقدية، يكون المعاملان <sub>S11</sub> و S<sub>21</sub> عقديين، لكل منهما طويلة وصفحة، أي أن « للدارة 4 درجات حرية. .  $Z = jX$  أوجد المصفوفة [ S]، في نظام بممانعات مميزة مختلفة،  $Z_{\,01}$  و  $Z_{\,02}$ ، للدارة في التمرين  $1$  حيث  $X$ ر $Z = 1$ 

$$
Z_{01} \longrightarrow Z_{02}
$$

الحل

الآن الممانعة Z = *jX* بجزء تخيلي بحت، أي لدينا دارة عديمة الفقد. كما أن الدارة عكوسة لكن غير متناظرة  $:$  بالنسبة للمنفذين لأن  $Z_{\rm_{02}} \neq$  ، وبالتالي

$$
S_{11} \neq S_{22}
$$
;  $S_{12} = S_{21}$ 

بما أن النظام بمعانعات ممیزة مخثلفة، نستخدم أمواج الاستطاعة والمعاملات 8 المععمة.  

$$
a_i = \frac{V_i^+}{\sqrt{Z_{oi}}} \quad \text{and} \quad b_i = \frac{V_i^-}{\sqrt{Z_{oi}}}
$$

يمثل المعامل  $S_{11}$  معامل الانعكاس عند المنفذ 1 عندما ينتهي المنفذ 2 بالحمل الموافق  $Z_{02}$ . إذاً:<br> $S_{11} = \frac{V_1^-}{S_2} = \frac{b_1}{\frac{b_1}{s_2}} = \frac{Z_L - Z_{01}}{s_1} = \frac{jX + Z_{02} - Z_{01}}{s_2}$  $a_1^* = 0$   $a_1 \big|_{a_2}$  $\left.\frac{V_1^{\text{-}}}{V_1^{\text{+}}}\right|_{V_2^{\text{-}}=0} = \frac{b_1}{a_1}\bigg|_{a_2=0} = \frac{Z_L - Z_{01}}{Z_L + Z_{01}} = \frac{jX + Z_{02} - Z_{01}}{jX + Z_{02} + Z_{01}}$ *V Z ب*كاس عند المنفذ 1 عندما ينتهي المنفذ 2 بالحمل الموافق<br> $S_{11} = \frac{V_1^-}{V_2^-} = \frac{b_1}{\frac{b_1}{c_2}^2} = \frac{Z_L - Z_{01}}{Z_L - Z_{12}} = \frac{jX + Z_{02} - Z_{11}}{X_L - Z_{22}}$  $\left.\frac{V_1^-}{V_1^+}\right|_{V_2^+=0} = \frac{b_1}{a_1}\right|_{a_2=0} = \frac{Z_L - Z_{01}}{Z_L + Z_{01}} = \frac{jX + Z_{02} - Z}{jX + Z_{02} + Z_{01}}$  $=\frac{1}{a_1}\Big|_{a_2=0} = \frac{1}{a_2}$ فند المنفد 1 عندما ينتهي المنفد 2 بالحمل الموا $-\frac{V_{-1}^{-}}{V_{-1}^{+}}\bigg|_{\varepsilon_0} = \frac{b_1}{Z} \bigg|_{\varepsilon_1} = \frac{Z_L - Z_{01}}{Z + Z} = \frac{jX + Z}{iX + Z}$  $\frac{-Z_{01}}{+Z_{01}} = \frac{jX + Z_{02} - Z_{01}}{jX + Z_{02} + Z_{01}}$ 

ويمثل المعامل  $_{22}$  معامل الانعكاس عند المنفذ 2 عندما ينتهي المنفذ 1 بالحمل الموافق  $_{10}$  . إذا:  $a_1^* = 0$   $a_2 \big|_{a_1}$  $\begin{aligned} \sum_{22} = \frac{V_2^{\{-\}}}{V_2^{\{+\}}}\Big|_{V_1^{\{+\}}=0} = \frac{b_2}{a_2}\Big|_{a_1=0} = \frac{Z_L - Z_{02}}{Z_L + Z_{02}} = \frac{jX + Z_{01} - Z_{02}}{jX + Z_{02} + Z_{01}}. \end{aligned}$ تعكاس عند المنفذ 2 عندما ينتهي المنفذ 1 بالحمل الموافق<br> $S_{22} = \frac{V_2^-}{V_1^-} = \frac{b_2}{\frac{v_1^2}{V_2^-}} = \frac{Z_L - Z_{02}}{Z_L - Z_{01}} = \frac{jX + Z_{01} - Z_{02}}{Z_L - Z_{02}}$  $\left.\frac{V_2^-}{V_2^+}\right|_{V_1^+=0} = \frac{b_2}{a_2}\right|_{a_1=0} = \frac{Z_L - Z_{02}}{Z_L + Z_{02}} = \frac{jX + Z_{01} - Z}{jX + Z_{02} + Z_{01}}$  $=\frac{2}{a_1}\Big|_{V_1^+=0}=\frac{2}{a_2}\Big|_{a_1=0}=\frac{2}{2}$ امل الانعكاس عند المنفذ 2 عندما ينتهي المنفذ 1 بالحمل اله $=\frac{V_2^-}{V^+}\Bigg|_{\text{max}} = \frac{b_2}{Z} = \frac{Z_L - Z_{02}}{Z + Z} = \frac{jX + Z_{01} - Z_{02}}{iX + Z + Z}$  $\frac{-Z_{02}}{+Z_{02}} = \frac{jX + Z_{01} - Z_{02}}{jX + Z_{02} + Z_{01}}$ 

> ده ان التبديل بين  $Z_{\,01}$  و  $Z_{\,02}$  يسمح بالحصول على  $S_{\,22}$  من  $S_{\,11}$ ، والعكس بالعكس. ونقود الدارة من المنفذ 1 ونكتب: *Z* <sup>02</sup> ننهي المنفذ 2 بالحمل الموافق *S* <sup>21</sup> إليجاد المعامل  $2 = 0$   $\sqrt{2}$  02  $\sqrt{1}$   $\sqrt{2}$  $_{21} = \frac{b_2}{a_1}\bigg|_{a_2=0} = \sqrt{\frac{Z_{01}}{Z_{02}}\frac{V_2}{V_1^+}}\bigg|_{V_2^+=0}$  $S_{21} = \frac{b_2}{a_1}\Big|_{a_2=0} = \sqrt{\frac{Z_{01}}{Z_{02}}}\frac{V_2}{V_1^+}\Big|_{V_2^+}$  $\overline{a}$  $_{=0}$   $\sqrt{Z_{02}V_1^+}\big|_{V_2^+=0}$  $=\frac{b_2}{\sqrt{2}}\Big|_{\sqrt{2}} = \sqrt{\frac{2}{2}}$

> > الدارة مكونة من عنصر تسلسلي، لذلك يجب أن يكون النيار مستمراً عبره، أي  $I_1 = -I_2$

$$
-I_2 = I_2^- = \frac{V_2^-}{Z_{02}}
$$
  

$$
I_1 = \frac{V_1^+ - V_1^-}{Z_{01}} = \frac{V_1^+}{Z_{01}} (1 - S_{11})
$$
  

$$
S_{21} = S_{12} = \sqrt{\frac{Z_{02}}{Z_{01}}} (1 - S_{11}) = \sqrt{\frac{Z_{02}}{Z_{01}}} \frac{2Z_{01}}{jX + Z_{02} + Z_{01}} = \frac{2\sqrt{Z_{01}Z_{02}}}{jX + Z_{02} + Z_{01}}
$$

 $S_{21}$   $S_{12}$  و  $Z_{02}$  لا يغير من النتيجة، لذلك  $S_{12}$  .  $S_{21}$ ملاحظة 1: إذا حسبنا  $S_{12}$  و 5<sub>21</sub> من التعريف 2  $_{21} = \frac{v_{2}}{v_{2}}$  $1 \quad V_2^+ = 0$  $S_{21} = \frac{V}{I}$  $V_1^+$ <sub>V<sup>+</sup></sub>  $\overline{a}$  $^{+}$ = و  $S_{21} =$ 1  $_{12} = \frac{v_{1}}{17}$ 2  $V_1^+$  = 0  $S_{12} = \frac{V}{I}$  $V_{2}^{+}\big|_{V^{+}}$  $\overline{a}$  $^{+}$ = نحصل على  $S_{12}=$  $\sum_{12}^{2} = \frac{2Z_{02}}{iX + Z_{01} + Z_{12}}$  and  $S_{21} = \frac{2Z_{01}}{iX + Z_{12}}$  $S_{21} = \frac{20}{jX + Z_{01}}$  and  $S_{21} = \frac{20}{jX + Z_{02} + Z_{01}}$  $S_{12} = \frac{1}{V_2^+}\Big|_{V_1^+ = 0}$   $S_{21} = \frac{2Z}{V_1^+}\Big|_{V_2^+ = 0}$   $\text{and}$   $S_{21} = \frac{2Z}{iX + Z_{22} + Z_{23}}$  and  $S_{21} = \frac{2Z}{iX + Z_{23}}$  $\frac{2Z_{02}}{iX + Z_{02} + Z_{01}}$  and  $S_{21} = \frac{2Z_{01}}{iX + Z_{02} + Z_{02}}$  $V_1^+ \big|_{V_1^+ = 0} = \frac{2Z_{02}}{iX + Z + Z}$  and  $S_{21} = \frac{2Z}{iX + Z + Z}$  $\frac{2Z_{02}}{+Z_{02}+Z_{01}}$  and  $S_{21} = \frac{2Z_{01}}{jX+Z_{02}+Z_{01}}$ 

 $Z_{01}$  عليه نتيجة غير صحيحة لأنه يجب أن يكون $S_{11}$  =S ، والنتيجة غير متناظرة بالنسبة للممانعتين  $Z_{01}$  و  $Z_{02}$  .

 $Z_{\,02}$  ، لاحظ أنه من أجل دارة مكونة من عنصر تسلسلي، في نظام بممانعات مميزة مختلفة،  $Z_{\,01}$  و )تمرين 2(، حصلنا على العالقة التالية:

$$
S_{21} = S_{12} = \sqrt{\frac{Z_{02}}{Z_{01}}} (1 - S_{11})
$$

فإذا كان للنظام ممانعة مميزة  $_{\rm 0}$  (تمرين 1)، تصبح هذه العلاقة على الشكل:  $S_{21} = S_{12} = 1 - S_{11}$ 

 $Z_{\rm 0}$  ـ دارة مكروية بمنفذين معرفة بالمصفوفة [ S] التالية في نظام ممانعته المميزة 50Ω :  $0.1 \angle 60^{\circ}$   $0.7 \angle -30$  $0.8\angle 90^{\circ}$  0.6 $\angle 0$  $\begin{bmatrix} 0.1 \angle 60^{\circ} & 0.7 \angle -30^{\circ} \end{bmatrix}$  $\begin{bmatrix} 0.1\angle 60 & 0.7\angle -30 \\ 0.8\angle 90^{\circ} & 0.6\angle 0^{\circ} \end{bmatrix}$ 

- هل الدارة عكوسة؟ عديمة الفقد؟ متناظرة؟
- عند المنفذ 1 إذا كان المنفذ 2 ينتهي بحمل موافق؟ *RL* احسب معامل االنعكاس وفقد اإلرجاع
- عند المنفذ 1 إذا كان المنفذ 2 ينتهي بدارة مقصورة؟ *RL* احسب معامل االنعكاس وفقد اإلرجاع
- $Z_{\,L} = 25 \Omega$  لحسب معامل الانعكاس وفقد الإرجاع *RL* عند المنفذ I إذا كان المنفذ 2 ينتهي بالحمل 25SQ ؟

الحل:

الدارة ليست عكوسة لأن المصفوفة [ S] ليست متناظرة S ${}_{21}\neq S_{_{12}}$ ، وليست عديمة الفقد لأن المصفوفة • ] ليست واحدية؛ إذا حسبنا مثالً طويلة العمود األول نجد: *S* ]  $|0.1|^2 + |0.8|^2 = 0.65 \neq 1$ 

 $\, . \, S_{_{11}} \ne S_{_{22}} \,$  والدارة ليست متناظرة لا

 عندما ينتهي المنفذ 2 بحمل موافق، يكون معامل االنعكاس المنظور من المنفذ 1 هو نفسه 11 بالتعريف، *S* أي

 $\Gamma_1 = S_{11} = 0.1 \angle 60^\circ$ 

ويكون فقد اإلرجاع من المنفذ :1  $RL = -20log |\Gamma_1| = -20log(0.1) = 20dB$ 

عندما ينتهي المنفذ 2 بدارة مقصورة، يكون معامل االنعكاس على المنفذ 2 )فسر لماذا؟(:

$$
\Gamma_2 = \frac{V_2^+}{V_2^-} = -1
$$

وتكتب المصفوفة [<sup>S</sup> [على الشكل

$$
\begin{bmatrix} V_1^- \\ V_2^- \end{bmatrix} = \begin{bmatrix} S_{11} & S_{12} \\ S_{21} & S_{22} \end{bmatrix} \begin{bmatrix} V_1^+ \\ -V_2^- \end{bmatrix}
$$

أي

$$
V_2^- = S_{21}V_1^+ - S_{22}V_2^- \implies V_2^- = \frac{S_{21}}{1 + S_{22}}V_1^+
$$
  

$$
V_1^- = S_{11}V_1^+ - S_{12}V_2^- = S_{11}V_1^+ - S_{12}\frac{S_{21}}{1 + S_{22}}V_1^+
$$

ويكون معامل الانعكاس المنظور من المنفذ 1 بالتحريف:  
ويكون فقد الإرجاع من المنفذ 1:  

$$
RL = -20log |\Gamma_1| = -20log(0.25) = 12dB
$$

• عندما ينتهي المنفذ 2 بالحمل 21 = 252 ، يكون معامل الانعكاس على المنفذ 2 (فسر لمانا!);  
\n
$$
\Gamma_L = \frac{V_2^+}{V_2^-} = \frac{Z_L - Z_0}{Z_L + Z_0} = \frac{25 - 50}{25 + 50} = -\frac{1}{3} = 0.33 \angle -180^\circ
$$

] على الشكل *S* وتكتب المصفوفة [

$$
\begin{bmatrix} V_1^- \\ V_2^- \end{bmatrix} = \begin{bmatrix} S_{11} & S_{12} \\ S_{21} & S_{22} \end{bmatrix} \cdot \begin{bmatrix} V_1^+ \\ \Gamma_L V_2^- \end{bmatrix}
$$

أي

$$
V_2^- = S_{21}V_1^+ + S_{22}\Gamma_L V_2^- \Rightarrow V_2^- = \frac{S_{21}}{1 - S_{22}\Gamma_L}V_1^+
$$
  

$$
V_1^- = S_{11}V_1^+ + S_{12}\Gamma_L V_2^- = S_{11}V_1^+ + S_{12}\Gamma_L \frac{S_{21}}{1 - S_{22}\Gamma_L}V_1^+
$$

ويكون معامل االنعكاس المنظور من المنفذ 1 بالتعريف:

كون فقد الإرجاع من المنفذ 1:

ىنغذ 1 :  

$$
RL = -20log |\Gamma_1| = -20log(0.25) = 11.7dB
$$

نتائج هامة

- المصفوفة [ S] تعطي توصيفا كاملا للدارة المكروية؛ حيث حددنا مواصفات الدارة من معرفة المصفوفة .[ *S* ]
- ] لدارة مكروية ال تتغير عندما تتغير نهايات الدارة؛ رأينا أنه عندما انتهى المنفذ 2 بدارة *S* المصفوفة [ مقصورة أو بحمل *Z L* ، استنتجنا مواصفات الدارة الجديدة من المصفوفة [ *S*] للدارة الأصلية.
- $\Gamma_{_2}$  بطريقة مماثلة لاستنتاج  $\Gamma_{_1}$  على المنفذ 1 عندما ينتهي المنفذ 2 بالحمل  $Z_{_L}$ ، يمكن استنتاج  $\Gamma_{_2}$  على ، ونكتب المنفذ 2 عندما ينتهي المنفذ 1 بالحمل *Z L*

$$
\Gamma_1 = \frac{V_1^-}{V_1^+} = S_{11} + \frac{S_{12}S_{21}\Gamma_L}{1 - S_{22}\Gamma_L}
$$

$$
\Gamma_2 = \frac{V_2^-}{V_2^+} = S_{22} + \frac{S_{12}S_{21}\Gamma_L}{1 - S_{11}\Gamma_L}
$$

وهما عالقتان عامتان تصحان من أجل أي حمل *Z L* .

- لحظ أن  $S_{11}=\Gamma_1\big|_{\Gamma_L=0}$  و $\Gamma_2\big|_{\Gamma_L=0}=\Gamma_2$  أي أن المعاملات  ${\cal S}$  تكون معرفة من أجل أحمال موافقة  $S_{11}=\Gamma_1\big|_{\Gamma_L=0}$ للمنافذ، كما في الطلب ب. من التمرين
- ـ الطلب ج. من التمرين هو حالة خاصـة من الطلب د. عندما يكون 1−=  $\Gamma_{_L}$ . بالتال*ي* يمكن أن نستنتج أنه  $\Gamma_1$  انتهى المنفذ 2 بدارة مفتوحة، يكون  $\Gamma_L = 1$ ، ومنه نعوض في علاقة  $\Gamma_1$  لحساب معامل الانعكاس عند المنفذ 1

.  $Z_{_0}$  احسب المصفوفة [ S] لخط نقل عديم الفقد طوله  $~\ell~$  وممانعته المميزة  $Z_{_0}~Z_{_0}$  . 4 الحل

 $S_{11}=S_{22}$  و دارة عديمة الفقد وعكوسة ومتناظرة، أي أن المصفوفة [ S] واحدية وتحقق  $S_{12}=S_{12}$  و  $S_{11}=S_{11}$ . بالتال*ي يكفي حساب عمود واحد من المص*فوفة (4 درجات حرية)، أي حساب المعاملين  $S_{11}$  و S يقيادة الدارة من  $\,$ . المنفذ 1، والمنفذ 2 ينتهي بحمل موافق  $_0$ 

 $Z^{\,}_{\,0}$  بما أن الممانعة المميزة لخط النقل تساوي  $Z^{\,}_{\,0}$ ، نفس ممانعة النظام، يصبح لدينا خط نقل ممانعته المميزة  $\, . \, S_{11} \! = \! S_{\, 22} \! = \! 0 \,$  ، بالتالي يكون معامل الانعكاس معدوماً، أي $\,$  (  $\, S_{\, 11} \! = \! S_{\, 22} \! = \! 0 \,$ 

وعندما نقود خط النقل من المنفذ 1 بموجة واردة  $V_{1}^+$ ، والمنفذ 2 موافق، لن تنعكس الموجة، ولن يتشكل موجة مستقرة على خط النقل. أي لدينا موجة راحلة، وتكون بالتالي العالقة بين الموجة الواردة *V*1 على المنفذ 1 والمنعكسة *V* 2 عن المنفذ 2 هي فرق في الطور مقداره الطول الكهربائي لخط النقل، أي:

$$
V_2^- = V_1^+ e^{-j\beta}
$$

ويكون لدينا

$$
S_{21} = S_{12} = \frac{V_2^-}{V_1^+}\bigg|_{V_2^+=0} = e^{-j\beta\ell}
$$

 $Z_{\,0}$  ومنه تكون المصفوفة [S] لخط نقل عديم الفقد طوله  $~\ell$  وممانعته المميزة  $Z_{\,0}$  في نظام ممانعته المميزة  $Z_{\,0}$ 0 0 *j j e e* β β - $\overline{a}$  $\begin{vmatrix} 0 & e^{-j\beta\ell} \end{vmatrix}$  $\left[ e^{-j\beta \ell} \ 0 \right]$ 

وهي كما نلاحظ واحدية، لأن طويلة كل عمود تساوي الواحدة، وجداء أي عمود بمرافق الآخر يكون معدوماً.

**تمارين للحل:** 

- <span id="page-34-0"></span>)العنصر الثاني في مكتبة العناصر والمعامالت *Y* **.1** أعد حل التمرينين 1 و2 لدارة مكونة من عنصر تفرعي ABCD المقابلة لـها –شكل 4 من الفصل الأول).
- ن الحلاقة بين  $S_{\,1}\,$  و  $S_{\,1\,1}\,$  لدارة مكونة من عنصر تفرعي  $Y$  في الحالتين (ممانعات مميزة للنظام متساوية أو ... مختلفة).
- 3. أوجد المعاملات S في نظام ممانعته المميزة <sub>Zo</sub> للدارتين عنصر تسلسلي Z عنصر تفرعي Y، انطلاقا من المعاملات ABCD المعطاة في المكتبة (شكل 4 من الفصل الأول) والعلاقات في الشكل 7.

#### **مذاكرة:**

<span id="page-35-0"></span>درجة واحدة لكل سؤال من 1 إلى 8 ، ودرجتان لكل من 9 و10؛ وعالمة النجاح 8/12 **.1** ال يمكن تطبيق تقنيات نظرية الدارات مباشرة على مسائل الدارات الراديوية والمكروية ألن **a.** أبعاد الدارات الراديوية والمكروية صغيرة **b.** أبعاد الدارات الراديوية والمكروية كبيرة **c.** أبعاد الدارات الراديوية والمكروية من رتبة طول الموجة

**d.** أبعاد الدارات الراديوية والمكروية مهملة أمام طول الموجة

**.2** يحتاج توصيف الدارات الراديوية والمكروية ألجهزة قياس

- **a.** الجهد
- **b.** الموجة الراحلة
- **c.** الموجة المستقرة
	- **d.** التيار

**.3** تكون عناصر الدارات الراديوية والمكروية

- **a.** مجمعة
- **b.** موزعة
- **c.** خطوط نقل فقط
- **d.** ملفات ومكثفات فقط

**.4** ال يمكن تطبيق تقنيات نظرية الدارات على مسائل الدارات الراديوية والمكروية

- **a.** ألنه ال يمكن تحقيق دارة مقصورة أو مفتوحة عمليًا
- **b.** ألن الدارة المقصورة أو المفتوحة تسبب انعكاساً كليًا للموجة
- **c.** ألن الدارة المقصورة أو المفتوحة تسبب انعكاساً جزئياً للموجة
- **d.** ألن الدارة المفتوحة تعدم التيار والدارة المقصورة تعدم الجهد

5. تعتمد مصفوفة التبعثر [S] على

- **a.** الجهود الكلية
- **b.** األمواج الواردة والمنعكسة
	- **c.** األمواج المستقرة
		- **d.** التيارات الكلية

**.6** يحتاج قياس مصفوفة التبعثر [<sup>S</sup> [مخبرياً إلى

- **a.** راسم إشارة
- **b.** محلل شبكة شعاعي
	- **c.** محلل طيف
- **d.** قياس شدة الحقل الكهربائي
- **.7** إذا كانت مصفوفة التبعثر [<sup>S</sup> [متناظرة، تكون الدارة المكروية
	- **a.** عديمة الفقد
		- **b.** متناظرة
		- **c.** عكوسة
		- **d.** موافقة
	- 8. نستخدم المعاملات S المعمّمة عندما
		- **a.** تكون الدارة المكروية بمنفذين
	- **b.** تكون الدارة المكروية متعددة المنافذ
	- **c.** تكون منافذ الدارة المكروية متماثلة
	- **d.** تكون الممانعات المميزة لمنافذ الدارة المكروية مختلفة

**.9** إذا كانت الدارة المكروية بثالثة منافذ وعكوسة ومتناظرة، تكون درجات حرية الدارة

- 18 **.a**
- 9 **.b**
- 6 **.c**
- 8 **.d**

**.11** إذا كانت الدارة المكروية بمنفذين وكانت عديمة الفقد وعكوسة ومتناظرة، تكون درجات حرية الدارة

- 2 **.a**
- 3 **.b**
- 4 **.c**
- 6 **.d**

### **اإلجابات الصحيحة**

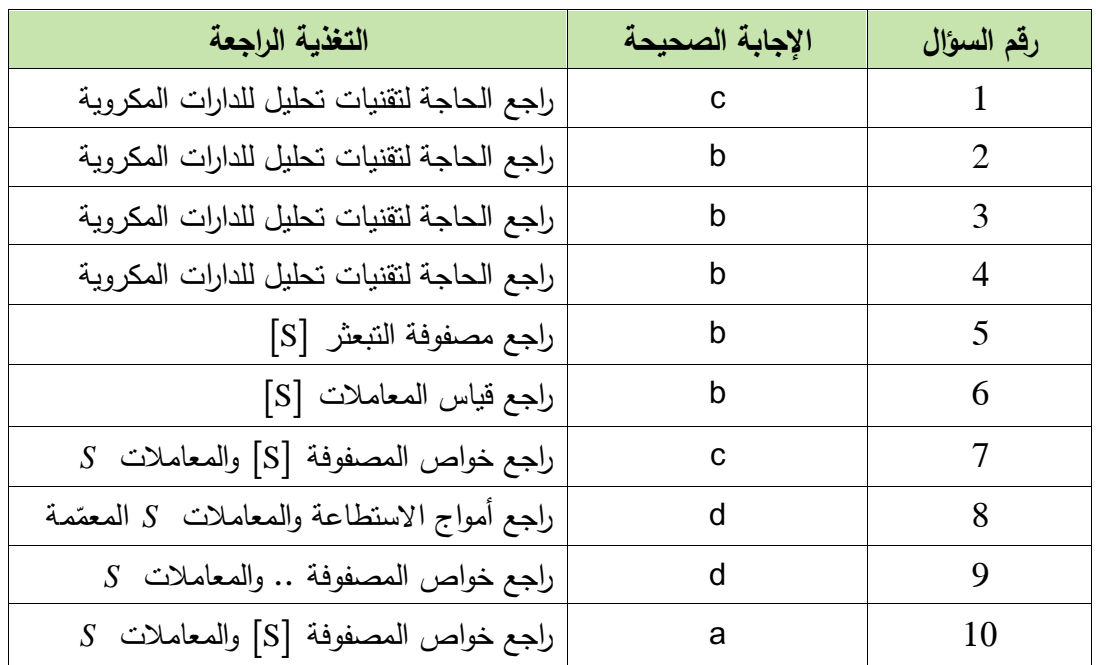

## **الفصل الثالث**

# **دارات موافقة الممانعات Impedance matching networks**

#### **الكلمات المفتاحية:**

موافقة الممانعات Impedance، matching، تحويل الممانعات Impedance transformation ، نقل الاستطاعة العظمى transfer power maximum، االنقطاعات/االنتقاالت في خطوط النقل SMD Lumped السطحية المجمعة العناصر ،Discontinuities/Transitions in transmission lines elements، دارة موافقة بعناصر مجمعة elements lumped with Matching دارة الموافقة بخط نقل تفرعي ، Double Shunt-Stub Tuner التفرع Double Shunt-Stub Tuner وحيد Single Shunt-Stub Tuner ، - محول ربع موجة Quarter . wave transformer

#### **ملخص:**

يتعرف الطالب في هذا الفصل على مفهوم موافقة الممانعات والحاجة لها في الدارات الراديوية والمكروية، وأنواعها، وميزاتها ومساوئها. كما يتعرف الطالب على االنقطاعات واالنتقاالت في خطوط النقل، واستخدامها في تصميم دارات الموافقة، وأثرها على أداء د رة الموافقة. يتعرف الطالب على تصميم دا ارت موافقة متنوعة إما تحليليًا أو باستخدام مخطط سميث. هذه الدارات هي: دارة الموافقة بعناصر مجمعة، ودارة الموافقة بخط نقل تفرعي وحيد، أو بخطي نقل على التفرع، وعلى محول ربع الموجة لموافقة الممانعات الحقيقية. يطلع الطالب على أمثلة محلولة كتطبيق مباشر على تصميم الأنواع المختلفة لدارات الموافقة، وكيف يختار الحل الأفضل.

### **أهداف تعليمية:**

يتعرف الطالب في هذا الفصل على:

- مفهوم موافقة الممانعات والحاجة لها في الدارات الراديوية والمكروية
	- االنقطاعات واالنتقاالت في خطوط النقل
		- العناصر المجمعة السطحية SMD
			- دارة الموافقة بعناصر مجمعة
		- دارة الموافقة بخط نقل تفرعي وحيد
		- دار ة الموافقة بخطي نقل على التفرع
	- محول ربع الموجة لموافقة الممانعات الحقيقية

#### **تمهيد**

درس الطالب خطوط النقل في الفصل الخامس من مقرر "األمواج الكهرطيسية وخطوط النقل"، وتعرف على مخطط سميث واستخدامه في حسابات خطوط النقل في الفصل السادس. سيكون لهذين الموضوعين أهمية كبيرة في تصميم دارات الموافقة، وفي مواضيع لاحقة من هندسة الأمواج المكروية، لذلك ننصح الطالب بمراجعتهما جيدا .

#### **The need for impedance matching الممانعات لموافقة الحاجة :مقدمة .1**

نستخدم خط النقل لنقل الطاقة الكهرطيسية من المنبع إلى الحمل، ويضيع جزء منها إذا حدث انعكاس عند الحمل، حيث ينتج االنعكاس على خط النقل من عدم الموافقة بين الممانعة المميزة لخط النقل والحمل، وتتشكل بالتالي موجة مستقرة يتغير مطالها على طول خط النقل بين قيمتين عظمى وصغرى. ويكون نقل الطاقة الكهرطيسية من المنبع إلى الحمل أعظميًا عندما تكون الموافقة matching Conjugate، أي: ت للمسلم المسلم المسلم المسلم المسلم المسلم المسلم المسلم المسلم المسلم المسلم المسلم المسلم المسلم المسلم ال<br>1) المسلم المسلم المسلم المسلم المسلم المسلم المسلم المسلم المسلم المسلم المسلم المسلم المسلم المسلم المسلم ال

\*

حيث *Z هي* الممانعة الكلية التي يراها المنبع، ذو الممانعة الداخلية *Z <sub>8</sub> كحم*ل.

من جهة أخرى، يسبب انعكاس الموجة تغيراً في ممانعة الدخل مع طول الخط والتردد، وضياعاً في الاستطاعة على شكل استطاعة ردية يمكن أن تؤذي التجهيزات في حالة الدارة المقصو رة مثال،ً وبالتالي ال نقدم كامل االستطاعة إلى الحمل. إضافة إلى زيادة مستوى الضجيج مع االنعكاس، مما يؤدي إلى انخفاض حساسية االستقبال في نظام اتصاالت.

لذلك تكون لموافقة الممانعات أهمية خاصة في تصميم الدارات والنظم الراديوية المكروية، كما في الشكل 1 الذي يظهر الدارات الجزئية لنظام استقبال، بحيث تتمتع كل دارة بنفس الممانعة المميزة المعيارية 0 عند الدخل *Z* 50 Ω والخرج.

تؤمن موافقة الممانعات نقل االستطاعة العظمى transfer power maximum بين المنبع والحمل. وهذا هام جدًا في نظم االستقبال التي تتعامل مع مستويات استطاعة منخفضة جدًا، وتحتاج الستقبال اإلشارة دون تشويه، وال يمكن السماح بفقد المزيد من االستطاعة. مما يؤدي إلى فعالية استطاعة عالية لنظام االستقبال. وتكمن أهمية موافقة الممانعات أيضاً في حماية بعض الأجزاء الحساسة من نظام الاستقبال أو الإرسال من التلف بسبب انعكاس جزء من االستطاعة، وخاصة في قسم اإلرسال حيث تكون مستويات االستطاعة عالية.

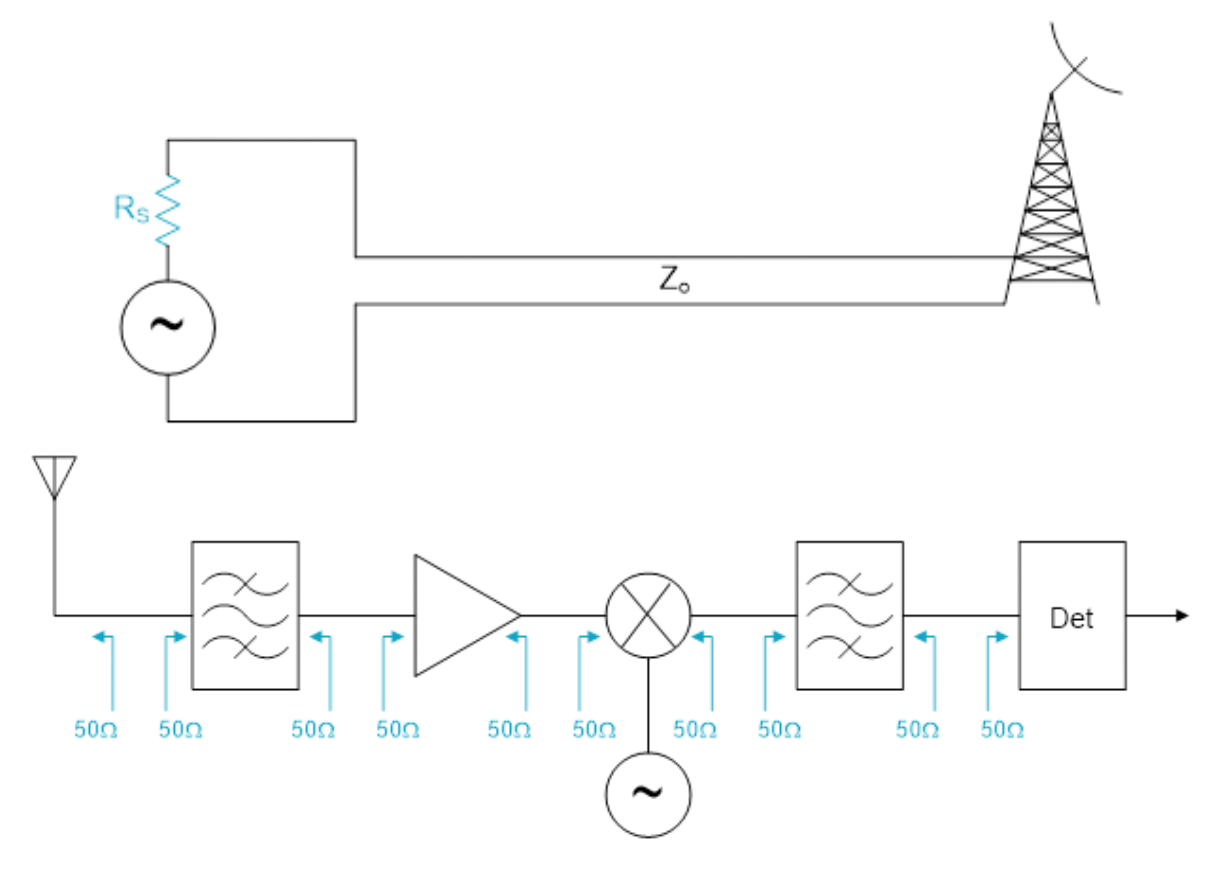

الشكل :1 قسم االستقبال في نظام اتصاالت مكروي.

تكمن إذن فكرة الموافقة في تصميم دارة بين الحمل وخط النقل، بفرض أن المنبع موافق، أي *Z Z g* 0 ، وبفرض أن خط النقل عديم الفقد، أي أن ممانعته المميزة حقيقية، وبالتال*ي* تحويل Z <sub>L</sub> إلى Z <sub>و</sub> إلى حمل موافق لخط النقل، بحيث يكون االنعكاس معدومًا، وال تتشكل موجة مستقرة على خط النقل. يبين الشكل 2 موقع دارة الموافقة بين الحمل وخط النقل.

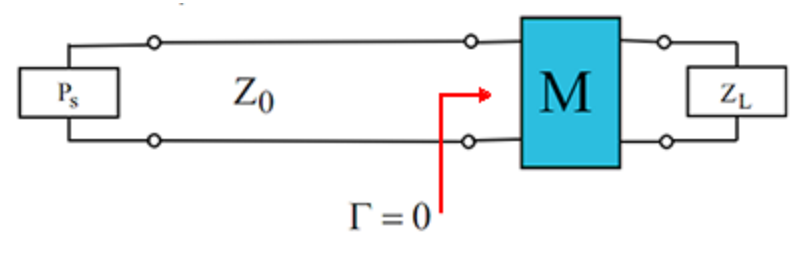

الشكل :2 دارة الموافقة بين الحمل وخط النقل

حتى يكون نقل الاستطاعة أعظمياً، وتحقق دارة الموافقة الأهداف المرجوة منها، يخضع اختيار دارة الموافقة المناسبة للتطبيق المستهدف للعوامل التالية:

الفقد: تتكون دارة الموافقة عادة من عناصر عديمة الفقد مثل المكثفات والملفات وخطوط النقل، بحيث ال تستهلك أي استطاعة، وتقدم كامل االستطاعة المتاحة للحمل.

البساطة: يفضل أن يكون تصميم دارة الموافقة أبسط ما يمكن، بحيث تحقق المواصفات المطلوبة للتطبيق. يسمح التصميم البسيط بخفض الكلفة، وتصغير الحجم، ووثوقية أعلى، وأداء أفضل من حيث الضجيج والتشويه.

عرض الحزمة: نحتاج في معظم التطبيقات لموافقة الممانعات على نطاق ترددي بعرض حزمة محدد، وليس عند تردد وحيد، مما قد يزيد في تعقيد الدارة.

التقانة: يعتمد اختيار تقانة خط النقل المستخدم في دارة الموافقة على طبيعة التطبيق المستهدف ومتطلباته من حيث عرض الحزمة والحجم والكلفة، ونوع العناصر المستخدمة.

قابلية الضبط/التوليف: في بعض التطبيقات التي تتغير فيها ممانعة الحمل مع التردد أو غير ذلك، يتطلب ذلك ضبط/توليف دارة الموافقة. بعض أنواع دارات الموافقة تتمتع بقابلية ضبط/توليف عناصرها أكثر من غيرها.

#### **.2 االنقطاعات/االنتقاالت في خطوط النقل**

#### **Discontinuities/Transitions in transmission lines**

أي تغيير في خط النقل (مثل عرض أو ارتفاع دليل موجة مستطيل) ويؤدي إلى تغيير في وسط انتشار الموجة، ينتج عنه ظواهر كهرطيسية غير مرغوبة، أو مصممة بحيث تحقق وظيفة كهربائية محددة، ويسمى "انقطاع" discontinuity. أو أي انتقال transition من خط نقل إلى آخر من نوع مختلف (مثل الانتقال من دليل موجة إلى كابل محوري)، يؤدي إلى نفس النتائج. هذه الانقطاعات/الانتقالات في خطوط النقل إما أن نضطر لإضافتها في الدارة، أو نضيفها لتحقيق دارة بوظيفة كهربائية محددة، مثل دارات الموافقة التي سندرسها في هذا الفصل. وفي الحالتين يجب دراسة االنقطاع أو االنتقال وتوصيفه، لتمثيله بدارة كهربائية مكافئة، وأخذ أثره بعين االعتبار. يفضل أن تكون الدارة الكهربائية المكافئة أبسط ما يمكن، وتحتوي على أقل عدد ممكن من العناصر، حسب مواصفات  $\pi$  الانقطاع وتقانة خط النقل. فيمكن أن تحتوي على عنصر واحد تسلسلي أو تفرعي، أو أن تكون على شكل دارة ، حسب درجات حرية االنقطاع/االنتقال. T أو

هناك عدة طرق للحصول على الدارة المكافئة لالنقطاعات/االنتقاالت في خطوط النقل. منها حل معادالت ماكسويل وإيجاد الحقول الكهرطيسية المتولدة عند الانقطاعات/الانتقالات، ومن ثمَّ تطوير نموذج دارة للأشكال المشابهة  $\frac{1}{2}$ للانقطاع المدروس. ومنها يمكن أن يكون من الأسهل إجراء قياسات لمعاملات الدارة الممثلة للانقطاع، مثل .Y أو Z المعامالت <sup>S</sup> أو

يظهر الشكل 3 االنقطاعات الشائعة في دليل الموجة المستطيل والدارة الكهربائية المكافئة لكل انقطاع. نالحظ أن إضافة صفيحة معدنية رقيقة مع فتحة بشكل معين في المقطع العرضي للدليل، يكون لها أثر تحريضي أو سعوي، أو دارة طنين circuit resonant. وتحصل آثار مشابهة عند تغيير عرض أو ارتفاع الدليل.

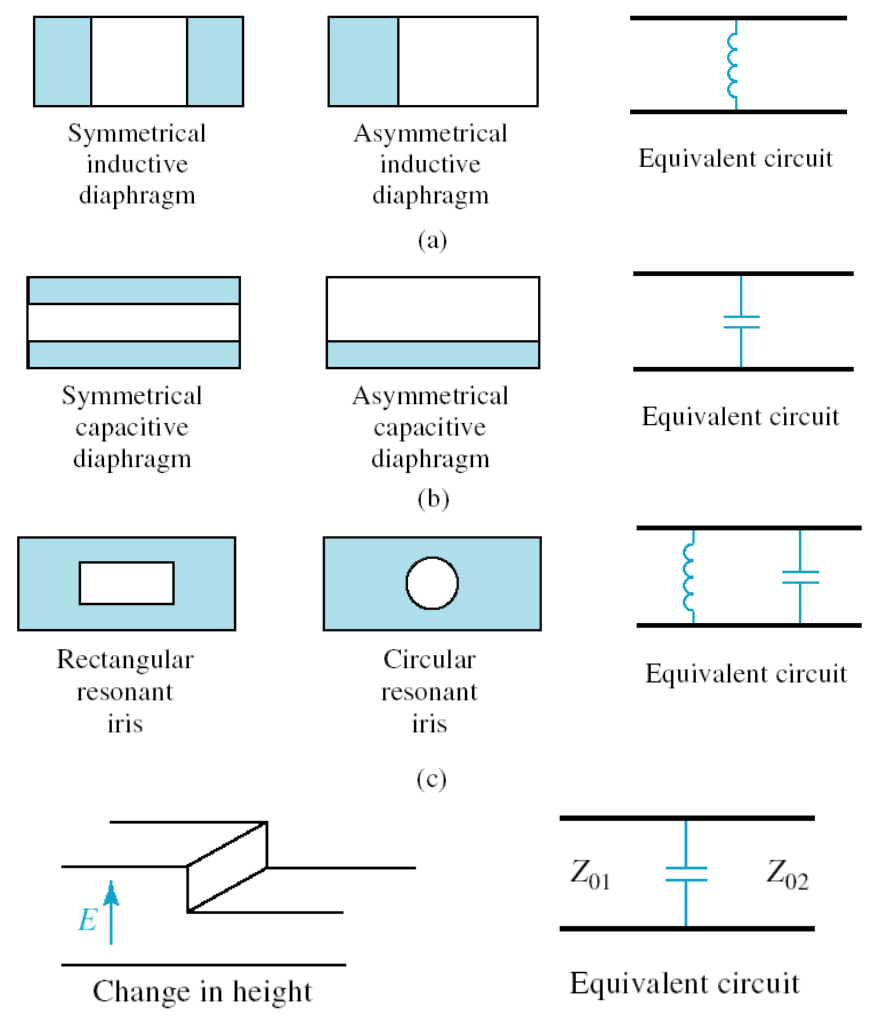

 $(d)$ 

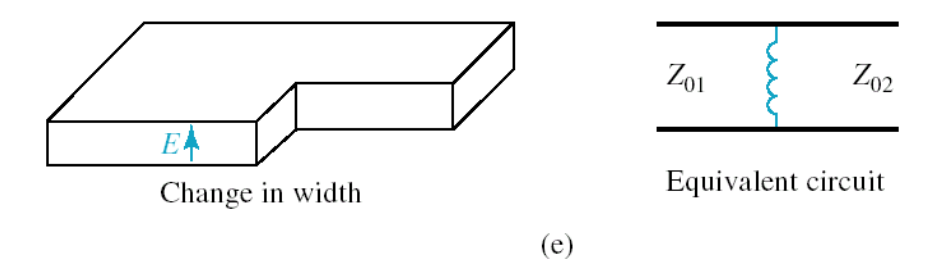

الشكل :3 االنقطاعات الشائعة في دليل الموجة المستطيل والدارة الكهربائية المكافئة لكل انقطاع

ويظهر الشكل 4 الانقطاعات والانتقالات الشائعة في خط النقل الشرائحي المكروي microstrip، وهو من أنواع خطوط النقل المستوية (على شكل دارة مطبوعة PCB). وهناك نتائج مشابهة لأنواع أخرى من خطوط النقل المطبوعة، مثل خط النقل الشرائحي stripline. االنقطاعات المعروضة في الشكل 4 هي على الترتيب: نهاية مفتوحة لخط النقل، فجوة بين خطين، تغيير في عرض خط النقل (أي تغيير في الممانعة المميزة لخط النقل)، وصلة T–junction على شكل T بين ثلاثة خطوط نقل بممانعات مميزة مختلفة. أخيرا، الانتقال من كابل محوري إلى خط نقل microstrip.

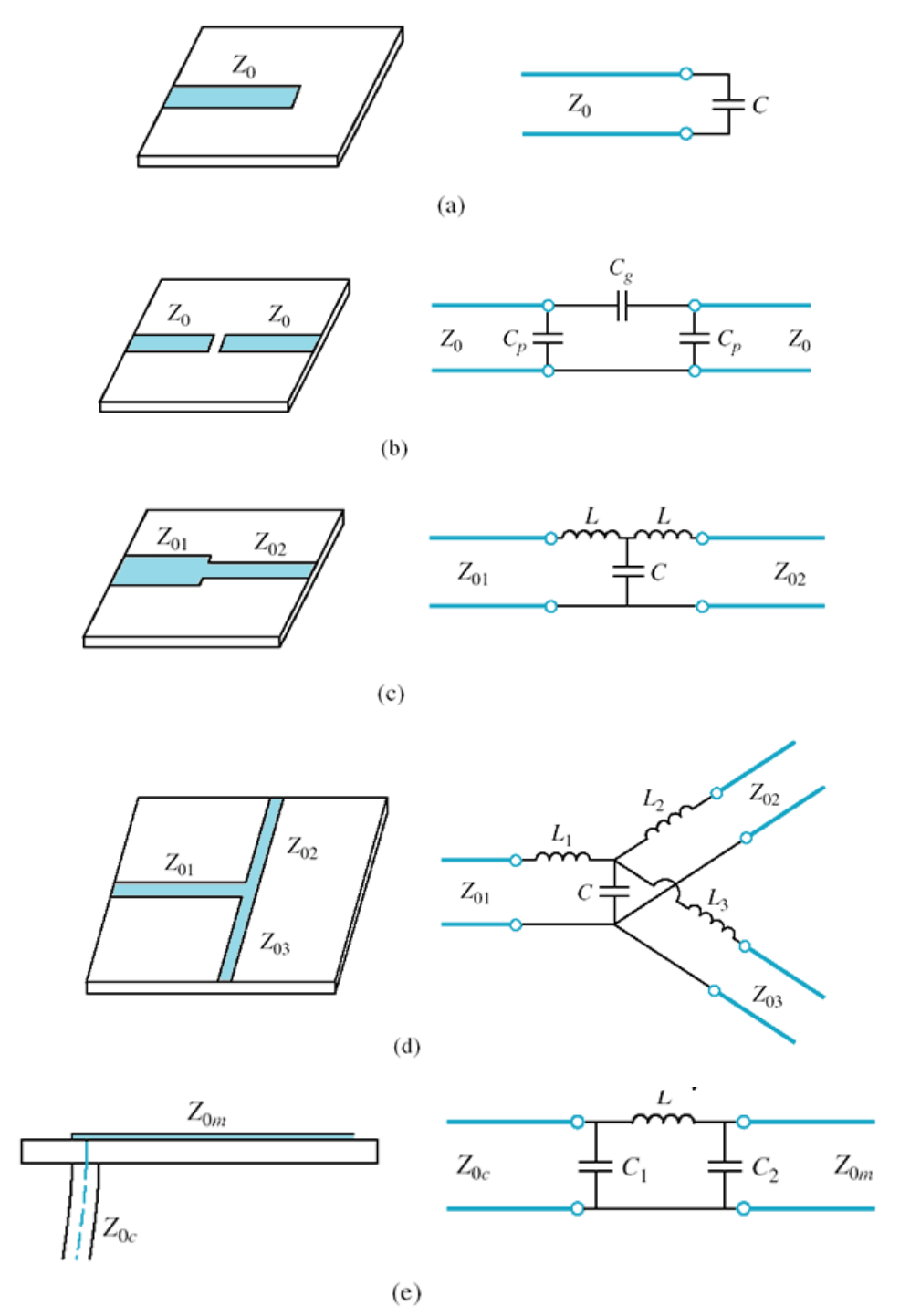

الشكل 4: الانقطاعات والانتقالات الشائعة في خط النقل الشرائحي المكروي microstrip

تسبب الانقطاعات والانتقالات تدهوراً في أداء الدارة المكروية، ويزداد تأثيرها مع زيادة تردد عمل الدارة. تتولد عند االنقطاع أنماط انتشار للموجة غير نمط االنتشار األساسي، وهي أنماط متالشية بجوار االنقطاع على مسافات صغيرة جداً مقارنة بطول الموجة، لكن الحقول المتولدة عند الانقطاع تخزن الطاقة الكهرطيسية الردية، إذا كان االنقطاع عديم الفقد، لذلك تتكون الدارة المكافئة من ملفات ومكثفات. ينتج عن ذلك انزياح تردد عمل الدارة المرغوب، وعرض حزمة أقل، وأخطاء في الطويلة والطور، وعدم موافقة الدخل والخرج، وربما اإلشعاع أيضًا. لذلك من المهم تعويض أثر االنقطاع في الدارة، عن طريق إدخال الدارة المكافئة لالنقطاع كعنصر في الدارة، وضبط عناصر الدارة الأخرى للحصول على الأداء المطلوب، بالاستعانة ببرمجيات المحاكاة للدارات المكروية. ويمكن تقليل أثر الانقطاع عن طريق تغيير شكله كما هو مبين في الشكل 5.

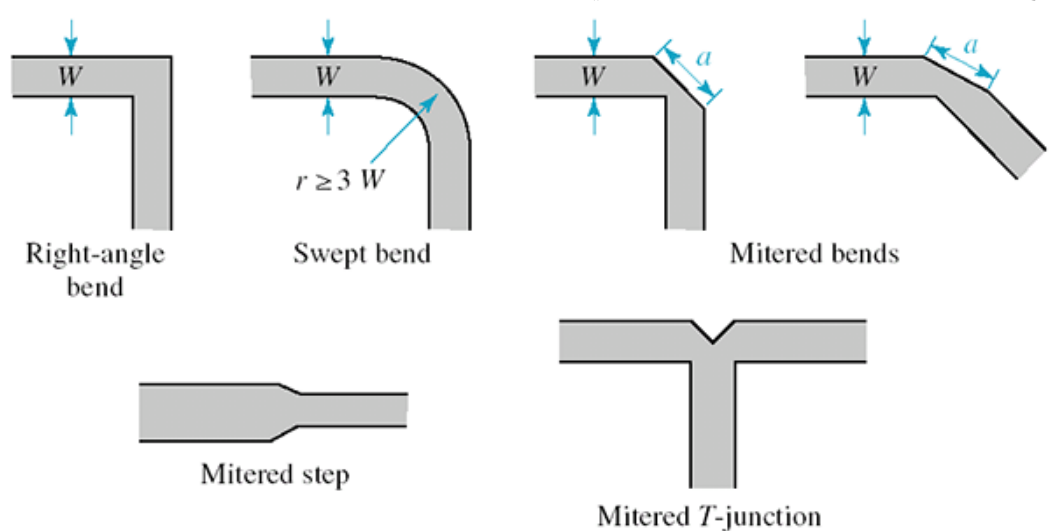

الشكل :5 تقليل أثر االنقطاعات في خطوط النقل الشرائحية المكروية microstrip

سوف نتعرف في هذا الفصل على أحد تطبيقات االنقطاعات التي ندخلها في الدارة لموافقة الممانعات.

#### **.3 العناصر المجمعة السطحية elements Lumped SMD**

تستخدم عادة العناصر المجمعة في الدارات التي تعمل عند الترددات المنخفضة كما ذكرنا سابقاً، مثل العناصر المبينة في الشكل 6−a. لكن تطور تقانات التصنيع سمح بالحصول على عناصر مجمعة تعمل عند ترددات تصل حتى 2.5 GHz وأحياناً أعلى من ذلك. لهذه العناصر شكل شرائحي مسطح يناسب الترددات العالية تسمى (SMD (Devices Mount Surface. يظهر الشكل -6b مقاومات وملفات ومكثفات على شكل SMD بأبعاد وتقانات مختلفة، وتصنعها شركات متعددة عبر العالم، تختلف بجودتها ودقة قيمها. لكن المشترك هو الرمز الذي يحدد أبعاد العنصر، مثالً 0805 يعني أن الطول يساوي mils 80 والعرض يساوي mils ،50 والـ mil يساوي .1 inch 25.4 mm 1/1000 من اإلنش inch، و

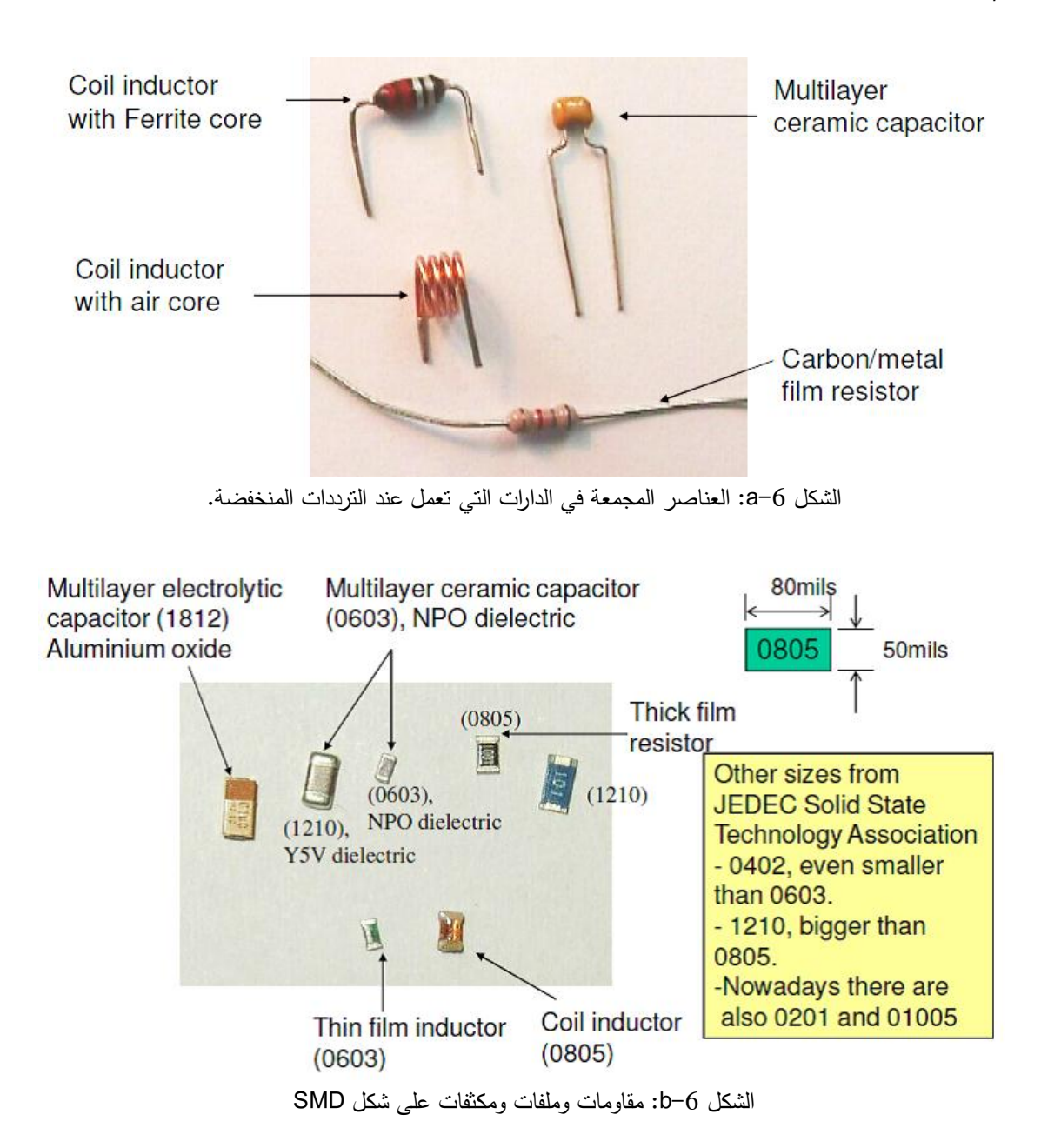

| <b>Resistor</b> | $P_{\text{Max}}(Watts)$ |  |  |
|-----------------|-------------------------|--|--|
| 2512            | 1                       |  |  |
| 2510            | 0.5                     |  |  |
| 1210            | 0.25                    |  |  |
| 1206            | 0.125                   |  |  |
| 805             | 0.1                     |  |  |
| 603             | 0.0625                  |  |  |
| 4.2             | 0.0625                  |  |  |

تتراوح الأبعاد من 0201 أو 0402 حتى 2512، ويحدد الحجم الاستطاعة العظمى المستهلكة في المقاومة كما في الجدول التالي:

وتختلف المكثفات بتقانة التصنيع، صفيحتان متوازيتان plate parallel أو عدة طبقات multilayer، كما تختلف بنوع العازل ... dielectric type: NPO, X7R,،، ولكل عازل مواصفاته من حيث ثابت العزل  $\varepsilon_{_{r}}$  وحساسيته لتغير درجة الحرارة، ومجال قيم السعات التي يمكن تحقيقها، كما هو مبين في الجدول التالي:

| <b>Type</b>    | $\epsilon_{R}$ | Temp. Co.      | Tol $(%)$ | Range                 | <b>Voltage</b>   |
|----------------|----------------|----------------|-----------|-----------------------|------------------|
|                |                | (ppm/degC)     |           | ( $pF$ in $805$ )     | Coeff. (%)       |
| <b>NPO</b>     | 37             | $0+/-30$       | $1 - 20$  | $0.5p - 2200p$        | $\boldsymbol{0}$ |
| $\overline{4}$ | 205            | $-1500+/-250$  | $1 - 20$  | $1p-2200p$            | $\theta$         |
| 7              | 370            | $-3300+/-1000$ | $1 - 20$  | $1p-2200p$            | $\boldsymbol{0}$ |
| Y              | 650            | $-4700+/-1000$ | $1 - 20$  | $1p-2200p$            | $\theta$         |
| X7R            | 2200           | $+/-15%$       | $5 - 20$  | $100p-1\,\mu$         | $+0/-25$         |
| Z5U            | 9000           | $+22/-56$      | $+8/-20$  | $0.01 \mu - 0.12 \mu$ | $+0/-80$         |

يعطي المصنّع لكل مكثف دارة مكافئة كما في الشكل 7. وكذلك الأمر بالنسبة للملفات.

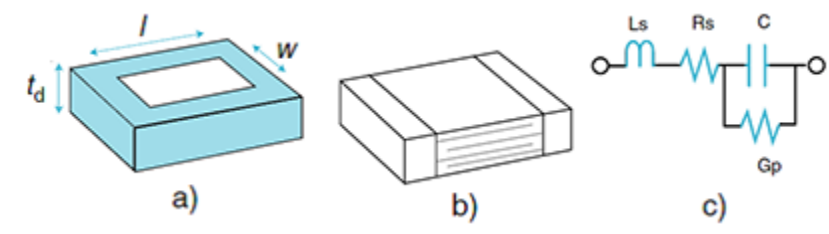

الشكل 7: مكثف (a)− صفيحتان متوازيتان، (b)− متعدد الطبقات، (c)− الدارة المكافئة.

ويمكن تصميم العناصر المجمعة عند الترددات المكروية حتى GO GHz إذا كان طول العنصر 10*X> )*، وذلك من أجل قيم محددة وبتقانة الدارات المكروية المتكاملة الهجينة أو على ركيزة hybrid and monolithic circuits integrated microwave. يبين الشكل 8 بعض هذه العناصر.

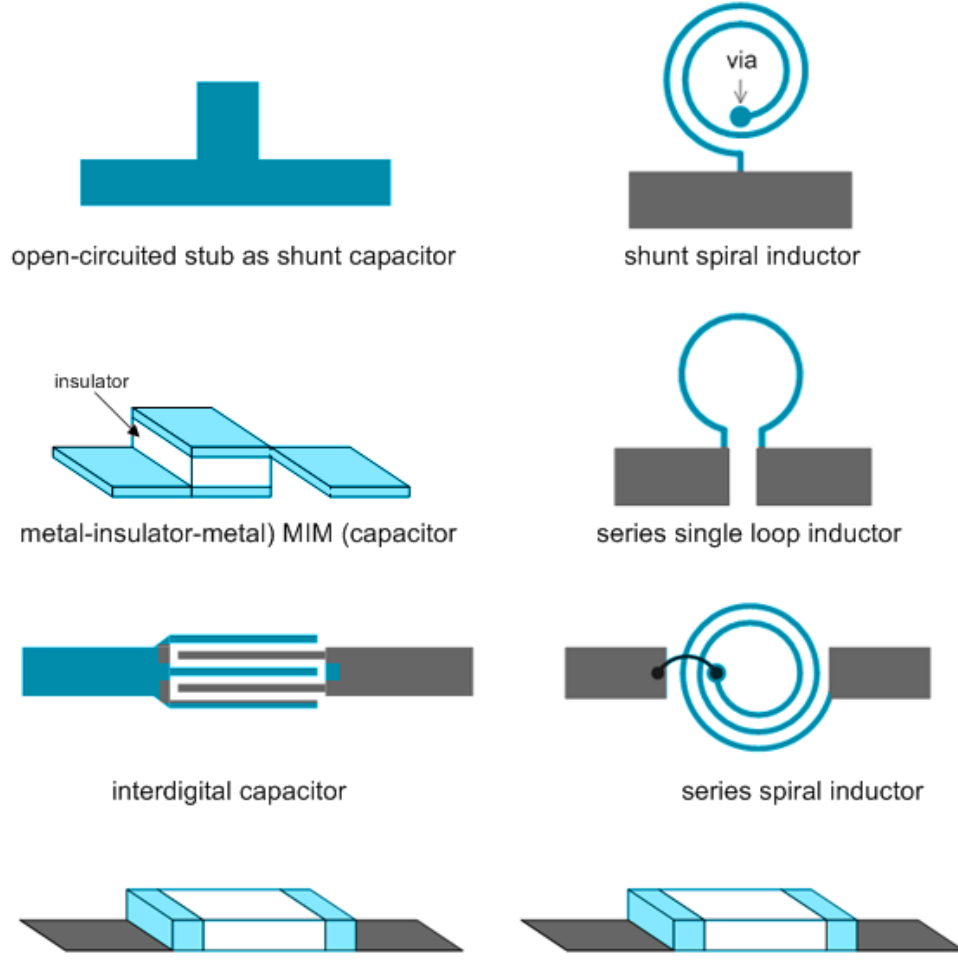

series chip capacitor series chip inductor الشكل 8: عناصر مجمعة بتقانة الدارات المكروية المتكاملة الهجينة أو على ركيزة

#### **.4 دارات الموافقة بعناصر مجمعة elements lumped with Matching**

دارات الموافقة بعناصر مجمعة من أبسط دارات الموافقة، وتحتوي على عنصرين من العناصر الردية )مكثفات و/أو ملفات) كحد أدنى، لأن مسألة موافقة الحمل  $X_{L}$  +  $Z_{L}$  =  $R_{L}$  لها درجتا حرية. يظهر الشكل 9 تشكيلتين ممكنتين  $R_{_L} < Z_{_0}$  (b) إذا كان  $Z_{_0} > Z_{_0}$  ، (a) إذا كان  $Z_{_0} > Z_{_0}$  ، والتشكيلة (b) إذا كان

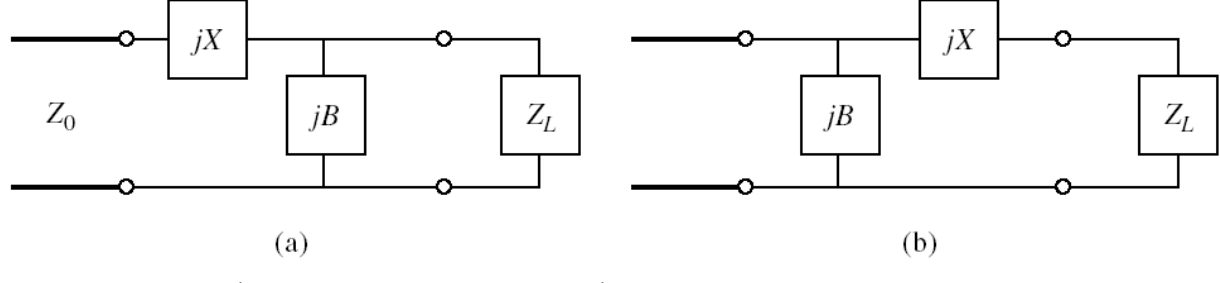

.  $R_{_L} < Z_{_0}$  الشكل 9: دارات الموافقة بعناصر مجمعة، التشكيلة (a) من أجل  $Z_{_0}$ ، و التشكيلة (b) من أجل  $R_{_L} < Z_{_0}$  .

كلتا التشكيلتان تتكون من عنصرين رديين X و B، يحدد نوعه حسب ممانعة الحمل، فإما أن يكون سعويا أو يكون العنصر المكافئ ملفًا، أما إذا كان *X* 0 يمثل الجزء التخيلي لممانعة، إذا كان *jX* تحريضيا.ً بما أن يكون العنصر *B* 0 الجزء التخيلي لسماحية، إذا كان *jB* يكون العنصر المكافئ مكثفًا. وبالمثل، يمثل *X* 0 المكافئ مكثفاً ، أما إذا كان B < 0 بكون العنصر المكافئ ملفاً. يبين الجدول التالي طريقة الحساب.

 $\cdot$  For X:

$$
X > 0
$$
: Use inductor to synthesize it.

$$
\oint L \frac{j\omega_0 L = jX}{\Rightarrow L = \frac{X}{\omega_0} = \frac{X}{2\pi f_0}}
$$

 $\cdot$  For B

 $B > 0$ : Use capacitor to synthesize it.

 $X < 0$  : Use capacitor to synthesize it.

$$
\frac{1}{\left|\right|} C \quad \frac{1}{j\omega_0 C} = j \left( -\frac{1}{\omega_0 C} \right) = jX
$$

$$
\Rightarrow C = \frac{1}{\omega_0 |X|} = \frac{1}{2\pi f_0 |X|}
$$

B < 0: Use inductor to synthesize it.

$$
\frac{1}{\Box} C \qquad C = \frac{B}{\omega_O} = \frac{B}{2\pi f_O} \qquad \qquad \boxed{L = \frac{1}{\omega_O |B|} = \frac{1}{2\pi f_O |B|}}
$$

بداللة *B* و *X* مسألة الموافقة هي إيجاد *RL* و *X <sup>L</sup>* بحيث نحصل على ممانعة *Z* 0 ، مكافئة لدارة الموافقة مع الحمل، منظورة من خط النقل الذي ممانعته المميزة *Z* 0 . وهكذا نكون قد حققنا الموافقة بين خط النقل الذي ممانعته المميزة <sub>Zo</sub> وحمله الذي أصبح Z<sub>o</sub>. يمكن حل هذه المسألة تحليليا، أو بيانيا باستخدام مخطط سميث. سنكتفي بالنسبة لهذا النوع من دارات الموافقة بالحل التحليل*ي.* لإيجاد X و B تحليليا، نحسب ممانعة الدخل المنظورة من خط النقل لدارة الموافقة مع الحمل، ونجعل الجزء الحقيقي يساوي Z<sub>o</sub> والجزء التخيلي معدوما، فنحصل على العالقات التالية:

$$
iR_{L} > Z_{0} \quad \text{is a (a)}
$$
\n
$$
iR_{L} < Z_{0}
$$
\n
$$
jR_{L} < Z_{0}
$$
\n
$$
jR_{L} < Z_{0}
$$
\n
$$
jR_{L} < Z_{0}
$$
\n
$$
K = \pm \sqrt{Z_{0}(R_{L} - Z_{0}) + \frac{Z_{0}}{R_{L}}X_{L}^{2}}
$$
\n
$$
B = \frac{Z_{0} - R_{L}}{Z_{0}X_{L} - R_{L}X}
$$
\n
$$
B = \frac{Z_{0} - R_{L}}{Z_{0}X_{L} - R_{L}X}
$$
\n
$$
jR_{L} = \frac{1 - R_{L}/Z_{0}}{X_{L} + X}
$$

نلاحظ من العلاقات السابقة أنه لدينا حلان لكل مسألة موافقة ومن أجل التشكيلة المناسبة. نفاضل بين الحلين حسب قيم العناصر المتوفرة الأقرب للمطلوبة، وحسب عرض حزمة معامل الانعكاس حول التردد المركزي الذي صممنا عنده دارة الموافقة. لنوضح ذلك من خالل المثال التالي.

صمم دارة موافقة بعناصر مجمعة للحمل المكون من مقاومة 200Ω مع مكثف على التسلسل سعته 3.18pF عند  $f_{\rm 0}$  = 500MHz التردد  $f_{\rm 0}$  = 500MHz ، وذلك مع خط نقل ممانعته المميزة

> الحل: نحسب أولاً ممانعة الحمل عند التردد *f* <sub>0</sub> = 500MHz فنجد: 0 200 200 100 Ω 2 *L L L j*  $\frac{1}{2}$ فتجد $\frac{1}{2}$  فنجد $Z^{}_{L} = R^{}_{L} + jX^{}_{L} = 200 - \frac{j}{2\,\pi f}\frac{1}{C} = 200 - j$  $\frac{j}{\pi f_0 C}$ نترید  $f_0 = 500\,\rm MHz$  فنجد : $F_0 = 500\,\rm MHz$  =  $R_L + jX_L = 200 - \frac{j}{2\,\pi f} C = 200 - j\,100\,\Omega$

بما أن  $100\Omega$   $Z_0 = 200$  =  $R_L = 200$  نستخدم التشكيلة (a) لدارة الموافقة ونحسب *X* و B من العلاقات المناسبة فنجد:

الحل الأول: 122.5 $\Omega$  و B<sub>1</sub> = 2.9mS؛ أي أن العنصر الردي التسلسلي هو ملف L<sub>1</sub> = 39nH والعنصر  $\,.\,C_{_{1}}\!=\!0.92\,\mathrm{pF}$  الردي النفرعي هو مكثف

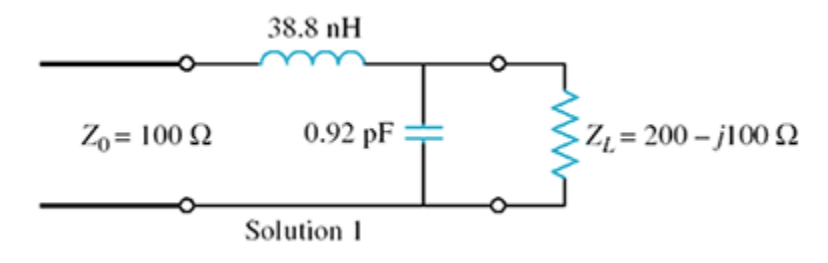

 ${\rm C}_2 = {\rm 2.6 pF}$  و  ${\rm R}_2 = -6.9\,$  أي أن العنصر الردي التسلسلي هو مكثف  $X$   $_2 = -122.5\Omega$  الحل الثاني: والعنصر الردي التفرعي هو ملف 2 .*L* 46 nH

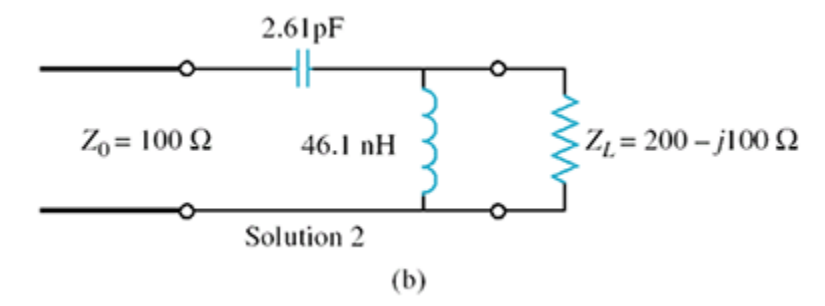

نستخدم برمجية محاكاة لحساب طويلة معامل الانعكاس على مجال نرددي مركزه f<sub>o</sub>=500MHz، مثل ماتلاب أو Office Microwave. يبين الشكل 9 طويلة معامل االنعكاس بالـ dB لكل من الحلين، على المجال الترددي

GHz] . من الواضح أن الحل الأول (المنحني الأزرق المتقطع) يعطي عرض حزمة أفضل من الحل الثاني (المنحني الأحمر المستمر) بقليل من أجل 0.2 > ∏ أو T|<−14dB. لذلك نختار الحل الأول الذي يعطي  $\cdot |\Gamma|$ = $-14\rm dB$  عند  $[0.35$  ,  $0.62$ ] GHz عرض حزمة

مالحظة: اعتبرنا أن العناصر المجمعة مثالية، ولم نستخدم الدارة المكافئة لكل عنصر، فالنتائج ستتغير في هذه  $\cdot f_{\rm 0}$  الحالة وخاصة عند الترددات الأعلى من 500MHz.

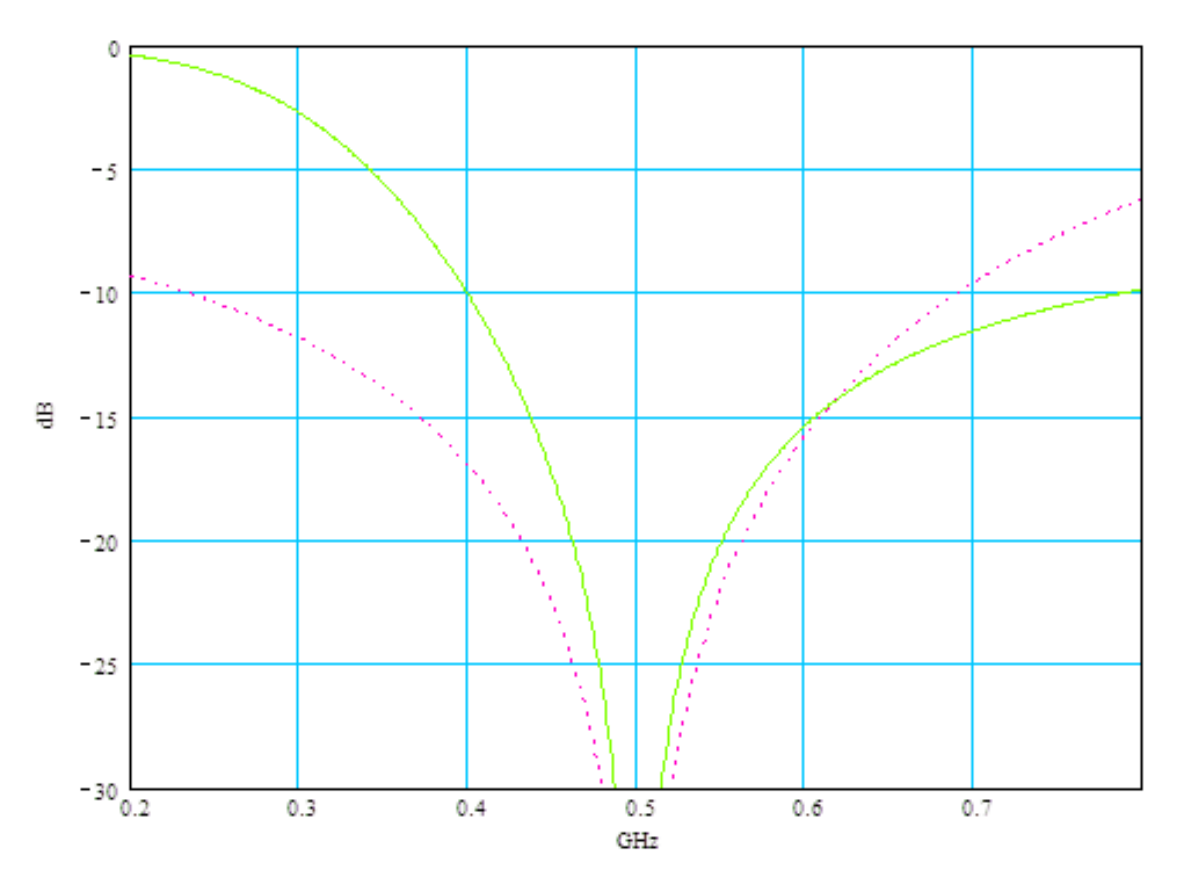

 $Z^{\mu}_{L}=200\!-\!j\,100\Omega$  الشكل 9: طويلة معامل الانعكاس بالـ  $dB$  لدارتي موافقة الحمل

#### **.5 دارة الموافقة بخط نقل وحيد Tuner Stub Single**

تطلق تسمية stub على خط نقل ينتهي بدارة مقصورة أو مفتوحة. نذكّر بأن ممانعة الدخل المكافئة لخط نقل ينتهي بدارة مقصورة أو مفتوحة تكون دومًا تخيلية بحتة، سعوية أو تحريضية حسب طول خط النقل. يمكن استخدام هذا النوع من خطوط النقل لتصميم دارة موافقة بخطوط نقل عديمة الفقد، تحدث انقطاعا محددا في الدارة، بحيث يسمح هذا االنقطاع بموافقة حمل ما مع خط نقل ممانعته المميزة *Z* 0 . تأخذ هذه الدارة أحد الشكلين التاليين: الشكل -10a حيث يكون الخط موصوًال على التفرع stub-shunt، أو الشكل -10b حيث يكون الخط موصوالً على التسلسل .series-stub

نستخدم في الدارة خطوط نقل لـها نفس الممانعة المميزة <sub>Zo</sub> . يعني ذلك أن الانقطاع بين دارة الموافقة والخط الذي نريد موافقة الحمل معه يحصل من إضافة stub تسلسلي أو تفرعي. نتعرف هنا إذًا على إحدى تطبيقات االنقطاعات في تصميم دارة موافقة.

سوف ندرس هنا دارة الموافقة stub-shunt، ألنها الدارة األكثر شيوعاً عمليا،ً وألنه يمكن تنفيذها باستخدام كل تقانات خطوط النقل ودالئل الموجة. وسيكون الحل باستخدام مخطط سميث. الحظ في الشكل -10a اننا نتعامل مع سماحيات لأن الخط موصول على التفرع، أي جمع السماحيات. مسألة الموافقة لها درجتا حرية، وبما أن خطوط النقل لها نفس الممانعة المميزة *Z* 0 ، لذلك سوف نعمد إلى توليف الواصل بين الحمل والخط الذي نريد موافقة الحمل معه، وطول الخط مقصور أو *d* Tuning طول خط النقل مفتوح النهاية (stub**).** نقوم أولاً بتوليف طول خط النقل *d* للحصول على سماحية دخل *Y =Y <sub>0</sub>+ jB ب*جزء حقيقي يساوي السماحية المميزة ، $Y_{\,0}$  ثم نضيف الخط التفرعي stub بحيث يعطي سماحية *jB* (وهي بجزء تخيلي ، أي *Y* بحت( تعاكس الجزء التخيلي لسماحية الدخل *s* . وهكذا نحصل على سماحية منظورة من خط *jB jB*  ${Y}_0$  النقل الذي نريد موافقة الحمل معه تساوي

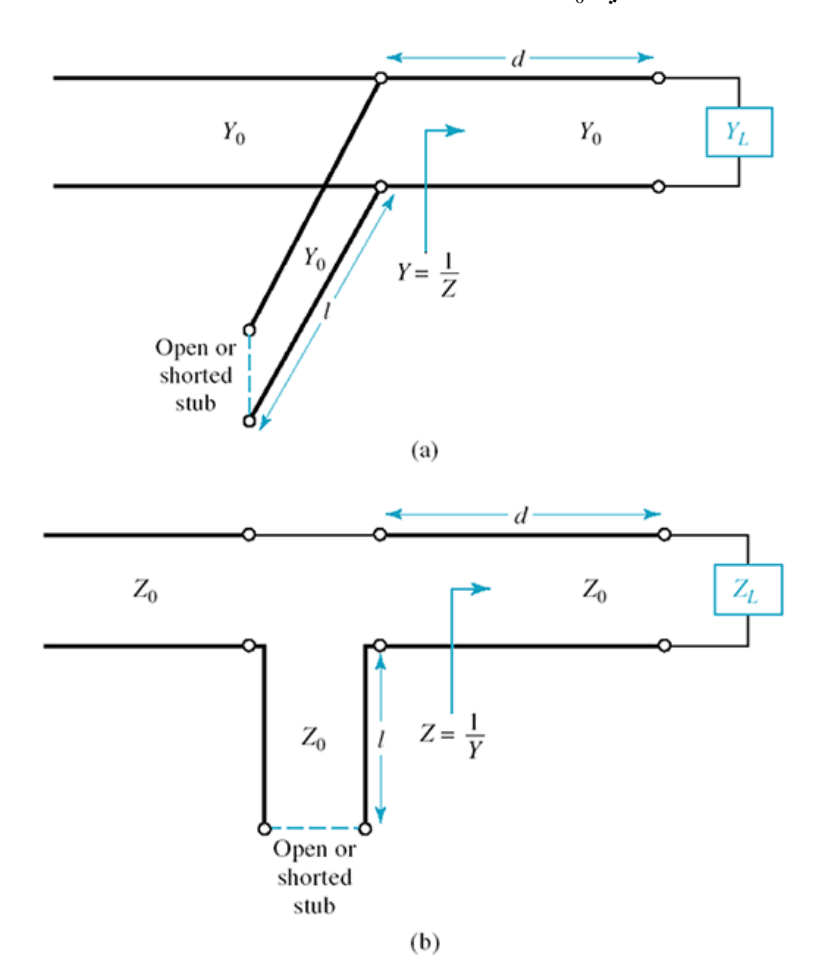

الشكل 10 $\sim$ a دارة موافقة باستخدام shunt–stub، الشكل 10 $\sim$ b دارة موافقة باستخدام series–stub.

سوف نشرح الطريقة المتبعة إليجاد حل لدارة الموافقة stub-shunt باستخدام مخطط سميث عن طريق المثال التالي.

مثال:

صمم دارة موافقة بخط تفرعي وحيد single shunt–stub، باستخدام مخطط سميث، لموافقة الحمل المكون من 60 80 Ω ، مع خط نقل مقاومة على التسلسل مع مكثف، ممانعته *f* 0 2 GHz عند التردد *Z j <sup>L</sup>*  $\cdot$   $Z_0$  = 50  $\Omega$ 

#### الحل: نتبع الخطوات التالية

- 1.2 1.6 Ω **a.** نحسب ممانعة الحمل المقيسة *L* ونعينها على مخطط سميث. ثم نرسم دائرة VSWR *z j* التي مركزها مركز المخطط وتمر من *L z*. يبين الشكل -11a كافة الخطوات المتبعة على مخطط سميث لتصميم دارة الموافقة.
- بالدوران نصف دورة *y L* إلى سماحية *z L* **b.** نريد تصميم دارة موافقة بخط تفرعي وحيد، لذلك نحول الممانعة 0.4 0.3 *<sup>L</sup> j y* . من اآلن فصاعدًا نتعامل مع مخطط على دائرة VSWR باتجاه WTG، فنحصل على سميث للسماحيات.
- **c.** انطالقاً من *L* ، ندور على دائرة VSWR باتجاه WTG حتى نحصل على سماحية دخل من الشكل *y* ، أي نقع على الدائرة  $j$   $j$  +  $j$ ، نلاحظ أن دائرة VSWR تقطع الدائرة  $p$  + 1 في نقطتين،  $Y$  = $Y$ ، +  $j$ B  $\,$ ،  $\,y_{\,2} = 1 - j\,1.47\,$  ، والثانية  $\,y_{\,1} = 1 + j\,1.47$  ، والثانية  $\,$  1.47  $\,$
- *d*1 0.176 0.066 0.110 على مخطط سميث، يكافئ خط نقل طوله *y* 1 إلى *y L* **d.** االنتقال من واالنتقال من *L* إلى *y* <sup>2</sup> على مخطط سميث، يكافئ خط نقل طوله *y*  $d_2 = 0.325\lambda - 0.066\lambda = 0.259\lambda$
- **e.** تحديد درجة الحرية الثانية للمسألة، وهي طول الخط التفرعي مقصور أو مفتوح النهاية: دور هذا الخط هو إضافة سماحية تلغي الجزء التخيلي للسماحية 1 أو *y* <sup>2</sup> من 1 *jb* . يعني ذلك االنتقال على الدائرة *y* لِّي مركز مخطط سميث، أو الانتقال على الدائرة  $j_{\rm t}$  من  $y_{\rm 2}$  إلى مركز مخطط سميث.  $y_{\rm 1}$
- من 1 *jb* **f.** االنتقال على الدائرة 1 إلى مركز مخطط سميث يعني أن الخط التفرعي يضيف *y j* 1 1.47  $j b_{s1} = -j1.47$  . لإيجاد الطول  $\ell_1$  اللازم لذلك، نعين السماحية  $j b_{s1} = -j1.47$  على مخطط سميث، فإذا كان الخط ينتهي بدارة مقصورة، أي v = ∞ ، ننطلق من هذه القيمة (نهاية المحور الأفقي إلى اليمين)  $\ell_1 = 0.0$ 96 $\lambda$  على دائرة الناقلية الخارجية  $g=0$  حتى 1.47 $j-1$  فيكون الطول  $\lambda$ 0.096 - $\ell_1$  $\ell_{\,2} = 0.405$ بنفس الطريقة نجد  $\ell_{\,2}$

يبين الشكل 11−b الدارتين الناتجتين، والشكل 12 تغيرات طويلة معامل الانعكاس مع التردد حول التردد المركزي 0 . نالحظ أن الحل األول ) *f* 2 GHz 1 1 ، أفضل Γ 14 dB أو Γ 0.2 يعطي عرض حزمة، حيث *d* , ) بكثير من الحل الثاني  $(d^{}_{2},\ell^{}_{2})$ . هذه النتيجة تبين أن خطوط الطول الأقصر تعطي عرض حزمة أفضل، ويعود السبب في ذلك إلى أن الطول الأقصر يكون أقل حساسية لتغيرات التردد، مما يسمح بزيادة عرض الحزمة (دارة الموافقة تكافئ دارة طنين لها معامل جودة Q يتناسب عكسا مع عرض الحزمة، والطول الأقصر يعطي معامل جودة ً أقل في االستطاعة. أصغر، وبالتالي عرض حزمة أكبر(. إضافة لذلك، عمليًا، الطول األقصر يسبب فقدا *Q*

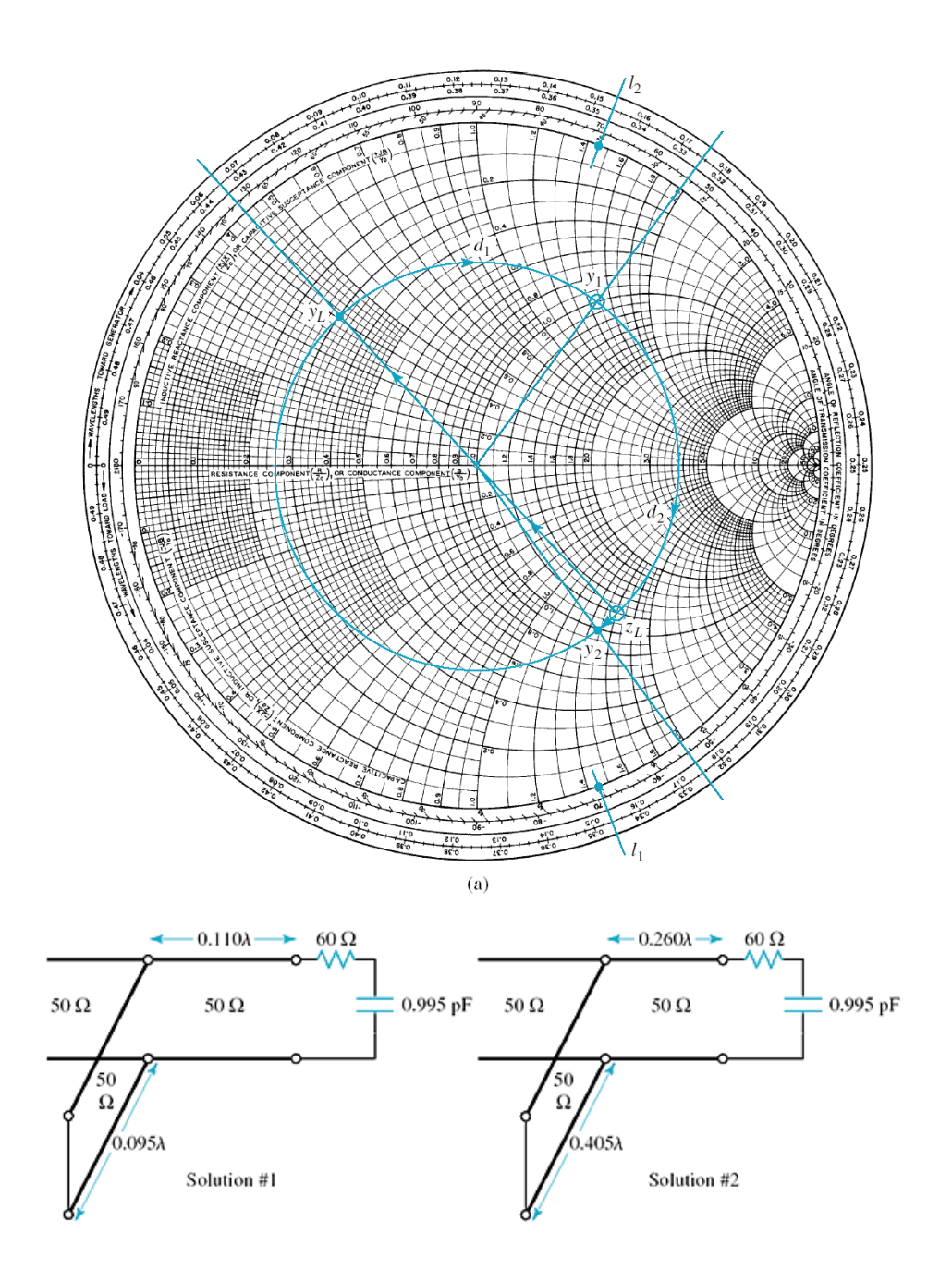

الشكل 11: (a)− الخطوات المتبعة على مخطط سميث لتصميم دارة الموافقة بخط تفرعي وحيد single shunt–stub. (b)− الدارتان  $Z_{_D}$  الناتجتان، لموافقة الحمل  $Z_{_L}$  =60 $Z_{_L}$  عند  $Z_{_L}$ ،  $Z_{_D}$ ، مع الخط  $\Omega$ 50 .

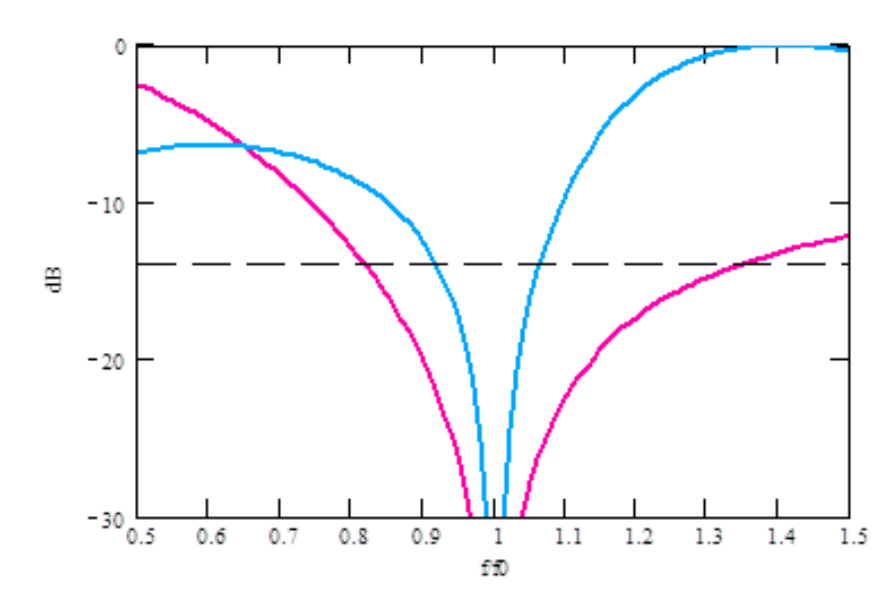

الشكل 12: تغيرات طويلة معامل الانعكاس مع النزيد حول  $\,f_{\,0}=2G$ . (الأحمر) الحل الأول، (الأزرق) الحل الثاني.

### **.6 دارة الموافقة بخطي نقل على التفرع Tuner Stub-Shunt Double**

تعاني دارة الموافقة بخط تفرعي وحيد من محدودية قابليتها للضبط مع تغيرات الحمل، ألن موضع االنقطاع بحاجة لتوليف أيضًا وهذا صعب التحقيق عمليًا. لذلك نستخدم خطي نقل تفرعيين بمواضع ثابتة، ونقوم بتوليف طولي الخطين وهذا سهل التحقيق عمليا،ً كما في الشكل .13

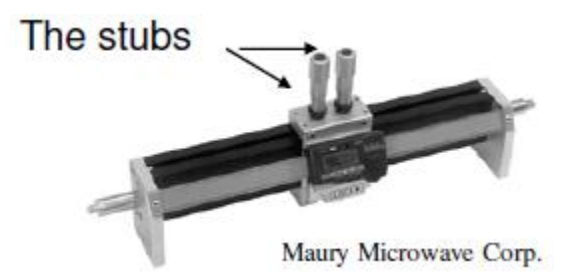

الشكل 13: دارة موافقة عملية بخطي نقل على التفرع Double Shunt-Stub Tuner

يبين الشكل 14 دارة الموافقة بخطي نقل على التفرع بنهاية مقصورة أو مفتوحة. الشكل 14−a يمثل الدارة العملية حيث نحتاج لخط نقل بطول قصير للوصل بين الحمل ودارة الموافقة، والشكل -14b يمثل الدارة المكافئة، أي الحمل *Y L* ، *d* المنظور من دارة الموافقة. تتكون دارة الموافقة إذن من خطي نقل على التفرع يفصل بينهما خط نقل بطول وهذه حاجة عملية أيضاً تسمح بتحقيق الدارة، مثل خط النقل بين الحمل ودارة الموافقة.

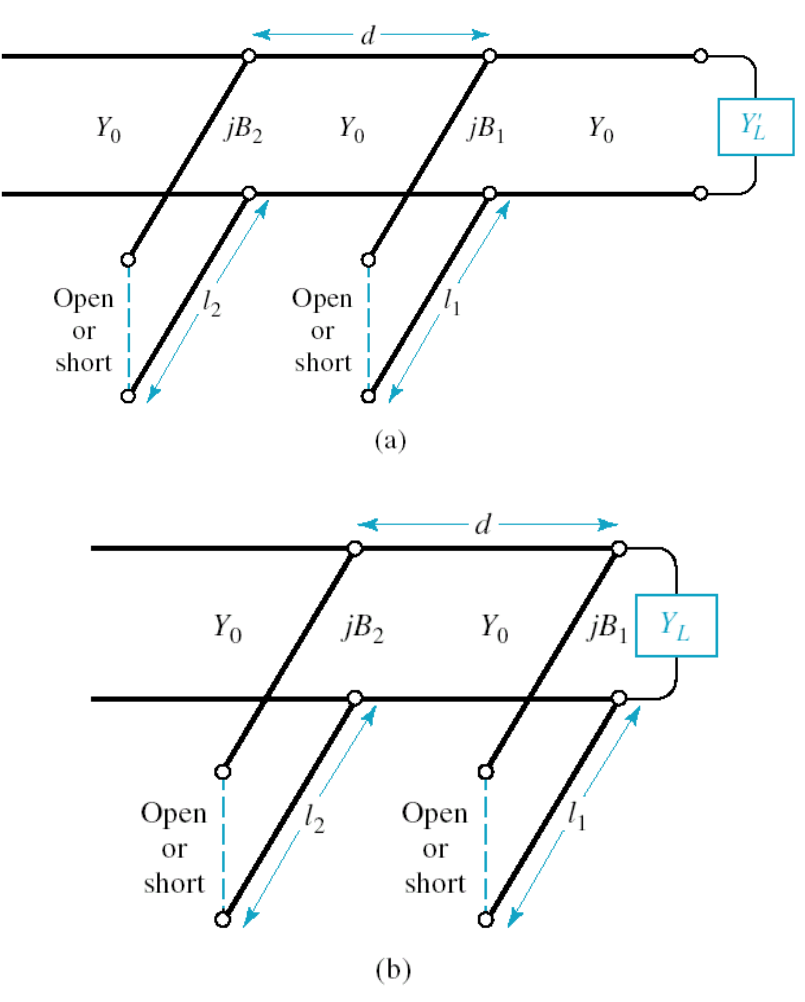

الشكل :14 دارة الموافقة بخطي نقل على التفرع بنهاية مقصورة أو مفتوحة. (a(- حاجة الدارة العملية لخط نقل بطول قصير للوصل بين الحمل ودارة الموافقة، (b(- الدارة المكافئة، أي الحمل *Y L* المنظور من دارة الموافقة.

سوف ندرس كما في الحالة السابقة دارة الموافقة stub-shunt، ألنها الدارة األكثر شيوعاً عمليا،ً وألنه يمكن تنفيذها باستخدام كل تقانات خطوط النقل ودالئل الموجة. وسيكون الحل باستخدام مخطط سميث. الحظ في الشكل 14 أننا نتعامل مع سماحيات ألن الخطين موصوالن على التفرع، أي جمع السماحيات.

مسألة الموافقة لها درجتا حرية، وبما أن خطوط النقل لها نفس الممانعة المميزة *Z* 0 ، لذلك سوف نعمد إلى توليف لول خطي النقل التفرعيين  $\ell_1$  و $\ell_2$  بنهاية مقصورة أو مفتوحة (double shunt–stub). يعطي الخط — التفرعي الأول سماحية  $jB_{1}$  قابلة للتوليف بتغيير الطول  $\ell_{1}$ ، ويعطي الخط التفرعي الثاني سماحية  $jB_{2}$  قابلة للتوليف بتغيير الطول  $\ell_2$ ، بحيث نحصل على سماحية دخل  $Y = Y_0 + jB$  بجزء حقيقي يساوي السماحية المميزة *Y* 0 ، وبجزء تخيلي 2 . وهكذا نحصل على سماحية منظورة من خط النقل الذي نريد موافقة الحمل معه *jB jB* تساوي *Y* 0 .

نختار خط النقل الواصل بين خطي النقل التفرعيين بطول d ثابت، ونبتعد عن الأطوال الحساسة لتغيرات التردد ، 1⁄4 و 2/2، للحصول على عرض حزمة مناسب. عملياً، نختار 8/8 عند الترددات المكروية المنخفضة، ونختار 8/ 32 عند الترددات المكروية الأعلى لصغر طول الموجة. سوف نشرح الطريقة المتبعة إليجاد حل لدارة الموافقة tuner stub-shunt double باستخدام مخطط سميث عن طريق المثال التالي.

مثال:

صمم دارة موافقة بخطين تفرعيين double shunt–stub، باستخدام مخطط سميث، لموافقة نفس الحمل في المثال السابق.

الحل: يبين الشكل -15a كافة الخطوات المتبعة على مخطط سميث لتصميم دارة الموافقة.

- 0.3 0.4 **a.** نعين سماحية الحمل المقيسة *L* على مخطط سميث. ثم نرسم دائرة VSWR التي مركزها *y j* مركز المخطط وتمر من  $\,{{\rm y}_{{\rm L}}}$  (نتعامل مع مخطط سميث للسماحيات).
- سماحية الحمل المنظور من خط *y jb <sup>L</sup>* <sup>1</sup> ، فتصبح *y L* إلى *jb*1 **b.** يضيف الخط التفرعي األول سماحية النقل بطول 8/ ⁄ a = 1، الذي يجب أن يعطي على دخله سماحية تقع على الدائرة a−1+ jb. لذلك نرسم الدائرة  $j$ لكن عكس عقارب المدورة بمقدار الطول الكهربائي للخط 8 / A = 2 ، لكن عكس عقارب الساعة (عكس الاتجاء ين يجب أن تقع السماحية  $y_{L}+jb_{1}$  على هذه الدائرة. إضافة  $j b_{1}$  إلى  $y_{L}$  يعني تغيير الجزء (WTG التخيلي، أي الانتقال على دائرة <sub>9</sub> = 0.3 زيادة ونقصاناً حتى نتقاطع مع الدائرة 1+ jb المدورة في نقطتين، الأولى y <sub>1</sub> = 0.3+ *j* 1.72 ، أي بإضافة 1.32 *jb* ، والثانية y <sub>1</sub> = 0.3+ *j* 0.28 ، أي بإضافة  $\cdot$  *jb*<sub>1</sub> $=$  -*j* 0.12
- ، من أجل الحمل *d* /8 **c.** يعطي خط النقل 1 ، بالدوران على دائرة VSWR التي تمر *y j* 0.3 1.72 من 1 ، سماحية دخل *y* <sup>2</sup> ؛ ومن أجل الحمل *y j* 1 3.4 ' 1 ، بالدوران على دائرة *y j* 0.3 0.28 . التي تمر من 'v'، سماحية دخل 1.3 ; y'، تقع كل من y'، y و y'، على الدائرة y'، J+ *jb*
- مقصور أو مفتوح النهاية: دور هذا الخط 2 **d.** تحديد درجة الحرية الثانية للمسألة، وهي طول الخط التفرعي هو إضافة سماحية تلغي الجزء التخيلي للسماحية y <sub>2</sub> أو y <sub>2</sub> يعني ذلك الانتقال على الدائرة J + jb من لي مركز مخطط سميث، أو الانتقال على الدائرة  $j_{\pm}$  من  ${\rm y}_{\pm}$  إلى مركز مخطط سميث.  ${\rm y}_{\pm}$
- 2 إلى مركز مخطط سميث يعني أن الخط التفرعي *y j* <sup>2</sup> 1 3.4 من 1 *jb* **e.** االنتقال على الدائرة يضيف سماحية *jb* . والانتقال على الدائرة 1+ jb من 11.3 + 1 = 1 إلى مركز مخطط سميث  $\left\langle \dot{b}_2 \right\rangle = -j1.3$  يعني أن الخط التفرعي  $\ell_2$  يضيف سماحية

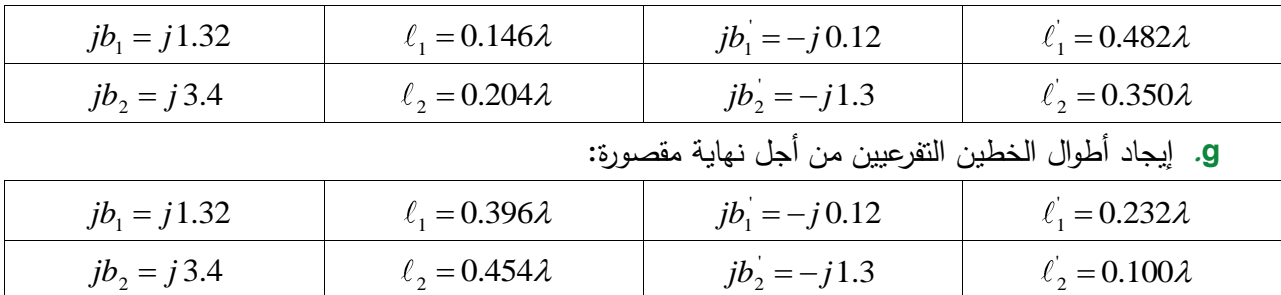

**f.** إيجاد أطوال الخطين التفرعيين من أجل نهاية مفتوحة:

يبين الشكل 15−b الدارتين الناتجتين من أجل نهاية مفتوحة، والشكل 15−c تغيرات طويلة معامل الانعكاس مع  $\Gamma\big|{<}0.2$  التردد حول التردد المركزي  $f_{0}=2\ \mathrm{GHz}$ . نلاحظ أن الحل الأول  $\ell_{2},\ell_{1}$  يعطي عرض حزمة، حيث  $\Gamma\big|{<}0.2$ أو 14 dB -14 dB أفضل من الحل الثاني (¿'¿, ½). هذه النتيجة تبين أن خطوط الطول الأقصر تعطي عرض حزمة أفضل.

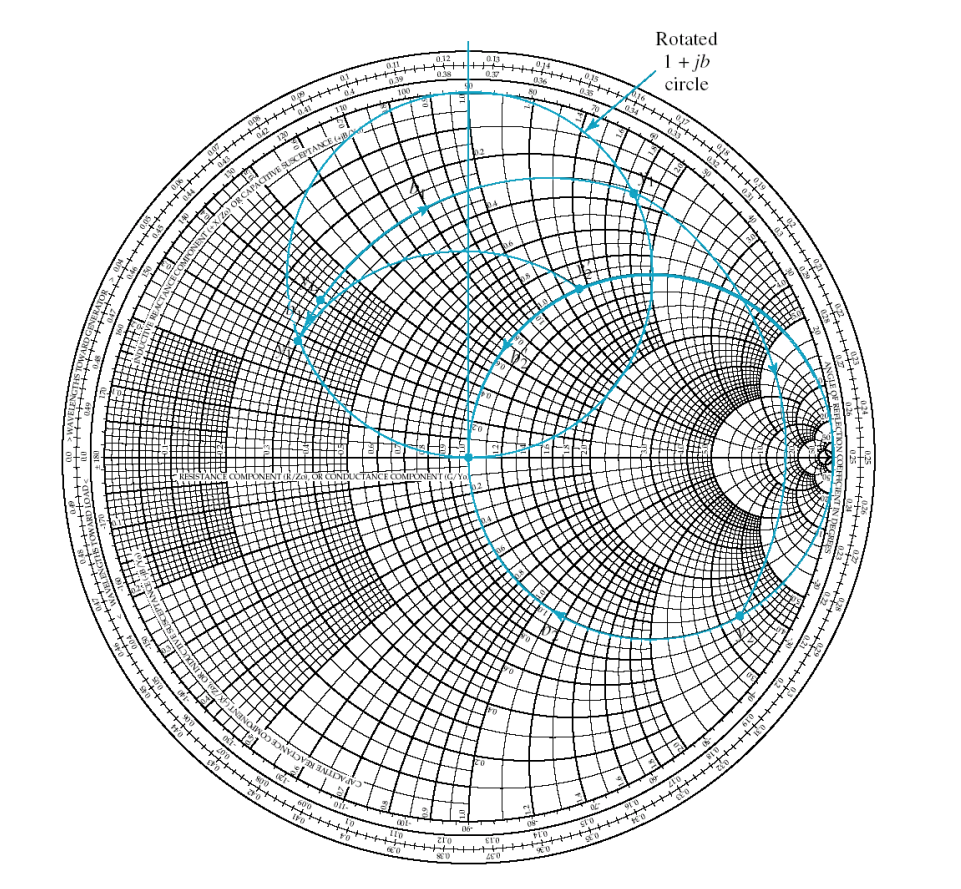

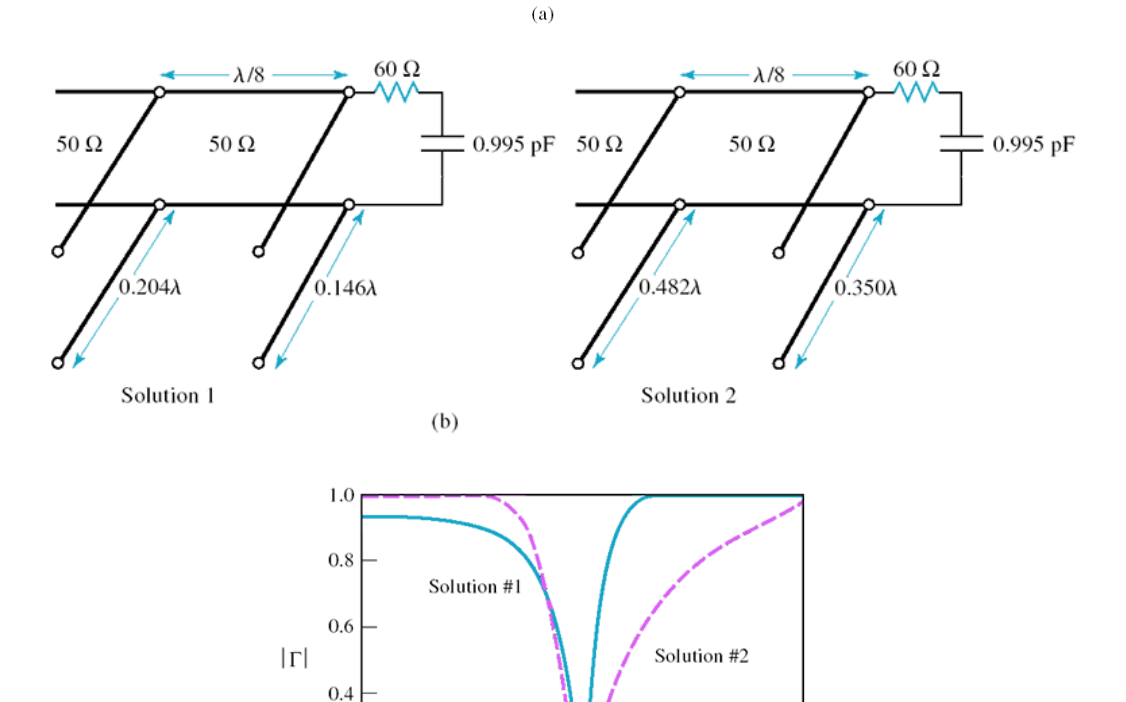

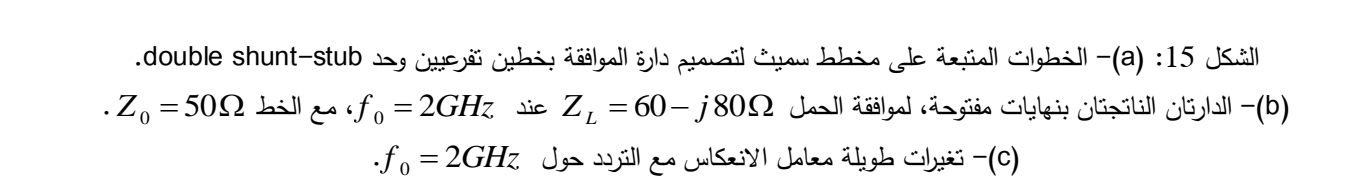

 $2.0\,$ 

 $f$ (GHz)  $(c)$ 

 $2.5\,$ 

3.0

 $1.5$ 

 $0.2$ 

 $^{0}$   $^{10}$ 

مالحظة: يمكن موافقة جميع قيم السماحيات باستخدام دارة الموافقة بخط تفرعي وحيد، لكن دارة الموافقة بخطين تفرعيين ال تسمح بموافقة السماحيات التي تقع ضمن الدائرة الملونة باألصفر في الشكل 16 عندما يكون طول الخط 2 ، أي عندما يكون 3 / 8 أو *d* / 8 . يكون الحل بإضافة خط نقل بين الحمل والخط التفرعي *Re y <sup>L</sup>* الأول بطول يسمح بنقل السماحية خارج الدائرة g = 2 ، كما في الشكل 14−a.

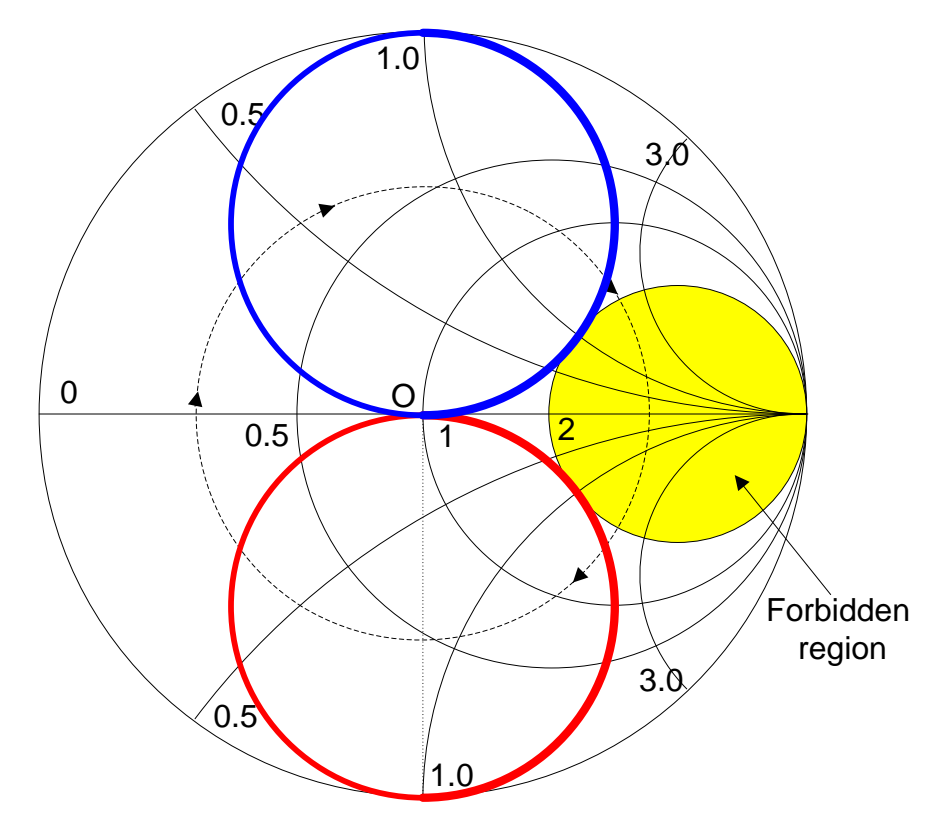

الشكل 16: (الأصفر ) قيم سماحية الحمل التي لا يمكن موافقتها مباشرة بخطين تفرعيين. (الأزرق) الدائرة 14 +1 المدورة 8 / X. . الأحمر) الدائرة <sup>1</sup>+1 المدورة 8/ 3**2.** 

### **.7 محول ربع موجة transformer wave-Quarter**

محول ربع موجة هو خط نقل ممانعته المميزة  $Z_1$  وطوله  $\lambda/A = \ell$  عند تردد العمل، يستخدم لموافقة الممانعات  $Z_{1}=\bigvee Z_{0}Z_{L}$  الحقيقية، كما في الشكل 17. يتميز ببساطة تصميمه، إذ يكفي حساب  $Z_{1}$  من العلاقة  $Z_{2}$ 

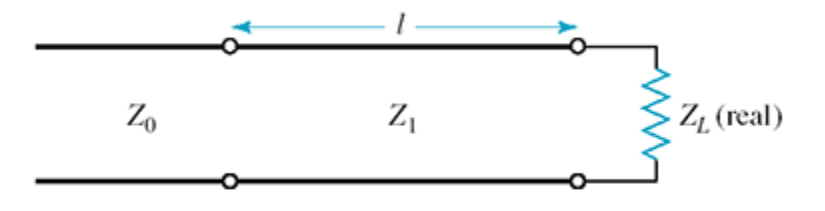

الشكل 17: مقطع من محول ربع موجة طوله  $\lambda$  / 4 $\ell=\ell=1$  عند تردد التصميم

من مساوئ محول ربع الموجة أن طوله 1⁄4٪ = $\ell = 1$  حساس لتغيرات التردد، يستخدم إذن لتصميم دارة موافقة على عرض حزمة ضيق. ويؤثر أيضـاً على عرض الحزمة مقدار عدم الموافقة بين الحمل Z والمحول Z ، أي مقدار الانقطاع بين  $Z_{_L}$  والمحول  $Z_{_1}$  من جهة، وبين  $Z_{_1}$  وخط النقل  $Z_{_0}$ ، من جهة أخرى. يظهر الشكل 18 طويلة معامل االنعكاس المنظور من خط النقل *Z* 0 بداللة التردد من أجل قيم مختلفة للنسبة 1 / *Z Z <sup>L</sup>* .

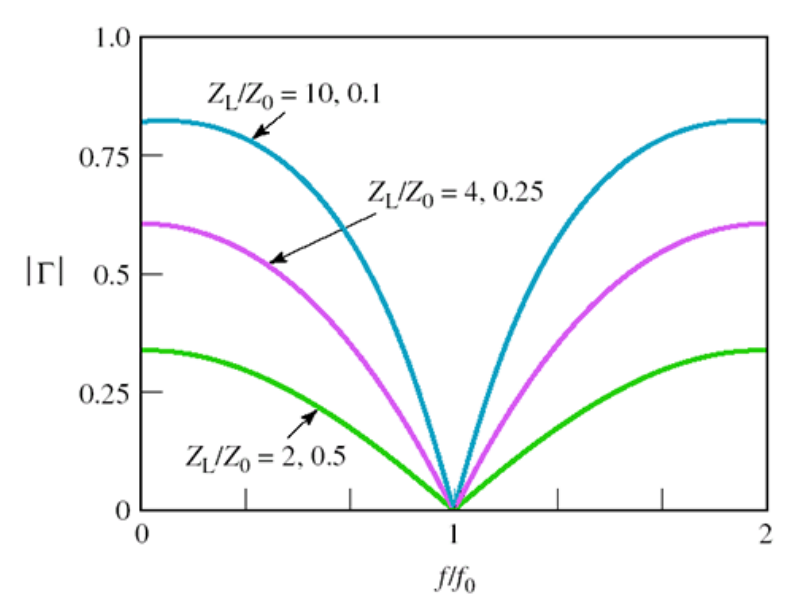

 $Z$  .  $Z$   $Z$  إن  $Z$  معامل الانعكاس المنظور من خط النقل  $Z$  بدلالة التردد للمحول مع الحمل من أجل قيم مختلفة للنسبة  $18$  .

يمكن زيادة عرض الحزمة بتخفيف أثر االنقطاع باستخدام عدة مقاطع من محول ربع موجة، بحيث يتم االنتقال من لِلى  $Z_{\rm 0}$  تدريجياً عبر عدة مقاطع لها ممانعات مميزة متدرجة بطريقة تسمح بالحصول على استجابة ترددية  $Z_{\rm 1}$ لطويلة معامل االنعكاس من نوع ثنائي الحد binomial أو Chebyshev. لكن هذا غير مطلوب هنا، وتساعد برمجيات المحاكاة على تصميم هذا النوع من دارات الموافقة.

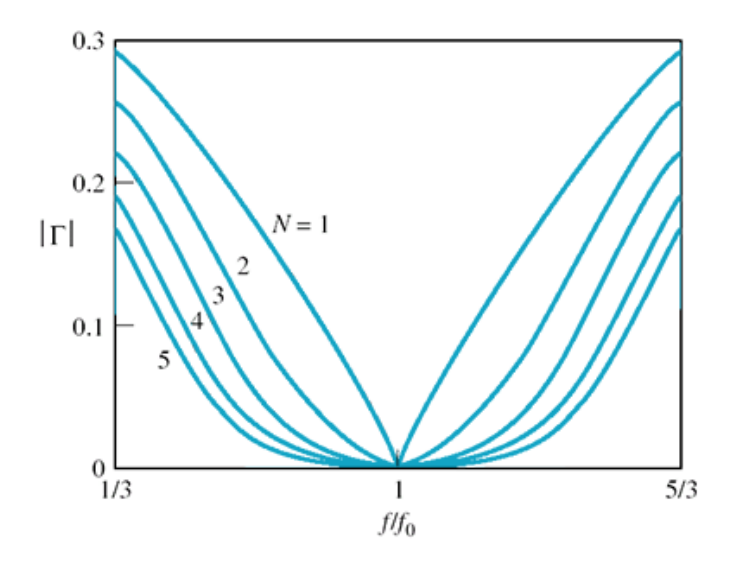

الشكل 18: طويلة معامل الانعكاس المنظور من خط النقل  $~Z_{\,0}$  بدلالة النردد لعدة مقاطع (M مقطع) من محول ربع موجة.

 $Z_{\rm \,L} = 50$  صمم محول ربع موجة لموافقة الحمل  $Z_{\rm \,L} = 100 \Omega$  مع خط نقل  $Z_{\rm \,D} = 50$ . قارن عرض الحزمة مع قيمة أخرى  $Z_L$  = 60 $\Omega$  للحمل الحل:  $Z_{\rm L} = 50 \Omega$  الممانعة المميزة لمقطع محول ربع موجة لموافقة الحمل  $Z_{\rm L} = 100 \Omega$  مع خط نقل  $Z_1 = \sqrt{Z_0 Z_L} = \sqrt{100 \times 50} = 70.7 \Omega$ 

: 
$$
Z_0 = 50\Omega
$$
4.50 $\Omega$ 4.50 $\Omega$ 4.50 $\Omega$ 4.50 $\Omega$ 4.50 $Z_0 = 50\Omega$ 4.8 $\Omega$ 4.50 $Z_1 = \sqrt{Z_0 Z_L} = \sqrt{60 \times 50} = 54.8\Omega$ 

مثال:

 $\Omega$  الانتقالات بين الممانعات  $\Omega$ 6 و 54.8 $\Omega$  و 50 $\Omega$  تكون قليلة مقارنة بالانتقالات بين الممانعات  $\Omega$ 60 Ω ، لذلك سيكون عرض حزمة دارة موافقة الحمل 50 Ω و 70.7 Ω أعرض من عرض حزمة دارة و *Z L*  $\,$ ،  $Z^{\,}_{L}$   $=100\Omega$  موافقة الحمل

#### **تمارين للحل:**

*f* 0 700 MHz عند التردد *Z j <sup>L</sup>* 70 100 Ω **.1** احسب قيم المناصر لدارة موافقة بعناصر مجمعة للحمل  $.50~\Omega$  وذلك مع خط نقل ممانعته المميزة  $\Omega$ 

الجواب:

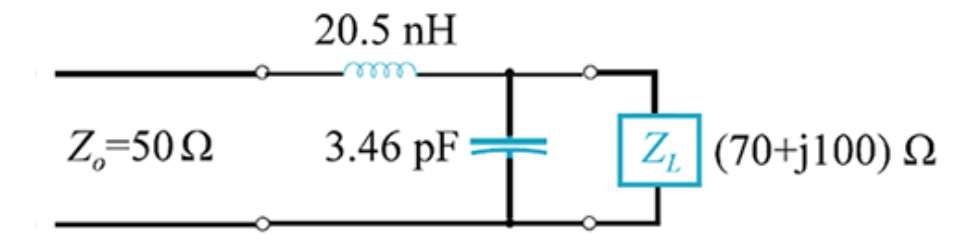

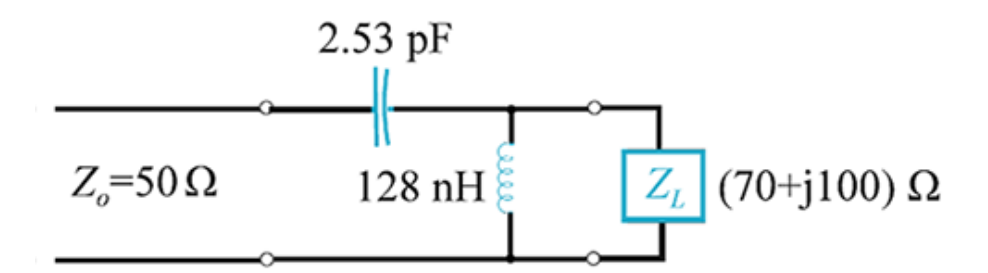

ن صمم دارة موافقة بخط تفرعي وحيد single shunt–stub، لموافقة الحمل  $Z_{\,L} = 100 + j\,80\,\Omega$  مع خط نقل . 0 ، باستخدام مخطط سميث، على أن تكون نهاية الخط التفرعي دارة مفتوحة. *Z* 75 Ω

الجواب:

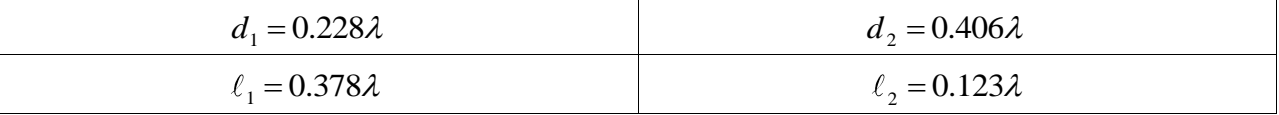

3. صمم، باستخدام مخطط سميث، دارة موافقة بخطين تفرعيين double shunt-stub ونهاية دارة مقصورة وخط  $\lambda$   $Y$   $_{L} = (0.4 + j1.2)Y_{0}$  نقل فاصل  $\lambda$  / 8، لموافقة الحمل

الجواب

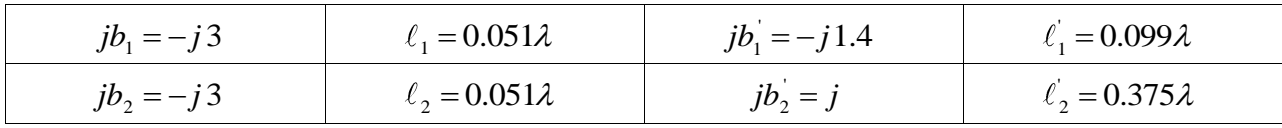

.  $Z_{\rm 0}$ =50 $\Omega$  مع خط نقل  $Z_{\rm L}$  =10 $\Omega$  مع خط نقل  $Z_{\rm 0}$ =50. الجواب:

 $Z_1 = 22.36$ Ω

#### **مذاكرة:**

```
درجة واحدة لكل سؤال؛ وعالمة النجاح 6/10
.1 موافقة الممانعات بين المنبع والحمل ضرورية في الدارات الراديوية والمكروية
                       a. لضمان نقل االستطاعة العظمى إلى الحمل
                                       b. لمنع تشكل موجة مستقرة
                                                c. لمنع اإلشعاع
                                     d. لتحقيق التوافق الكهرطيسي
.2 موافقة الممانعات تؤدي إلى تدهور أداء نظم االتصاالت الراديوية والمكروية
                                                        a. صح
                                                        b. خطأ
            .3 يفضل عادة أن تحتوي دارة الموافقة على عناصر عديمة الفقد
                                                        a. صح
                                                        b. خطأ
                  .4 تحسن االنقطاعات في دارة الموافقة من عرض الحزمة
                                                        a. صح
                                                        b. خطأ
              .5 يجب التخلص دومًا من االنقطاعات في الراديوية والمكروية
                                                        a. صح
                                                        b. خطأ
          .6 تعمل العناصر المجمعة السطحية عند الترددات المنخفضة فقط
                                                        a. صح
                                                        b. خطأ
      .7 تستخدم دارات الموافقة بعناصر مجمعة سطحية حتى التردد GHz 2
                                                        a. صح
                                                        b. خطأ
                                            .8 لمسألة موافقة الممانعات
                                            a. درجة حرية واحدة
```
- **b.** درجتا حرية
- **c.** 3 درجات حرية
- **d.** 4 درجات حرية

- **.9** يستخدم محول ربع الموجة
- **a.** لموافقة الممانعات العقدية
- **b.** لموافقة السماحيات العقدية
- **c.** لتحويل الممانعات العقدية إلى سماحيات حقيقية
	- **d.** لموافقة الممانعات الحقيقية

**.11** دارة الموافقة بخطي نقل على التفرع أفضل من دارة الموافقة بخط تفرعي وحيد من حيث

- **a.** الفقد
- **b.** البساطة
- **c.** قابلية الضبط/التوليف
	- **d.** التقانة

### **اإلجابات الصحيحة:**

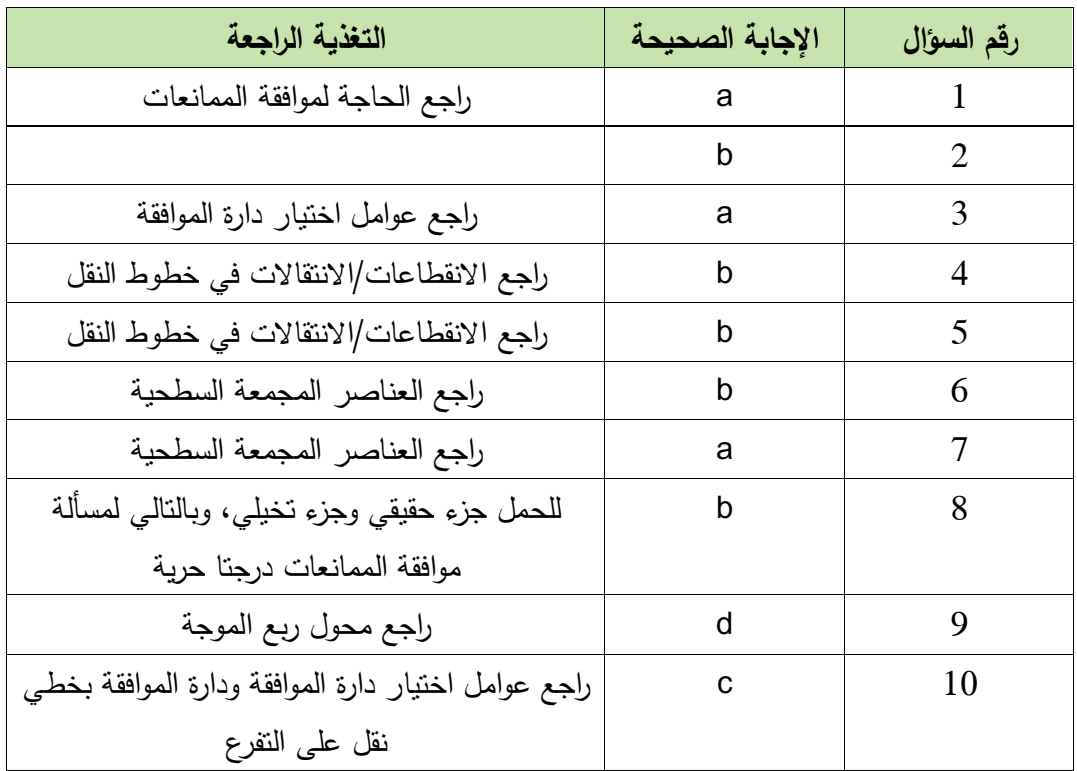

# **ّة الفصل الرابع دارات الرنين المكروي**

### **Microwave Resonators**

#### **الكلمات المفتاحية:**

المكروبّة Resonator (Licrowave Resonators دارنت الرنين المكروبّة Microwave Resonators التجاوب resonance، تردد التجاوب frequency resonant، دارة الرنين RLC التسلسلية RLC Series Quality الجودة معامل ،Parallel RLC Resonant Circuit التفرعية RLC الرنين دارة ،Resonant Circuit ب عرض الحزمة 6B ، النسبي (FBW) النسبي (half power fractional bandwidth (FBW)، فجوة رنانة بدليل، Dielectric Resonator العازل الرنان ،Rectangular waveguide cavity resonators مستطيل موجة DR، الرنان الشرائحي المكروي Resonator Microstrip، عنصر اإلزعاج element perturbation، طريقة اإلزعاج method perturbation ، مرشحات قابلة إلعادة التشكيل filters reconfigurable، الراديو البرمجي الفعال العقدي التجاوب تردد Cognitive Radio CR اإلدراكي الراديو ،Software Defined Radio SDR Dielectric Resonator Oscillator العازلة الرنانة المهتزات ،complex effective resonant frequency . DRO، مستقبل المحطات التلفزيونية الفضائية Low - Noise Block LNB

#### **ملخص:**

نعرف الطالب في هذا الفصل على دارات الرنين لمكرويّة، بأشكال ونقانات مختلفة، وتطبيقاتها في تصميم الدارات المكروية، لمرشحات ولمهتزات. يتعرف لطالب أوالً على خوص دارات الرنين التقليدية بعناصر مجمعة: RLC التسلسلية والتفرعية، وتوصيفها بمعامل الجودة. ثم يتعرف على بنى دارات الرنين لمكرويّة بخطوط النقل ودلائل لموجة، والرنان لـعازل، والرنان لشرائـحي لـمكروي. وأخيراً، يتـعرف الطـلب على طرق تحريض وتوليف دارات الرنين لمكرويّة

#### **أهداف تعليمية:**

يتعرف الطالب في هذا الفصل على:

- دارة الرنين RLC التسلسلية والتفرعية
	- *Q* مفهوم معامل الجودة
- ّ دارات الرنين ة لمكروي : فجوة رنانة بدليل موجة مستطيل، الرنان العازل DR، الرنان الشرائحي المكروي
	- ّ تقانات تحريض وتوليف دارات الرنين ة لمكروي
	- تقانات توليف دارات الرنين المكرويّة: طريقة الإزعاج

#### **Applications of resonant circuits الرنين دارات تطبيقات .1**

تستخدم دارات الرنين (أو الطنين) resonant circuit في تطبيقات متعددة ومتنوعة، ولها بنى مختلفة تناسب الترددات المنخفضة أو العالية، لكنها تشترك في عدة خواص. تعرفنا في الفصل السابق على دارات الموافقة بعناصر مجمعة وعناصر موزعة (خطوط نقل تنتهي بدارة مقصورة أو مفتوحة)، والتي يمكن اعتبارها دارات رنين توافق تردد العمل. وسنتعرف في الفصول القادمة على المرشحات المكروية، وأهمية دارات الرنين (اللبنة الأساسية في المرشحات) في تصميم مرشحات لها بنى مختلفة بمواصفات مختلفة، وعلى المهتزات المكروية المتعددة الأنواع والتي تصنف حسب دارة الرنين المستخدمة في تصميم المهتز. لدارات الرنين تطبيقات أخرى هامة، وخاصة في مجال قياس التردد باستخدام فجوات رنين قابلة للتوليف على مجال ترددي معين.

تتكون دارات الرنين الكهربائية عند الترددات المنخفضة من عناصر مجمعة، ولها بنيتان: RLC على التسلسل أو على التفرع، ويمكن عادة نمذجة دارات الرنين المكروية، عند ترددات بجوار التجاوب األعظمي، بإحدى هاتين البنيتين. لذا سوف ندرس خواص هاتين البنيتين بشكل أساسي، لفهم دارات الرنين وظاهرة التجاوب resonance، ثم نكتفي باستعراض أهم بنى دارات الرنين المكروية، وخواصّها، وتقانات تصنيعها، وتطبيقاتها العمليّة.

#### **Series RLC Resonant Circuit التسلسلية RLC الرنين دارة .2**

يبين الشكل 1 دارة الرنين RLC التسلسلية وممانعة الدخل بداللة التردد، والتي تكتب على الشكل:

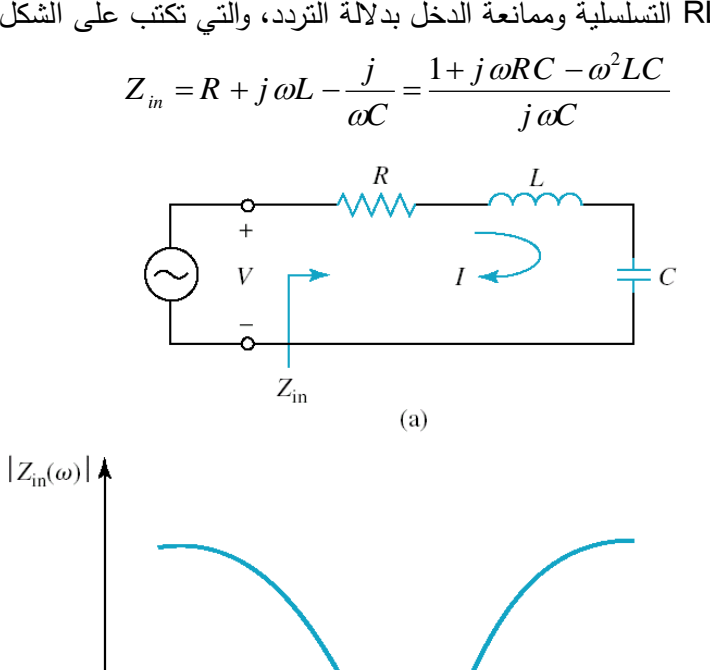

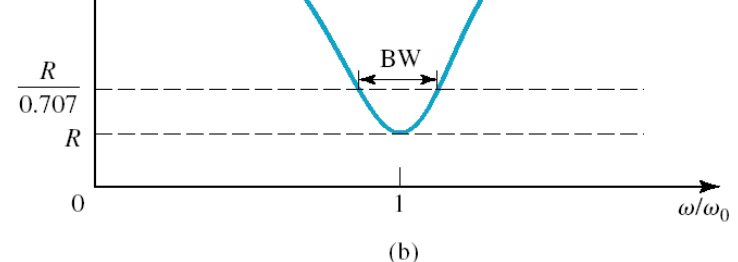

الشكل :1 (a(- دارة الرنين RLC التسلسلية. (b(- طويلة ممانعة الدخل بداللة التردد.

الحظ أنه من أجل التردد

$$
\omega = \omega_0 = \frac{1}{\sqrt{LC}}
$$

تردد التجاوب frequency resonant، وهذا تكون ممانعة الدخل <sup>0</sup> حقيقية صرفة. يدعى التردد *Z R in* واضح في الشكل 1–(b). لفهم المعنى الفيزيائي لتردد التجاوب، لنحسب الاستطاعة العقدية المقدمة للدارة من المولد.<br> $P_{\perp} = \frac{1}{\nu} V I^* = \frac{1}{\nu} |I|^2 \left( R + i \omega L - \frac{J}{\nu} \right)$ بد التجاوب، لنحسب الاستطا $\frac{1}{2} V I^* = \frac{1}{2} Z_{\cdots} |I|^2 = \frac{1}{2} |I|^2$ 

 $P_{in} = \frac{1}{2}VI^* = \frac{1}{2}Z_{in}|I|^2 = \frac{1}{2}|I|^2\left(R + j\omega L - \frac{j\omega L}{\omega L}\right)$ المعنى الفيزيائي لنزيد النجاوب، لنحسب الاستطاعة العا $P_{\rm in} = \frac{1}{2} V I^* = \frac{1}{2} Z_{\rm in} \left| I \right|^2 = \frac{1}{2} \left| I \right|^2 \left( R + j \, \omega L - \frac{J}{\omega C} \right)$  $\omega$ (D). لفهم المعنى الفيزيائي لتردد التجاوب، لنحسب الاستطاعة $=\frac{1}{2}VI^*=\frac{1}{2}Z_{in}|I|^2\left(R+j\omega L-\frac{j}{\omega C}\right)$ 

نالحظ أن هذه االستطاعة مكونة من مجموع:

- $\frac{1}{\alpha}|I|^2R$  الاستطاعة المستهلكة في المقاومة (استطاعة حقيقية) وهي  $R$  $P_{loss} = \frac{1}{2} |I|^2 R$
- $\frac{1}{\varphi} \vert I\vert^2$ الطاقة المغناطيسية المتوسطة المخزونة في الملف (استطاعة ردّية) وهي  $\frac{1}{\varphi}$  $W_m = \frac{1}{4} |I|^2 L$ 
	- الطاقة الكهربائية المتوسطة المخزونة في المكثف (استطاعة ردّية) وهي  $2^2 C \frac{1}{|L|^2}$ 2  $\frac{1}{2} \frac{1}{C} \frac{1}{C} \frac{1}{|I|^2}$  $\frac{1}{4}V_c|^2C=\frac{1}{4}$  $W_e = \frac{1}{4} |V_c|^2 C = \frac{1}{4} |I|^2 \frac{1}{\omega^2 C}$

الفولطية بين طرفي المكثف. بالنتيجة نكتب *Vc* حيث  $P_{in} = P_{loss} + 2j\omega (W_m - W_e)$ 

ويمكن إعادة كتابة ممانعة الدخل بداللة *Pin* على الشكل  $\left(W_{m} - W_{e}\right)$  $2P_{in}$   $P_{loss}$  + 2  $Z_{in} = \frac{2P_{in}}{|x|^2} = \frac{P_{loss} + 2j\omega(W_m - W_e)}{1 - \omega}$  $=\frac{2P_{in}}{|I|^2}=\frac{P_{loss}}{2}$ 

$$
\sum_{m}^{2m} |I|^2 = \frac{1}{2}|I|^2
$$

يحدث التجاوب عندما تتساوى الطاقة المغناطيسية المتوسطة المخزونة مع الطاقة الكهربائية المتوسطة المخزونة، أي ، وتصبح ممانعة الدخل عند التجاوب *W W m e*

$$
Z_{in} = \frac{P_{loss}}{\frac{1}{2}|I|^2} = R
$$

وهي نفس النتيجة التي حصلنا عليها.

 $\frac{1}{\sqrt{1-\mu}}$ نستتتج أن تردد التجاوب من المعاملات التي توصف دارة الرنين، وأنه عند تردد التجاوب  $\frac{1}{\sqrt{1-\mu}}$  =  $\frac{1}{\sqrt{1-\mu}}$ 1 *LC* ، تكون ،  $\omega_{\text{\tiny 0}} =$ ممانعة الدخل حقيقية وتساوي R ، وتكون الطاقة المتوسطة المخزونة في دارة الرنين  $\mathbf{W} = W_m + W_e = 2W_m = 2W_e$ 

هناك معامل آخر هام لتوصيف دارات الرنين، هو معامل الجودة factor Quality، ويعرف بالعالقة:

$$
Q = \omega \frac{W_m + W_e}{P_{loss}}
$$

. نستنتج أن معامل *T f* 1/ أي أنه نسبة الطاقة المتوسطة المخزونة إلى االستطاعة المفقودة خالل دور زمني . يشكل الفقد *Q* جودة دارة الرنين يقيس مقدار فقد االستطاعة في الدارة، وأنه كلما انخفض الفقد، ازداد معامل الجودة في الناقل والعازل والفقد بالإشعاع الفقد الكلي في دارة الرنين، والمقاومة R في الدارة الكهربائية المكافئة تمثل الفقد الكلي هذا.

وصل دارة خارجية مع دارة الرنين، يمكن أن يزيد الفقد، وبالتالي إلى تخفيض معامل الجودة Q. لذلك نميز عادة بين معامل الجودة الذاتي لدارة الرنين بحد ذاتها، بصرف النظر عن أثر الحمل المكافئ لوصل دارة خارجية يدعى معامل  $\cdot Q_{\scriptscriptstyle 0}$  الجودة غير المحمّل  $q$  unloaded  $q$ .

لدارة الرنين RLC التسلسلية من الشكل: *Q*0 عند التجاوب، يكون

$$
Q_0 = \omega_0 \frac{2W_m}{P_{loss}} = \frac{\omega_0 L}{R} = \frac{1}{\omega_0 RC}
$$

$$
\mathcal{L}^{\mathcal{L}}(\mathcal{L}^{\mathcal{L}})
$$

$$
f_{\rm{max}}
$$

ونالحظ أن *Q*0 في *R* يزداد كلما انخفض الفقد في دارة الرنين RLC التسلسلية، أي كلما انخفضت قيمة المقاومة  $\mathcal{R}=0$  الحالة المثالية تكون

المعامل الثالث الهام لتوصيف دارات الرنين، هو عرض الحزمة 3 dB 3 الجزئي half-power fractional (bandwidth (FBW. يبين الشكل d−1 طويلة ممانعة الدخل بدلالة التردد. عند التردد الذي من أجله يتحقق 2 2 2 ، تكون االستطاعة المتوسطة الحقيقية المقدمة للدارة تساوي إلى نصف االستطاعة المقدمة عند *Z R in* التجاوب، ونستنتج العالقة الهامة التالية:

$$
FBW = \frac{1}{Q_0}
$$

أي أن زيادة *Q*0 لدارة الرنين يعطي عرض حزمة FBW أضيق، أي أنه يزيد انتقائية الدارة بالنسبة للتردد. سيكون لهذه الخاصية لدارات الطنين تطبيقات عملية هامة في المرشحات والمهتزات سوف نتعرف عليها لاحقاً.

أخيراً، لتحقيق الهدف من هذه الدراسة، وهو نمذجة دارة الرنين المكروية بدارة RLC تسلسلية أو نفرعية، لنتعرف إلى صيغة مفيدة لممانعة دخل دارة الرنين RLC التسلسلية بجوار التجاوب، أي من أجل  $\omega_0+\Delta\omega$  . يمكن أن نستنتج الصيغة التقريبية التالية لممانعة الدخل بجوار التجاوب:

$$
Z_{in} \cong R \left( 1 + 2jQ_0 \frac{\Delta \omega}{\omega_0} \right)
$$

#### **Parallel RLC Resonant Circuit التفرعية RLC الرنين دارة .3**

يبين الشكل 2 دارة الرنين RLC التفرعية وممانعة الدخل بداللة التردد، والتي تكتب على الشكل:

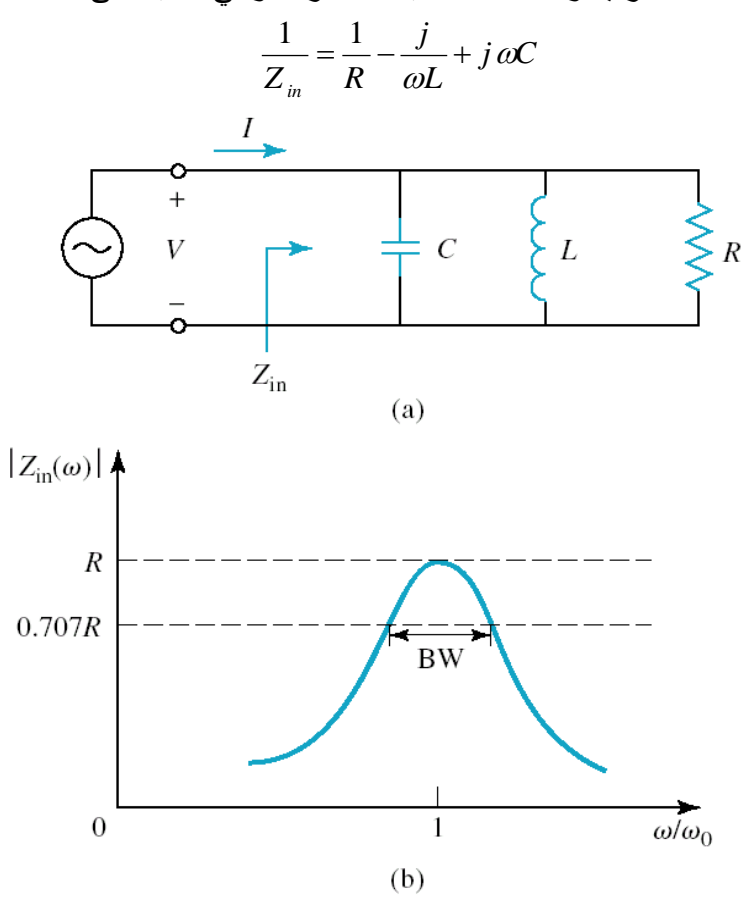

الشكل :2 (a(- دارة الرنين RLC التفرعية. (b(- طويلة ممانعة الدخل بداللة التردد

نالحظ أنه، كما في الدارة السابقة، عند تردد التجاوب <sup>0</sup> حقيقية صرفة، كما في تكون ممانعة الدخل *Z R in* الشكل -1(b(. لفهم المعنى الفيزيائي لتردد التجاوب لدارة الرنين RLC التفرعية، لنحسب االستطاعة العقدية المقدمة للدارة من المولد.

$$
P_{in} = \frac{1}{2} |V|^2 \left( \frac{1}{R} - j \omega C + \frac{j}{\omega L} \right)
$$

نالحظ أن هذه االستطاعة مكونة من مجموع:

$$
P_{loss} = \frac{1}{2} \frac{|V|^2}{R}
$$

text>\n6

\nالطاقة المغناطيسية المتوسطة المخزونة في الماف (استطاعة رثية) وهي

\n
$$
W_m = \frac{1}{4}|I_L|^2\,L = \frac{1}{4}|V|^2\frac{1}{\omega^2 L}
$$

● الطاقة الكهربائية المتوسطة المخزونة في المكثف (استطاعة ردّية) وهي  $1_{k \times 1^2}$  $W_e = \frac{1}{4} V \mid^2 C$ التيار المار بالملف. بالنتيجة نكتب *I L* حيث

$$
P_{in} = P_{loss} + 2j\omega (W_m - W_e)
$$

وهي نفس النتيجة السابقة من أجل دارة الرنين التسلسلية. ويمكن إعادة كتابة ممانعة الدخل بداللة *Pin* على الشكل  $(W_m - W_e)$ 2  $1_{11^2}$  $2P_{in}$   $P_{loss}$  + 2 1  $Z_{in} = \frac{2P_{in}}{|x|^2} = \frac{P_{loss} + 2j\omega(W_m - W_e)}{1 - \frac{1}{2}j^2}$  $I \Big|^{2}$   $\frac{1}{2} |I|$ ة الزينين التسلسلية. و $+ 2j\,\omega \big( W_{_m} \, -\! W_{_e} \,\big)$  $=\frac{2P_{in}}{|I|^2}=\frac{P_{loss}}{2}$ 

2

عند التجاوب، أي
$$
W_{_m} = W_{_e}
$$
 أي

$$
Z_{in} = \frac{P_{loss}}{\frac{1}{2}|I|^2} = R
$$

وهي نفس النتيجة التي حصلنا عليها.

 $c_{\rm o}$  ويكتب معامل الجودة  $Q_{\rm o}$  لدارة الرنين التفرعية على الشكل:

$$
Q_0 = \omega_0 \frac{2W_m}{P_{loss}} = \frac{R}{\omega_0 L} = \omega_0 RC
$$

ونالحظ أن *Q*0 ، في الحالة المثالية *R* يزداد كلما انخفض الفقد في الدارة RLC التفرعية، أي كلما زادت المقاومة .*R* تكون

أخيراً، لنكتب ممانعة الدخل لدارة الرنين RLC التفرعية بالصيغة التقريبية المفيدة بجوار التجاوب، أي من أجل  $: \omega = \omega_0 + \Delta \omega$ 

$$
Z_{in} \cong \frac{R}{1 + 2jQ_0 \frac{\Delta \omega}{\omega_0}}
$$

 $\frac{1}{\log\left(1+\frac{J}{\Omega O}\right)}$  ملاحظة: يدعى التردد 0 1 2 *j*  $\omega_0\left(1+\frac{j}{2Q_0}\right)$  $(2Q_0)$ تردد التجاوب العقدي الفعال complex effective resonant ويأخذ الفقد في دارة الرنين بعين الاعتبار ، بفرض أن  $\, \varpi_{0} \,$  تردد التجاوب لدارة الرنين بدون فقد . • .

#### **Quality factor Q الجودة معامل .4**

رأينا في الفقرة السابقة أن *Q*0 هو معامل الجودة المميز لدارة الرنين بحد ذاتها، بدون أي حمل موصول مع دارة الرنين. عمليا،ً ال بد من أن تكون دارة الرنين مقرونة بدارة أخرى، من شأنها أن تؤدي إلى تخفيض معامل الجودة  $R_{_L}$  الكلي المحمّل Loaded Q ونرمز له  $Q_{_L}$ . يبين الشكل 3 دارة الرنين مقرونة بالحمل

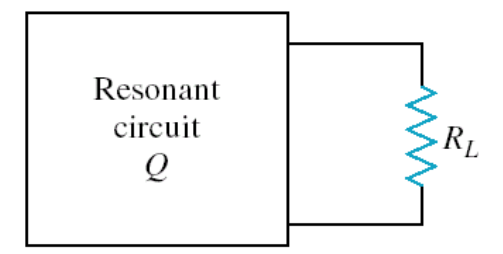

 $\,$ . $R_{_L} \,$  الشكل 3: دارة الرنين مقرونة بالحمل

 $R_{_L}$  +  $R$  المقاومة الفعلية لدارة الرنين RLC تسلسلية، تضاف  $R_{_L}$  إلى  $R$ ، وتصبح المقاومة الفعلية لدارة الرنين إذا كانت دارة الرنين RLC تفرعية، تكون *RL* ، وتصبح المقاومة الفعلية لدارة الرنين *R* على التفرع مع .*R<sub><i>R*</sub>  $R / (R_L + R)$ </sup> نعرف معامل جودة خارجي *Qe* ,Q external مرتبط بالحمل *RL* لدارة الرنين على النحو التالي:  $\frac{1}{e}$  الرنين RLC تسلسلية:  $\frac{1}{n}$  =  $\frac{1}{n}$ *L*  $Q_e = \frac{\omega_0 L}{R}$ *R*  $=\frac{\omega_0}{\tau}$ دارة الرنين RLC تفرعية:  $\overline{0}$  $e = \frac{R_L}{r}$  $Q_e = \frac{R}{A}$  $\omega_0 L$  $=$ بالتالي نستنتج العلاقة العامة التالية لمعامل الجودة الكلي المحمّل:

$$
\frac{1}{Q_L} = \frac{1}{Q_e} + \frac{1}{Q_0}
$$

### **المكروي Resonators Microwave ّ .5 دارات الرنين ة**

تعاني العناصر المجمعة من عدة مشاكل عند الترددات العالية، كما ذكرنا سابقًا، وأهمها هنا زيادة الفقد مع ارتفاع التردد، مما يؤدي إلى معامل جودة منخفض بالنسبة لدارات الرنين. لذلك نستخدم العناصر الموزعة، كخطوط النقل ودالئل الموجة، لتصميم دارة رنين مكروية. سوف نكتفي في هذه الفقرة باستعراض أهم بنى دارات الرنين المكروية، وخواصّها، وتقانات تصنيعها، وتطبيقاتها العمليّة.

**خطوط النقل Lines Transmission**

تستخدم دارات الرنين المكروية مقاطع من خطوط النقل بأطوال ونهايات (مقصورة أو مفتوحة) مختلفة. نهتم هنا بمعامل الجودة لتوصيف دارات الرنين المكروية، لذا سوف نأخذ الفقد في خط النقل بالحسبان. للتذكير ! يكتب معامل الانتشار على خط النقل مع فقد على الشكل  $\rho=\alpha+j$  ، حيث يمثل  $\alpha$  ثابت النخميد، أي الفقد في خط النقل.

Series resonance: short-circuited *λ* /2 مقصور النهاية line *λ* /2 **.1** التجاوب التسلسلي: خط  $\alpha$  ) ، ثابت الانتشار  $\beta$  ، ثابت التخميد ، من مقطعاً من خط نقل بنهاية مقصورة، ممانعته المميزة ،  $Z_{0}$  ، ثابت التخميد  $\alpha_0$  . وطوله  $\ell = \lambda$  2 عند تردد التجاوب

$$
Z_{\text{in}} \Longrightarrow \qquad Z_0, \beta, \alpha
$$

الشكل 4: مقطع من خط نقل بنهاية مقصورة، ممانعته المميزة  $Z_0$  ، ثابت الانتشار  $\,\,\beta\,$  ، ثابت التخميد  $\,\,\alpha\,$  وطوله  $\,\lambda\,/\,2\,$  عند تردد .  $\mathit{\omega}_{0}^{}$  التجاوب

، أي متناسبة مع ثابت يكافئ هذا المقطع دارة رنين RLC تسلسلية، ممانعة دخله عند التجاوب *Z R Z in* 0 التخميد  $\alpha$  المسؤول عن الفقد في خط النقل. ويكون معامل الجودة لهذا المقطع على الشكل:

$$
Q_0 = \frac{\beta}{2\alpha}
$$

أي أن  $Q_0$  يزداد كلما انخفض  $\,\alpha\,$ ، أو الفقد في خط النقل، كما هو متوقع.

#### مثال:

قارن معامل الجودة لكابل محوري، عازله الهواء أو التفلون Tefflon، كدارة طنين تسلسلية عند التردد GHz .5

الحل:

يعطي مصنّع الكابلات المحورية المواصفات اللازمة لحساب ثابت التخميد في الكابل، الناتج عن الفقد في الناقل )الذي يتغير مع التردد ونوع الناقل والعازل(، وعن الفقد في العازل )الذي يتغير مع مواصفات العازل *r* .) tanδ و

من أجل كابل محوري مملوء بالهواء، يكون لدينا:

- $\alpha_c =$  0.022 Np / m  $:$ 5 GHz ألفقد في الناقل عند التردد **G**Hz
	- $\alpha_{_d}=0$  : الفقد في الـهواء  $\alpha_{_d}=0$

2.08 ومن أجل كابل محوري مملوء بالتفلون *r* : tanδ 0.0004 و

- $\alpha_c =$  0.032 Np / m  $:$ 5 GHz ألفقد في الناقل عند التردد **GHz** 
	- $\alpha_d^{} = 0.030 \, \mathrm{Np}$  ) الفقد في المهواء

لنحسب معامل الجودة:

$$
Q_0 (air) = \frac{\beta}{2\alpha} = \frac{104.7}{2 \times 0.022} = 2380
$$
  

$$
Q_0 (Tefflon) = \frac{\beta}{2\alpha} = \frac{104.7\sqrt{2.08}}{2(0.032 + 0.030)} = 1218
$$

.<br>نلاحظ أن  $Q_0\bigl (air \bigr ) \approx 2 {\times} Q_0\bigl (T e\!flon \bigr )$ ، وهذا متوقع مع ازدياد الفقد في العازل.

 $\left(e^{\,2}\right)$ =8.686 dB :ملاحظة 1 Np =  $10\log(e^2)$  = 8.686 dB

Antiresonance: short-circuited *λ* /4 مقصور النهاية line *λ* /4 **.2** التجاوب التفرعي: خط /4 يسمى التجاوب لدارة تكافئ RLC تفرعية Antiresonance. هذه الدارة لها نفس الشكل 4 لكن بطول . $\omega_0$  عند تردد التجاوب

 $R$  الله تكون RLC تفرعية، ممانعة دخله عند التجاوب  $Z_{\,n} = R = Z_{_0} \, / \, \alpha \, \ell$  ، ويجب أن تكون  $Z_{\,n}$ أكبر ما يمكن في هذه الحالة، أي ثابت التخميد  $\,\alpha\,$  أصغر ما يمكن. ويكون معامل الجودة لهذا المقطع على الشكل:

$$
Q_0 = \frac{\beta}{2\alpha}
$$
أي أن  $Q_0$  يزداد كلما انخفض $\alpha$ ، أو القند في خط النقل، كما في الحالة السابقة.
Antiresonance: open-circuited *λ* /2 مفتوح النهاية line *λ* /2 **.3** التجاوب التفرعي: خط  $\alpha$  ) ، ثابت الانتشار  $\beta$  ، ثابت التخميد ، من مانعته المميزة  $Z_{0}$  ، ثابت الانتشار ، ثابت التخميد ،  $\alpha$  $\theta_0$  . وطوله  $\ell = 1/2$  عند تردد التجاوب.

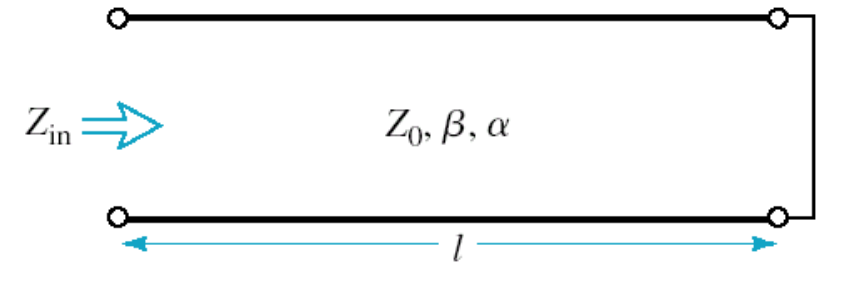

الشكل 5: مقطع من خط نقل بنهاية مفتوحة، ممانعته المميزة  $Z_0$  ، ثابت الانتشار  $\,\,\beta\,$  ، ثابت التخميد  $\,\,\alpha\,$  ، وطوله  $\,\lambda\,/\,2\,$  عند تردد .  $\mathit{\omega}_{0}^{}$  التجاوب

يكافئ هذا المقطع دارة رنين RLC تفرعية، ممانعة دخله عند التجاوب 0 / ، كما في الحالة *Z R Z in* السابقة. ويكون معامل الجودة لهذا المقطع على الشكل:

$$
Q_0 = \frac{\beta}{2\alpha}
$$

أي أن  $Q_0$  يزداد كلما انخفض  $\,\alpha\,$ ، كما أشرنا سابقا.

لهذا المقطع من خط نقل شرائحي مكروي microstrip تطبيقات عملية عديدة في الدارات المكروية، سنتعرف إلى بعضها في المرشحات المكروية.

#### مثال

ليكن المقطع 2 / *X* من خط نقل شرائحي مكروي microstrip بنهاية مفتوحة، ممانعته المميزة 50Ω ، على ركيزة substrate من النفلون 2.08  $\varepsilon_r = 2.08$  و tan $\delta$  = 0.0004 ، سماكتها cm 0.159 ، والناقل من النحاس. احسب الطول الالزم للحصول على تجاوب تفرعي عند التردد GHz ،5 واحسب معامل الجودة.

#### الحل

يمكن استخدام برمجية محاكاة بسيطة مثل TXLINE لحساب عرض وطول خط النقل microstrip للحصول على و 2 $\ell = 2.24 \, \mathrm{cm}$  ، فنجد  $W = 0.508 \, \mathrm{cm}$ ، ولنحسب ثابت الانتشار :  $\ell = 2.24 \, \mathrm{cm}$ 

$$
\beta = \frac{\omega}{v_p} = 151 \text{rad} / \text{m}
$$

وثابت التخميد في الناقل

$$
\alpha_c = \frac{R_s}{Z_0 W} = 0.0724 \, \text{Np} / \, \text{m}
$$

المقاومة السطحية للناقل. وثابت التخميد في العازل *Rs* حيث  $\alpha_d = 0.024$  Np / m

l  
tixzii)   
   
lizzii)   
 TXLINE ویمکن استندام
$$
\alpha = \alpha_c + \alpha_d = 0.0964 \, \text{Np/m}
$$

ويكون بالتالي معامل الجودة:

$$
Q_0 = \frac{\beta}{2\alpha} = 783 \langle Q_0 \left( \cos x \right) \rangle = 1218
$$

نالحظ أن معامل الجودة لخط نقل microstrip أقل منه لكابل محوري، ألن الفقد في الخط الشرائحي المكروي أعلى وخاصة بسبب اإلشعاع.

### **.4** تطبيقات خطوط النقل microstrip كدارة طنين

سوف نرى في الفصول الالحقة أنه يمكن تصميم مرشحات مكروية باستجابات ترددية مختلفة )تمرير حزمة ومنع حزمة) باستخدام دارات رنين من مقاطع خطوط نقل microstrip، كما في الشكل 6 والشكل 7.

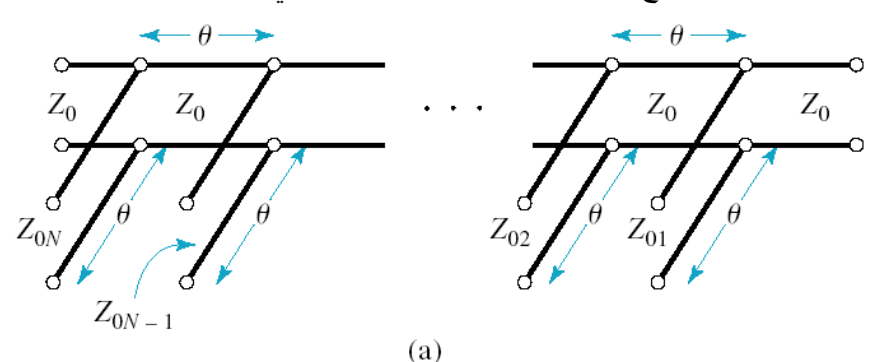

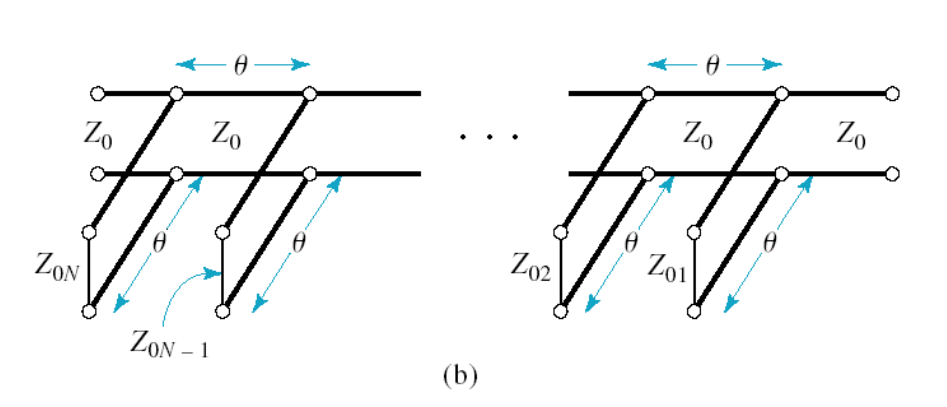

الشكل 6: مرشحات مكروية ((a) تمرير حزمة و (b) منع حزمة) باستخدام دارات رنين من مقاطع A / 4 من خطوط microstrip عند التردد المركزي للمرشح، بنهايات مفتوحة (a) أو مقصورة (b)

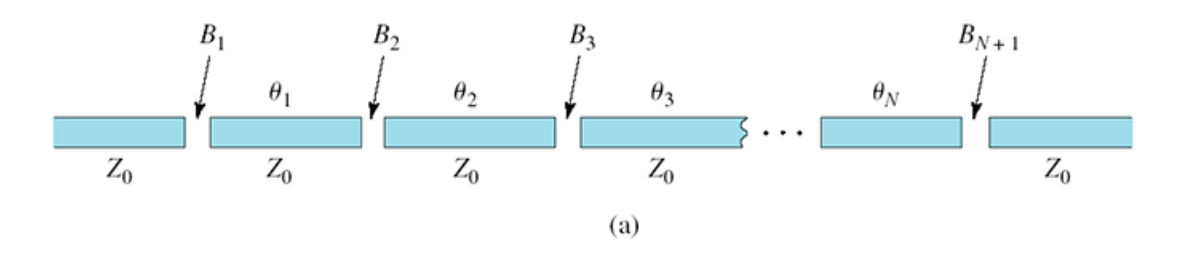

الشكل :7 مرشحات تمرير حزمة مكروية باستخدام دارات رنين من مقاطع خطوط microstrip مقرونة بفجوات gap

**دالئل الموجة Waveguides**

يمكن تشكيل دارات رنين مكروية من دليل موجة مقصور من نهايتيه على شكل صندوق مغلق يدعى فجوة cavity، ألن النهايات المفتوحة تسبب إشعاعاً يمكن أن يكون ذا أهمية، مما يؤثر في تخفيض معامل الجودة. الفجوة تخزن الطاقة الكهربائية والمغناطيسية، ويكون الفقد بشكل أساسي في الناقل، لأنه عادة ما يكون الهواء هو العازل الذي يملأ الفجوة. وبالتالي تتمتع هذه الفجوات بمعامل جودة عالي، هو األعلى بين دارات الرنين المكرو ية. لذلك نجد لها تطبيقات هامة في المجالات التي تتطلب أداءً عاليا، خاصة في قياس التردد، وفي تصميم المهتزات المكروية. لكنها تعاني من مشكلة الحجم الكبير، وكلفة التصنيع المرتفعة، وال يمكن استخدامها في التطبيقات التي تتطلب أحجامًا صغيرة.

تتميز الفجوات بعدة أنماط تجاوب modes resonant، وتأخذ شكلين أساسيين، المستطيل والدائري كما في الشكل .8 سوف نستعرض الشكل المستطيل، والشكل الدائري له مواصفات مماثلة من حيث معامل الجودة.

 فجوة رنانة بدليل موجة مستطيل resonators cavity waveguide Rectangular ، ويحصل التجاوب عندما يكون الطول *a b* يبين الشكل 8 بنية هذه الفجوة. أبعاد المقطع العرضي تحقق الشرط / 2 من مضاعفات نصف طول الموجة المقادة في دليل الموجة، أي *z* وفق *g* ، و عدد طبيعي. *d*

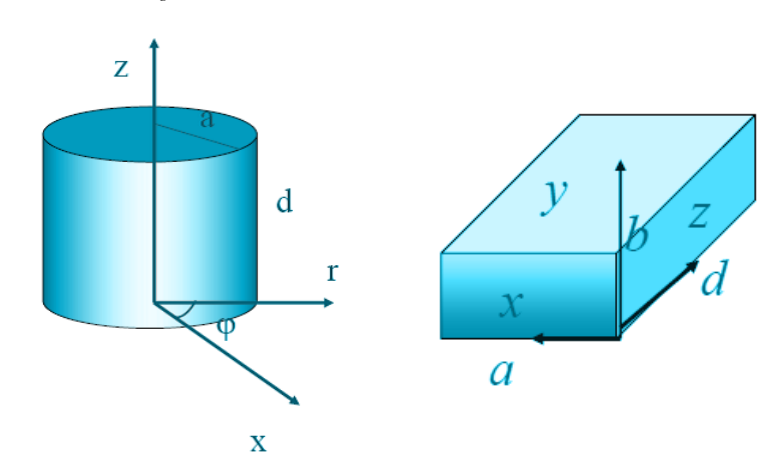

الشكل8 : فجوة رنانة بدليل موجة مستطيل (باللون الأصفر) ودائري (باللون الأحمر).

يحصل التجاوب في الفجوة الرنانة بدليل موجة مستطيل عند الترددات:

ة الرانانه بدليل موجود مستطيل عند النزدات:  

$$
f_{mn\ell} = \frac{c}{2\pi\sqrt{\mu_r \varepsilon_r}} \sqrt{\left(\frac{m\pi}{a}\right)^2 + \left(\frac{n\pi}{b}\right)^2 + \left(\frac{\ell\pi}{d}\right)^2}
$$

 $m=1,\; n=0,\; \ell=1$  حيث  $m,\; n,\ell$  أعداد طبيعية، وأول تردد تجاوب هو مثال:

فجوة رنانة بدليل موجة مستطيل أبعاده *a* = 4.755 cm و b = 2.215 cm. المطلوب تصميم الفجوة عند التردد .5 GHz

#### الحل

نحسب أولاً طول الموجة المقادة في دليل الموجة عند التردد GHz 5، من أجل النمط الأول m =1;n =0 . ويكون : *d* الطول

$$
d = \ell \frac{\lambda_g}{2} = \frac{\ell \pi}{\sqrt{k^2 - (\pi/a)^2}}; k = \frac{\omega_0}{v_p}
$$

$$
d \Big|_{\ell=1} = 2.2 \text{ cm}
$$

$$
d \Big|_{\ell=2} = 4.4 \text{ cm}
$$

إذا كان العازل هو الهواء، يكون الفقد في الناقل فقط، ويكون معامل الجودة:  $Q_c|_{\ell=1} = 8403$ 

 $|Q_c|_{\ell=2} = 11898$ 

 $\varepsilon_r = 2.25$  ، tan $\delta = 0.0004$  ، و $\varepsilon_r = 2.25$  ، و tan $\delta = 0.0004$  ، يكون معامل الجودة بسبب الفقد في العازل:

$$
Q_d = \frac{1}{\tan\delta} = 2500
$$

ويصبح معامل الجودة الكلي:

$$
Q_0|_{\ell=1} = \left(\frac{1}{8403} + \frac{1}{2500}\right)^{-1} = 1927
$$

نلاحظ أن الفقد في العازل له الأثر المسيطر على معامل الجودة، إذ نحصل على معامل جودة أعلى من 000 10 إذا كان العازل هو الهواء عند تردد التجاوب الثاني  $f_{\rm 102}$ . ونلاحظ أن الفجوة الرنانة بالهواء لمها معامل جودة أعلى بكثير من دارات الرنين المكونة من الكابل المحوري وخط النقل الشرائحي المكروي. ين المكونة من الكابل المحوري وخط النقل الشرائحي المكروي.<br>2<sub>0 (microstrip) = 783 < $\mathcal{Q}_0\left(\text{coax}\right)$  = 1218 < $\mathcal{Q}_0\big|_{\ell=1}$  < $\mathcal{Q}_0\big|_{\ell=2}$ </sub>

**Dielectric Resonator DR العازل الرنان**

يمكن استخدام قرص صغير (تتعلق أبعاده بتردد العمل) أو مكعب (أو أي شكل آخر) من مادة عازلة لتصنيع دارة رنين مكروية، تدعى الرنان العازل DR. يبين الشكل 9 ما تعرضه إحدى أهم الشركات المصنعة لهذه األقراص العازلة الرنانة عند الترددات المكروية.

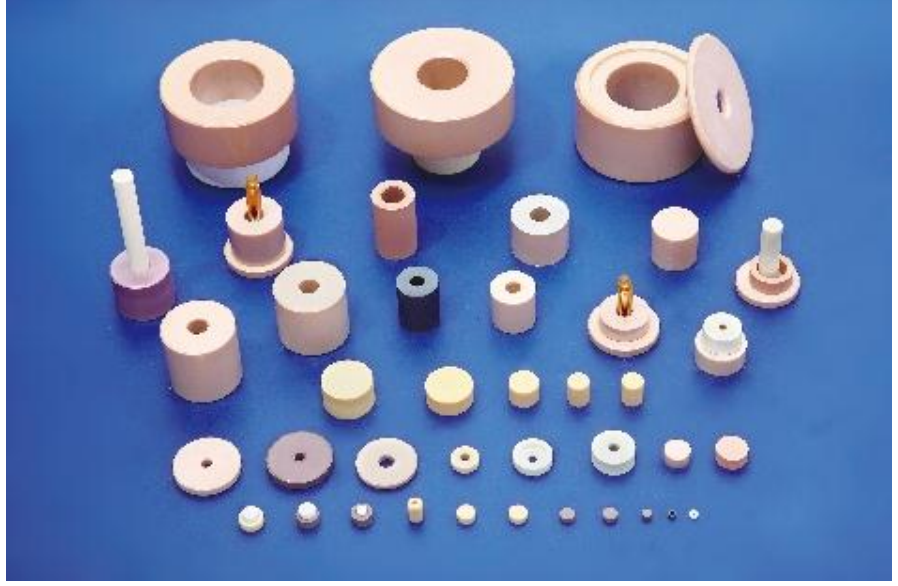

الشكل 9: الأقراص العازلة الرنانة DR عند الترددات المكروية.

تتمتع المواد العازلة المستخدمة في هذه األقراص DR بالفقد المنخفض، وثابت عازلية مرتفع للحفاظ على الحقول ضمن القرص والتخفيف من إشعاعها. يسمح ذلك بالحصول على معامل جودة عالي جدا، يصل إلى عشرات اآلالف. فتحت هذه الميزة، إضافة إلى صغر الحجم وخاصة عند الترددات المكروية العالية، وسهولة مكاملة القرص مع خطوط النقل الشرائحية المكروية، فتحت المجال للعديد من التطبيقات الهامة لهذا النوع من دارات الرنين المكروية. من التطبيقات الأكثر انتشاراً: تصميم المهتزات المكروية (شكل 10) باستخدام هذه الأقراص لتعطي ما يسمى المهتزات الرنانة العازلة DRO Oscillator Resonator Dielectric، التي تستخدم في مستقبالت المحطات التلفزيونية الفضائية، تحت مسمى LNB Block Noise-Low، أو ما يسمى بالعامية "إبرة الدش". يظهر الشكل 11 الدارة المطبوعة للمستقبل LNB وعليها القرص الذي يوضع عادة ضمن حجرة معدنية مع برغي لتوليف تردد التجاوب للقرص.

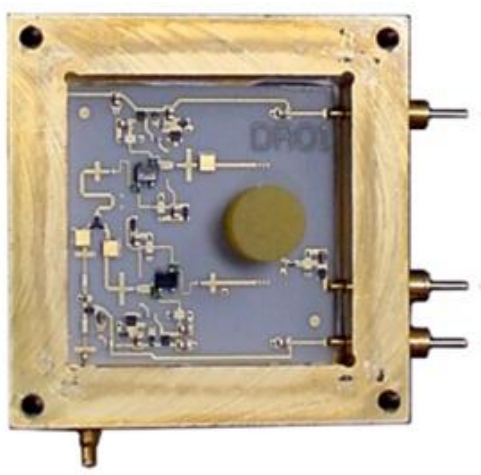

الشكل 10: دارة مهتز مكروي باستخدام الرنان العازل Dielectric Resonator Oscillator DRO

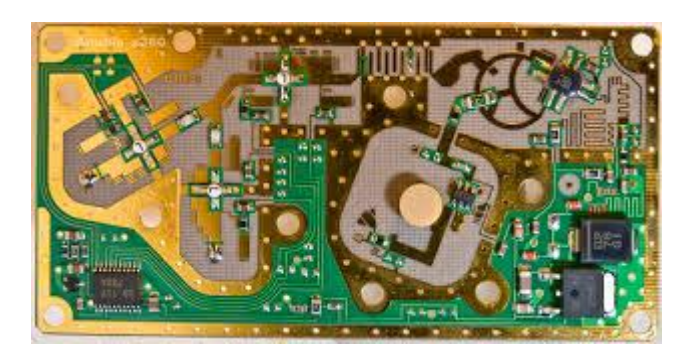

الشكل :11 دارة مطبوعة لمستقبل LNB يظهر فيها القرص DR

**الرنان الشرائحي المكروي Resonator Microstrip**

بشكل مشابه للقرص DR، يمكن تصميم دارات رنين مكروية بتقانة خطوط النقل المستوية المطبوعة microstrip بأشكال مختلفة كما في الشكل .12 تسمح هذه التقانة بالحصول على دارات رنين مكروية بعدة أنماط تجاوب، ثنائية أو ثلاثية، لكل نمط تردد تجاوب مختلف عن الآخر .

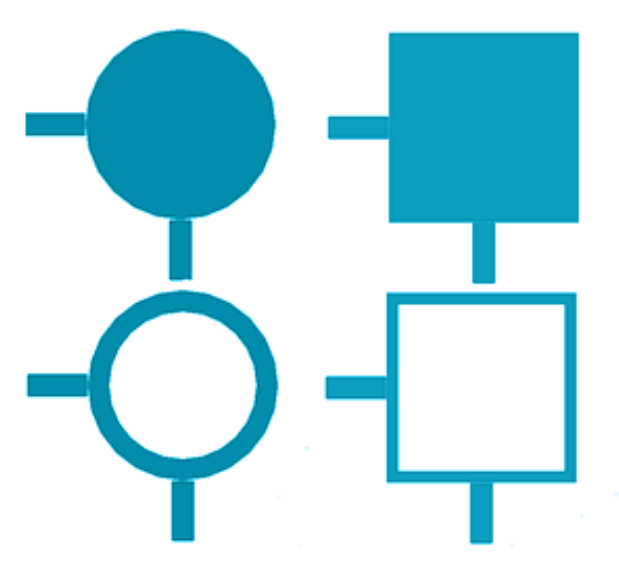

الشكل :12 دارات رنين مكروية ثنائية النمط بتقانة خطوط النقل المطبوعة microstrip بأشكال مختلفة

يمكن استخدام هذه الدارات لتصميم مرشحات قابلة لإعادة التشكيل reconfigurable filters لها تطبيقات هامة في نظم الاتصالات المستقبلية، مثل الراديو البرمجي Software Defined Radio SDR، والراديو الإدراكي Cognitive Radio CR. تتطلب هذه النظم العمل على عدة نطاقات ترددية، وبالتالي يجب توليف الاستجابة الترددية للمرشح إلكترونياً أو برمجياً. يظهر الشكل 13 مرشحات قابلة لإعادة التشكيل مصممة محلياً.

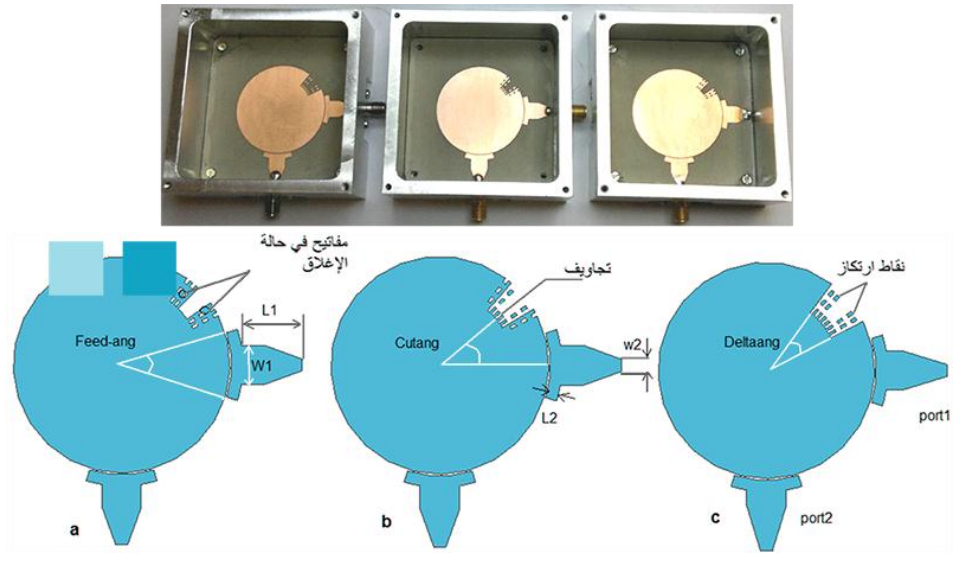

الشكل :13 مرشحات قابلة إلعادة التشكيل مصممة محليا.ً

## **.6 تحريض دارات الرنين المكروية resonators microwave of Excitation**

دارات الرنين بشكل عام غير مفيدة ما لم يتم قرنها مع دارة أخرى، مثل المرشح أو الهوائي أو المهتز. لذلك يتم عادة قرنها بالدارة الحمل بخطوط نقل كما في الشكل 14. في الشكل 14−a، يجري تحريض دارة الرنين بخطوط النقل الشرائحية المكروية عن طريق فجوة gap بين الخطين. في الشكل -14b، يجري تحريض الفجوة الرنانة بدليل موجة مستطيل عن طريق كابل محوري. في الشكل 14−c، يجري تحريض الفجوة الرنانة بدليل موجة دائري عن طريق فتحة مع دليل موجة مستطيل. في الشكل -14d، يجري تحريض الرنان العازل DR بوضعه بالقرب من خط نقل شرائحي مكروي.

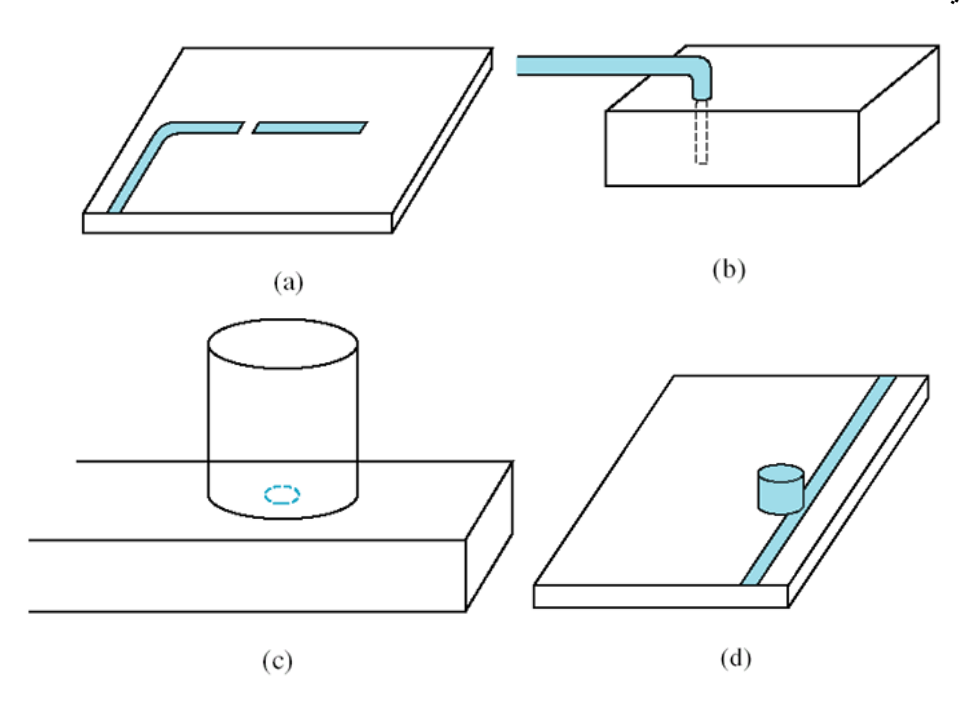

الشكل :14 تحريض دارات الرنين المكروية

### **.7 توليف دارات الرنين المكروية resonators microwave of Perturbation**

رأينا في الشكل 12 بعض أشكال دارات الرنين المكروية ثنائية النمط بتقانة خطوط النقل المطبوعة microstrip. يمكن توليف هذه الدارات، أي تغيير تردد التجاوب، عن طريق تغيير شكل الدارة، بإدخال عنصر إزعاج perturbation element، يمكن تغيير أبعاده وموضعه للحصول على تردد تجاوب متغير ، كما في الشكل 13. هذه الطريقة، المسماة طريقة اإلزعاج method perturbation متبعة قديماً في الفجوة الرنانة بدليل موجة مستطيل عن طريق إدخال براغي في الفجوة بأبعاد يمكن تغييرها ببساطة لتوليف تردد التجاوب. كذلك يمكن إدخال مادة عازلة بسماكة محددة لتوليف تردد التجاوب.

فيزيائيا،ً تعتمد طرق التوليف المتنوعة هذه على تغيير في الطاقة الكهربائية بمقدار *W<sup>e</sup>* أو المغناطيسية بمقدار المخزونة ف*ي* دارة الرنين، لزيادة أو إنقاص تردد التجاوب  $\, \omega_0^{} \,$  وفق العلاقة التالية:  $\, \Delta W_{_{m}} \,$ 

 $\mathbf{0}$  $_m - \Delta W_e$  $m + W_e$  $W_m - \Delta W$  $\frac{W_m + W}{W_m + W}$  $\omega$  $\omega$  $\frac{\Delta \omega}{\omega} = \frac{\Delta W_m - \Delta W}{\Sigma}$  $\ddot{}$ 

## **مذاكرة:**

- درجة واحدة لكل سؤال؛ وعالمة النجاح 7/10 **.1** تكون ممانعة الدخل لدارة الرنين عند التجاوب **a.** عقدية **b.** تخيلية صرفة **c.** حقيقية صرفة **d.** معدومة
- **.2** يحدث التجاوب عندما تتساوى الطاقة المغناطيسية المتوسطة المخزونة مع الطاقة الكهربائية المتوسطة المخزونة
	- **a.** صح **b.** خطأ
	- **.3** يقيس معامل الجودة لدارة الرنين مقدار فقد االستطاعة في الدارة
		- **a.** االستطاعة المقدمة الدارة
		- **b.** مقدار فقد االستطاعة في الدارة
		- **c.** االستطاعة الكهربائية المخزونة في الدارة
		- **d.** االستطاعة المغناطيسية المخزونة في الدارة
			- **.4** يزداد معامل الجودة لدارة الرنين
		- **a.** مع ازدياد الطاقة المخزونة وازدياد الفقد في الدارة
		- **b.** مع ازدياد الطاقة المخزونة وانخفاض الفقد في الدارة
		- **c.** مع انخفاض الطاقة المخزونة وازدياد الفقد في الدارة
		- **d.** مع انخفاض الطاقة المخزونة وانخفاض الفقد في الدارة
			- **.5** عرض الحزمة dB 3 النسبي لدارة الرنين
				- **a.** يساوي معامل الجودة
				- **b.** يساوي ثابت التخميد
				- ً مع معامل الجودة **c.** يتناسب طردا
				- **d.** يتناسب عكساً مع معامل الجودة
- *RL* **.6** معامل الجودة المحمل لدارة الرنين المقرونة بالحمل
	- **a.** ال يتأثر بالحمل
	- **b.** ينخفض مع الحمل
		- **c.** يزداد مع الحمل
	- **d.** يساوي معامل الجودة الخارجي
- **.7** معامل الجودة لدارة رنين من خط نقل شرائحي مكروي microstrip
	- **a.** أعلى منه لفجوة رنانة بدليل موجة مستطيل مملوء بالهواء
- **b.** أعلى منه لفجوة رنانة بدليل موجة مستطيل مملوء بمادة عازلة
- **c.** أقل منه لفجوة رنانة بدليل موجة مستطيل مملوء بمادة عازلة
- **d.** يساوي معامل الجودة لفجوة رنانة بدليل موجة مستطيل مملوء بمادة عازلة
	- **.8** نستخدم في المهتزات الرنانة العازلة
	- **a.** فجوة رنانة بدليل موجة مستطيل
		- **b.** فجوة رنانة بدليل موجة دائري
			- **c.** رنان شرائحي مكروي
				- **d.** رنان عازل
	- **.9** تستخدم الرنانات الشرائحية المكروية لتصميم
		- **a.** مقياس تردد
		- LNB مستقبل **.b**
		- **c.** المهتزات الرنانة العازلة
	- **d.** مرشحات قابلة إلعادة التشكيل إلكترونياً أو برمجياً
		- **.11** لزيادة تردد التجاوب لدارة رنين
		- **a.** نزيد الطاقة المغناطيسية المخزونة في الدارة
			- **b.** نزيد الطاقة الكهربائية المخزونة في الدارة
				- **c.** نزيد أبعاد الدارة
				- **d.** نزيد معامل الجودة للدارة

## **اإلجابات الصحيحة:**

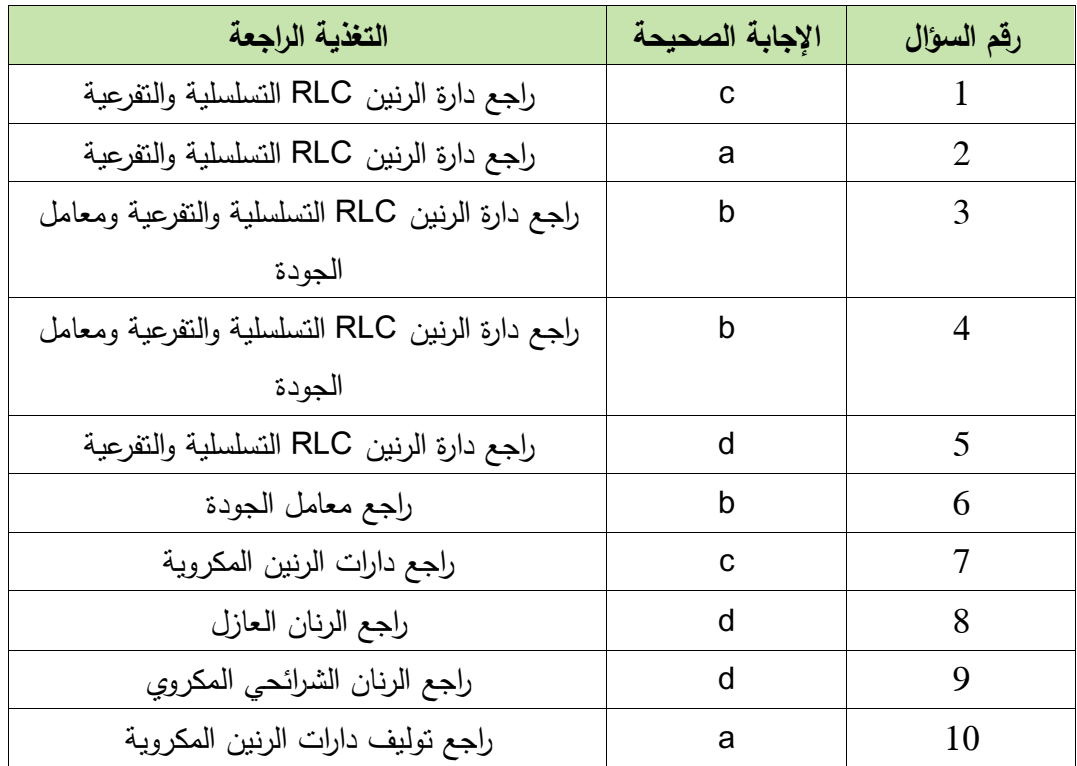

## **الفصل الخامس**

# **ّة مقسماتاالستطاعة والروابط االتجاهيةالمكروي Microwave power dividers and directional couplers**

### **الكلمات المفتاحية:**

مقسم استطاعة power divider، رابط انجاهي directional coupler، لدوار Circulator، مقسم الاستطاعة بمقاومات Resistive power divider، مقسم استطاعة بوصلة T Junction power divider T، مقسم االستطاعة ويلكنسون divider power Wilkinson The، الرابط الهجين coupler hybrid، الرابط الهجين 90° hybrid) 90° (Quadruture، الرابط الهجين 180° hybrid) 180°(، الرابط الهجين الحلقي hybrid ring (rat race) الرابط الاتجاهي بخطوط نقل مترابطة Coupled line directional coupler، الرابط الهجين magic T ، معامل الربط coupling factor، الاتجاهية Directivity، العزل Isolation.

## **ملخص:**

نعرف الطالب في هذا الفصل على مقسّمك الاستطاعة ولروابط الانجاهية لمكروّية. يتعرف لطالب أولا على خو ص مقسّمات لاستظا عة و لروابط الانجماهية كدارات مكـرويّـة ثـلاثية ورياعية لمذافذ. ثم يتعرف على بنى مقسّمك الاستطاعة بتقانات خطوط نقل مختلفة، في توزيع أو تجميع الاستطاعة، وأهم ميزاتها ومساوئها. بعد ذلك يتعرف الطالب على بنى متنوعة للروابط الاتجاهية بتقانات خطوط نقل مختلفة، وأهم ميزاتها ومساوئها، وتطبيقاتها، والمعايير المستخدمة في توصيفها. كما يتعرف على استخدام الرابط االتجاهي لقياس الموجة الواردة والمنعكسة.

## **أهداف تعليمية:**

يتعرف الطالب في هذا الفصل على:

- خو ص مقسّمات اليستطاعة ولروبط لاتـجاهية لمكرويّة
	- معايير توصيف الروابط االتجاهية
- بنـى مقسّمات الاستطاعة ولرو بط لانجا هية المكروبيّة المختلفة
	- نظـليقات مـ قسّمك الاستطاعة والرو بط لانجاهية المكرويّة
	- استخدام الرابط االتجاهي لقياس الموجة الواردة والمنعكسة

## **.1 مقدمة Introduction**

مقسّمات الاستطاعة والروابط الاتجاهية المكرويّة هي دارات مكروية غير فعالة تستخدم لتوزيع أو تجميع الاستطاعة، كما في الشكل 1. لكن مقسّمات الاستطاعة المكرويّة تختلف عن الروابط الاتجاهية المكرويّة في بنيتها، ومبدأ عملها، وتطبيقاتها. يمكن استخدام الرابط الاتجاهي كمقسم استطاعة، لكن لا يمكن استخدام مقسم الاستطاعة كرابط اتجاهي.

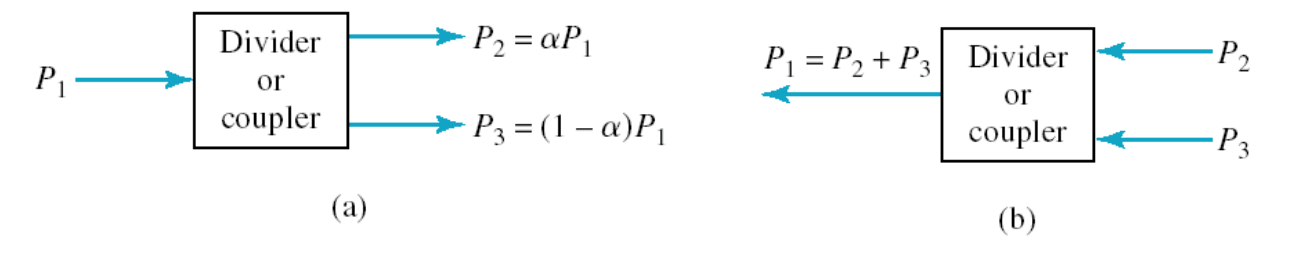

الشكل 1: (a)− توزيع الاستطاعة بنسبة α. (b)− تجميع الاستطاعة.

سوف نستعرض أهم بنى مقسّمات الاستطاعة والروابط الاتجاهية المكرويّة، وخواصّها، وتقانات تصنيعها، وتطبيقاتها العمليّة.

## **ّ .2 مات االس مقس تطاعة dividers Power**

مقسّمات الاستطاعة هي دارات مكروية غير فعالة ثلاثية المنافذ، لـها دخل وخرجان عندما تستخدم لتوزيع استطاعة الدخل بنسبة محددة بين الخرجين، ولها دخالن وخرج عندما تستخدم لتجميع استطاعة الدخلين عند الخرج. تكتب المصفوفة [ S] لمقسم الاستطاعة ثلاث*ي* المنافذ على الشكل:

$$
\begin{bmatrix} V_1^- \\ V_2^- \\ V_3^- \end{bmatrix} = \begin{bmatrix} S_{11} & S_{12} & S_{13} \\ S_{21} & S_{22} & S_{23} \\ S_{31} & S_{32} & S_{33} \end{bmatrix} \begin{bmatrix} V_1^+ \\ V_2^+ \\ V_3^+ \end{bmatrix}
$$

عند تصميم مقسم الاستطاعة، نسعى لأن يكون:

- ] ة *S* ّ عديم الفقد، أي أن المصفوفة [ واحدي
- $S_{\phantom{i}ij} = S_{\phantom{i}ji}$  ، عكوس، أي أن المصفوفة [ S ] متناظرة،
- $S_{\ \ in} = 0$  موافق مع الممانعة المميزة المعيارية  $Z_{\ 0}$  ، أي أن  $\,$

يمكن أن نبرهن أنه لا يمكن تحقيق المواصفات الثلاثة معاً في دارة مكروية ثلاثية المنافذ. لذلك لا بد من الإخلال بإحدى المواصفات لنتمكن من تحقيق مقسم الاستطاعة عملياً، ونحصل على:

- دوار circulator غير عكوس
- غير موافق *T* مقسم استطاعة بوصلة
	- مقسم استطاعة بمقاومات مع فقد
- مقسم استطاعة ويلكنسون Wilkinson يمكن أن يحقق المواصفا الثالثة معاا في شروط عمل خاصة

سوف نستعرض بنى هذه المقسمات، وأهم خواصّها، وتقانات تصنيعها، وتطبيقاتها العمليّة.

## **ار ّ الدو Circulator**

يبين الشكل 2 نوعين لـهذه الدارة والمصفوفة [ S] لكل دارة. نلاحظ من المصفوفة [ S] أن الدوار هو دارة غير عكوسة، غالباً ما نستخدم مادة الفرايت Ferrite الممغنطة في هذه الدارة، بينما نلاحظ أن الدوار موافق وعديم الفقد. يعتمد مبدأ عمله على نقل االستطاعة كاملة من منفذ إلى الذي يليه مباشرة حسب اتجاه الدوران المبين في الشكل ،2 والمنفذ الثالث لا يعطي أي استطاعة نظرياً. أما عملياً ستتسرب من المنفذ الثالث استطاعة محددة، لكنها مهملة عادة، حسب العزل Isolation بين المنافذ، وهذه واحدة من أهم المواصفات التي يجب التركيز عليها عند اختيار الدوّار ، وتقدر عادة با<mark>لـ dB.</mark>

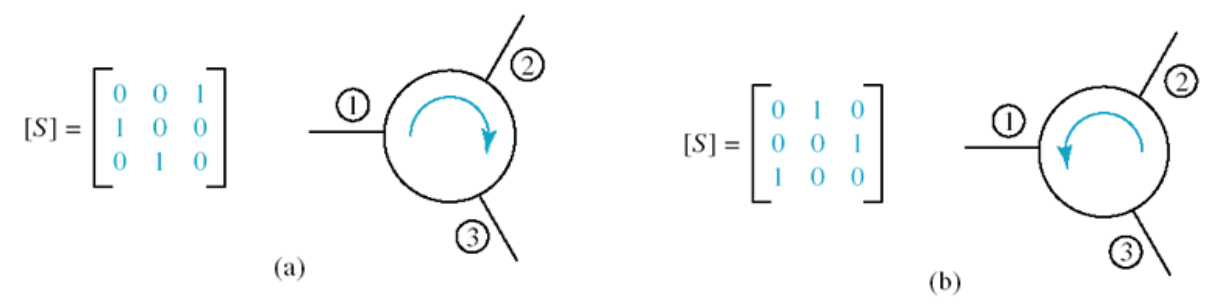

الشكل 2: (a)– دوّار بانجاه عقارب الساعة. (b)– دوّار عكس انجاه عقارب الساعة.<br>-

من أهم تطبيقات الدوّار هي استخدامه في نظام اتصالات بهوائي وحيد للإرسال والاستقبال. فإذا اخترنا دوّار باتجاه عقارب الساعة (شكل 2−a)، ووصلنا الهوائي إلى المنفذ ①، فعند الاستقبال ندخل الموجة من المنفذ ① وتخرج من المنفذ @، لذلك يتم وصل المستقبل في نظام الاتصالات إلى المنفذ @. عند الإرسال، يجب أن تخرج الموجة المرسلة من المنفذ ① إلى الهوائي الموصول معه، لذلك يتم وصل المرسل في نظام الاتصالات إلى المنفذ ۞. **T-Junction power divider T-بوصلة استطاعة مقسم**

يمكن تصميم مقسم استطاعة عديم الفقد عن طريق وصلة بين ثلاثة خطوط نقل بممانعات مميزة مختلفة على شكل T، وبتقانات خطوط نقل مختلفة. يمكن أن تكون الوصلة T تسلسلية كما في الشكل 3−a بتقانة دليل موجة مستطيل والوصلة في المستوي E ، أو تفرعية كما في الشكل 3−b بتقانة دليل موجة مستطيل والوصلة في المستوي H ، أو بتقانة خطوط النقل المستوية microstrip/stripline، كما في الشكل C−3.

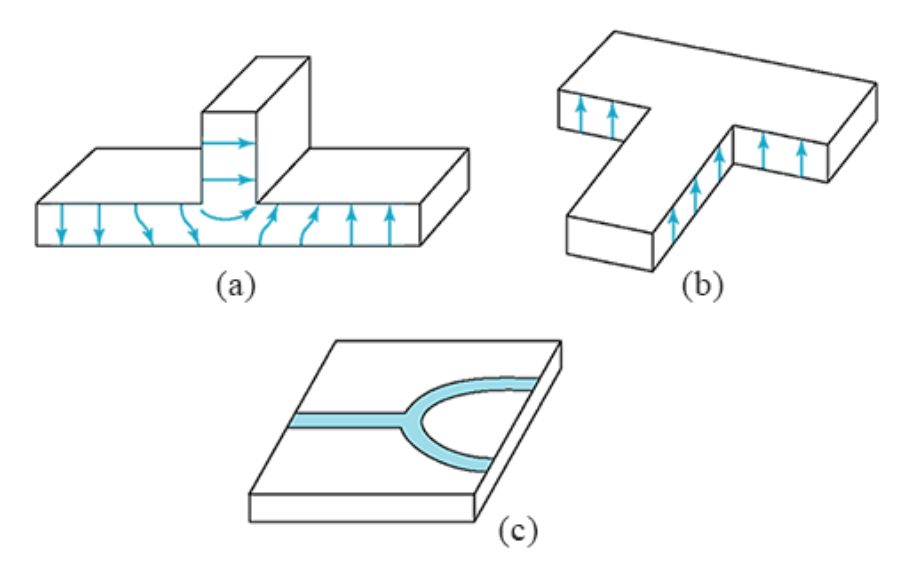

الشكل :3 مقسم استطاعة بوصلة-T.

كهربائيا، يمكن نمذجة الوصلة T التفرعية بالدارة في الشكل 4، حيث يمثل *jB ا*لانقطاع الحاصل عند الوصلة. بإهمال أثر هذا االنقطاع، وبما أن المقسم عكوس وعديم الفقد، ال يمكن أن يكون موافق. لذلك نالحظ أن لمنفذ الدخل الممانعة المميزة المعيارية <sub>Z</sub>0 ، بينما لبوابتي الخرج الممانعتين Z<sub>1</sub> و Z<sub>2</sub> ـ حتى يكون المقسم موافق من الدخل فقط، يجب أن تحقق ممانعة الدخل العالقة التالية:

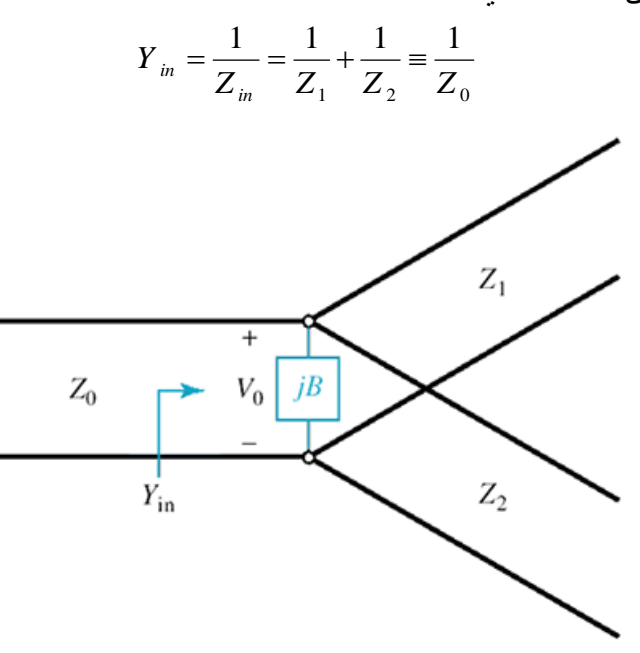

الشكل 4: مقسم استطاعة بالوصلة T التفرعية

 $\frac{1}{\Gamma}=k$  إذا كانت نسبة قسمة الاستطاعة بين الخرجين 2  $\frac{P_1}{P_1} = k$ *P* و  $Z_2$  بدلالة  $k$ . بما أن الوصلة  $\frac{I_1}{P}$  $\,V_{\,0}\,$  تفرعية، تكون الفولطية  $\,V_{\,0}\,$  مطبقة على خطوط النقل الثلاثة عند الوصلة، لذلك نكتب

$$
P_{in} = \frac{1}{2} \frac{|V_0|^2}{Z_0}; P_1 = \frac{1}{2} \frac{|V_0|^2}{Z_1}; P_2 = \frac{1}{2} \frac{|V_0|^2}{Z_2};
$$

بما أن المقسم عديم الفقد:

$$
P_{in} = P_1 + P_2 = (1 + k^2) P_2 = \frac{1 + k^2}{k^2} P_1
$$

بالتالي:

$$
\frac{P_1}{P_{in}} = \frac{Z_0}{Z_1} = \frac{k^2}{1 + k^2}; \frac{P_2}{P_{in}} = \frac{Z_0}{Z_2} = \frac{1}{1 + k^2}
$$

 $\mathrm{k}$  : بدلالة  $\mathrm{Z_{2}}$  و  $\mathrm{Z_{2}}$  بدلالة  $\mathrm{k}$ 

$$
Z_1 = \frac{1 + k^2}{k^2} Z_0
$$
  

$$
Z_2 = (1 + k^2) Z_0
$$

مثال:

احسب  $Z_1$  و $Z_2$  للحصول على مقسم استطاعة بوصلة  $_{\rm T}$  بنسبة قسمة 2:1. واحسب معامل الانعكاس المنظور من منفذي الخرجين للمقسم.

الحل:

للحصول على نسبة قسمة 2:1، يكون لدينا 2 = 2 
$$
\frac{P_1}{P_2} = k^2 = 2
$$
 2.  
\n
$$
Z_1 = \frac{1+k^2}{k^2} Z_0 = \frac{3}{2} \times 50 = 75 \Omega
$$
\n
$$
Z_2 = (1+k^2) Z_0 = 3 \times 50 = 150 \Omega
$$

$$
:Z_1
$$
 المنظور من المنفذ $:Z_1$ 

$$
\Gamma_1 = \frac{Z_0 / Z_2 - Z_1}{Z_0 / Z_2 + Z_1} = \frac{-1}{1 + k^2} = -\frac{1}{3}
$$

 $\,$ ومعامل الانعكاس المنظور من المنفذ  $Z_{\,2}\,$ 

$$
\Gamma_2 = \frac{Z_0 / Z_1 - Z_2}{Z_0 / Z_1 + Z_2} = \frac{-k^2}{1 + k^2} = -\frac{2}{3}
$$

أي أن الخرجين غير موافقين.

ملاحظة: بما أن الممانعات حقيقية، من السهل تصميم دارة موافقة للخرج بمقطع من محول ربع موجة، ممانعته  $Z_{\rm_{1}}$  بالنسبة للمنفذ

$$
Z_{01} = \sqrt{Z_0 Z_1} = 86.6 \Omega
$$

 $Z_{\,2}^{\phantom i}$  وممانعته بالنسبة للمنفذ

$$
Z_{02} = \sqrt{Z_0 Z_2} = 61.2 \Omega
$$

**مقسم االستطاعة بمقاومات divider power Resistive**

رأينا أن دارة مقسم الاستطاعة بوصلة T عكوسة وعديمة الفقد لكن منفذ الدخل فقط موافق. الآن للحصول على مقسم استطاعة عكوس وموافق، نستخدم عناصرا تسبب فقدا مثل المقاومات لتصميم مقسم الاستطاعة. يبين الشكل 5 مقسم استطاعة بمقاومات، بنسبة قسمة متساوية للاستطاعة بين منفذي الخرج. نلاحظ في هذه حالة التناظر في بنية المقسم المكون من ثلاث مقاومات متساوية القيمة، 3/ R = Z ، موصولة على شكل T . كما يمكن تصميم مقسم  $R_{_{1}}$  استطاعة بمقاومات، بنسبة قسمة غير متساوية للاستطاعة بين بوابتي الخرج. عندئذ يجب حساب قيم المقاومات و *R*2 و *R*3 للحصول على نسبة القسمة المطلوبة، وليكون المقسم موافقاا من منافذه الثالثة. يمكن استخدام إحدى  $R$  و Microwave Office (الدارات المكروية مثل Microwave Office أو ADS لإيجاد قيم المقاومات  $R_1$  و  $R_2$  و  $R_3$ 

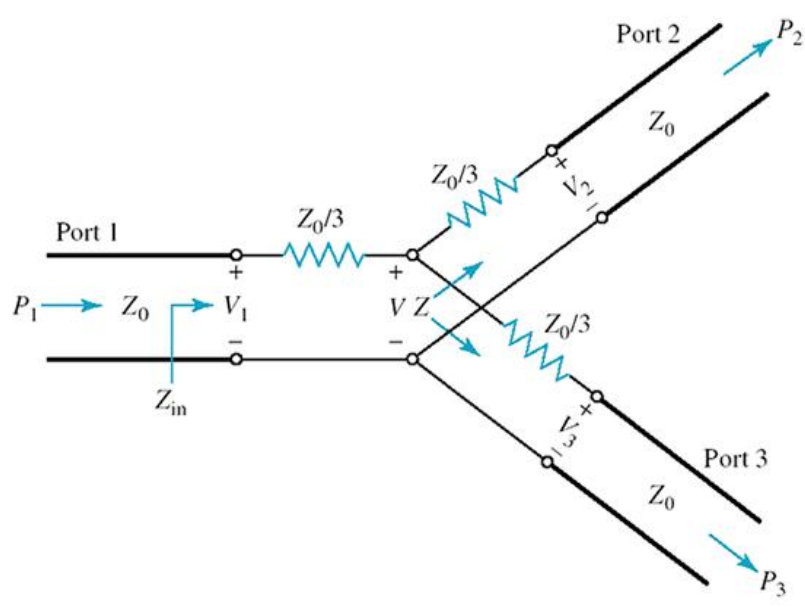

الشكل 5: مقسم استطاعة بمقاومات، بنسبة قسمة متساوية

الحظ في الشكل 5 أن:

$$
Z = \frac{Z_0}{3} + Z_0 = 4\frac{Z_0}{3}
$$

$$
Z_{in} = \frac{Z_0}{3} + \frac{Z}{2} = \frac{Z_0}{3} + 2\frac{Z_0}{3} = Z_0
$$

أي أن المنافذ الثالثة موافقة.

تكتب المصفوفة [S] للمقسم بنسبة قسمة متساوية على الشكل

$$
\[S\] = \frac{1}{2} \begin{bmatrix} 0 & 1 & 1 \\ 1 & 0 & 1 \\ 1 & 1 & 0 \end{bmatrix}
$$

نلاحظ أن المصفوفة ليست واحدية، أي أن المقسم مع فقد، وأن نصف الاستطاعة تستهلك في المقاومات على شكل حرارة. الحظ أن:

$$
P_2 = |S_{21}|^2 P_1 = \frac{1}{4} P_1
$$
  

$$
P_3 = |S_{31}|^2 P_1 = \frac{1}{4} P_1
$$
  

$$
P_2 + P_3 = \frac{1}{2} P_1
$$

أي نحصل على نصف استطاعة الدخل عند خرجي المقسم، والنصف الآخر يستهلك في المقاومات.

**The Wilkinson power divider ويلكنسون االستطاعة مقسم**

يعاني مقسم الاستطاعة بوصلة T من عدم الموافقة، ويعاني مقسم الاستطاعة بمقاومات من فقد الاستطاعة. وهناك تطبيقات عملية تتطلب أن يكون منفذا الخرج للمقسم معزولين، أي عند انعكاس موجة من أحدهما لا يمكن أن تعبر إلى اآلخر. اقترح ويلكنسون Wilkinson عام 1960 بنية مقسم للتغلب على هذه المشاكل. مقسم ويلكنسون يكون بدون فقد عندما يكون منفذا الخرج للمقسم موافقين، وإلا الموجة المنعكسة تستهلك في مقاومة بين الخرجين مسببة خاصية الفقد. هذه المقاومة نفسها تحقق الخاصية الأخرى الهامة وهي العزل بين الخرجين لأنها تستهلك الموجة المنعكسة.

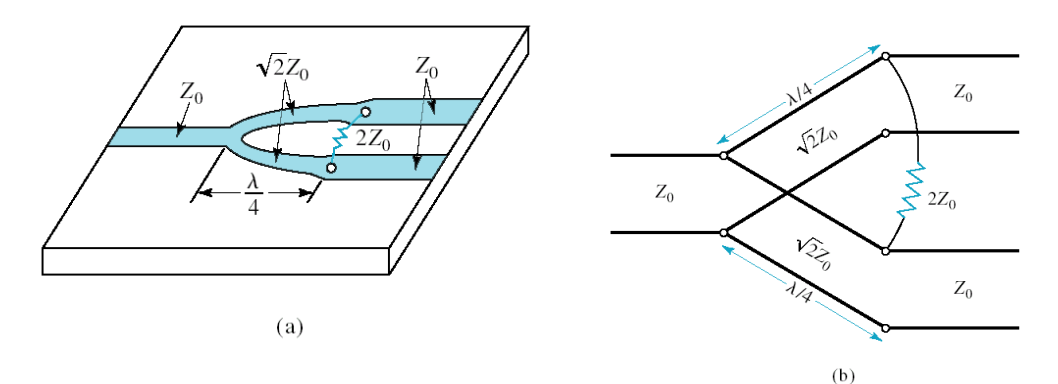

الشكل 6: (a)− مقسم ويلكنسون بنسبة قسمة متساوية بتقانة microstrip. (b)− الدارة الكهربائية لمقسم ويلكنسون

بناءً على خواص مقسم ويلكنسون بنسبة قسمة متساوية، تكتب المصفوفة [S] على الشكل:<br>.

$$
\[S\] = \frac{-j}{\sqrt{2}} \begin{bmatrix} 0 & 1 & 1 \\ 1 & 0 & 0 \\ 1 & 0 & 0 \end{bmatrix}
$$

نلاحظ أن  $S_{\,22}=S_{\,23}=S_{\,32}=S_{\,1}$  أي أن العزل بين الخرجين تام. ونلاحظ من العمود الأول للمصفوفة أن استطاعة الدخل تتوزع بالتساوي بين الخرجين دون فقد، أي:

$$
P_2 = |S_{21}|^2 P_1 = \frac{1}{2} P_1
$$
  

$$
P_3 = |S_{31}|^2 P_1 = \frac{1}{2} P_1
$$
  

$$
P_2 + P_3 = P_1
$$

ويمكن تنفيذ مقسم ويلكنسون بخطوط نقل مستوية microstrip/stripline، كما في الشكل 7.

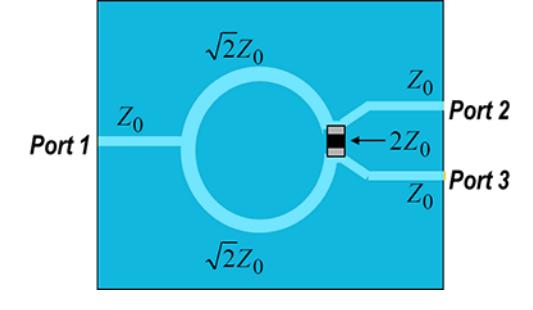

الشكل :7 مقسم ويلكنسون بخطوط نقل microstrip

كما يمكن تصميم مقسم ويلكنسون للحصول على أي نسبة قسمة، كما في الشكل.8

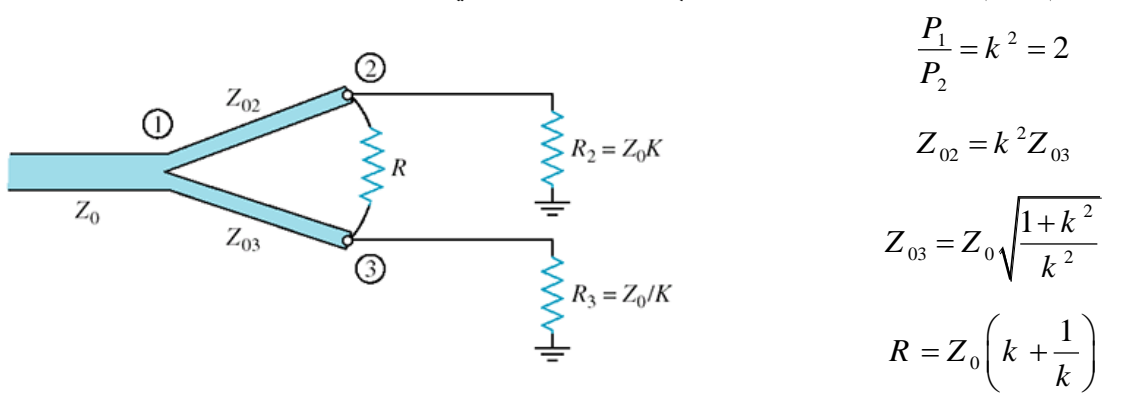

الشكل 8: مقسم ويلكنسون بنسبة قسمة غير متساوية

يتميز مقسم ويلكنسون بسهولة تصميمه وتصنيعه، لذلك له تطبيقات عملية كثيرة، وخاصة عندما نريد توزيع استطاعة خرج. في هذه الحالة يمكن تكرار المقسم للحصول على المقسم المطلوب، كما في الشكل 9 الذي *N* الدخل على يظهر مقسم ويلكنسون بنسبة قسمة متساوية مكرراً ثلاث مرات للحصول على أربعة منافذ خرج. لاحظ مقاومة العزل استطاعة دخل في استطاعة خرج واحدة. *N* بين خرجي كل مقسم. ويمكن استخدام نفس الدارة لتجميع

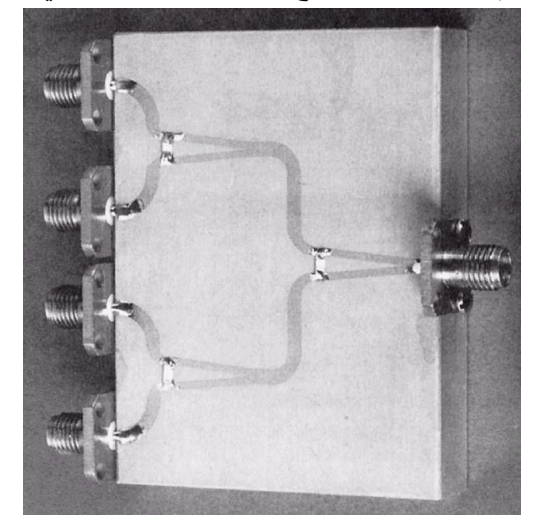

الشكل 9: مقسم ويلكنسون بنسبة قسمة متساوية مكرراً ثلاث مرات للحصول على أربعة منافذ خرج بخطوط نقل microstrip

### **.3 الروابط االتجاهية couplers Directional**

الروابط الاتجاهية هي دارات مكروية غير فعالة رباعية المنافذ، تجمع، في الحالة المثالية، بين الخواص الثلاث: عكوسة وعديمة الفقد وموافقة. للروابط الاتجاهية نوعان: متناظرة ومتناظرة عكسا. تكتب المصفوفة [S] للرابط االتجاهي المتناظر على الشكل:

$$
\begin{bmatrix} V_1 \\ V_2 \\ V_2 \\ V_3 \\ V_4 \end{bmatrix} = \begin{bmatrix} 0 & \alpha & j\beta & 0 \\ \alpha & 0 & 0 & j\beta \\ j\beta & 0 & 0 & \alpha \\ 0 & j\beta & \alpha & 0 \end{bmatrix} \begin{bmatrix} V_1 \\ V_1 \\ V_2 \\ V_3 \\ V_4 \end{bmatrix}
$$

] للرابط االتجاهي المتناظر عكساا على الشكل: S وتكتب المصفوفة [

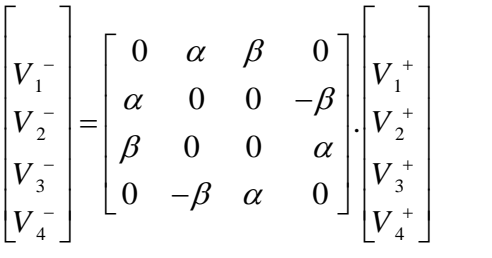

وبما أن الرابط الاتجاهي عديم الفقد، يجب أن تكون المصفوفة [ S] واحديّة، أي يجب أن تتحقق العلاقة التالية:  $\alpha^2 + \beta^2 = 1$ 

نتيجة هامة: نستنتج أن للرابط الاتجاهي درجة حرية واحدة، أي يكفي تحديد  $\beta$  لتصميم دارة الرابط الاتجاهي. يدل ذلك على سهولة التصميم.

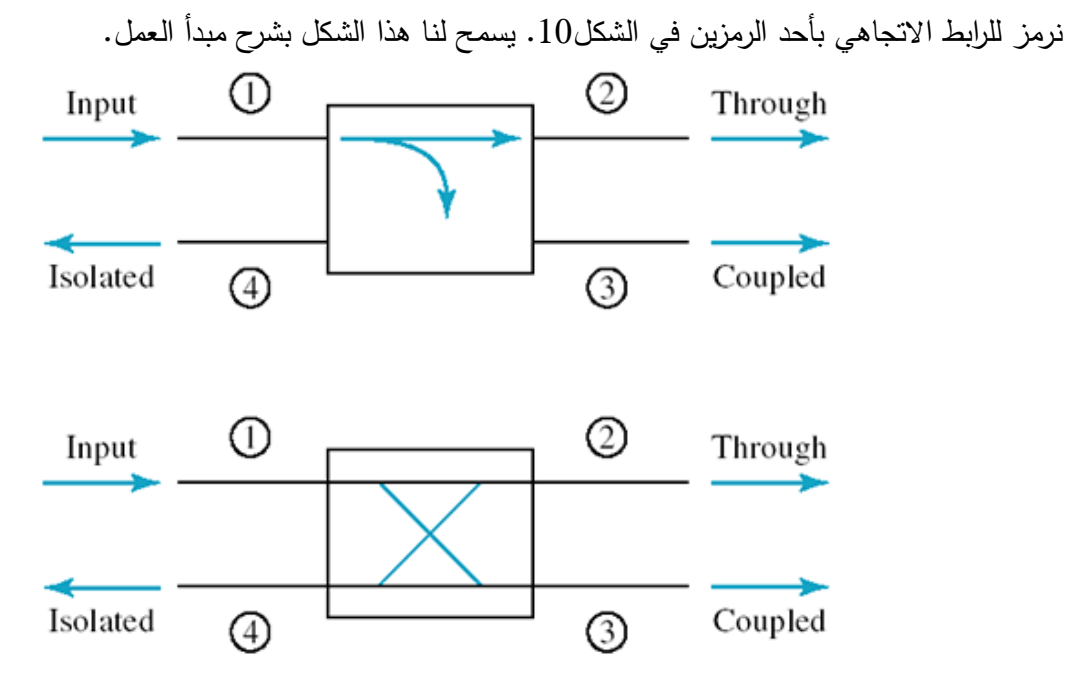

الشكل 10: الرمزان الشائعان للرابط الاتجاهي.

إذا كانت لدينا استطاعة دخل من المنفذ ① الذي يسمى منفذ الدخل input port، يسمى المنفذ ۞ منفذ الربط  $^2=\beta^2$  ونحصل عنده على استطاعة بمعامل ربط coupling factor يساوي  $\beta^2$ ، ويسمى المنفذ  $\left|S_{31}\right|^2 = \beta$ منفذ العبور through port، ونحصل عنده على الاستطاعة المتبقية بمعامل  $\left|S_{21}\right|^{2}=\alpha^{2}=1-\beta^{2}$ ، في حين  $\oslash$ ال نحصل على أي استطاعة من المنفذ لذلك يسمى منفذ العزل port isolated.

لتوصيف الرابط الاتجاهي نعرف المواصفات التالية:

الربط: مقدار الاستطاعة  $P_3$  التي نحصل عليها من منفذ الربط بالنسبة لاستطاعة الدخل  $P_1$ ، ويكتب على الشكل 1 Coupling  $=C = 10 \log \frac{P_1}{P_3} = -20 \log \beta dB$  $C = 10 \log \frac{P_1}{P_3} = -20 \log \beta$ 

االتجاهية: تقيس اتجاهية الرابط مدى قدرة الرابط على عزل الموجة الواردة عن المنعكسة، او مدى قدرته على عزل منفذ الربط ۞ عن منفذ العزل ۞، وتكتب على الشكل  $\sum_{4}^{3}$  = 20 log  $\frac{P}{|S_{14}|}$ ولكللب على السكل<br>Directivity =  $D = 10 \log \frac{P_3}{P} = 20 \log \frac{\beta}{|\mathcal{S}|} d\mathcal{B}$  $\frac{P_3}{P_4} = 20 \log \frac{\beta}{|S_{14}|}$ على السكل $D = 10 \log \frac{P_3}{P} = 20 \log$ 

> العزل: تقيس مقدار الاستطاعة المتسربة من منفذ العزل ، ويكتب على الشكل  $\frac{P_1}{P_4} = -20 \log |S_{14}| dB$ <br>Isolation =  $I = 10 \log \frac{P_1}{P_4} = -20 \log |S_{14}| dB$ 4

لفهم أهمية هذه المواصفات في تقييم أداء الرابط الاتجاهي، سوف نشرح أهم تطبيقات الروابط الاتجاهية في قياس المعاملات S. ذكرنا سابقا ان الجهاز المستخدم في قياس المعاملات S لدارة مكروية هو محلل الشبكة الشعاع*ي* VNA. الدارة األساسية في بنية هذا الجهاز هي الرابط االتجاهي لعزل الموجة الواردة عن المنعكسة. وتعتمد دقة القياس على اتجاهية الرابط *D* التي تقيس مدى قدرة الرابط على عزل الموجة الواردة عن المنعكسة. فكلما كانت االتجاهية عالية، كلما كان القياس دقيق أكثر.

### **قياس الموجة الواردة والمنعكسة**

ليكن الرابط االتجاهي في الشكل 11 حيث نقود الرابط من المنفذ وينتهي المنفذ بالحمل *Z L* وباقي المنافذ بحمل موافق.

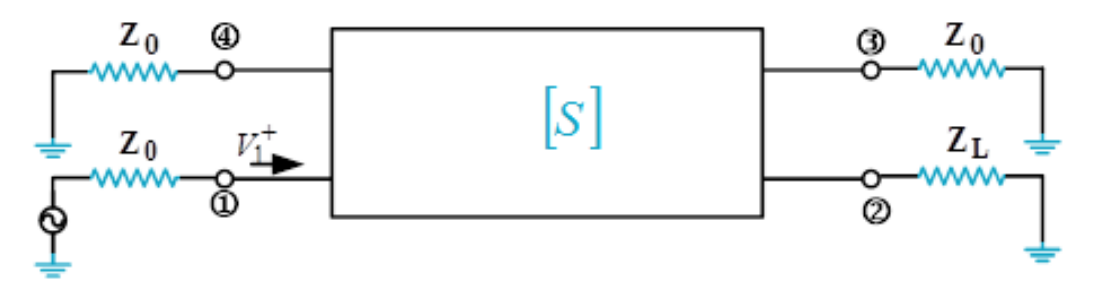

الشكل :11 دارة الرابط االتجاهي لقياس الموجة الواردة والمنعكسة

لنحسب الأمواج المنعكسة الناتجة عند منافذ الرابط إذا كان مثالياً. بما أن المنفذ © ينتهي بالحمل *Z <sub>L</sub>* ، ستنعكس عنه موجة لتشكل موجة واردة على المنفذ  $\Gamma_L V^-_2:=\Gamma^-_L V^+_2$ ، ونكتب:

$$
\begin{bmatrix}\nV_1 \\
V_2 \\
V_1 \\
V_2 \\
V_2 \\
V_2 \\
V_3 \\
V_4\n\end{bmatrix} =\n\begin{bmatrix}\n0 & \alpha & j\beta & 0 \\
\alpha & 0 & 0 & j\beta \\
j\beta & 0 & 0 & \alpha \\
0 & j\beta & \alpha & 0\n\end{bmatrix}\n\begin{bmatrix}\nV_1 \\
V_1 \\
V_2 \\
0 \\
0\n\end{bmatrix}
$$

$$
V_1^- = \alpha V_2^+ = \alpha \Gamma_L V_2^-
$$
  

$$
V_2^- = \alpha V_1^+
$$
  

$$
V_3^- = j \beta V_1^+
$$
  

$$
V_4^- = j \beta V_2^+ = j \beta \Gamma_L V_2^- = j \beta \alpha \Gamma_L V_1^+
$$

 $\oplus$  نلاحظ أن الموجة الناتجة على المنفذ ۞ مرتبطة مباشرة بالموجة الواردة  $V_1^+$ ، بينما الموجة الناتجة على المنفذ فهي مرتبطة مباشرة بالموجة المنعكسة عن الحمل.

نستتنج أنه إذا كان الرابط مثالياً، فإنه يعزل بشكل تام الموجة الواردة عن المنعكسة، لأن الاتجاهية في الحالة المثالية  $I=\infty$ il (تكون الانهائية، أي  $D=\infty$  ، وكذلك العزل  $I=\infty$  .

عملياً، الرابط ليس مثالياً، وبالتالـي الاتجاهية والعزل لهما قيم محدودة وليست لا نـهائية، ونستنتج من تعريف الاتجاهية أن

$$
|S_{14}| = \frac{\beta}{d}; D = 20 \log d
$$

وتصبح المصفوفة للرابط العملي على الشكل

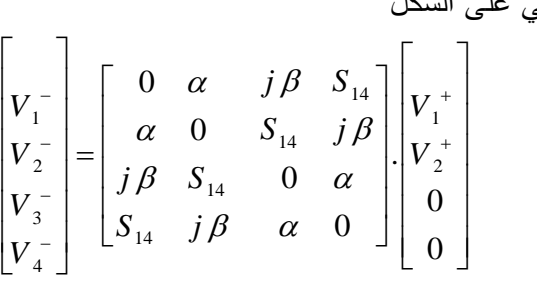

وتصبح الأمواج المنعكسة عن منافذ الرابط على الشكل:

$$
V_3^- = j \beta V_1^+ + S_{14} V_2^+ = j \beta V_1^+ + S_{14} \Gamma_L V_2^-
$$
  

$$
V_4^- = S_{14} V_1^+ + j \beta V_2^+ = S_{14} V_1^+ + j \beta \Gamma_L V_2^-
$$

نالحظ أن األمواج الناتجة على كل من المنفذين و مرتبطة بالموجة الواردة *V*1 ، وبالموجة المنعكسة عن الحمل Γ*LV*<sup>2</sup> . أي أن العزل بين الموجتين الواردة والمنعكسة لم يعد ممكناا، مما يؤثر على دقة قياس كل من الموجتين الواردة والمنعكسة.

 $\ket{\alpha}$ يعطي  $\ket{S_{14}}$ ، يعني أن قدرة الزابط على  $\ket{S_{14}} \to 0$  يعطي  $\ket{S_{14}} \to \ket{S_{14}}$ ، يعني أن قدرة الرابط على عزل الموجة الواردة عن المنعكسة تزداد.

**الرابط الهجين** 

نسمي الرابط الاتجاهي بمعامل ربط C =3dB أو  $\beta=1/\sqrt{2}$  ، بالرابط الهجين Hybrid coupler أو اختصاراً Hybrid. أي أن الرابط الهجين المثالي يقسم استطاعة الدخل بالتساوي بين منفذ الربط ومنفذ العبور. إذا كانت بنية الرابط متناظرة، نحصل على موجتين متساويتين بالطويلة، ومتعامدتان، أي فرق صفحة 90°. يسمى

.Quadruture ( 90 الرابط في هذه الحالة hybrid)

إذا كانت بنية الرابط متناظرة عكساً، نحصل على موجتين متساويتين بالطويلة، وعلى توافق في الصفحة، أو على تعاكس في الصفحة، أي فرق صفحة °180. يسمى الرابط في هذه الحالة hybrid (°180).

ومنه:

**Quadruture ( 90 الرابط الهجين hybrid)** 

يتمتع هذا الرابط بدرجة عالية من التناظر ، وغالباً ما ينفذ بتقانـة خطوط النقل المستويـة microstrip/stripline. يبين الشكل a−12 الدارة الكهربائية لهذا الرابط، والشكل b−12 دارة عملية بخطوط نقل microstrip. يسمى أيضاً هذا الرابط المنفذ بخطوط نقل microstrip/stripline بالرابط branch-line hybrid

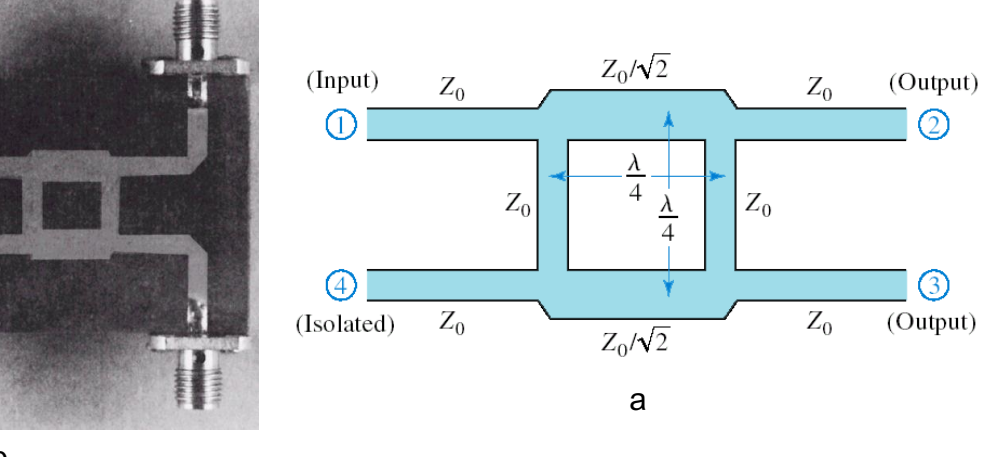

b

) Quadruture.) a(- الدارة الكهربائية. (b(- دارة عملية بخطوط نقل microstrip 90 الشكل :12 الرابط الهجين hybrid)

) Quadruture على الشكل: 90 ] للرابط الهجين hybrid) S تكتب المصفوفة [

$$
\begin{bmatrix} S \end{bmatrix} = \frac{-1}{\sqrt{2}} \begin{bmatrix} 0 & j & 1 & 0 \\ j & 0 & 0 & 1 \\ 1 & 0 & 0 & j \\ 0 & 1 & j & 0 \end{bmatrix}
$$

السيئة الرئيسية لهذا الرابط هي ضيق عرض الحزمة لأن بنيته مكونة من محول ربع موجة الحساس لتغيرات التردد. من ميزاته أنه سهل التصميم، كلفة تصنيعه منخفضة، وله تطبيقات عملية عديدة وهامة.

من تطبيقاته أنه يستخدم لجمع استطاعتين، فيمكن أن يستخدم للحصول على مضخم استطاعة عريض الحزمة، بجمع دارتي مضخمين، والحصول على ما يسمى بالمضخم المتوازن، كما في الشكل .13 الرابط األول يوزع إشارة ، والرابط الثاني يجمع الخرجين في اإلشارة B و A الدخل بالتساوي على المضخمين *V* 2 .

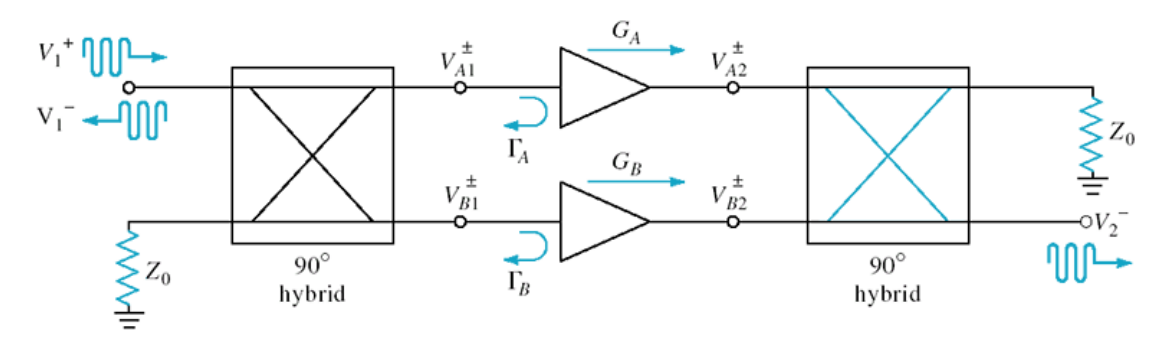

الشكل :13 المضخم المتوازن

#### مثال:

صمم رابط هجين Quadruture (90°) hybrid وارسم طويلة معاملاته S باستخدام إحد*ى* برمجيات المحاكاة.

#### الحل:

لتصميم الرابط الهجين المطلوب يكفي أن نحسب بكل بساطة الممانعة المميزة للمحول ربع موجة كما في الشكل 12 :a-

$$
Z_0 = 50\Omega
$$

$$
Z_0 / \sqrt{2} = 35.4\Omega
$$

يبين الشكل 14 االستجابة الترددية لهذا الرابط.

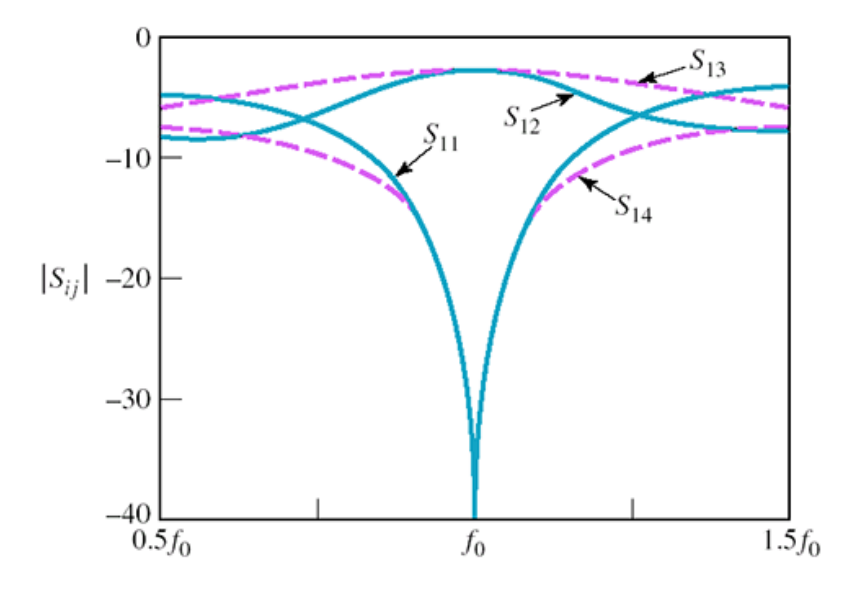

الشكل 14: الاستجابة الترددية للرابط الهجين

 $\left| S_{12} \right| \!=\! \left| S_{13} \right| \!=\! -3 \text{ dB}$  نحصل على  $f_{\rm 0}$  فلاحظ أنه على عرض حزمة ضيق حول تردد التصميم و 11 14 )رابط هجين(، والموافقة والعزل مقبوالن. 3 dB ، أي أن معامل الربط *S S* 20 dB

### **( 180 الرابط الهجين hybrid)**

يمكن تنفيذ هذا الرابط بتقانة خطوط النقل المستوية stripline/microstrip، أو بدليل الموجة المستطيل. يبين الشكل -15a الدارة الكهربائية للرابط بخطوط نقل stripline/microstrip ويسمى بالرابط الهجين الحلقي hybrid ring أو race-rat، ويبين الشكل -15b هذا الرابط بخطوط نقل مستدقة stripline/microstrip tapered. ويبين الشكل -15c هذا الرابط بدليل موجة مستطيل ويسمى T-magic، وهو مكون من وصلتين T، وصلة تفرعية في المستوي E، ووصلة تسلسلية في المستوي H.

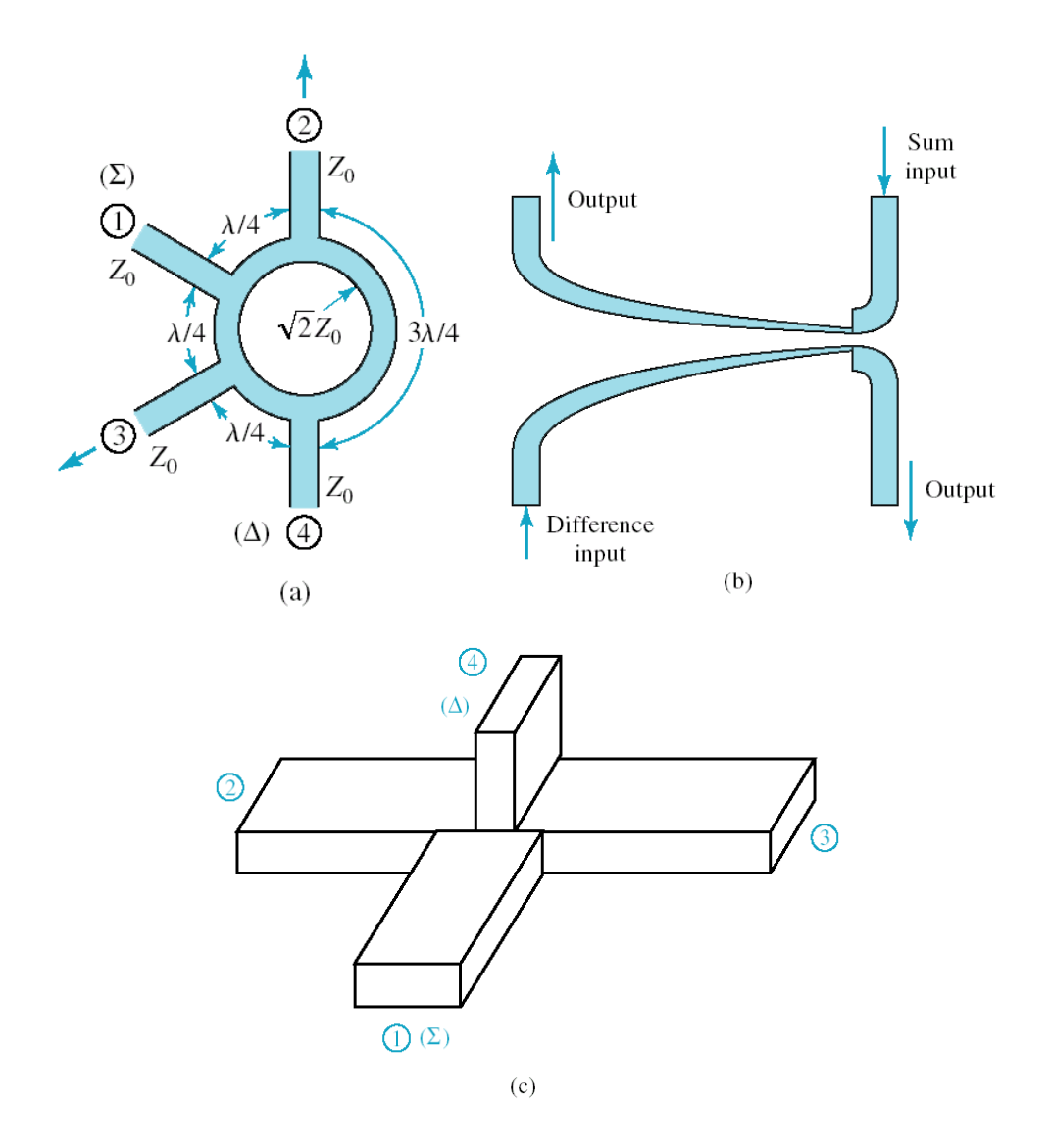

الشكل 15: الرابط الهجين hybrid (180°). (apered) بخطوط نقل microstrip/stripline. (b)− بخطوط نقل مستدقة tapered stripline/microstrip.) c(- بدليل موجة مستطيل.

تكتب المصفوفة [S] للرابط الهجين hybrid (180°) بأشكاله الثلاثة على النحو التالي:

$$
\begin{bmatrix} S \end{bmatrix} = \frac{-j}{\sqrt{2}} \begin{bmatrix} 0 & 1 & 1 & 0 \\ 1 & 0 & 0 & -1 \\ 1 & 0 & 0 & 1 \\ 0 & -1 & 1 & 0 \end{bmatrix}
$$

نالحظ من المصفوفة [S [ومن الشكل 15ما يلي:

- إذا كان الدخل هو المنفذ ( أو )، يكون الخرجان و ( أو و )على توافق في الصفحة
- إذا كان الدخل هو المنفذ ( أو )، يكون الخرجان و ( أو و )على تعاكس في الصفحة
- إذا كان الدخلان هما المنفذان ② و ③، نحصل من الخرج ① على المجموع ∑ ونحصل من الخرج ④ Δ على الفرق

مثال:

صمم رابط هجين ring hybrid (180°) وارسم طويلة معاملاته S باستخدام إحدى برمجيات المحاكاة.

#### الحل:

لتصميم الرابط الهجين المطلوب يكفي أن نحسب بكل بساطة الممانعة المميزة للحلقة كما في الشكل 15−a:  $Z_0 = 50 \Omega$ 

$$
Z_0\sqrt{2} = 70.7\,\Omega
$$

يبين الشكل 16 االستجابة الترددية لهذا الرابط.

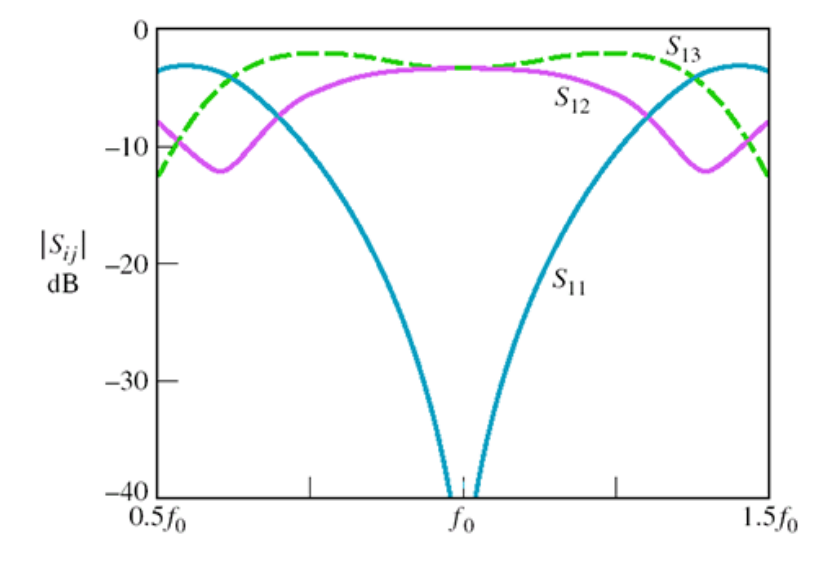

الشكل :16 االستجابة الترددية للرابط الهجين  $|{\cal S}_{11}|$ <  $-30$  dB  $|{\cal S}_{12}|$ = $|{\cal S}_{13}|$ = $-3$  dB  $f_{0}$  نحصل على  $f_{0}$  ab  $|{\cal S}_{12}|$  و ab  $\infty$ 

أي أن معامل الربط dB (رابط هجين)، والموافقة جيدة.

يبين الشكل 11 دارة عملية للرابط الحلقي بخطوط نقل microstrip

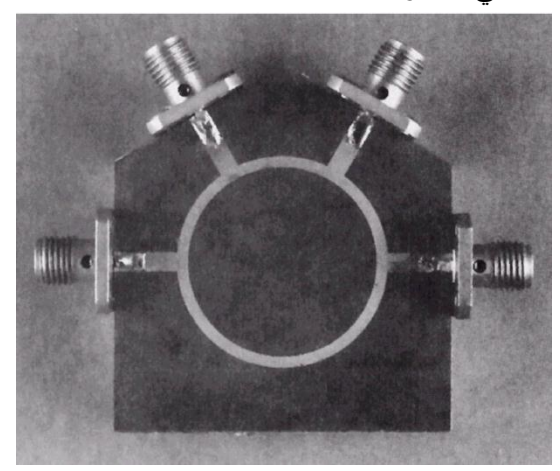

الشكل :17 دارة عملية للرابط الحلقي بخطوط نقل microstrip

**الرابط االتجاهي بخطوط نقل مترابطة coupler directional line-Coupled**

عند الترددات العالية، تسمح خطوط النقل القريبة من بعضها بدون تحجيب، من نقل الاستطاعة من خط لآخر ، دون وصل فيزيائي مباشر بينهما. تقانة خطوط النقل المستوية microstrip/stripline هي الأكثر انتشارا عمليا لتصميم روابط اتجاهية بخطوط نقل مترابطة. يمكن تحقيق ذلك بعدة طرق كما يبين الشكل .18

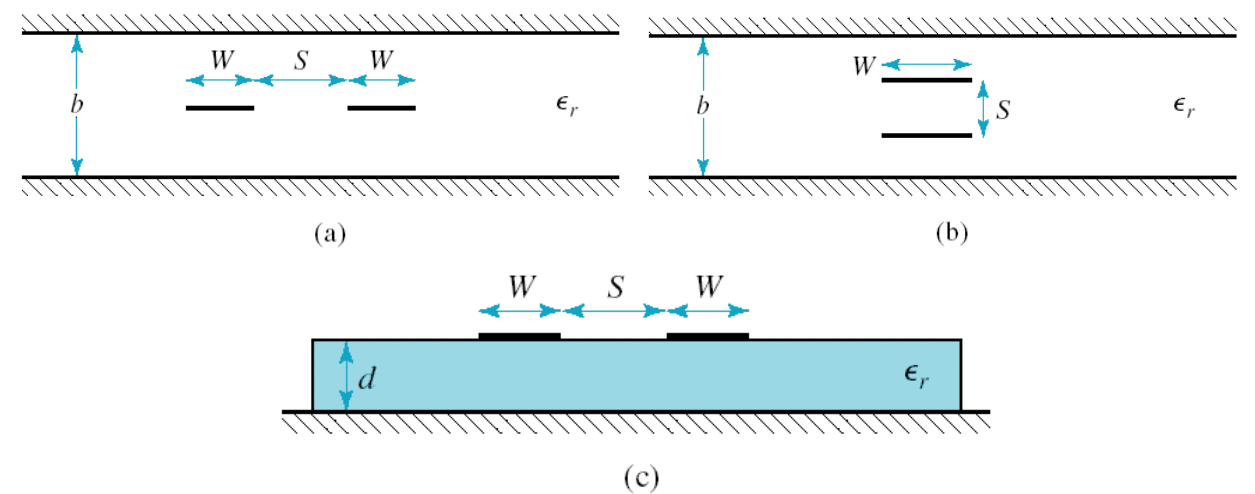

الشكل 18: روابط اتجاهية بخطوط نقل مترابطة. (a) و(b) بخطوط نقل stripline. (c) بخطوط نقل microstrip

عندما نطبق نفس الفولطية على الخطين، نالحظ من توزع خطوط الحقل في الشكل 19 أن الخطين معزوالن بجدار مغناطيسي (مستوي التناظر يكافئ دارة مفتوحة I = 0). وتكون الدارة الكهربائية المكافئة مكونة من مكثفين مفصولين (لأن الخطين متناظرين تماما)، كل مكثف يكافئ خط نقل مع مستوي الأرضي. نسمي هذا  $C^{}_{11} \!=\! C^{}_{22}$ النمط من العمل بالنمط الزوجي mode-even.

عندما نطبق فولطية على أحد الخطين، وعكسها على الخط اآلخر، نالحظ من توزع خطوط الحقل في الشكل 19 أن الخطين مترابطان (مستوي التناظر يكافئ دارة مقصورة V = 0). وتكون الدارة الكهربائية المكافئة مكونة من مكثفين مفصولين (لأن الخطين متناظرين تماماً)، إضافة إلى مكثف ربط  $C_{12}$  بين الخطين. نسمي هذا النمط  $C_{11}\!=\!C_{22}$ من العمل بالنمط الفردي mode-odd.

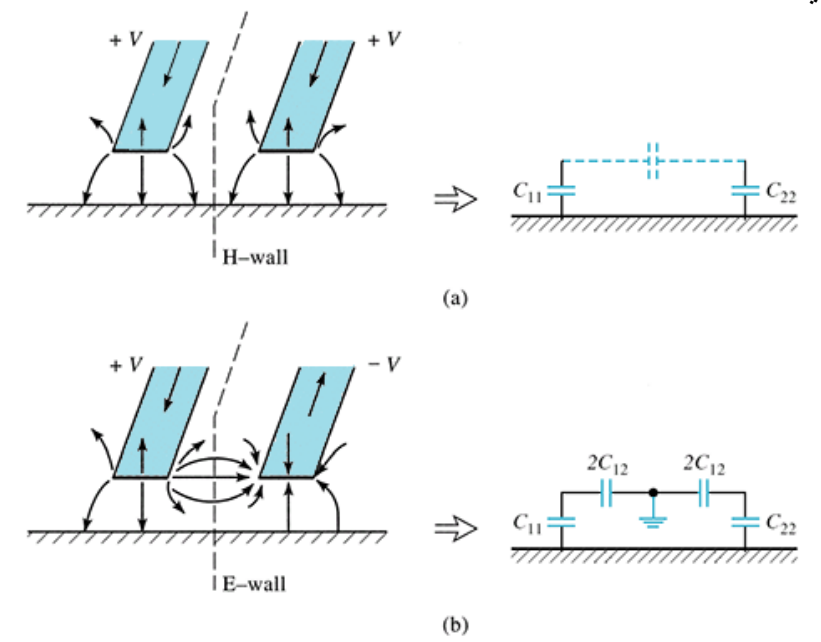

الشكل 19: تحريض الخطين المترابطين والدارة الكهربائية المكافئة. (a)− النمط الزوجي. (b)− النمط الفردي.

نستنتج أن الممانعة المميزة لخط النقل تختلف من نمط عمل آلخر. في النمط الزوجي )نرمز له بالحرف e )يكون لدينا:

$$
C_e = C_{11} = C_{22}
$$

$$
Z_{0e} = \sqrt{\frac{L_e}{C_e}} = \frac{1}{v_p C_e}
$$

سرعة انتشار النمط TEM في البنية. في النمط الفردي )نرمز له بالحرف o )يكون لدينا *v p* حيث  $C_{o} = C_{11} + 2C_{12} = C_{22} + 2C_{12}$ 

$$
Z_{0o} = \sqrt{\frac{L_o}{C_o}} = \frac{1}{v_p C_o}
$$

*Z* <sup>0</sup>*<sup>e</sup>* هي الممانعة المميزة لكل من الخطين عندما يعمل الخطين المترابطين بالنمط الزوجي، و *Z* <sup>0</sup>*<sup>o</sup>* هي الممانعة  $\, \cdot\, Z_{\, 0 o} \, < \! Z_{\, 0 e} \,$  المميزة لكل من الخطين عندما يعمل الخطين المترابطين بالنمط الفردي. لاحظ أن

لتصميم رابط اتجاهي من أحد الأنواع في الشكل 18 ، نحتاج لتحديد الأبعاد الفيزيائية لعرض كل من الخطين W وللمسافة الفاصلة بينهما S . لهذا الغرض، يمكن استخدام إحدى البرمجيات البسيطة مثل TXLINE، أو استخدام المخططات كما في الشكل 20.

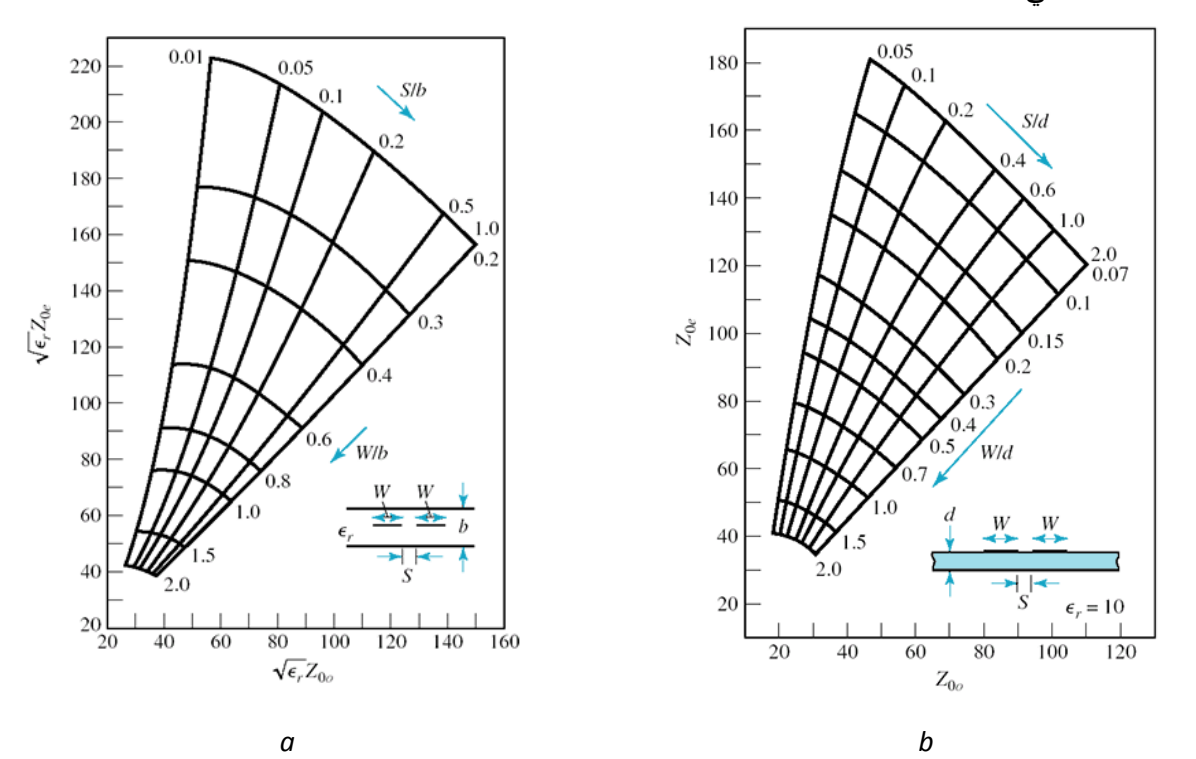

الشكل 20: تصميم رابط اتجاهي حسب الممانعات المميزة للنمطين الزوجي والفردي. (a)– خطوط نقل stripline ومن أجل أي ثابت 10 عازلية. (b(- خطوط نقل microstrip ومن أجل ثاب عازلية *r* .*ε*

ذكرنا سابقا أنه لتصميم الرابط الاتجاهي، يكفي درجة حرية واحدة هي تحديد معامل الربط  $\beta$  . تكتب العلاقة بين معامل الربط والممانعات المميزة للخطين المترابطين على الشكل:

$$
Z_{0e} = Z_0 \sqrt{\frac{1+\beta}{1-\beta}}
$$

$$
Z_{0o} = Z_0 \sqrt{\frac{1-\beta}{1+\beta}}
$$

 $Z_{0a}$  نالاحظ أن  $Z_{0e}Z_{0e} = \sqrt{Z_{0e}}Z_{0o}$  ، أي أن الممانعة المميزة للنظام هي المتوسط الهندسي للممانعتين  $Z_{0e}$  و

مثال:

صمم رابطاً اتجاهياً بخطوط نقل مترابطة stripline، بمعامل ربط C = 20 dB، على ركيزة لها ثابت عازلية 2.2 *<sup>r</sup>* وسماكة cm .0.32

#### الحل:

نحسب معامل الربط 
$$
\beta
$$
 فنجد

$$
C = -20 \log \beta = 20 dB \rightarrow \beta = 10^{-\frac{20}{20}} = 0.1
$$

ثم نحسب الممانعتين *Z* <sup>0</sup>*<sup>e</sup>* و *Z* <sup>0</sup>*<sup>o</sup>* :

$$
Z_{0e} = Z_0 \sqrt{\frac{1+\beta}{1-\beta}} = 55.28 \Omega
$$

$$
Z_{0o} = Z_0 \sqrt{\frac{1-\beta}{1+\beta}} = 45.23 \Omega
$$

لاستخدام المخطط في الشكل 20–a نحسب:

$$
Z_{0e}\sqrt{\varepsilon_r} = 82.0\Omega
$$

$$
Z_{0e}\sqrt{\varepsilon_r} = 67.1\Omega
$$

فنجد:

$$
\frac{W}{b} = 0.81 \rightarrow W = 0.26 \text{cm}
$$

$$
\frac{S}{b} = 0.31 \rightarrow S = 0.10 \text{cm}
$$
تطبيقات الرابط الاتجاهي بخطوط نقل مترابطة:

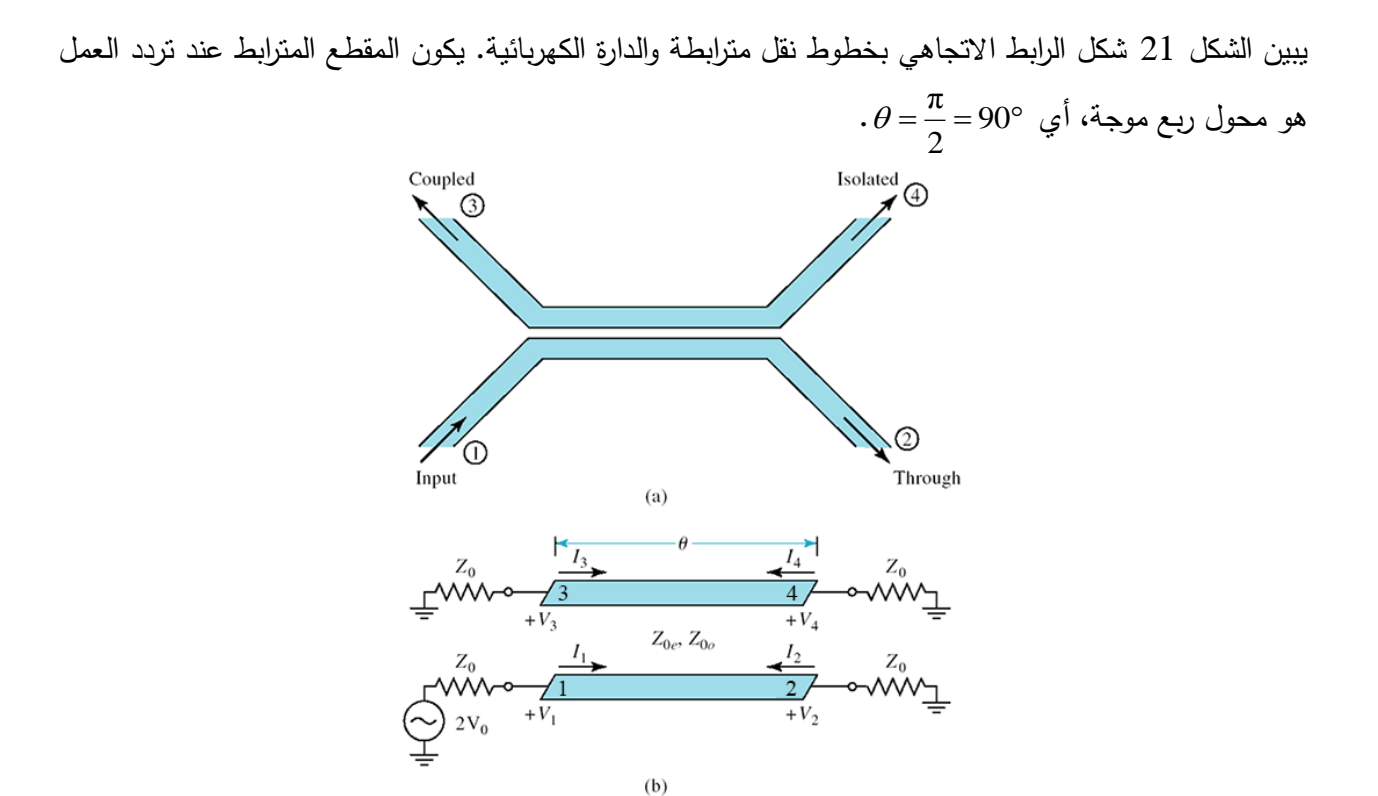

شكل :21 الدارة الكهربائية للرابط االتجاهي بخطوط نقل مترابطة

الحظ أن منفذ الربط port coupled يكون بجوار منفذ الدخل في خطوط النقل المترابطة، بالتالي تكون الموجتان الواردة من الدخل والمنعكسة عن منفذ الربط على توافق في الصفحة. بينما تكون الموجة المنعكسة عن منفذ العبور متعامدة مع الواردة. فإذا كان الرابط مثاليا، وبفرض  $P_1$  الاستطاعة الواردة من الدخل، نحصل من منفذ العبور على االستطاعة *P*2 ومن منفذ الربط على االستطاعة *P*3 بحيث:

$$
P_2 = \alpha^2 P_1 = (1 - \beta^2) P_1
$$
  
\n
$$
P_3 = \beta^2 P_1
$$
  
\n
$$
P_2 + P_3 = P_1
$$
  
\n
$$
\therefore (\alpha = \sqrt{1 - \beta^2}) \text{ [S]}
$$

السيئة الرئيسية لهذا الرابط إذا هي ضيق عرض الحزمة لأن بنيته مكونة من محول ربع موجة الحساس لتغيرات التردد. من ميزاته أنه سهل التصميم، كلفة تصنيعه منخفضة، وله تطبيقات عملية عديدة وهامة. منها تصميم مرشح تمرير حزمة بعدة مقاطع من الخطوط المترابطة، كل مقطع هو محول ربع موجة. للتغلب على مشكلة عرض الحزمة الضيق، يمكن تصميم الرابط االتجاهي بعدة مقاطع من خطوط النقل المترابطة. من سيئاته أيضاً أنه لا يمكن الحصول على معامل ربط مرتفع، أعلى قيمة يمكن الحصول عليها هي *C =*10dB، ومن الأسهل تصميم الرابط من أجل معامل ربط منخفض، مثل C = 20dB، لأن تصنيعه يكون أسهل، بينما من أجل معامل ربط مرتفع، نحتاج لمسافة فاصلة بين الخطين S صغيرة جدا، وغالبا تحتاج لتقانات تصنيع متقدمة غير متوفرة محلياً. للتغلب على مشكلة معامل الربط المنخفض، يمكن تصميم الرابط الاتجاهي ببنى أخرى مثل Lange coupler في الشكل22 . لكن تصنيعه عملياً أصعب من الرابط الاتجاهي بمقطع محول ربع موجة، إذ يحتاج لتقانات الوصل بين خطوط متباعدة. لكن يتميز هذا الرابط بمعامل ربط 3dB (رابط هجين) وعرض حزمة واسع )يصل إلى Octave).

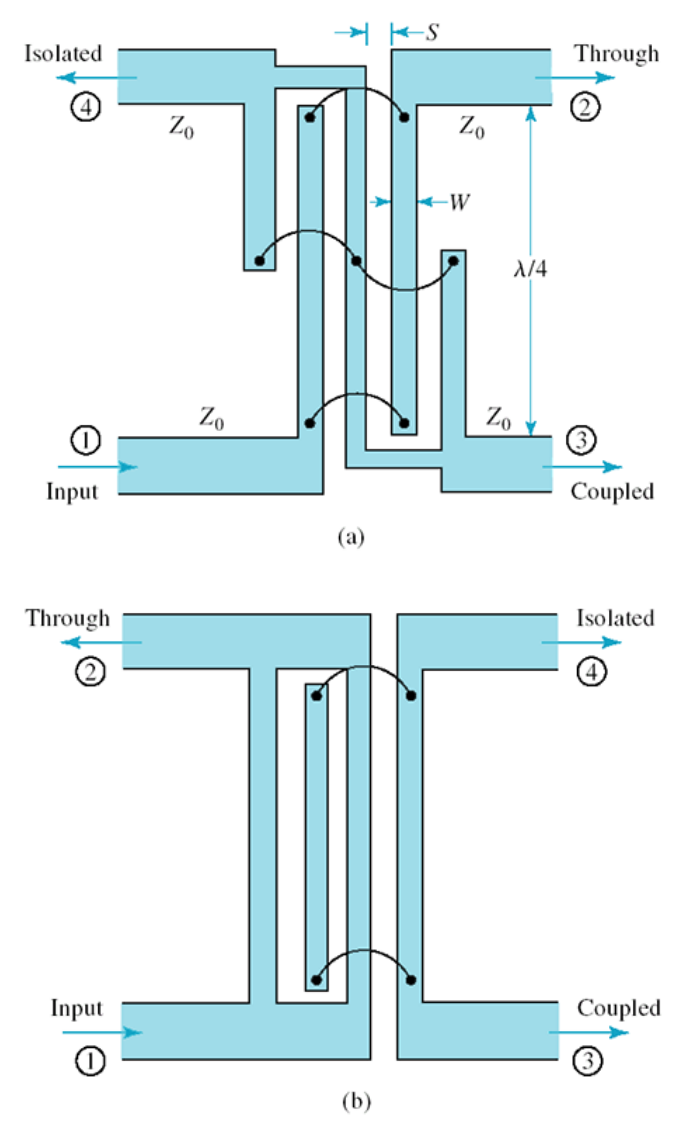

الشكل:22 الرابط االتجاهي الهجين coupler Lange

يبين الشكل 23 دارة عملية للرابط االتجاهي بخطوط نقل مترابطة microstrip. نالحظ أن الخطين المترابطين هما المقطع في الوسط بطول محول ربع موجة، باقي الخطوط هي منافذ الدارة اللازمة لتوصيلها مع موصلات إلى دارات أخرى، أو مع كابلات لقياسها.

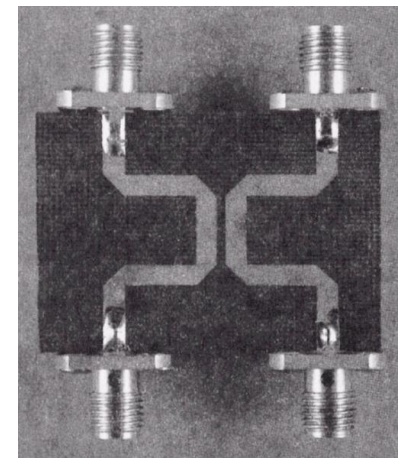

الشكل:22 دارة عملية للرابط االتجاهي بخطوط نقل مترابطة microstrip

## **مذاكرة:**

درجة واحدة لكل سؤال؛ وعالمة النجاح 7/10 **.1** عدد منافذ مقسم االستطاعة 5 **.a** 4 **.b** 3 **.c** 2 **.d .2** عدد منافذ الرابط االتجاهي 5 **.a** 4 **.b** 3 **.c** 2 **.d .3** يمكن أن يكون مقسم االستطاعة عديم الفقد وعكوس وموافق **a.** صح **b.** خطأ **.4** يمكن أن يكون الرابط االتجاهي عديم الفقد وعكوس وموافق **a.** صح **b.** خطأ **.5** يؤمن مقسم االستطاعة التالي عزالا جيداا بين خرجيه: **a.** مقسم استطاعة بوصلة-T **b.** مقسم االستطاعة ويلكنسون **c.** مقسم استطاعة بمقاوما

**d.** كل ما سبق

- **.6** تعتمد دقة قياس الموجة الواردة والمنعكسة بالرابط االتجاهي على
	- **a.** الربط
	- **b.** االتجاهية
		- **c.** العزل
	- **d.** كل ما سبق

7. عدد درجات الحرية للرابط الاتجاه*ي* 

- 4 **.a**
- 3 **.b**
- 2 **.c**
- 1 **.d**
- **.8** لتصميم الرابط االتجاهي يكفي تحديد
	- **a.** معامل الربط
		- **b.** االتجاهية
			- **c.** العزل
				- **d.** البنية

**.9** يمكن الحصول على أي معامل ربط للرابط االتجاهي بخطوط نقل مترابطة

- **a.** صح
- **b.** خطأ

**.11** معامل ربط الرابط الهجين

- 10 dB **.a**
- 2 dB **.b**
- 6 dB **.c**
- 3 dB **.d**

## **اإلجابات الصحيحة:**

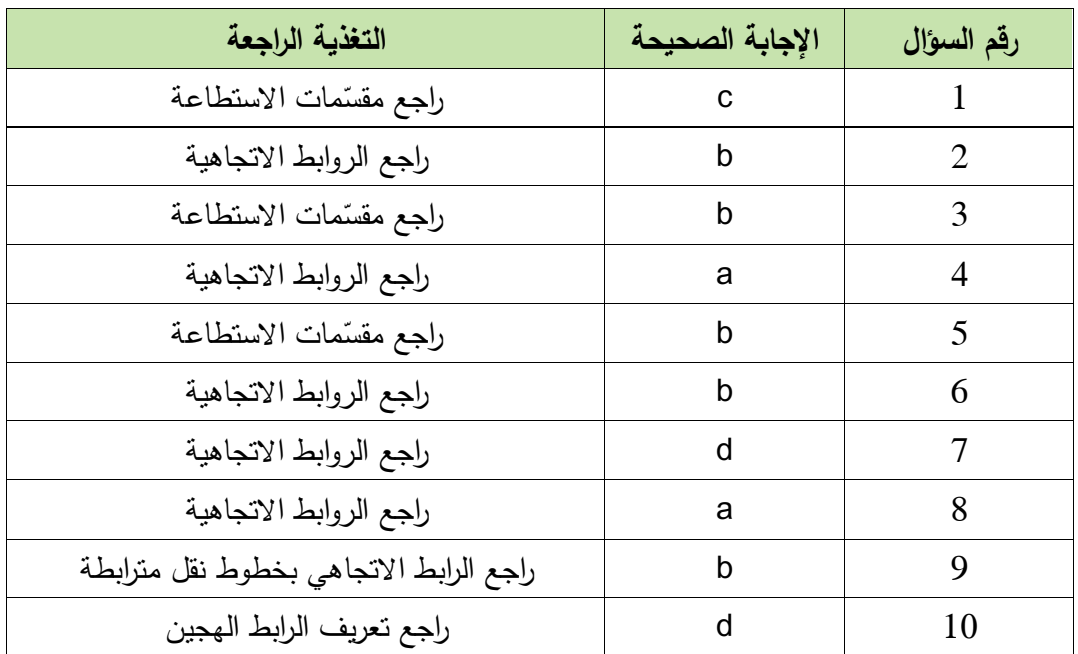
# **الفصل السادس Microwave Filters المرشحات المكروية**

## **الكلمات المفتاحية:**

لمرشّحات لمكرويّة Microwave Filters، طريقة فقد الإدخال Filter design by insertion loss method، استجابة بتروورث response Butterworth، استجابة تشيبيشيف response Chebyshev، نموذج التمرير المنخفض Low pass filter prototype ، مرشح تمرير منخفض متدرج الممانعة Stepped impedance low pass filter، مرشح تمرير حزمة بخطوط نقل مترابطة Coupled line bandpass filter، مرشحات تمرير - حزمة ومنع حزمة باستخدام رنانات ربع موجة، Quarter Using Filters Bandpass and Bandstop Bandpass Filters Using بطة تسلسليا Resonators Wave، مرشح تمرير حزمة باستخد م رنانات مترا Capacitively Couple;d Series Resonators، مرشح تمرير حزمة باستخدام رنانات مترابطة تفرعياً، .Bandpass Filters Using Capacitively Coupled shunt Resonators

## **ملخص:**

يهدف هذا الفصل إلى تعريف لطالب بالأنوع المختلفة للموشحات لمكروية يتعرف ؤلاً على طريقة قد الإدخال لتصميم النموذج األولي لمرشح التمرير المنخفض، واختيار شكل االستجابة المناسب: بتروورث أو تشيبيشيف، وتحويله إلى الاستجابات الأخرى: مرشحات التمرير العالي وتمرير الحزمة ومنع الحزمة. بعد ذلك يتعرف الطالب على البنى المختلفة للمرشحات المكروية األساسية، والعالقات التصميمية، وخواصها، وتقانات تصنيعها، وتطبيقاتها العملية.

## **أهداف تعليمية:**

يتعرف الطالب في هذا الفصل على:

- طريقة فقد اإلدخال لتصميم المرشحات
- تصميم نموذج التمرير المنخفض باستجابة بتروورث أو باستجابة تشيبيشيف
- بنى المرشحات المكرويّة الأساسية والعلاقات التصميمية، وخواصها، وتقانات تصنيعها، وتطبيقاتها العملية

## **.1 مقدمة Introduction**

الموضوع الأخير والهام من هذا المقرر هو المرشحات المكروية. يعتمد تصميم المرشحات المكروية على نفس األساس النظري للمرشحات عند الترددات المنخفضة، فنجد مرشحات بتروورث Butterworth ومرشحات تشيبيشيف Chebyshev. لكن تننفيذ هذه المرشحات عند الترددات العالية يتم بتقانات مختلفة، مستخدمين العناصر الموزعة، نظراً لعدم إمكانية استخدام العناصر المجمعة كالمكثفات والملفات.

المرشح هو دارة بمنفذين، تتحكم بالاستجابة الترددية لنظام اتصالات مثلاً، يسمح بمرور ترددات ضمن عرض حزمة معينة، تسمى حزمة تمرير المرشح passband of the filter، ويمنع مرور الترددات الأخرى عن طريق تخميدها، تقع هذه الترددات ضمن ما يسمى حزمة المنع stopband. االستجابات الترددية الشائعة للمرشحات هي: مرشح تمرير منخفض LPF filter pass-low؛ مرشح تمرير عالي HPF filter pass-high؛ مرشح تمرير حزمة المرشحات تطبيقات أهم .band-reject/bandstop filter BSF حزمة منع مرشح ؛bandpass filter BPF هي في نظم االتصاالت بأنواعها، وفي الرادار، لتحديد الحزمة الترددية التي يعمل النظام ضمنها.

سوف نشرح الطريقة الأكثر شيوعا في تصميم المرشحات، ثم نستعرض أهم بنى المرشحات المكرويّة، وخواصّها، وتقانات تصنيعها، وتطبيقاتها العمليّة.

### **.2 تصميم المرشحات بطريقة فقد اإلدخال**

#### **Filter design by insertion loss method**

المرشح المثالي هو دارة:

- )، أي أن معامل العبور يساوي الواحدة ضمن حزمة التمرير *IL* 0 dB عديمة الفقد ضمن حزمة التمرير (
	- تخميد النهائي ضمن حزمة المنع
	- استجابة طور خطية )لتجنب تشويه اإلشارة( ضمن حزمة التمرير

طبعاً، المرشح المثالي لا وجود له عملياً، لكن عند تصميم المرشح نحاول دوماً الاقتراب أكثر أو أقل من هذه المواصفات، حسب متطلبات التطبيق.

تعرّف استجابة المرشح، بطريقة فقد الإدخال، على أنها نسبة فقد الاستطاعة power loss ratio، ونكتب

$$
P_{LR} = \frac{\text{Power available from source}}{\text{Power delivered to the load}} = \frac{P_{inc}}{P_{load}} = \frac{1}{1 - |\Gamma(\omega)|^2}
$$

هي االستطاعة الواردة على المرشح من المنبع، Power available from source االستطاعة المتاحة من المنبع هي االستطاعة المقدمة للمرشح عديم الفقد Power delivered to the load واالستطاعة المقدمة إلى الحمل المعرف بمعامل الانعكاس  $\, \Gamma(\omega) \,$  التابع للتردد كما في الشكل 1، وحسب العلاقة التي رأيناها في خط النقل الذي ينتهي بحمل:

$$
P_{load} = P_{inc} \left( 1 - \left| \Gamma(\omega) \right|^2 \right)
$$

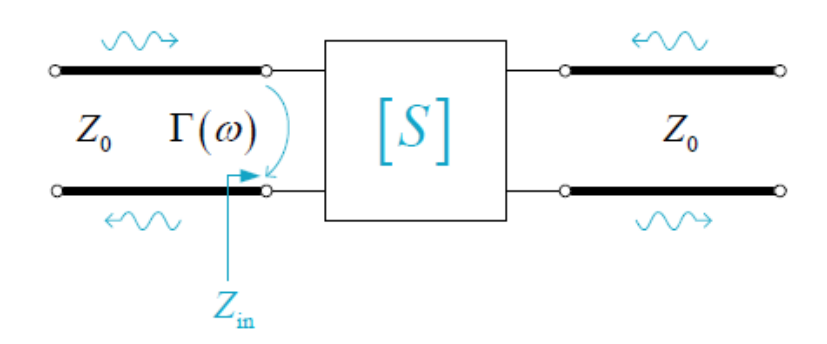

 $\Gamma(\mathit{a})$  الشكل  $1$ : المرشح كحمل معرّف بمعامل الانعكاس

الحظ أنه إذا كان المنبع والحمل موافق، تصبح هذه النسبة:

$$
P_{LR} = \frac{1}{\left| \mathbf{S}_{21} \right|^2}
$$

بما أن  $\big| \Gamma(\omega) \big|^2$  تابع زوجي للتردد  $\omega$  ، يمكن التعبير عنه إذن بنسبة كثيرات حدود بـ  $\omega^2$  . ويمكن أن نكتب:

$$
\left|\Gamma(\omega)\right|^2 = \frac{M\left(\omega^2\right)}{M\left(\omega^2\right) + N\left(\omega^2\right)}
$$

حيث  $M\left( \omega^2\right)$  و  $N\left( \omega^2\right)$  كثيرات حدود حقيقية. نستنتج أنه حتى يكون المرشح قابال للتحقيق عمليا يجب أن يكون لدينا  $\left(\omega^2\right)$  $\left(\omega^2\right)$ 2  $L_R = 1 + \frac{M(\omega)}{M(\omega^2)}$ *M P N*  $\omega$  $=1+\frac{M(\omega)}{N(\omega)}$ 

االستجابة التي تحقق هذه العالقة تأخذ أحد الشكلين الشهيرين التاليين.

**استجابة بتروورث response Butterworth**

تسمى هذه الاستجابة أيضاً الاستجابة المستوية أعظمياً maximally flat، أو الاستجابة ثنائية الحد binomial، ألن نسبة فقد االستطاعة لمرشح تمرير منخفض، تكتب بداللة كثير الحدود من الشكل ثنائي الحد كما يلي:

$$
P_{LR} = 1 + k^2 \left(\frac{\omega}{\omega_c}\right)^{2N}
$$

 $\omega_c = \omega_c$  لتبة المرشح filter order، و  $\omega_c$  تردد القطع. تمتد حزمة تمرير المرشح هذا من  $\omega = 0$  إلى  $\infty$  ؟ عند تردد القطع تكون نسبة فقد الاستطاعة  $k^{\,2}$  = 1+  $P^{\,}_{LR}$  . إذا اخترنا هذا على أنه النقطة dB 3-، كما هو شائع، يكون لدينا 1 = k، وهي القيمة التي سنختارها عند تردد القطع من الآن فصاعداً.

ضمن حزمة المنع، 
$$
\omega \gg \omega_c
$$
 دهة المنع،  $\omega \gg \omega_c$  (هخه)  $P_{LR} \equiv k^2 \left( \frac{\omega}{\omega_c} \right)^{2N} \rightarrow 10 \log P_{LR} = 20 N \log k^2 \left( \frac{\omega}{\omega_c} \right)$ 

أي أن التخميد ضمن حزمة المنع يتزايد بمقدار 20N dB / decade ، أي كلما ازداد التردد عشرة أضعاف، ازداد التخميد 20N dB . أي أن التخميد متزايد مع رتبة المرشح، أو مع درجة تعقيد المرشح. تتميز هذه االستجابة أنها مستوية ضمن حزمة التمرير.

#### **استجابة تشيبيشيف response Chebyshev**

تسمى هذه الاستجابة أيضاً الاستجابة المتموجة بالتساوي Equal ripple، أو الاستجابة ثنائية الحد binomial، لأن نسبة فقد االستطاعة لمرشح تمرير منخفض، تكتب بداللة كثير الحدود من الشكل ثنائي الحد كما يلي:

$$
P_{LR} = 1 + k^2 T_N^2 \left(\frac{\omega}{\omega_c}\right)
$$

 $\omega_c = \omega_c$  و  $\omega_c$  تردد القطع. تمتد حزمة تمرير المرشح هذا من  $\omega = 0$  إلى  $\omega_c$  s filter order . حيث N عند تردد القطع تكون نسبة فقد الاستطاعة  $k^2$  = 1+  $P_{LR}$  . ويكون مطال التموجات ضمن حزمة التمرير الاستطاعة  $\cdot$  1 +  $k^2$ 

، يمكن أن نكتب *c* ضمن حزمة المنع،

$$
P_{LR} \cong \frac{k^2}{4} \left(\frac{2\omega}{\omega_c}\right)^{2N}
$$

أي أن التخميد ضمن حزمة المنع يتزايد بمقدار 20N dB/decade ، لكنه أعلى من تخميد استجابة بتروورث  $\left( 2\right) ^{2N}/4$  بمقدار 4: تتميز هذه االستجابة أنها غير مستوية ضمن حزمة التمرير، بل متموجة، لكنها تعطي نسبة تخميد عالية، كما في الشكل .2

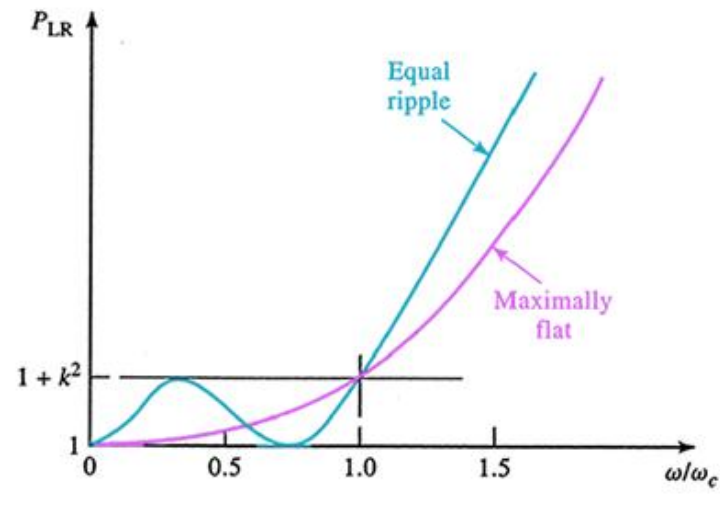

الشكل 2: مقارنة نسبة فقد الاستطاعة لاستجابة مرشح تمرير منخفض من الرتبة 3=N من النوعين بتروورث وتشيبيشيف

## **The process of filter design المرشح لتصميم العامة اإلجرائية .3**

- تحديد مواصفات المرشح المراد تصميمه specifications filter، يمكن أن تتضمن نوع المرشح )تمرير منخفض pass-low؛ تمرير عالي pass-high؛ تمرير حزمة bandpass؛ منع حزمة -band reject/bandstop)، ونوع الاستجابة (بتروورث أو تشيبيشيف)، تردد القطع، عرض حزمة التمرير ، مقدار التخميد ضمن حزمة المنع، ... إلخ
	- تصميم نموذج تمرير منخفض مقيّس من حيث التردد، وقيم العناصر ، ونوع المرشح
	- حساب القيم الفعلية للتردد وممانعات العناصر، وتحويل المرشح إلى النوع المطلوب
	- تنفيذ المرشح بالتقانة المناسبة للتردد والتطبيق: بعناصر مجمعة أو بعناصر موزعة

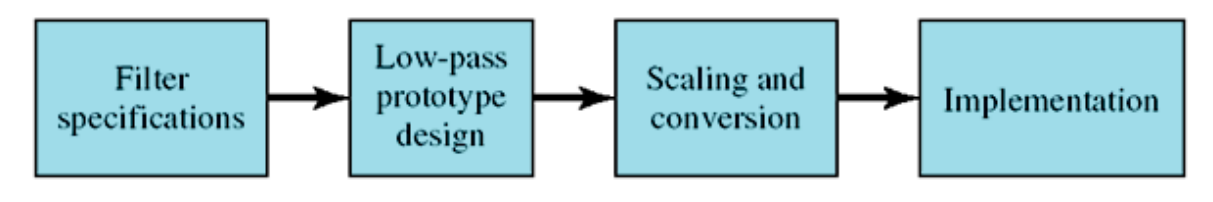

الشكل 3: الإجرائية العامة لتصميم المرشح

**Low-pass filter prototype design المنخفض التمرير نموذج تصميم**

لتصميم نموذج التمرير المنخفض نقوم بتحديد قيم العناصر المقيسة المكونة له، انطالقا من المواصفات المطلوبة. ويمكن اختيار أحد الدارتين في الشكل 4، علماً أن لهما نفس الاستجابة الترددية. الفرق بينهما هو العنصر الأول، إما أن يكون تسلسليا أو تفرعيا .

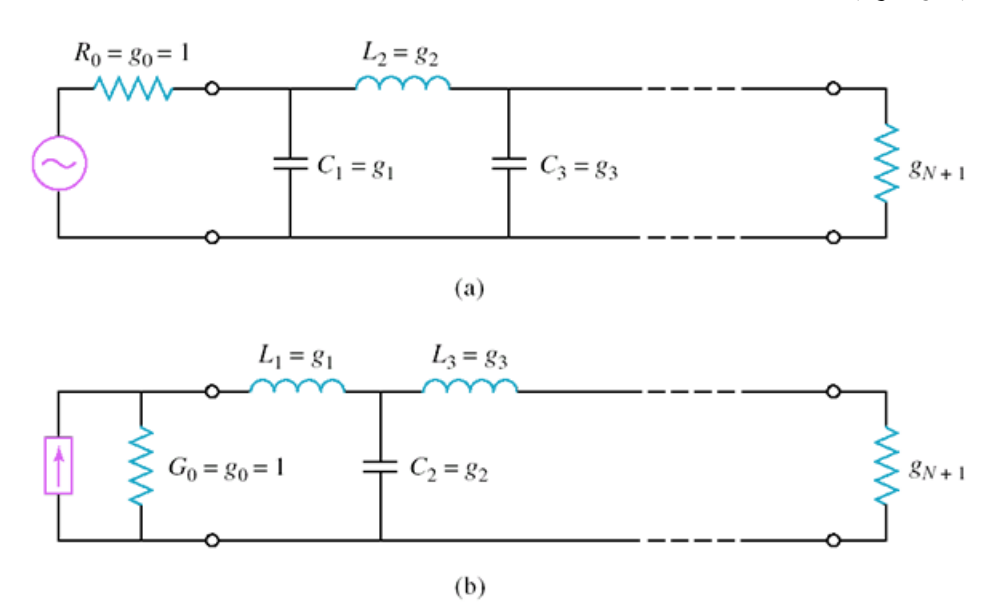

الشكل :4 نموذج التمرير المنخفض. (a(- العنصر األول تفرعي. (b(- العنصر األول تسلسلي.

 $s_{0}=1$  بالنسبة لنموذج التمرير المنخفض المقيّس، تردد القطع  $\alpha_{c}=1$ rad / sec ، عنصر المنبع  $s_{0}=1$  ، ويكافئ:

- مقاومة بالنسبة للشكل -4a
- ناقلية بالنسبة للشكل -4b

أما باقي العناصر *k* تكافئ: *k N* 1, , وعددها *g*

- تحريضية للملفات التسلسلية
	- سعة للمكثفات التفرعية

العنصر *<sup>N</sup>* <sup>1</sup> *g* يكافئ:

- مقاومة حمل إذا كان العنصر *N* مكثف تفرعي *g*
	- ناقلية حمل إذا كان العنصر *N* ملف تسلسلي *g*

نحدد عناصر نموذج التمرير المنخفض  $\,$   $\,$  حسب نوع الاستجابة المطلوبة، maximally flat أو equal ripple، ورتبة المرشح. لهذا الغرض، نستخدم جداول جاهزة، متوفرة في المرجع الأساسي للمرشحات المكروية حتى يومنا هذا، هو

G. L. Matthaei, L. Young, and E. M. T. Jones, "Microwave Filters, Impedance Matching Networks, and Coupling Structures", Artech House, Dedham, Mass., 1980.

 . *N* 1, ,10 في الجدول 1 التالي قيم العناصر المقيسة بالنسبة لالستجابة من نوع flat maximally، ومن أجل ، أي أن المرشح موافق. *g <sup>N</sup>* <sup>1</sup> 1 الحظ أن العنصر

| N                       | g <sub>1</sub> | g <sub>2</sub> | $g_3$  | $g_4$  | g <sub>5</sub> | $g_6$         | $g_7$  | $g_8$  | g <sub>9</sub> | $g_{10}$ | $g_{11}$ |
|-------------------------|----------------|----------------|--------|--------|----------------|---------------|--------|--------|----------------|----------|----------|
| 1                       | 2.0000         | 1.0000         |        |        |                |               |        |        |                |          |          |
| $2^{\circ}$             | 1.4142         | 1.4142         | 1.0000 |        |                |               |        |        |                |          |          |
| $\mathbf{3}$            | 1.0000         | 2.0000         | 1.0000 | 1.0000 |                |               |        |        |                |          |          |
| $\overline{\mathbf{4}}$ | 0.7654         | 1.8478         | 1.8478 | 0.7654 | 1.0000         |               |        |        |                |          |          |
| $\mathbf{5}$            | 0.6180         | 1.6180         | 2.0000 | 1.6180 | 0.6180         | 1.0000        |        |        |                |          |          |
| 6                       | 0.5176         | 1.4142         | 1.9318 | 1.9318 | 1.4142         | 0.5176 1.0000 |        |        |                |          |          |
| $7^{\circ}$             | 0.4450         | 1.2470         | 1.8019 | 2.0000 | 1.8019         | 1.2470        | 0.4450 | 1.0000 |                |          |          |
| 8                       | 0.3902         | 1.1111         | 1.6629 | 1.9615 | 1.9615         | 1.6629        | 1.1111 | 0.3902 | - 1.0000       |          |          |
| 9                       | 0.3473         | 1.0000         | 1.5321 | 1.8794 | 2.0000         | 1.8794        | 1.5321 | 1.0000 | 0.3473         | 1.0000   |          |
| 10                      | 0.3129         | 0.9080         | 1.4142 | 1.7820 | 1.9754         | 1.9754        | 1.7820 | 1.4142 | 0.9080         | 0.3129   | 1.0000   |

الجدول1: قيم العناصر المقيسة لنموذج التمرير المنخفض بالنسبة للاستجابة من نوع maximally flat

 ، *N* 1, ,10 وفي الجدولين 2 و 3 قيم العناصر المقيسة بالنسبة لالستجابة من نوع ripple equal، من أجل ومن أجل مطال التموج ضمن حزمة التمرير 0.5 dB  $0.5$  dB .3.0 لاحظ أن العنصر 1=  $g_{_{N+1}}$  فقط من أجل قيم الفردية فقط. ويمكن الحصول على جداول من أجل قيم *N* الفردية، أي أن المرشح سيكون موافق ا من أجل قيم *N* أخرى لمطال التموج.

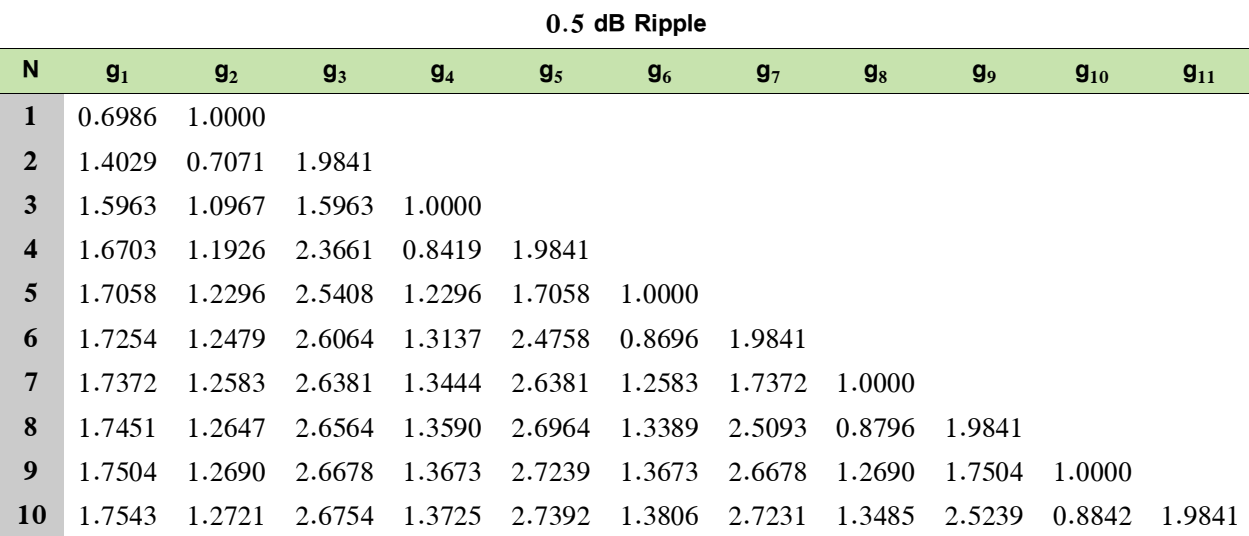

الجدول :2 قيم العناصر المقيسة لنموذج التمرير المنخفض بالنسبة لالستجابة من نوع ripple equal ومطال dB 0.5

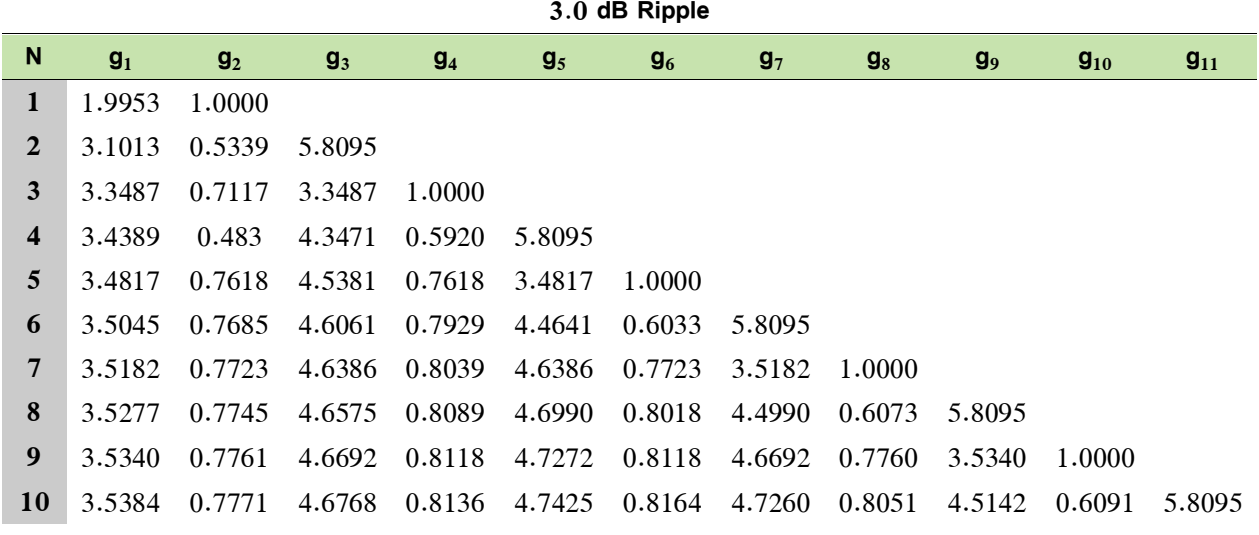

الجدول :3 قيم العناصر المقيسة لنموذج التمرير المنخفض بالنسبة لالستجابة من نوع ripple equal ومطال dB 3.0

لتحديد رتبة المرشح من المواصفات المطلوبة، يعطي المرجع نفسه منحنيات التخميد (نسبة فقد الاستطاعة) ضمن حزمة المنع بداللة التردد المقيس.

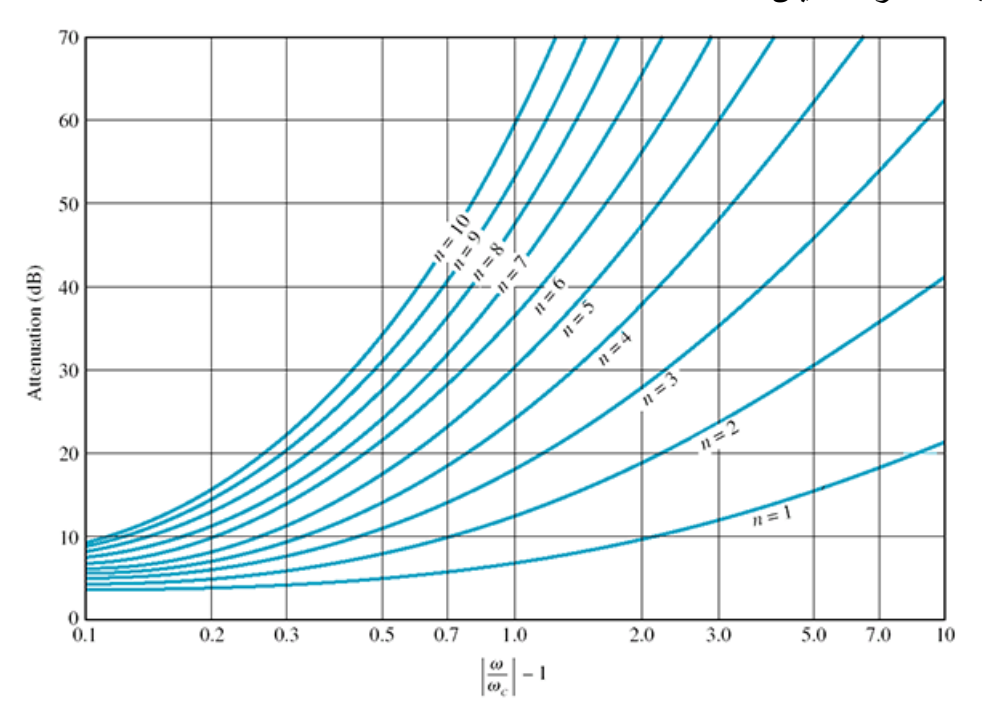

الشكل 5: منحنيات التخميد (نسبة فقد الاستطاعة) ضمن حزمة المنع بدلالة التردد المقيس من أجل استجابة maximally flat

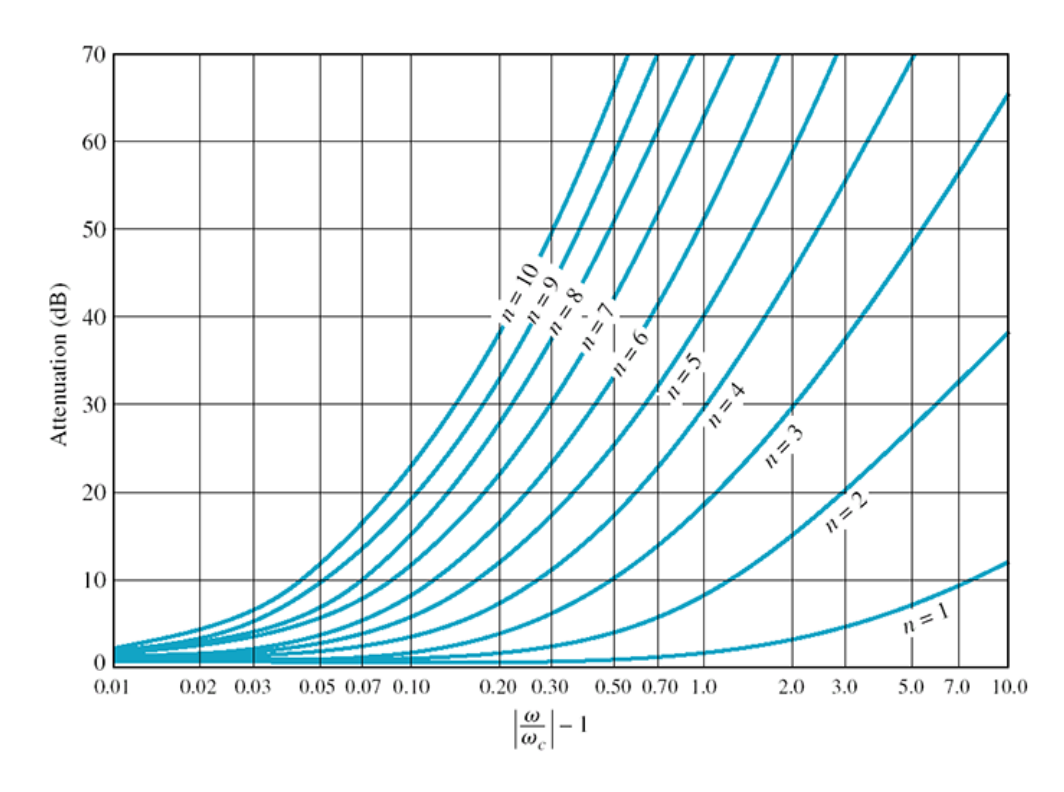

الشكل 6: منحنيات التخميد ضمن حزمة المنع بدلالة التريد المقيس من أجل استجابة equal ripple ومطال 0.5 dB

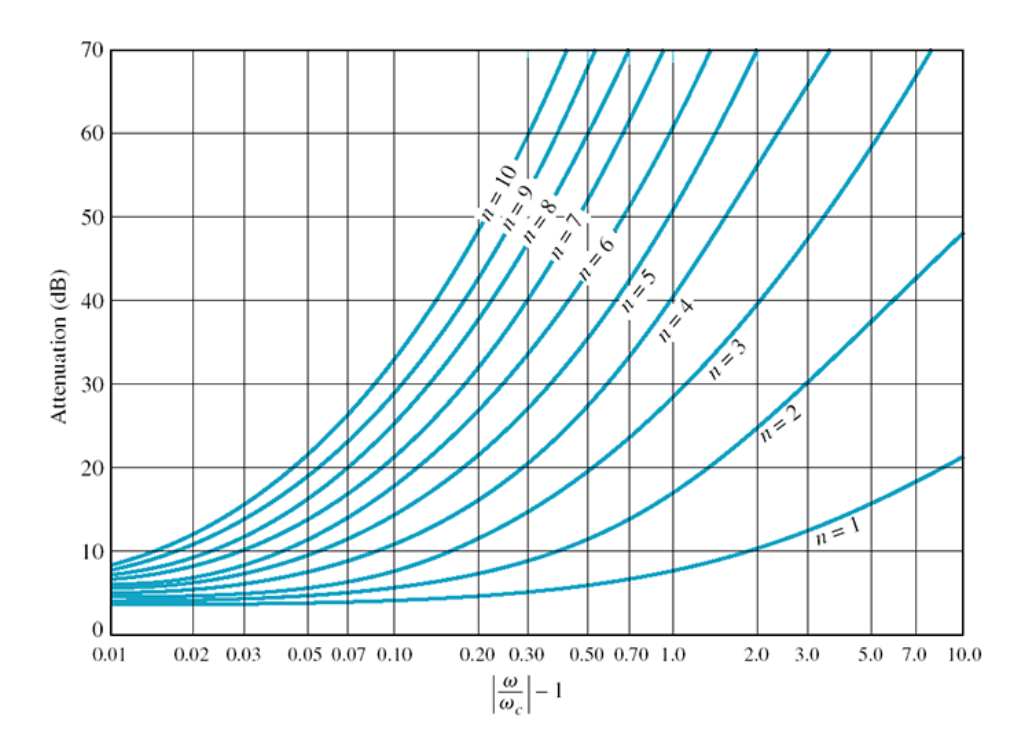

الشكل :7 منحنيات التخميد ضمن حزمة المنع بداللة التردد المقيس من أجل استجابة ripple equal ومطال dB 3.0

**حساب القيم الفعلية للتردد والممانعات scalling frequency and Impedance**

الخطوة الثالثة من اإلجرائية العامة لتصميم المرشح، بعد تصميم نموذج التمرير المنخفض، هي تحويل القيم المقيسة للتردد والعناصر إلى قيمها الفعلية.

لتحويل قيم الممانعات المقيسة، نضرب بالممانعة المميزة *Z* 0 ، ولتحويل قيم السماحيات المقيسة، نقسم على الممانعة المميزة <sub>Zo</sub> . فإذا كان العنصر في دارة نموذج التمرير المنخفض تسلسليا، أي ملف، نضرب قيمته بالممانعة المميزة .  $Z_{\rm 0}$  . وإذا كان العنصر في دارة نموذج التمرير المنخفض تفرعيا، أي مكثف، نقسم قيمته على الممانعة المميزة  $Z_{\rm 0}$  $\cdot \, s_{_{N+1}}\,$  وكذلك الأمر بالنسبة لعنصر المنبع  $\, g_{_{\,0}}\,$  والعنصر

بالنسبة للتردد، نضرب بالمعامل  $a_{c}$  . لذلك نعوض التردد المقيس  $\omega$  بالتردد  $\omega/\omega_{c}$ . وهذا يؤثر على قيم التحريضية ' *Lk* للعناصر التسلسلية، وعلى قيم السعة ' *Ck* للعناصر التفرعية. نستنتج أن قيم ' *Lk* و ' *Ck* تصبح:

$$
L_k = \frac{Z_0 g_k}{\omega_c}
$$

$$
C_k = \frac{g_k}{Z_0 \omega_c}
$$

#### مثال:

المطلوب تصميم مرشح تمرير منخفض، تردد قطعه GHz ، ممانعته 50Ω، ويتمتع بتخميد 15 dB على الأقل عند التردد GHz (أي ضمن حزمة المنع)، باستجابة maximally flat وقارن مع استجابة equal ripple بمطال dB ،3 واستجابة خطية من نفس الرتبة.

#### الحل:

إليجاد رتبة المرشح المطلوبة، نستعين بمنحنيات التخميد، ونحسب التردد المقيس المقابل للتردد GHz :3

$$
\left| \frac{\omega}{\omega_c} \right| - 1 = \frac{3}{2} - 1 = 0.5
$$

من الشكل 5 الذي يعطي منحنيات التخميد ضمن حزمة المنع بداللة التردد المقيس من أجل استجابة maximally flat، نجد من أجل القيمة 0.5 أنه يجب أن تكون رتبة المرشح N = 5 للحصول على تخميد 15 dB على الأقل.  $\cdot 1$ ، نحصل على قيم العناصر المقيسة لنموذج التمرير المنخفض من الجدول: $N=5$   $g_{\rm 1}=g_{\rm 5}=0.618; g_{\rm 2}=g_{\rm 4}=1.618; g_{\rm 3}=2$ 

الخطوة الثالثة هي تحويل القيم المقيسة للتردد والعناصر إلى قيمها الفعلية. نختار النموذج في الشكل -.a:

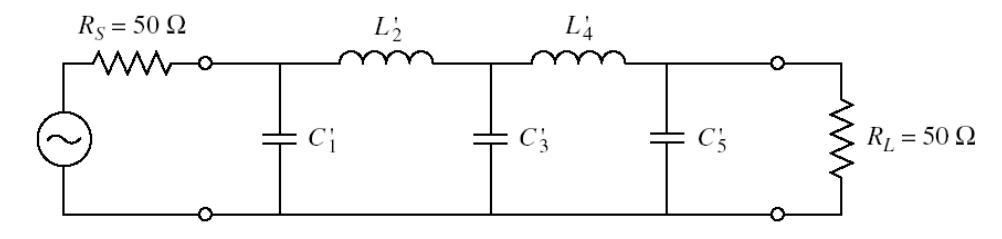

بالتالي:

$$
L_2 = L_4 = \frac{Z_0 g_2}{\omega_c} = 6.438 \text{ nH}
$$

$$
C_1 = C_5 = \frac{g_1}{Z_0 \omega_c} = 0.984 \text{ pF}
$$

$$
C_3 = \frac{g_3}{Z_0 \omega_c} = 3.183 \,\text{pF}
$$

بالمثل، نصمم مرشح تمرير منخفض استجابته ripple equal بمطال dB ،3 وآخر باستجابة خطية، ثم نستخدم أحد برمجيات المحاكاة لرسم االستجابة الترددية، فنجد النتائج في الشكل .. نالحظ أن االستجابة من نوع equal ripple تعطي أعلى تخميد ضمن حزمة المنع )dB 36 عند التردد GHz 3 مقابل dB 18 لالستجابة maximally flat)، كما هو متوقع، والاستجابة الخطية تعطي تخميدا ضعيفا جدا. لكن الاستجابة من نوع equal ripple تعطي بالمقابل أسوأ استجابة طور ، أي أن التشويه يكون هاماً، وخاصة بجوار تردد القطع، في حين لا تسبب الاستجابة الخطية أي تشويه.

**تحويل مرشح التمرير المنخفض إلى أنواع المرشحات األخرى transformations Filter** يبين الشكل 9 التحويل من نموذج التمرير المنخفض LPF إلى أنواع المرشح األخرى )تمرير عالي HPF، تمرير حزمة BPF، منع حزمة BSF). للتحويل إلى مرشح تمرير عالي، نبدل بين الملفات والمكثفات. وللتحويل إلى مرشح تمرير حزمة، نبدل الملف التسلسلي بدارة رنين LC تسلسلية، والمكثف التفرعي بدارة رنين LC تفرعية، والعكس بالنسبة لمرشح منع حزمة.

لن نهتم بتصميم مرشح بعناصر مجمعة، ونكتفي بالمثال السابق، لأنها لا تناسب الترددات المكروية. فبعد أن تعرفنا على طريقة فقد اإلدخال لتصميم نموذج تمرير منخفض، سنهتم ببنى المرشحات المكروية. نذكر فقط بالتحويل  $\Delta\!=\!(\mathit{a}_2-\mathit{a}_1)/\mathit{a}_0$  الترددي اللازم نموذج التمرير المنخفض إلى النماذج الأخرى  $\mathit{a}_1$  حيث  $\mathit{a}_2$  حزمة التمرير ،  $\mathit{a}_0$  $\frac{1}{\omega}$ عرض الحزمة النسبي،  $\frac{1}{\omega}$  التردد المركزي):<br>شمس المعركة النسبي،  $\frac{1}{\omega} \rightarrow -\Delta \left(\frac{\omega}{\omega} - \frac{a_0}{\omega}\right)^{-1}$ 

$$
\frac{\omega}{\omega_c} \underset{HPF}{\rightarrow} -\frac{\omega_c}{\omega} ; \frac{\omega}{\omega_c} \underset{BPF}{\rightarrow} \frac{1}{\Delta} \left( \frac{\omega}{\omega_0} - \frac{\omega_0}{\omega} \right); \frac{\omega}{\omega_c} \underset{BSF}{\rightarrow} -\Delta \left( \frac{\omega}{\omega_0} - \frac{\omega_0}{\omega} \right)^{-1}
$$

1

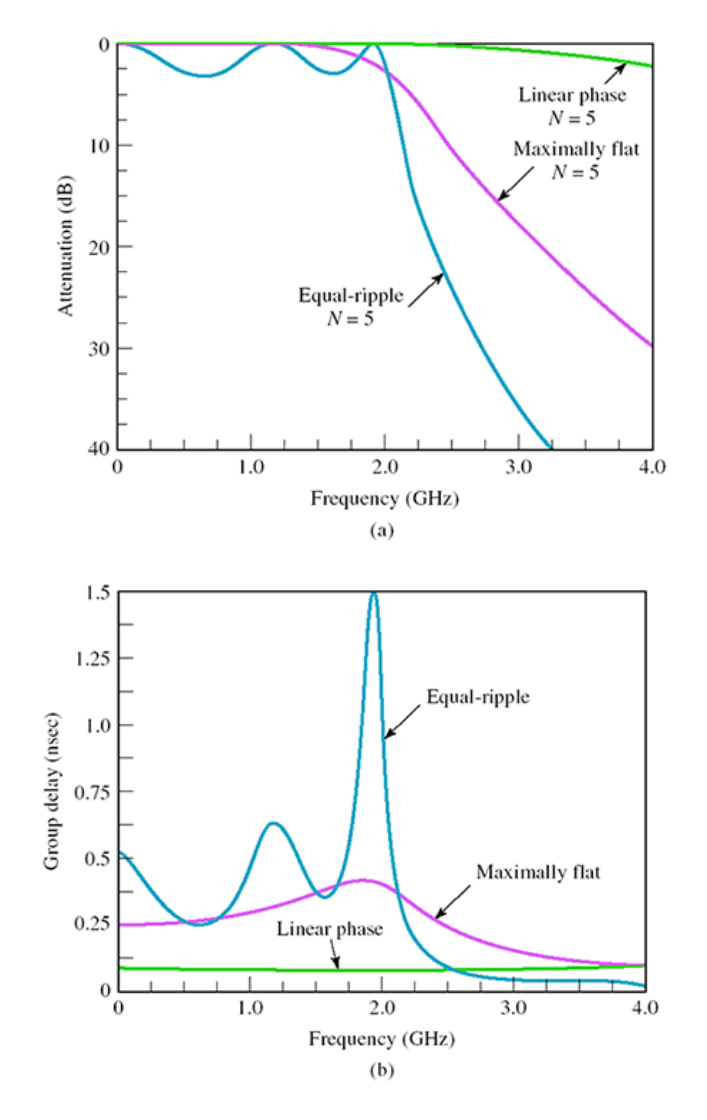

الشكل 8: مقارنة (a) الاستجابة الترددية، (b) استجابة الطور لمرشح تمرير منخفض من الرتبة الخامسة.

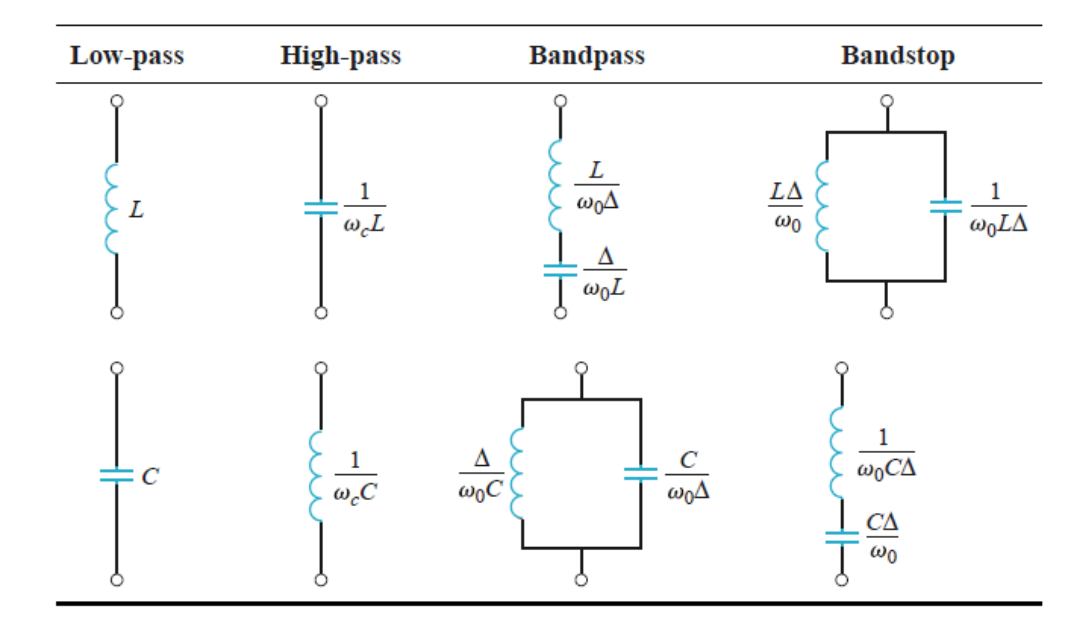

الشكل 9: التحويل من نموذج التمرير المنخفض إلى أنواع المرشح الأخرى (تمرير عالي، تمرير حزمة، منع حزمة)

## **.4 المرشحات المكروية filters Microwave**

يجري تصميم المرشحات المكروية، بمختلف تقاناتها، انطلاقاً من نموذج التمرير المنخفض الذي درسناه في الفقرات السابقة. لذلك سنكتفي بالعالقات التصميمية لكل بنية من بنى المرشحات المكروية الشهيرة، ونركز على خواص كل بنية وتطبيقاتها العملية.

**مرشح تمرير منخفض متدرج الممانعة filter pass-low impedance-Stepped**

بنية هذا المرشح سهلة التصميم، صغيرة الحجم، منخفضة الكلفة، ويمكن تنفيذها بخطوط نقل microstrip/stripline. تتكون هذه البنية من تتالي خط نقل قصير الطول بممانعة مميزة عالية (عرض ضيق) وخط نقل قصير الطول بممانعة مميزة منخفضة (عرض واسع). خط النقل ذو الممانعة العالية *Z* µ يكافئ الملف التسلسلي في نموذج التمرير المنخفض، طوله الكهربائي يعطى بالعالقة التقريبية التالية:

$$
\beta \ell_{Hk} = \frac{L_k Z_0}{Z_H}
$$

 $L_{\kappa}$  القيم المقيّسة للعناصر التسلسلية في نموذج التمرير المنخفض. وخط النقل ذو الممانعة المنخفضة *Z L* يكافئ المكثف التفرعي في نموذج التمرير المنخفض، طوله الكهربائي يعطى بالعالقة التقريبية التالية:

$$
\beta \ell_{Lk} = \frac{C_k Z_L}{Z_0}
$$

 $C_{\,k}$  القيم المقيّسة للعناصر التفرعية في نموذج التمرير المنخفض. سوف نوضح خواص هذا المرشح من خالل المثال التالي.

#### مثال:

نريد تصميم مرشح تمرير منخفض استجابته O.5 dB Equal–Ripple وتردد قطعه GHz 4 وممانعته  $\Omega$  ، ويتمتع بتخميد dB 20 على الأقل عند التردد 6.4 GHz، بممانعات متدرجة. علماً أن التقانة المتاحة تسمح  $Z_{_H}$  =  $100\Omega$  و  $Z_{_L}$  = 15 $\Omega$  و  $Z_{_H}$  = 100

#### الحل:

لنحسب درجة المرشح Ripple-Equal dB 0.5 الالزمة لتحقيق التخميد المطلوب dB 20 على األقل عند التردد GHz 6.4 . التردد المقيس:

$$
\left| \frac{\omega}{\omega_c} \right| - 1 = \frac{6.4}{4} - 1 = 0.6
$$

نستنتج من المنحنيات أن A = 4 كافية لتحقيق التخميد المطلوب، لكن دارة المرشح لن تكون موافقة عند الخرج مع المانعة Ω 50. لذلك نختار 5= N ليكون المرشح موافقاً، ويعطي تخميداً أعلى. وتكون عناصر نموذج التمرير المنخفض:

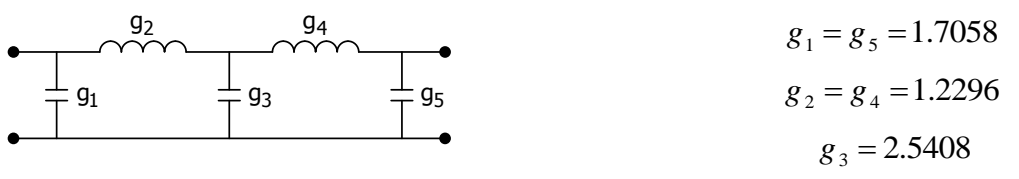

اعتمادا على قيم عناصر دارة النموذج الأولي للمرشح، نستخدم العلاقات التقريبية لحساب الطول الكهربائي لمقاطع خطوط النقل المكافئة للملف والمكثف، فنجد:

$$
\beta \ell_{H2} = \beta \ell_{H4} = \frac{g_2 Z_0}{Z_H} = 0.615 \text{rd} = 35.2^\circ
$$

$$
\beta \ell_{L1} = \beta \ell_{L5} = \frac{g_1 Z_L}{Z_0} = 0.512 \text{rd} = 29.3^\circ
$$

$$
\beta \ell_{L3} = \frac{g_3 Z_L}{Z_0} = 0.762 \text{rd} = 43.7^\circ
$$

 $Z_{H} = 100 \Omega$ وتصبح دارة المرشح بخطوط نقل قصيرة الطول ممانعاتها المميزة متدرجة: Z  $_{L}$  =15 $\Omega$  و Z  $_{H}$ ، من الشكل التالي:

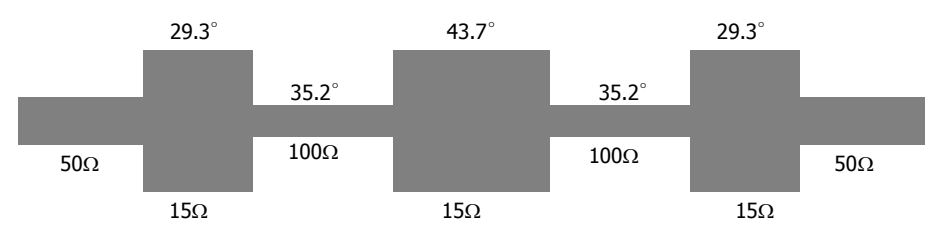

النتيجة: نقارن في الشكل التالي االستجابة الترددية للمرشح الذي تم تصميمه في الحاالت التالية: بعناصر L وC– بخطوط نقل Microstrip تفرعية - بخطوط نقل قصيرة الطول ممانعاتها المميزة متدرجة HiZ\_LoZ( خط النقل مكافئ لعنصر L أو C )- بخطوط نقل قصيرة الطول ممانعاتها المميزة متدرجة بدقة أفضل Exact\_HiZ\_LoZ (خط النقل مكافئ لدارة من الشكل ∏). علما أن بنية المرشح بخطوط microstrip تفرعية هي من الشكل النالي.

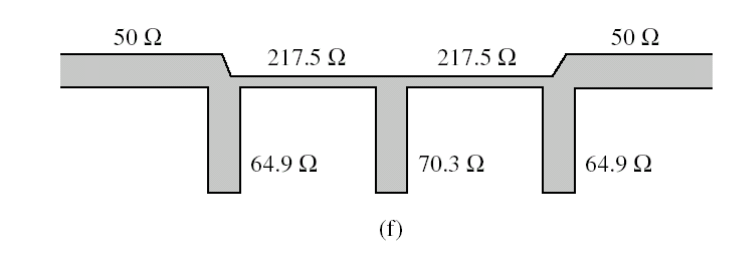

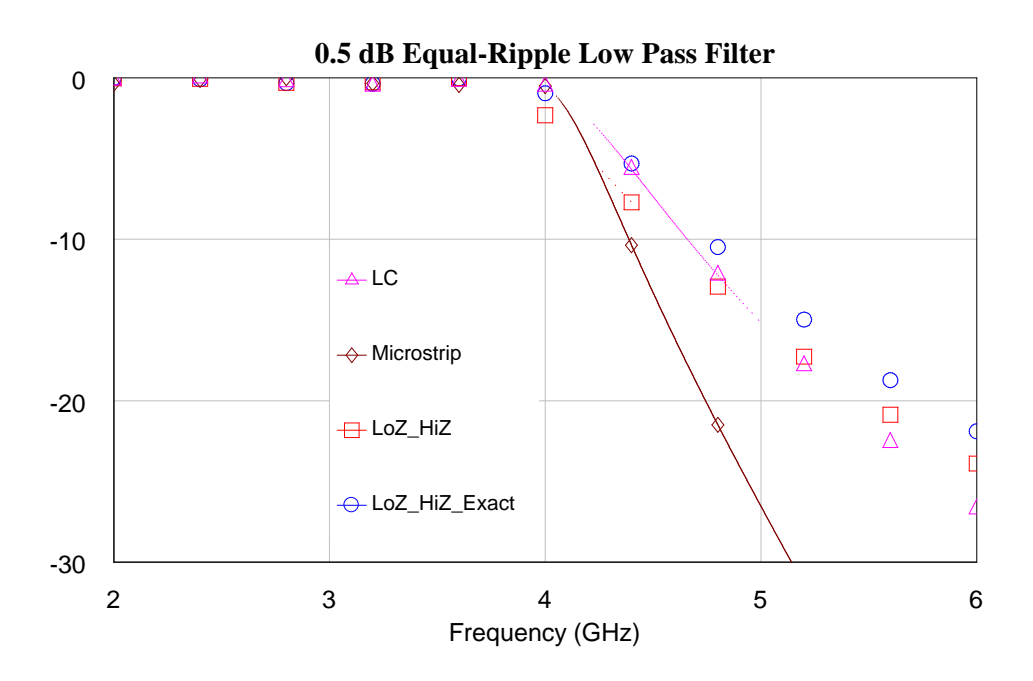

**مرشح تمرير حزمة بخطوط نقل مترابطة filter bandpass line Coupled** بنية هذا المرشح سهلة التصميم، صغيرة الحجم، منخفضة الكلفة، ويمكن تنفيذها بخطوط نقل microstrip/stripline. تتكون هذه البنية من 1+ N مقطع من خطوط نقل مترابطة للحصول على مرشح تمرير  $Z_{0o}$  حزمة من الرتبة  $N$  . كل مقطع له البنية في الشكل 10، ومعرّف بالممانعات المميزة الزوجية  $Z_{0e}$  والفردية

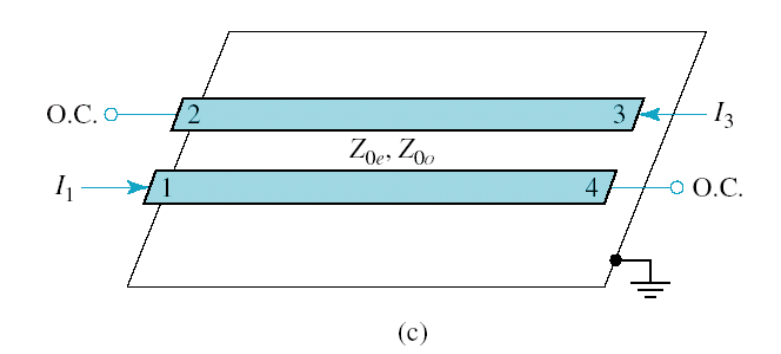

الشكل 10: مقطع خطين مترابطين للحصول على استجابة مرشح تمرير حزمة

مقطع من خطوط النقل المترابطة ينتج دارة مرشح تمرير الحزمة بخطوط نقل مترابطة من الرتبة 1 *N* بعد وصل المبين في الشكل .11 *N*

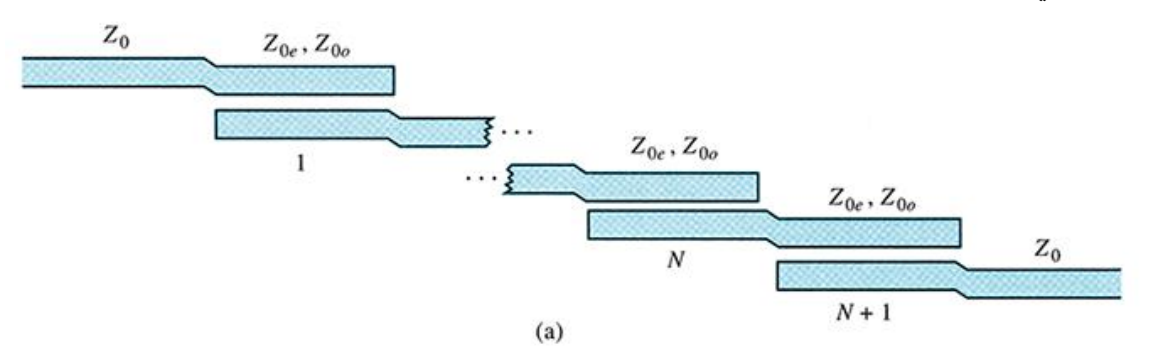

الشكل :11 دارة مرشح تمرير حزمة بخطوط نقل مترابطة.

، يجب حساب *N* لتصميم مرشح تمرير الحزمة بخطوط نقل مترابطة من الرتبة *Z* <sup>0</sup>*<sup>e</sup>* و *Z* <sup>0</sup>*<sup>o</sup>* لكل مقطع، واستنتاج الأبعاد الفيزيائية للمقطع، كما رأينا في الفصل السابق عند تصميم رابط اتجاهي بخطوط نقل مترابطة. العلاقات التصميمية هي التالية:

$$
Z_0 J_1 = \sqrt{\frac{\pi \Delta}{2g_1}}
$$
  

$$
Z_0 J_k = \frac{\pi \Delta}{2\sqrt{g_{k-1}g_k}}; k = 2, 3, ..., N
$$
  

$$
Z_0 J_{N+1} = \sqrt{\frac{\pi \Delta}{2g_N g_{N+1}}}
$$

ثم نحسب *Z* <sup>0</sup>*<sup>e</sup>* و *Z* <sup>0</sup>*<sup>o</sup>* لكل مقطع من العالقات التالية:

$$
Z_{0ek} = Z_0 \left[ 1 + Z_0 J_k + (Z_0 J_k)^2 \right]
$$
  

$$
Z_{0ok} = Z_0 \left[ 1 - Z_0 J_k + (Z_0 J_k)^2 \right]
$$

 $0.5$  dB Equal–Ripple ، واستجابته  $N=3$  واستجابته وسطوب تصميم مرشح تمرير حزمة بخطوط نقل مترابطة، رتبته  $\Omega$  وممانعته  $\Omega$ 0. وتردده المركزي GHz  $_2$  وعرض الحزمة النسبي  $10\%$ . احسب التخميد عند التردد GHz .

الحل:

عرض حزمة المرشح هي 4*f*<sub>0</sub> = 0.2GHz دتمَّد حزمة تمرير المرشح من التردد  
\n
$$
f_1 = f_0 - \frac{\Delta f_0}{2} = 1.9 \text{GHz}
$$

إلى التردد

$$
f_2 = f_0 + \frac{\Delta f_0}{2} = 2.1 \text{GHz}
$$

لحساب التخميد عند التردد 1.8 GHz < $f_{\rm 1}$ ، الذي يقع ضمن حزمة المنع، نستعين بالمنحنيات في الشكل 6. لذلك

نحسب التردد المقيس لمرشح تمرير الحزمة من التحويل الترددي:  
\n
$$
\frac{\omega}{\omega_c} \nrightarrow{\text{p}} \frac{1}{\Delta} \left( \frac{\omega}{\omega_0} - \frac{\omega_0}{\omega} \right) = \frac{1}{0.1} \left( \frac{1.8}{2} - \frac{2}{1.8} \right) = -2.11
$$
\n
$$
\left| \frac{\omega}{\omega_c} \right| - 1 = 2.11 - 1 = 1.11
$$

عند التردد المقيس 1.11 قيمة التخميد dB .20 *N* 3 ثم نقرأ على المنحني من أجل N = 3 واستجابة O.5 dB Equal–Ripple، نحصل من الجدول 2 على قيم العناصر المقيسة لنموذج التمرير المنخفض:

$$
g_1 = g_3 = 1.5963
$$
  
 $g_2 = 1.0967$   
 $g_4 = 1$ 

 $X$  من العلاقات  $Z_{0e}$  من العلاقات  $Z_{0e}$  بخطوط نقل مترابطة إذاً نحسب  $Z_{0e}$  و  $Z_{0e}$  للمقاطع  $\lambda=1+1$  من العلاقات التصميميية، ونحصل على النتائج في الجدول التالي:

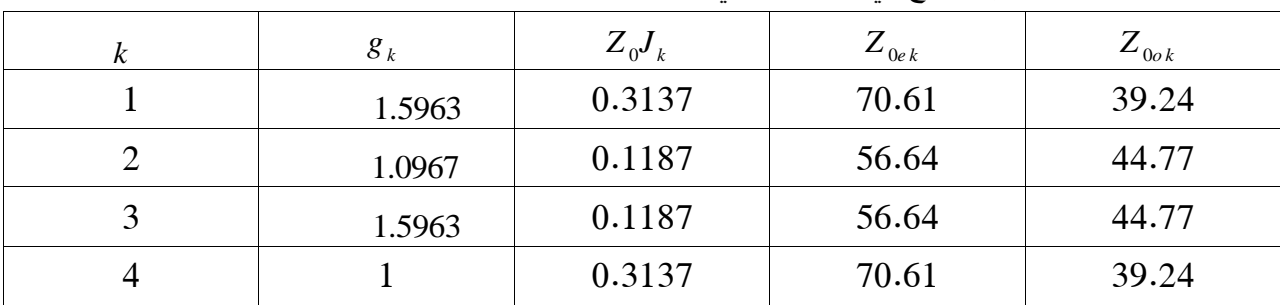

، وكذلك المقطعان الثاني والثالث. *Z* <sup>0</sup>*<sup>o</sup>* و *Z* <sup>0</sup>*<sup>e</sup>* الحظ التناظر في بنية المرشح. المقطعان األول والرابع لهما نفس يبين الشكل التالي االستجابة الترددية للمرشح الناتج.

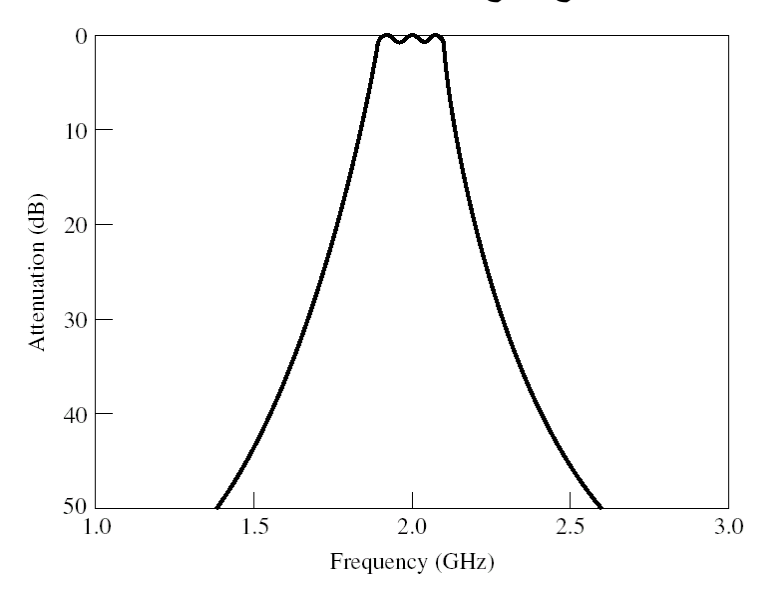

**مرشحات تمرير حزمة ومنع حزمة باستخدام رنانات ربع موجة**

**Bandstop and Bandpass Filters Using Quarter-Wave Resonators** رأينا في الشكل 9 أن مرشحات تمرير الحزمة ومنع الحزمة مكونة من دارات رنين LC تسلسلية وتفرعية. لذلك يمكن استخدام دارات الرنين المكروية بخطوط نقل أو فجوة رنانة التي تعرفنا على خواصها في الفصل الرابع، بحيث يتم ترابطها بطريقة محددة، لتصميم مرشحات مكروية.

رأينا في الفصل الرابع أن محول ربع موجة بنهاية مفتوحة أو مقصورة يكافئ دارة رنين LC تسلسلية أو تفرعية. لذلك يمكن استخدام هذه المحوالت لبناء مرشح BPF أو BSF مكافئ للمرشح في الشكل .9 نحصل على النتيجة في الشكل .12

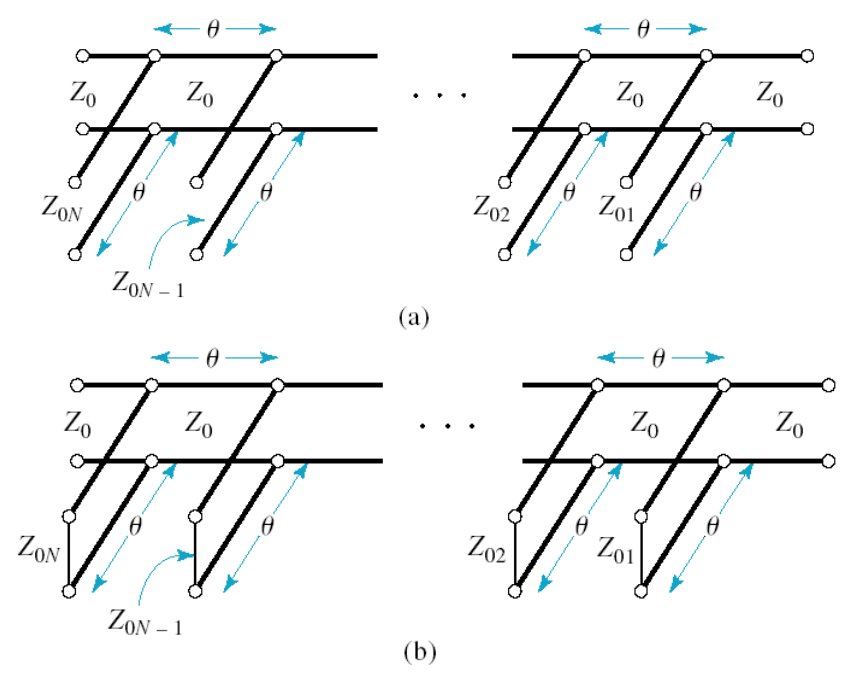

الشكل :12 (a (مرشح BSF و(b (مرشح BPF باستخدام رنانات ربع موجة

العالقات التصميمية التالية تكون صالحة لتصميم مرشح موافق وضيق الحزمة. يكفي لتصميم المرشح حساب : *N* الممانعة المميزة لكل رنان ربع موجة. من أجل مرشح منع الحزمة BSF من الرتبة

$$
Z_{0k} = \frac{4Z_0}{\pi \cdot g_k}; k = 1, 2, ..., N
$$

: *N* ومن أجل مرشح تمرير الحزمة BPF من الرتبة

$$
Z_{0k} = \frac{\pi.Z_0}{4g_k}; k = 1, 2, ..., N
$$

يتميز هذا المرشح بسهولة تصميمه وصغر حجمه، لكن نحصل أحياناً على قيم ممانعات مميزة لا يمكن تحقيقها عمليا .

**مرشح تمرير حزمة باستخدام رنانات مت اربطة تسلسليا** 

**Bandpass Filters Using Capacitively Coupled Series Resonators**

نوع آخر من مرشحات تمرير الحزمة التي يمكن تنفيذها بتقانات مختلفة، ومنها خطوط النقل microstrip/stripline، هو المرشح المكون من دارات رنين بخطوط نقل على التسلسل، مترابطة سعوياً على التتالي بفجوات gap. ويمكن تنفيذ هذا النوع من المرشحات بدليل الموجة مستطيل، بحيث يكون الترابط بإضافة حواجز معدنية لها تأثير سعوي.

يبين الشكل 13 مرشحاً من الرتبة *N* بخطوط نقل microstrip/stripline يفصل بينها فجوات بأبعاد محددة، مكونة من N رنان ومن H + 1 فجوة. الرنان بطول 2 / X تقريباً عند التردد المركزي، وأبعاد الفجوات تحدد حسب قيمة السعة المطلوبة وتقانة خطوط النقل، باستخدام منحنيات متوفرة في المرجع السابق.

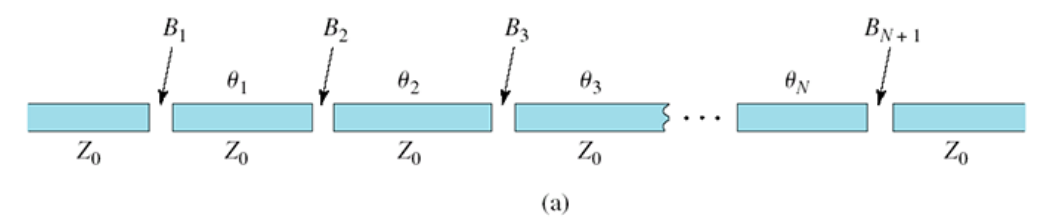

الشكل 13: مرشح تمرير حزمة باستخدام رنانات مترابطة تسلسلياً

**مرشح تمرير حزمة باستخدام رنانات مت اربطة تفرعيا** 

**Bandpass Filters Using Capacitively Coupled Shunt Resonators**

هذا النوع من مرشحات تمرير الحزمة مكون من دارات رنين بخطوط نقل على التفرع، مترابطة سعوياً على التتالي  $\lambda$  4 مكثفات. يبين الشكل 14 مرشحاً من الرتبة *N*، مكون من N رنان ومن 1+ N مكثف. الرنان بطول 1/4 تقريبا عند التردد المركزي ومقصور النهاية، بخطوط نقل محورية line coaxial، تستخدم السيراميك كمادة عازلة بثابت عازلية عالي وفقد قليل. تسمى عادة هذه المرشحات بمرشحات رنانات السيراميك ceramic resonator filters. تستخدم هذه المرشحات في أجهزة االتصاالت الالسلكية، والهاتف النقال، ومستقبالت نظام تحديد الموقع.

 $C_{23}$ <br>-||- $C_{01}$  $C_{\rm 12}$  $C_{N,N+1}$ -||--- $\overline{\circ}$ ...  $\Omega$ Ó  $Z_{02}$  $Z_{01}$  $Z_{0N}$ 

الشكل 14: مرشح تمرير حزمة باستخدام رنانات مترابطة تفرعياً

## **مذاكرة**:

- درجة واحدة لكل سؤال؛ وعالمة النجاح 6/10 **.1** المرشح المثالي هو دارة تتمتع بالخواص التالية: **a.** فقد اإلدخال dB 3 ضمن حزمة التمرير، و تخميد dB 20 ضمن حزمة المنع **b.** فقد اإلدخال dB 3 ضمن حزمة التمرير، و تخميد النهائي ضمن حزمة المنع **c.** عديمة الفقد ضمن حزمة التمرير، و تخميد النهائي ضمن حزمة المنع **d.** عديمة الفقد ضمن حزمة المنع ، و تخميد النهائي ضمن حزمة التمرير
	- 2. تعرّف استجابة المرشح، بطريقة فقد الإدخال، كما يلي:
	- **a.** نسبة االستطاعة المتاحة من المنبع إلى االستطاعة المقدمة إلى الحمل
- **b.** نسبة االستطاعة الواردة على المرشح من المنبع، إلى االستطاعة المقدمة للمرشح عديم الفقد المعرف بمعامل الانعكاس  $\Gamma(\varpi)$  النابع للتردد
	- **c.** نسبة فقد االستطاعة
	- **d.** كل اإلجابات السابقة صحيحة
	- **.3** استجابة بتروورث أفضل من استجابة تشيبيشيف من حيث التخميد ضمن حزمة المنع
		- **a.** صح **b.** خطأ
	- **.4** استجابة بتروورث أفضل من استجابة تشيبيشيف من حيث خطية الطور ضمن حزمة التمرير
		- **a.** صح **b.** خطأ
		- **.5** يزداد تخميد المرشح ضمن حزمة المنع كلما **a.** انخفضت رتبة المرشح **b.** ارتفعت رتبة المرشح **c.** انخفض عدد عناصر المرشح
			- **d.** ارتفع التردد

#### **.6** يزداد تشويه اإلشارة

- **a.** إذا كانت استجابة المرشح من نوع تشيبيشيف **b.** مع ازدياد مطال التموجات ضمن حزمة التمرير **c.** مع ازدياد رتبة المرشح
	- **d.** كل ما سبق
- **.7** خط نقل microstrip قصير الطول بممانعة مميزة عالية
	- **a.** يكافئ ملفاً تسلسلياً
	- **b.** يكافئ مكثفا تسلسلي ا
		- **c**. يكافئ ملفاً تفرعياً
	- **d.** يكافئ مكثفا تفرعي ا
- **.8** تزداد دقة التقريب في تصميم مرشح تمرير منخفض متدرج الممانعة
- **a.** كلما ازداد الفرق بين الممانعة المميزة المنخفضة والممانعة المميزة العالية لخط النقل
	- **b.** كلما انخفضت الممانعة المميزة المنخفضة
		- **c.** كلما ازدادت الممانعة المميزة العالية
	- **d.** كلما اقتربت الممانعة المميزة المنخفضة من الممانعة المميزة العالية

*N* **.9** نحتاج لتصميم مرشح تمرير حزمة بخطوط نقل مترابطة من الرتبة

- مقطع من خطوط النقل المترابطة *N* 1 **a.** إلى
- **b.** إلى معرفة الممانعات المميزة الزوجية والفردية لكل مقطع من خطوط النقل المترابطة
- مقطع من خطوط النقل المترابطة بطول ربع طول الموجة عند التردد المركزي *N* 1 **c.** إلى
	- **d.** كل اإلجابات السابقة صحيحة
	- **.11** يمكن تصميم مرشح منع حزمة باستخدام
	- **a.** رنانات ربع موجة تسلسلية بنهاية مقصورة أو مفتوحة
	- **b.** رنانات ربع موجة تفرعية بنهاية مقصورة أو مفتوحة
		- **c.** رنانات ربع موجة تفرعية بنهاية مفتوحة
		- **d.** رنانات ربع موجة تفرعية بنهاية مقصورة

## **اإلجابات الصحيحة:**

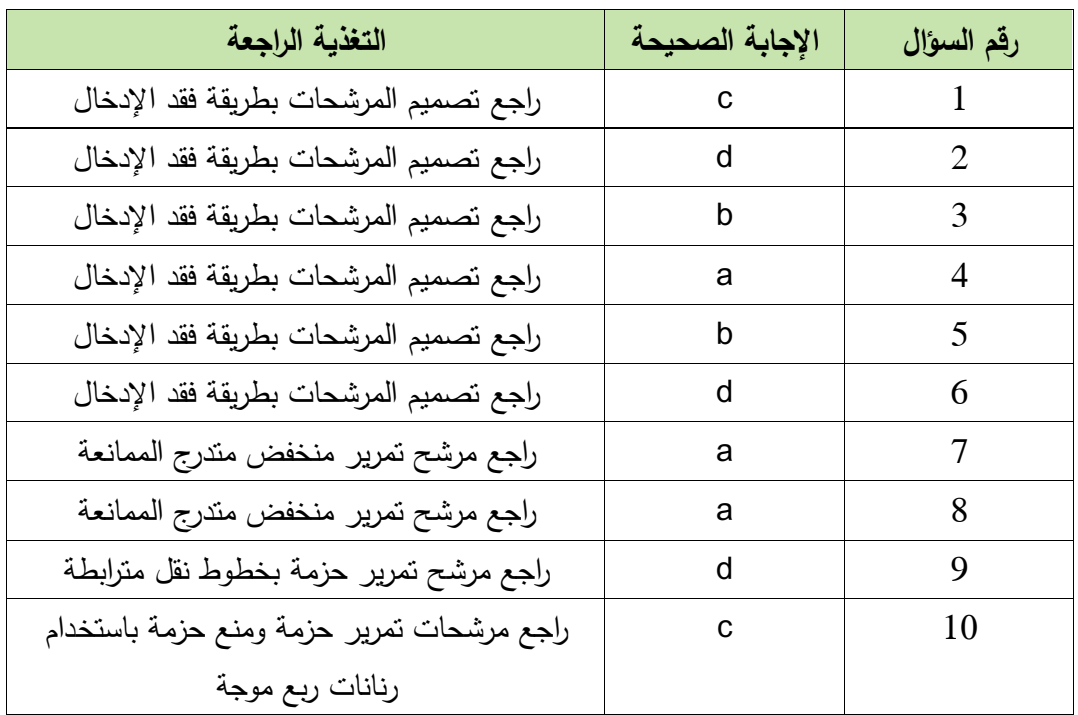

|                                                                               | لذلك :                                                 |
|-------------------------------------------------------------------------------|--------------------------------------------------------|
| $Z_{11} = Z_{22} = Z_A$ // $(Z_B + Z_A) = \frac{Z_A (Z_B + Z_A)}{2Z_A + Z_B}$ | $Z_{11} = Z_{22} = \frac{Y_A + Y_B}{Y_A Y_B}$          |
| $Y_{11} = Y_{22} = \frac{Z_A + Z_B}{Z_A Z_B}$                                 | $Y_{11} = Y_{22} = \frac{Y_A (Y_B + Y_A)}{2Y_A + Y_B}$ |
| $Z_{21} = Z_{12} = \frac{2Z_A^2}{2Z_A + Z_B}$                                 | $Z_{21} = Z_{12} = \frac{-1}{Y_{-1}}$                  |
| $Y_{21} = Y_{12} = \frac{1}{Z_{B}}$                                           | $Y_{21} = Y_{12} = \frac{2Y_A^2}{2Y_A + Y_B}$          |

الجواب: الدارتان (a (و (b (متناظرتان )الدارة منظورة من المنفذ 1 هي نفسها الدارة منظورة من المنفذ 2(، وعكوستان. لذلك:

مالحظة: يعتبر هذا الفصل مقدمة عامة ال يحتاج إلى مذاكرة، يكفي أن يحل الطالب التمرينين 3 و.4